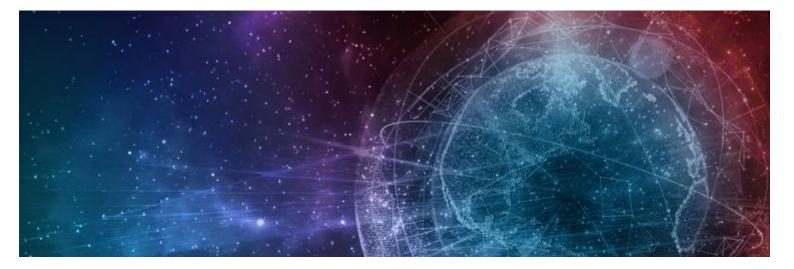

# One Network Enterprises NEO 3.5 New Feature Guide

Published 29 March, 2022

**Copyright Notice** 

© 2022 by One Network Enterprises, Inc. All rights reserved. Printed in the United States of America, 2022. No part of this document may be reproduced, stored in a retrieval system, or transmitted in any form or by any means, electronic, mechanical, photocopying, recording, or otherwise, without prior written permission of One Network Enterprises, Inc.

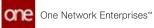

## Revision History

| Ver<br>sio<br>n | Release Date | Aut<br>hor | Comments                                                                                                    |
|-----------------|--------------|------------|----------------------------------------------------------------------------------------------------|
| sio             | Release Date | hor        | Added the following pages for SMRO asset enhancements<br>for PDS-46279:<br>• "Search Asset Meter Reading(see page 233)"<br>• "Search Asset Meter Configurations(see page 234)"<br>• "Search Asset Attribute Reading(see page 232)"<br>• "Search Asset Attribute Configurations(see page 231)"<br>General edits for grammar and clarity.<br>Updates to "Printing Shipping Instructions Before<br>Submitting(see page 48)".<br>Added "Assign Problems to Users in Partner<br>Organizations(see page 144)."<br>Added "Accepting and Rejecting Vendor Changes to Order<br>Lines(see page 169)."<br>Added "Adding Tools to Tasks on Work Orders(see page 235)." |
|                 |              |            | <ul> <li>Accuracy(see page 131)."</li> <li>Added the following pages to the Production Order<br/>Forecast Accuracy section:</li> <li>Configure the Order Forecast Accuracy Engine via<br/>Integration(see page 131)</li> <li>Configure the Production Order Forecast Accuracy<br/>Engine via UI(see page 135)</li> <li>Run the Production Order Forecast Accuracy<br/>Engine(see page 137)</li> <li>Viewing and Editing Production Order Forecast<br/>Accuracy Configurations(see page 139)</li> <li>Viewing the Production Order Forecast Accuracy<br/>Report(see page 141)</li> </ul>                                                                    |

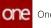

| Ver<br>sio<br>n | Release Date    | Aut<br>hor   | Comments                                                                                                    |
|-----------------|-----------------|--------------|----------------------------------------------------------------------------------------------------|
| 1.7             | 💼 25 Feb 2022   | Tech<br>Docs | Added the "Configuring Per Container Rates for Road<br>Transportation" section for PDS-40818.<br>Added the " <u>Onboarding Email Templates for Trading</u>                                                                                |
|                 |                 |              | Partners(see page 4)" section for CMD-1115.                                                                                                    |
| 1.6             | 💼 23 Feb 2022   | Tech<br>Docs | Added the "Asset Management" section for PDS-46281.                                                                                                    |
| 1.5             | 💼 18 Feb 2022   | Tech<br>Docs | Added the "Working with Partner Performance Report" section for PDS-42316.                                                                                                    |
|                 |                 |              | Added the "Configuring Time Based Workflow to<br>Automatically Close Enhanced Orders" section for<br>PDS-45449.                                                                                                    |
| 1.4             | 💼 16 Feb 2022   | Tech<br>Docs | Added "Order Brokering Workbench" section for PDS-44563.                                                                                                    |
| 1.3             | iii 15 Feb 2022 | Tech<br>Docs | Added the 'Working with Problems' section for PDS-44032.<br>Added the "Viewing Custom Analytic Widgets in the<br>Workbench" section for PLT-25737.<br>Added the "Self-Initiated Onboarding for Trading Partners"<br>section for CMD-1115. |
| 1.2             | 💼 14 Feb 2022   | Tech<br>Docs | Moved two pages under Administration under their<br>appropriate sections (TMS>Scheduling and OMS).<br>General edits for grammar and clarity.                                                                                              |
| 1.1             | 💼 14 Feb 2022   | Tech<br>Docs | Moved the " <u>Using the Demand Promotion and Demand</u><br><u>Exclusion Feature(see page 162)</u> " page from the NEO 3.5<br>Release Notes to the NEO 3.5 New Feature Guide.                                                             |
| 1.0             | 💼 09 Feb 2022   | Tech<br>Docs | Initial Draft Release for UAT                                                                                                    |

## 2 Enhancements And New Features

## 2.1 Onboarding Email Templates For Trading Partners

ONE offers a self-initiated onboarding process for trading partners. This enhancement allows a partner to initiate onboarding by sending an email invitation that guides them through a specific onboarding program based on their business and the customer they are associated with.

Complete the following steps to send an onboarding email to partners:

- 1. Log in to the ONE system.
- Click Menu/Favs > Admin > Onboarding Program. The Onboarding Program screen displays all current programs.

| Inboarding Program                                                                                                    |                      |                                                                                                    |       |        |                                                                                                    |                    | »° e """ |
|----------------------------------------------------------------------------------------------------|----------------------|----------------------------------------------------------------------------------------------------|-------|--------|----------------------------------------------------------------------------------------------------|--------------------|----------|
| Allerandia Tata                                                                                                    |                      |                                                                                                    |       |        |                                                                                                    |                    |          |
| Name of Concession, Name of Concession, Name o | Chig Type            | -                                                                                                    | Atles | belant | Service Rans                                                                                                    | Crostine bets      |          |
| B (m                                                                                                    | Ciert                | are the real first in court for all for that party                                                                                                    | -     | -      |                                                                                                    | terologi maret     |          |
| 10.00                                                                                                    | 16.                  | and a second of the second second                                                                                                    | -     | -      |                                                                                                    | skerus) kilkket    |          |
| and the second second sec                                                                                                    | Coloring             |                                                                                                    | ~     | ing.   |                                                                                                    | 29122022114-017    |          |
| And a state of the state of the | Denter               | And Street, Street, St | -     | 100    |                                                                                                    | 1040-0011-14-04-47 |          |
| 2                                                                                                    | Cerw.                | 2010-0.2010-0.001-0.001                                                                                                    | ~     | 144    |                                                                                                    | 29-09-3921 28.00 M |          |
| and the second second                                                                                                    | See Supra Sever      | An an age to be designed.                                                                                                    | -     | -      |                                                                                                    | 10400031H174T      |          |
| Contraction of the local distance of the local distance of the loc | Lost Legense Berrier | 1.1.1.1.1.1.1.1.1.1.1.1.1.1.1.1.1.1.1.                                                                                                    | -     | 100    |                                                                                                    | 2242322194841      |          |
| 1000                                                                                                    | testique lever       |                                                                                                    | (m)   | 14     |                                                                                                    | 10-02-02-02-02-02  |          |
| E martine and                                                                                                    | Carter               |                                                                                                    | -     | 100    |                                                                                                    | 1440.012311.0147   |          |
| Annual Contractor State                                                                                                    | Loyie                | transmission and the second second se | -     | 14     |                                                                                                    | summer and the     |          |
| and the second second                                                                                                    | haire                | Control Space (Mr. Co. or)                                                                                                    | ~     | 14     |                                                                                                    | inekasz (kinét     |          |
| And Address of the Owner water of the Owner of the Owner  | Gener .              | the second second second second second                                                                                                    | -     | 1.00   |                                                                                                    | 89-1002019-1140-07 |          |
| B                                                                                                    | Lore                 | 10                                                                                                    | -     | 144    |                                                                                                    | takkgap-meneh      |          |
| and the second second s | Germ                 | from a part of the second                                                                                                    | ~     | 14     |                                                                                                    | 10110302110.00.007 |          |
| C                                                                                                    | Lagram               |                                                                                                    | -     | 14     | The second difference in the second second s | 18-1932-1937-81    |          |
|                                                                                                    | Germ                 | And the second second s | -     | 14     |                                                                                                    | 10-10-00-00-01     |          |
| (i) and the second                                                                                                    | Garrier              |                                                                                                    | -     | 144    |                                                                                                    | 2101022-1141-01    |          |
| de la company                                                                                                    | 19.                  |                                                                                                    | -     | 10     |                                                                                                    | (winde) raidet     |          |
| C                                                                                                    | Garrer               | from a general second second                                                                                                    | -     | ing .  |                                                                                                    | 86-59-5121-9-27    |          |
| procession and procession                                                                                                    | dat                  |                                                                                                    | -     | -      |                                                                                                    | 20-05-0222 10-0107 |          |
| C AND TRAVEL                                                                                                    | having .             |                                                                                                    | -     | 140    |                                                                                                    | 2010/02/2010/01/01 |          |
| in the second second                                                                                                    | Gerie .              | and the second second s | -     | 14     |                                                                                                    | 140-0002101-02-07  |          |

3. In the **Name** column, click the name of a program. The program details screen displays.

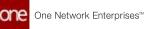

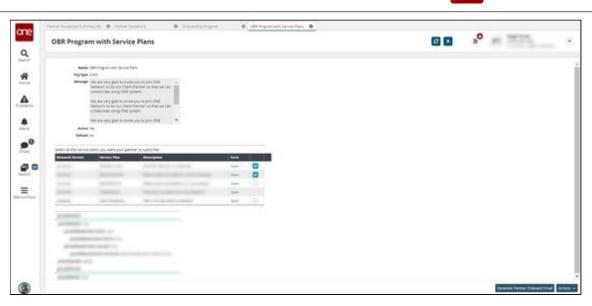

- 4. Click the **Generate Partner Onboard Email** button. The Partner Invitation popup window displays.
- 5. In the **Establish partnership where I am** field, select the type of organization from the dropdown menu.

A pre-formatted email template displays in the text box below. Please note that the text will be different for each organization type.

| Establish partnership where I am : | ~                      |  |
|------------------------------------|------------------------|--|
|                                    | Supplier               |  |
|                                    | Customer               |  |
|                                    | 3PL                    |  |
|                                    | Client                 |  |
|                                    | Lead Logistics Service |  |
|                                    | Value Added Service    |  |
|                                    | Trading                |  |
|                                    | Copacker               |  |
|                                    | Customs Broker         |  |
|                                    | Carrier                |  |

- 6. Copy the content displayed in the **Partner Invitation** popup window.
- 7. Paste the copied content in your email application and send it to the partner email address(es).

See the "Trading Partner Self-Onboarding Process" section in the current version of the *Release Notes* for more information.

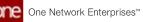

## 2.2 Cross-Module Enhancements

### 2.2.1 Adding Kit Item Components to an Order

### Complete the following steps to add kit item components to an order:

- 1. Log in to the ONE system.
- Use the global search or the menu to locate the purchase order (PO), deployment order (DO), or sales order (SO) to which you want to add a kit item component. See the relevant section of *Online Help* for more information: "Global Search," "Searching Purchase Orders," "Searching Deployment Orders," and/or "Searching Sales Orders."

The example below uses a purchase order, but the same steps can be followed on a deployment order or sales order.

3. In this example, we searched for order #1762495. The search results appear.

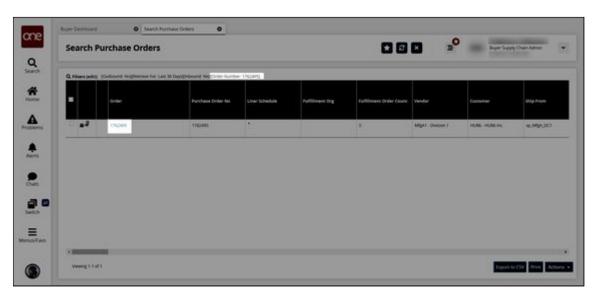

4. In the **Order** column, click the order number link to display the order details in a new tab.

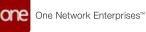

|                                  |                  |                  |                       |               |                                         |                     |             |                  |                                                |                       | -                     | •                                  |                                                                                                    |                      |
|----------------------------------|------------------|------------------|-----------------------|---------------|-----------------------------------------|---------------------|-------------|------------------|------------------------------------------------|-----------------------|-----------------------|------------------------------------|----------------------------------------------------------------------------------------------------|----------------------|
| Onder: 1742-001                  | - <u>-</u>       |                  |                       |               |                                         |                     |             |                  |                                                |                       |                       |                                    | Reading of the second                                                                                                    | er Terriptane        |
|                                  | doder No. 17624  |                  |                       |               |                                         |                     |             | Futheriant       |                                                |                       |                       |                                    |                                                                                                    |                      |
| 1                                | NOPE PER HURI    |                  |                       |               |                                         |                     |             | ittgat - Duisa   |                                                |                       |                       |                                    |                                                                                                    |                      |
| The state                        | * Ship Ter 3/1/5 |                  | sp.,Hub6,DC1          |               |                                         | Shine B             | an Alfreit  |                  | 50,50°\$4,00                                   | 3                     |                       |                                    |                                                                                                    |                      |
| 1000                             | ATTAC            | ip, Windowski I  | ek                    |               |                                         |                     |             | in Reprint, DA   | 0.040.08                                       |                       |                       |                                    |                                                                                                    |                      |
|                                  | ana Made: TRO    |                  |                       |               |                                         |                     | el Order No |                  |                                                |                       |                       |                                    |                                                                                                    |                      |
| 15 AN 18                         | popmant          |                  |                       |               |                                         |                     | tilmant Org |                  |                                                |                       |                       |                                    |                                                                                                    |                      |
| Contraction of the second second |                  |                  | and the second second |               |                                         |                     |             |                  |                                                |                       |                       |                                    | and the second second se |                      |
| Lines Dring I                    |                  | erre SAC         | & Penalty Coder       | -             | and the second second                   | OFE STORE           | LAND Attach | 0.003            | olds Referen                                   | ces Probleme          | Other                 | Unks Doou                          | ments Auto                                                                                                    | pritation            |
| Unes Dring                       |                  |                  |                       | 1             | Eine Central<br>Colleboration<br>Status | (2. 1am             | Num Desi    | Ny tan<br>Ny tan | Son Referen                                    | Product<br>Group Land | Other<br>Prunisa Isan | Links Docu<br>Ext. Promise<br>Term | Canada<br>Contrasponent<br>Contrasting                                                                                                    | Providen<br>Quartity |
| Unes Billing I                   | E Contact To     |                  | and the second second | 1             | Line Centrel II<br>Collectoretion       |                     | Nam Desi    | Mytem            | Sci Referen<br>Supplier<br>Wapped Sam<br>Rame  | Of Product            | Sec. 19 and           | Las Promise<br>Dam                 | 100                                                                                                    | Premier              |
|                                  | E Contact To     | Qf- Line<br>Type | and the second second | 50.000<br>(c) | Line Centrel II<br>Collectoretion       | (2. mm)<br>10,10,50 | Nam Desi    | My have<br>Name  | Supplier<br>Supplier<br>Mapped Ison<br>Name    | Of Product            | Promise tarm          | Las Promise<br>Dam                 | 100                                                                                                    | Premier              |
|                                  | E Contact To     | Qf- Line<br>Type | and the second second | 50.000<br>(c) | Line Centrel II<br>Collectoretion       | (2. mm)<br>10,10,50 | Nam Desi    | My have<br>Name  | Sos Referen<br>Supplier<br>Magged Isam<br>Name | Of Product            | Promise tarm          | Las Promise<br>Dam                 | 100                                                                                                    | Premier              |

### 5. Click the **Add Line(s)** button.

The Add Line(s) popup window appears with the filter fields displayed.

| ane        | Rope Destinant O Search Purchase Distort | 0 1163465 0            |                                                                                                    |
|------------|------------------------------------------|------------------------|----------------------------------------------------------------------------------------------------|
|            | 1762495                                  |                        | 🕄 🗶 🙎 Rujer Supply Chair Admin                                                                                                    |
| Q          |                                          |                        |                                                                                                    |
| 4          | Add Line(s)<br>Q. mark                   |                        |                                                                                                    |
| A Land     | Buying Dry 10,000                        | turn Name              |                                                                                                    |
|            | Nam Type                                 | Here Canagery          |                                                                                                    |
| Problems   | Description                              | My here:               |                                                                                                    |
| Problems   | Productionage                            | Western Might Durant 1 |                                                                                                    |
|            | Day To Day up yound, DC1                 |                        |                                                                                                    |
| Alens      |                                          |                        | Q Inach d Case w Chas                                                                                                    |
|            | 10                                       |                        | E.K.                                                                                                    |
| Chats      |                                          |                        | 22                                                                                                    |
| Crans      |                                          |                        |                                                                                                    |
| an a       |                                          |                        | 1                                                                                                    |
| Satury     |                                          |                        |                                                                                                    |
|            |                                          |                        |                                                                                                    |
| E Amosfien |                                          |                        |                                                                                                    |
|            |                                          |                        |                                                                                                    |
| 10000      |                                          |                        | and the second second se |
|            |                                          |                        | Con Court                                                                                                    |

- 6. In the Item Type field, select Kit from the dropdown list.
- 7. Click the **Search** link. The available kit items display.

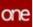

|           |                                                                                                    |                                                                                                    |                                                                        | 0                                                                                                    |                                                                                                    |                                                                                                    |                                                                                                    |                                                                                                    |                                                                                                    |
|-----------|----------------------------------------------------------------------------------------------------|----------------------------------------------------------------------------------------------------|------------------------------------------------------------------------|----------------------------------------------------------------------------------------------------|----------------------------------------------------------------------------------------------------|----------------------------------------------------------------------------------------------------|----------------------------------------------------------------------------------------------------|----------------------------------------------------------------------------------------------------|----------------------------------------------------------------------------------------------------|
| 176249    | 5                                                                                                    |                                                                                                    |                                                                        |                                                                                                    |                                                                                                    | 8 ×                                                                                                    | » <b>°</b>                                                                                                    | Buyer Supply Chair Admin                                                                                                    |                                                                                                    |
| e Add Lie | ne(s)                                                                                                    |                                                                                                    |                                                                        |                                                                                                    |                                                                                                    |                                                                                                    |                                                                                                    |                                                                                                    |                                                                                                    |
| -         | A COLUMN TO A COLUMN TO A COLUMN TO A COLUMN TO A COLUMN TO A COLUMN TO A COLUMN TO A COLUMN TO A COLUMN TO A C | en type sogvendor lates) - D<br>Besoription                                                                                                    | itam Catagory                                                          | tion: Type                                                                                                    | Price Name                                                                                                    | Quantity Split                                                                                                    | 80M                                                                                                    |                                                                                                    | ĩ                                                                                                    |
| 1.00      | Altern                                                                                                    | ie .                                                                                                    |                                                                        |                                                                                                    | 8.99                                                                                                    | 68                                                                                                    |                                                                                                    |                                                                                                    | 10                                                                                                    |
|           | e,HJHJ                                                                                                    | NUM NUM                                                                                                    |                                                                        | -                                                                                                    | 20                                                                                                    |                                                                                                    |                                                                                                    |                                                                                                    |                                                                                                    |
| 20        |                                                                                                    |                                                                                                    |                                                                        |                                                                                                    |                                                                                                    |                                                                                                    |                                                                                                    |                                                                                                    |                                                                                                    |
|           | wing 1:3 of 3                                                                                                   |                                                                                                    |                                                                        |                                                                                                    |                                                                                                    |                                                                                                    |                                                                                                    |                                                                                                    |                                                                                                    |
|           |                                                                                                    | Add Line(s)  C Fiber lefts: Share Org Hellers  C Fiber lefts: Share Org Hellers  C Fiber left: Share Org Hellers  C Fiber left: Share Org Hellers  C Fiber left: Share Org He | Add Line(s)  C Fiber jedg: Buing try Holdgines Type Utgender Hight - D | Add Line(s)  C Reprint data (line(s))  Reprint data (line(s))  Reprint data (l | Add Line(s)  C Reservices: Sharing Org: H-(R)(Silen: Type OfG) Hold (Silen: Type OfG) Hold | Add Line(s)<br>P. Restance (International International Int | Add Line(s)<br>P. Restale(s: 3% one (or yr.4(4))) (en v.11)(en v.11)(en v.11 | Add Line(s)           P. Remarkeds: Zhoung Org: McRitzen Triger: SUbjection: Highs1- Downey To:           Image: State of the state of the state of the | Add Line(s)  P. Remarkeling: Jihang Org: Hd/Rithen Type: Uppredia: Migal - Description  Remarkeling: Jihang Org: Hd/Rithen Type: Uppredia: Migal - Description  Remarkeling: Jihang Org: Jihang Org: Jihang Org: Jihang Org: Jihang Org: Jihang Org: Jihang Org: Jihang Org: Jihang Org: Jihang Org: Jihang Org: Jihang Org: J |

8. In the **Split** column, click the checkbox for the kit item you wish to split into components.

| E States | ine(s)     | lighern Typer Kogivendor: MiljaT - D | Numero 17     |           |       |               |                   |                                                                                   |
|----------|------------|--------------------------------------|---------------|-----------|-------|---------------|-------------------|-----------------------------------------------------------------------------------|
|          | lana       | Description                          | tiam Category | tion Type | trice | tiam Quantity | 59 <sup>(2)</sup> | aces.                                                                             |
| •        | 3 10.40.04 | 90,94<br>10,94                       |               | 0         | 10    |               | ۵                 | tern og Joc, Skipe, Skipfor<br>BOM og Jok Schuttger kal<br>Startigere 2019-001 01 |
| 1        | 8,80,96,3  | ADMONG R.                            |               | 44        | 2     |               |                   |                                                                                   |
|          |            |                                      |               |           |       |               |                   |                                                                                   |

 In the Item Quantity column, enter the kit quantity. Note this is not the component quantity. The component quantity will be calculated using kit quantity \* BOM component quantity.

For this example, we entered a quantity of 3.

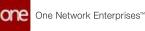

| 6000 | Line(s)  | Nghen Type XXgVenby: MgA1. D | and Tr         |           |       |               |         |                                                                         |
|------|----------|------------------------------|----------------|-----------|-------|---------------|---------|-------------------------------------------------------------------------|
|      | tione .  | Description                  | tiern Cetegory | tiem Type | Trice | main Quanticy | Split . | вом                                                                     |
| 1    | Alter    | -                            |                | 0         |       |               | 193     |                                                                         |
|      | 2        | 16.M                         |                | -         |       |               | 8       | Bernig An Ocig Att for<br>BCM to Att BCM/Spirits<br>Naribes 2019 CCI 81 |
|      | WARAGE . | NUNCIK2                      |                | -         |       | 20            | 18      |                                                                         |
|      |          |                              |                |           |       |               |         |                                                                         |

10. Click OK.

The order details update with the kit and its components added with the component quantity updated to reflect the kit quantity \* BOM quantity calculation, and a green success message appears.

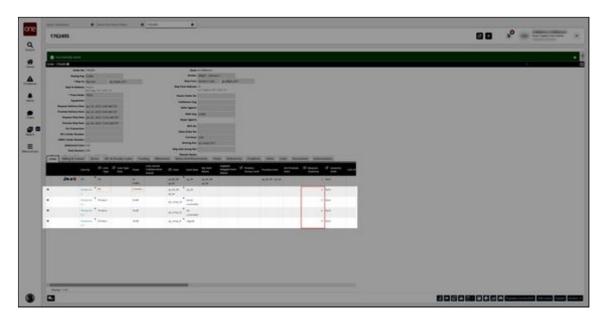

See the "Add Kit Item Components to an Order Detail" section in the current version of the *Release Notes* for more information.

### 2.2.2 Configuring Time-Based Workflow to Automatically Close Enhanced Orders

This topic describes how to configure the time-based workflow to automatically close enhanced orders that are in the Received state.

#### Complete the following steps to configure the time-based workflow:

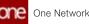

- 1. Log in to the ONE system as an enterprise admin.
- 2. Click Menus/Favs > Administration > Search Policies. The Search Policies screen appears.

| Search Policies                                                                                                    |                                  |                                 |                             | 2 × 3             | ° 🦻                                                                                                 | Enterprise Admin                                                                                                    | *                 |
|----------------------------------------------------------------------------------------------------|----------------------------------|---------------------------------|-----------------------------|-------------------|----------------------------------------------------------------------------------------------------|----------------------------------------------------------------------------------------------------|-------------------|
| splorer<br>Q. Filters (edit): None                                                                                                    | Gotstate                         | <ul> <li>Policy Name</li> </ul> | in Received State Before Au | o Cosng           |                                                                                                    |                                                                                                    |                   |
| CNEtValueChain(ValueChain)                                                                                                    | - Core - Annual Parts            | nishment Engine * Alerts        | * Allocation Engine *       | AssembleStateCor  | to a tendence a                                                                                     | BillOfMaterials *                                                                                                    | Bucketizec *      |
| HUG4(Enterprise)<br>3PL-Vendor(Organization)                                                                                                    | ASN * Advanced Reple             | nishment Engine * Alerts        | Allocation Engine           | Assemblestatiecor | rfig * Attributes *                                                                                 | BRUTMaterials                                                                                                    | BUCKROSEC 4       |
| D 3PLOEO(Organization)                                                                                                    | Name                             |                                 | Value                       | Inherited Value   | Description                                                                                         |                                                                                                    |                   |
| SPLVendor(Organization)     ABOMO(Drganization)     HU54(Organization)                                                                              |                                  |                                 |                             |                   | the Confirm action, a<br>Ship action.                                                               | nd the ASN will move from                                                                                               | a Draft to in 1 ^ |
| Adv_CDTParct(Stel)<br>Adv_CDTParct(Stel)<br>Adv_CDTParct(Stel)<br>Adv_CDTParct(Stel)<br>Adv_CDTParct(Stel)<br>Adv_CDTParct(Stel)                    | Create Hold When Critical Fields | Updeted On Order                |                             |                   | If this policy is enable<br>shipment. If this is en<br>the Delivery Schedule<br>update on the Inked | UpdateInPulfi                                                                                                    |                   |
| AnalyticsSite1(Site)                                                                                                    | Disable Parent Order Resync      |                                 |                             |                   | If this policy is enable                                                                            | d, then resync of parent o                                                                                              | der will be dir.  |
| <ul> <li>BPN(StatISte)</li> <li>Buyer Standard StatISt</li> <li>SUP6 DC-Buyer Star</li> <li>SUP6 CDTPlant1-Bu</li> <li>SUP6 CDTPlant2-Bu</li> </ul> | Synt Shipment                    |                                 |                             |                   | shipment. The follow<br>Quantity, Request Da                                                        | d, any changes on specific<br>ing fields are the fields tha<br>te, item, Ship To Site and t<br>ForCollaboration policy. | c are updated     |
| SURG_COTPlant3-Bu                                                                                                    | Update Past Dates On Shipment    |                                 |                             |                   |                                                                                                    | d, shipments with ship or<br>value is false, the past dat                                                               |                   |
| Port-CDTPlantIlStel Y                                                                                                    | <                                |                                 |                             |                   |                                                                                                    |                                                                                                    | >                 |

3. In the **Policy Name** field, type the policy name (Duration in Received State Before Auto-Closing) and select the policy from the auto-complete options. The Policy Hierarchy List pop-up window displays.

| - | rarchy Level                       | Name                                                                                                    | 🗭 Value |   |   |
|---|------------------------------------|----------------------------------------------------------------------------------------------------|---------|---|---|
|   | B4(Organization)<br>B4(Enterprise) | Duration in Received State Before Auto-<br>Closing<br>Duration in Received State Before Auto-<br>Closing | D       | н |   |
|   |                                    |                                                                                                    |         |   | _ |

- 4. In the **Policy Hierarchy List** pop-up window, select the organizations to enable and configure the policy.
- 5. Click Update. The pop-up window updates to show editable fields.
- 6. For the **Value** field, enter the duration in a number of days, hours, and minutes after which the enhanced orders in the Received state will be automatically closed.

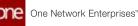

### 7. Click Submit.

A green success message displays.

8. Click the **X** on the pop-up windows to close.

See the "Automatically Close Enhanced Orders in the Received State" section in the current version of the *Release Notes* for more information.

## 2.3 Logistics And Transportation Management

### 2.3.1 Execution

### 2.3.1.1 Copy Carriers when Confirming Multiple Movements

Users can copy carrier information when canceling or confirming multiple movements. When working with movements, after selecting the Cancel and Confirm action or the Save to Confirmed action, the "Apply cell value to all" option is available; clicking this option copies the carrier from that row to all other rows selected in the popup. This feature enables users to quickly and easily confirm or cancel multiple movements to the same carrier.

### Complete the following steps to copy carriers when confirming multiple movements:

- 1. Log in to the ONE system.
- 2. Select **Menu/Favs > Transportation > Confirmed**. The Confirmed screen appears.

| 0,10 | ters (mill) films                      |                    |   |                                             |                                           |          |                                                              | 1                                                                              |                             |                                      |   |
|------|----------------------------------------|--------------------|---|---------------------------------------------|-------------------------------------------|----------|--------------------------------------------------------------|--------------------------------------------------------------------------------|-----------------------------|--------------------------------------|---|
|      | · -                                    |                    | ~ | -                                           | -                                         | 88 h-100 | Telling.                                                     |                                                                                | Links.                      | Sanat<br>Sana                        | Q |
| 100  | <ul> <li>w@mm.m</li> </ul>             | 5,04,000           | • | Company & Austra (0)<br>Austra, TX 70741    | Comment Dates (CC<br>Dates 71 752H        |          | 540 1,2001 (1.57<br>PM-540 1,2001<br>1157 PM<br>App Telpored | Sep 12, 3021 1107<br>PM - Sep 13, 3021<br>11:51 PM<br>Create ( Create ( Create | Hanyy<br>Talang<br>Neue Han | Conformage<br>Acceptions             |   |
|      | • • • • •                              | arme               |   | Autor Tr 1914                               | Comment Autor DCF<br>Augent, To 20147     |          | Sep 10, 2021 12,25<br>altri 13,25 Altr<br>Appt Respond       | 549-15.3021-12.25<br>AM-12.25 AM                                               | Namy<br>Second              | Confirmedi<br>Aciepted               |   |
|      | o. v 2010 M                            | . 212045           | 2 | 4.40% TX 10741                              | Compress & Trades (M)<br>Detail, TX TEDER |          | 540-17, 2011-2,41<br>440-2,41 MA<br>Augt Required            | 540-16-3001-3-41<br>840-2-81 AM<br>Enset [ 1-4 22 ]                            | many<br>Teory<br>Mee.       | Continent<br>Apportunit Carlored     |   |
|      | <ul> <li>A detection of the</li> </ul> | * anosi-cay+       |   | Contract Autor (K)<br>Autor, Tr. 18141      | Concernent Daries DC<br>Daries, To 15244  |          | Sep 17, 2021 2 an<br>ann - 2 a' ann<br>Agus Resulted         | 545 15 3001 2-41<br>401-2-91 40<br>Create (-1-4 (20)                           | terry<br>terry              | Confirment<br>Apportment Certories   |   |
|      | 🔹 ze jazote coliti u 🗰                 | * SESSECTION - 10  | 1 | Cumphonis Austin DC<br>Austin, TX 78741     | Customerie Delas DC<br>Delas, TX 75244    |          | Bep 19, 2021 (2 et)<br>and ( 2 et) and<br>Appt Respond       | 549 16 3021 2.47<br>Mil-2/41 80<br>Crewle ( Line 10)                           | Halayy<br>Talang<br>Men.    | Собласт<br>Администрация             |   |
|      | • watter Cay 3                         | anon-ow-i          |   | Gammer & Australia<br>Austris TX 70741      | Commente Delas DC<br>Delas, TX-75244      |          | Sep 17, 2021 2 41<br>AM-2 41 AM<br>App Repured               | Sep 16.3021 2-41<br>Altr- 2-81 AM<br>Create Close (21)                         | Habry<br>Tearing            | Conformation<br>Appointment Canonies |   |
|      | • w 20100 Chay 7 🗰                     | * pastoint Cayly & | , | Currente la Austra (CC)<br>Austra Tri 70741 | Durbanner & Dates DC<br>Dates, TX 75044   |          | 046-17, 2021 2-01<br>AM - 2-41 AM                            | 549/18.2021/241<br>MIR-241 MI                                                  | many<br>tears               | Conformation<br>Apportment Canonies  |   |

- 3. Select multiple movement checkboxes and then click the **Actions** button.
- 4. Click either Save to Confirmed or Cancel and Confirm.

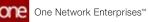

| Con   | firmed                                  |                  |   |                                               |                                              |         | 06                                                                   |                                                                        | B TM                          | Tangortative Managert                                                           |
|-------|-----------------------------------------|------------------|---|-----------------------------------------------|----------------------------------------------|---------|----------------------------------------------------------------------|------------------------------------------------------------------------|-------------------------------|---------------------------------------------------------------------------------|
| Q.110 | esibeliti have                          | _                | _ |                                               |                                              |         | _                                                                    |                                                                        |                               | Detweed                                                                         |
|       | 1                                       | -                | - | -                                             | Consigned                                    | the law | Patrice                                                              | Delivery                                                               | Loos                          | Add to Drig With Group                                                          |
| 10    | • w2****                                | 279984           |   | Conserve & Autor (0)<br>Autors 13 78741       | Currenter in Oalas (M<br>Datas, 73 75244     |         | Sep 2, 2021 11:57<br>Phil: Sep 3, 2021<br>11:57 Per<br>Appl: Deputed | Sep 12, 3621 11 67<br>PM - Sep 13, 3001<br>11:ST/MM<br>Deser [Line 20] | Hanry<br>Tailorg<br>Toras Mer | Moothy Movement<br>Moothy Policipi and Derivery Date<br>Update Current Position |
| 0     | · ···                                   | 201706           |   | Autors To 70741                               | Compression Austin (CC)<br>Augent, TR 78(16) |         | Sep 13, 2021 12,25<br>ani 13,25 ani<br>App. Perguinet                | 549-15.300111125<br>440-12.25.440                                      | Taxay<br>Taxay<br>Base        | Update Distribution Code<br>Update Reference Information                        |
| 8     | · v anter ·                             | 288046           |   | Autors TX 10141                               | Commente Datas (M<br>Datas, 19 19264         |         | Dep 17, 2021 2 41<br>day - 2 41, 545<br>Appt Required                | Sep 16,3031 2-41<br>HIR-1001 AM<br>Element Scient 201                  | THE R                         | Applanova Applimants<br>Oversta Regist Attributes                               |
| 8     | <ul> <li>An Depart Copy 1 MI</li> </ul> | * 203040 Capp 1  |   | Concern & Autor (C)<br>Autors 70 (1914)       | Currenterite Datas (DC<br>Bartas, TX 75244   |         | Sey 17, 2021 2 at<br>day 1, 241-000<br>Appl. Required                | Dep 16, 3021 3-41<br>ANI-2:41 ANI<br>Create ( Line (20)                | Carling<br>Date               | Overste Stigment Freign: Athlo<br>Cancel Viovement                              |
|       | <ul> <li>Selations Copy in M</li> </ul> | attors cary 10   |   | Currente & Austra SC<br>Austin, TX 78741      | Customerik-Darlas DC<br>Darlas, TX 75244     |         | Geo 11, 2021 2 41<br>ANI - 2 47 ANI<br>Appt Required                 | 540 18.3005 3.41<br>AMI-2.41 AM<br>Create ( See 101                    | Statuty<br>Statuty<br>Hot.    | Cancel And Confirm<br>Cancel Designer                                           |
|       | • water Capy 2 •                        | antoni daya      |   | Contention & Austin (30)<br>Austing TX 782941 | Comment Datas (M<br>Datas 17.75244           |         | Hap 17, 2021 2 alt<br>AM - 2 41 AM<br>Appt Required                  | 549-16-3021-2-41<br>ANE-2-41 AM<br>Create (12-4 1201                   | Matery<br>Training<br>Mare    | Dears<br>Shomers Line Tracking                                                  |
| -     | • W 201015-Cuty 7.                      | * 2830eti Copp A | 1 | CLASSING & ALASE OC<br>Autors TX 70147        | Currente di Callas DC<br>Ballas, TX 75244    |         | 040 17.2021 2.40<br>AM - 2.47 AM                                     | 549-18.2001-241<br>AMI-241 AM                                          | Turny.                        | Pariata                                                                         |

The selected popup appears. In this example, the Cancel and Confirm popup.

| Q. 1000 |                        |        |                  |                     |                                            |               |            |                              |             |                                    |   |
|---------|------------------------|--------|------------------|---------------------|--------------------------------------------|---------------|------------|------------------------------|-------------|------------------------------------|---|
| H       |                        |        | -                |                     |                                            | Bill for Sale | -          |                              | Laste       |                                    |   |
|         | 0. v ; *****           | Cencel | And Confirm      |                     | former bein fit                            |               | 942332111  | Barth 200-110                | -           | Certress<br>X                      |   |
| ۵       | o                      | 8      | Manager 1        | tores<br>Conference | 2 Select Carrier                           | • Grettere    | Taskal Car | - If Castons                 | - 2         | Contraction<br>Contraction         |   |
| •       | • •                    |        |                  | Confermati          | Carrier Carrier & Karran N                 |               | <          |                              |             |                                    |   |
| •       | • • • •                | ۵      | 10 201040 Capp 1 | Conferma            | Carrier Carrier & Karran A                 |               | <          |                              |             |                                    | _ |
|         | 0. 10 pt 111   100 114 |        |                  |                     |                                            |               |            |                              |             |                                    |   |
|         | • • • • • • • •        |        |                  |                     |                                            |               | C Anny Int | a popularia and service ter  | interne Sub | ent Cancel                         |   |
|         | • • • • • • • • •      | •=     |                  |                     | Exercise & Canal (C.<br>Electre, 71 TSuite |               |            | 144 (0.000-0.0)<br>100-20100 | Televis     | Curtompic<br>Administration Carlos |   |

5. Click the **Apply cell value to all** icon. Clicking this icon on any given row copies that row's carrier to all other rows.

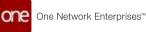

| Confirmed             |                   |                  |                                       |                   | 06                               |                                     |            | Tangorator Ma                   |      |
|-----------------------|-------------------|------------------|---------------------------------------|-------------------|----------------------------------|-------------------------------------|------------|---------------------------------|------|
| A Allers (1995) (1974 |                   |                  |                                       | an in too         | nie                              | (interest                           | Late       | teen"<br>Teens                  | Q 0. |
| • vyma                | ancel And Confirm | inter the second | former beaut                          |                   | Sea à anno 1930                  | 96-0.2017/10                        | -          | Certrest                        |      |
|                       |                   | ture             | Of Select Carried                     | • General Keneral | Total Con                        | (g Cashena<br>Basen                 |            | Conferences<br>Converses        |      |
|                       |                   | Cardonae         | Carrier Carrient (Carriert)           | 1. Carrier and    | <                                |                                     |            |                                 |      |
| • • • • •             | a attick Copy 1   | Cardeman         | Carter Carmed (Carmed)                |                   | <                                | •                                   |            |                                 |      |
|                       |                   |                  | _                                     |                   |                                  |                                     |            |                                 |      |
| • • • • • • • •       |                   |                  |                                       |                   |                                  | tipper and carrier ter              | etrat Me   | e Gevel                         |      |
| • w.222.00 (199       |                   | Autor 24 Miles   | European Datas (C.<br>Belas, 71 75:44 |                   | (ag 17, 2021 2.4)<br>ad - 347 av | Met 18 2007 (2-4)<br>mm - (2-4) 404 | Training . | Carltoneti<br>Alexenteri Carles |      |

### 6. Click Submit.

A success message appears.

If the user deselects a row in the popup and clicks the icon, all rows will show the carrier change. However, when they click the Submit button, the carrier change only saves to movements that remained selected.

See the "<u>.Copy Carriers when Confirming Multiple Movements vNEO\_3.5(see page 11)</u>" section in the current version of the *Release Notes* for more information.

### 2.3.1.2 Creating an Alert for Contract Rate Expiration

Users can create an alert subscription that will notify them when a contract rate is expiring.

Complete the following steps to create an alert for contract rate expiration:

- 1. Log in to the ONE system.
- 2. Click **Menu/Favs > Tools > Alert Subscriptions**. The Alert Subscriptions screen appears.

| lerts Subscriptions                        |                                               |                         |              |            | × »°              | <b>R</b>                                |
|--------------------------------------------|-----------------------------------------------|-------------------------|--------------|------------|-------------------|-----------------------------------------|
| Subscriptions Smith                        |                                               |                         |              |            |                   |                                         |
| Laboration Karles                          | Airet Type                                    | Autourgation Type       | Person Types | at leasing | Springer Suffrage | tmail Delivery                          |
| 44                                         | Tana Graha                                    | Auguster Subscriptions  |              |            | 101               |                                         |
| And result all in                          | Baruce Dolar Hold                             | August false plan       |              |            | 100               |                                         |
| constant, here, have                       | Online Coll                                   | deputer takes open-     |              |            | 14                | databagina manatari.                    |
| Marrie men                                 | Same in a wide many street                    | Replachbergeben         |              |            | 100               |                                         |
| V/WE Inque                                 | Weeklar Contributed Parceland Control Changer | Repair Salarynae        |              |            | 744               |                                         |
| 1.00                                       | many with damped                              | Replackborryton         |              |            | 14                | and excitation (                        |
| Production (Inter 1612)                    | Incode Alant                                  | Augustar Sultra ruposer |              |            | 144               | and the product of the local            |
| Strate Sprint Drive Repr                   | Interface Reprint Toolky                      | Regain Adaptation       |              |            | -                 | Automation being                        |
| Construction (Coldina                      | Contract raini                                | Auguine Subscription    |              |            | 10                | And the product of the                  |
| despress Propulsion                        | Approve Requisitors                           | Septer Selectation      |              |            | 100               | and and the second second               |
| Name (12) States, Asian, Sudday, Bargare   | New Order                                     | Regular Subscriptory    |              |            | 944               | distriction of the                      |
| Weather against and desper                 | Second of Second Sector                       | Report Advertation      |              |            | -                 | And and a second second second          |
| circle fair landor                         | dimi tat                                      | Region (strategion)     |              |            | 144               | Interference and the second             |
| and Linkson                                | Walk Order (galastic Rev)                     | Report Schurgerer       |              |            | -                 |                                         |
| Under Berner Aust Mart Gering Dig          | - Longer Resistory                            | August him against      |              |            | 100.              | dispersion description.                 |
| Mr. Paperson, Department, USING, Software, | Rente Order Lapouros                          | Segular Subscription    |              |            | -                 | delated in the second second second     |
| Later Tremant                              | Salas-Carloot (1998)                          | Repair Galacitation     |              |            | 100               |                                         |
| Will ( vestigation, Harn, 200a)            | Basha Orite ( anarystan                       | Region byberrysteer     |              |            | -                 | Statistical consultants in a            |
| Bana hangi.                                | Name bolyn                                    | Replacitum-ration       |              |            | 444               | And the Original States                 |
| tran Justice Print, 1968, 19684            | Getter Landson Diract Heart and patients      | Inguise Subscription:   |              |            | -                 | Stagen Providents,                      |
| AD HARD AGES BILLS                         | land-O-der Hall                               | Angular Subscription    |              |            | 94.               |                                         |
| Street Scheritter, 2004p                   | These Sector                                  | Stepher Subscription    |              |            | 100               | sugardresser.                           |
| Color, Donas, Pages, Huge, 1968au,         | Order Daamid From Hingsmore                   | Angolar Subscription    |              |            | 100               | dispersion descenter du .               |
| Lave, (rds.) im, 201                       | Carlor Debullion                              | Regisse Selections      |              |            | -                 | destruction of the second second second |
| Number of Street Street                    | August Inter                                  | And for Instantion      |              |            | 144               | data da farmanda                        |

 Click the New Subscription button. The New Subscription screen appears.

One Network Enterprises™

| <pre>Net secure per net</pre>                                                                                                    | And there are a for a for a fo | New Subscription                                                                                           | o 🛛 🔹 🎭 🚃 |
|----------------------------------------------------------------------------------------------------|----------------------------------------------------------------------------------------------------|----------------------------------------------------------------------------------------------------|-----------|
| * * * * * * * * * * * * * * * * * * *                                                                                                    | <pre>     *********************************</pre>                                                                                                    | and an and a second second                                                                                 |           |
| * * * * * * * * * * * * * * * * * * *                                                                                                    | <pre>     *********************************</pre>                                                                                                    |                                                                                                    |           |
| 'Campoo       ''''''''''''''''''''''''''''''''''''                                                                                                    | ************************************                                                                                                    | Avert information                                                                                          |           |
| Net Tablewid Control Control Contro            | Net relation   Net relation   Net relation <td>0 * Executions Name</td> <td></td>                                                                                                    | 0 * Executions Name                                                                                        |           |
| **** type     ***** type     ****** type     ************************************                                                                                                    | ************************************                                                                                                    | *Geograp Connect                                                                                           |           |
| Automa   Image: Second Content' Types                                                                                                    | Autom   Image: Image:                               |                                                                                                    |           |
| Image: Image: Image            | Image: Second second secon            |                                                                                                    |           |
| Access of get       Access of get       Access of get of decision of get       Access of get of decision of get       Access of get of get       Access of get of get                                                                                                    | Area 1 gene in the set of the set of the set |                                                                                                    |           |
| Image: Control Toppe      Attent Toppe    Attent Toppe       Attent Toppe       Attent Toppe       Attent Toppe       Attent Toppe       Attent Toppe       Attent Toppe       Attent Toppe       Attent Toppe       Attent Toppe       Attent Toppe       Attent Toppe       Attent Toppe          Attent Toppe          Attent Toppe                                                                                            <                                                                                                    | Among       Start Type       *Among the flow is taken to be the top types: is too       Beam top top types: is too       Beam top top types: is too       Beam top top types: is too       Beam top top types: is too       Beam top top types: is too       Beam top top types: is too       Beam top top types: is too       Beam top top types: is too       Beam top top types: is too       Beam top top types: is too       Among Debam top top types: is too       Beam top top types: is too       Beam top types: is too       Beam top types: is too                                                                                                    | V Menter Falletier, offer were in proc entropy of an 'prof' the industrybut is reverse deriv.<br>Actual: 5 |           |
| *- Addresses       *- Addresses       *- Addresses       *- Addresses       *- Addresses       *- Addresses                                                                                                    | *Annequent Name     Stagen Education of Control       Beach Delancy Space     Stagen Education of Control       Scale Instrument Name     Stagen Education of Control       Accord Tables     Stagen Education of Control       Accord Instrument     Stagen Education of Control       Accord Instrument     Stagen Education of Control       Accord Instrument     Stagen Education of Control       Accord Instrument     Stagen Education of Control       Accord Instrument     Stagen Education of Control                                                                                                    |                                                                                                    |           |
| * Addressed Types     Table 1 Scheroption       * Band Scheroption     *       * Band Scheroption     *       * Addressed Scheroption     *       * Addressed Scheroption     *       * Addressed Scheroption     *                                                                                                    | *Annequent Name     Stagen Education of Control       Beach Delancy Space     Stagen Education of Control       Scale Instrument Name     Stagen Education of Control       Accord Tables     Stagen Education of Control       Accord Instrument     Stagen Education of Control       Accord Instrument     Stagen Education of Control       Accord Instrument     Stagen Education of Control       Accord Instrument     Stagen Education of Control       Accord Instrument     Stagen Education of Control                                                                                                    |                                                                                                    |           |
| Lead Bolmy Space, Society     Image: Density Space, Society       Leader Bolm Space, Society Standard,     Image: Density Standard,       Abort Filters     Image: Density Standard,       1 Standard,     Image: Density Standard,       Abort Filters     Image: Density Standard,       Abort Filters     Image: Density Standard,       Abort Filters     Image: Density Standard,       Abort Filters     Image: Density Standard,       Abort Filters     Image: Density Standard,       Abort Filters     Image: Density Standard,       Abort Filters     Image: Density Standard,       Abort Filters     Image: Density Standard,       Abort Filters     Image: Density Standard,       Abort Filters     Image: Density Standard,                                                                                                    | Interditional phones, Name     No       Interditional phones, Name     No       Interditional phones, Name     No       Interditional name     No       Anter Filters     No       Additional Interditional     No       Additional Interditional     No       Additional Interditional     No       Additional Interditional     No       Additional Interditional     No       Additional Interditional     No       Additional Interditional     No       Additional Interditional     No       Additional Interditional     No       Additional Interditional     No       Additional Interditional     No                                                                                                    |                                                                                                    |           |
| International Network (Network (Network | Searching the Warge Marker Kong     Searching Marker Kong       Searching Marker Marker Marker     Searching Marker Marker       Searching Marker Marker     Searching Marker Marker       Additional Information     Searching Marker Marker       Additional Information     Searching Marker Marker       Additional Information     Searching Marker Marker       Additional Information     Searching Marker Marker Marker       Additional Information     Searching Marker Marker Marker       Additional Information     Searching Marker Marker Marker       Additional Information     Searching Marker Marker Marker                                                                                                    |                                                                                                    |           |
| Second Streams     Q       Advert Filters     Q       * Same     Q       Advert Filters     Q       * Same     Q       Advert Filters     Q       * Same     Q       Advert Filters     Q       * Same     Q       * Same     Q       * Advert Filters     Q       * Advectoral Information     Q       * Addecoral Information     Non-       * Addecoral Context Types                                                                                                    | Same being bis das an and an and an an and an an and an and an an and an an and an an and an an and an an and an an and an an an and an an an an an an an an an an an an an                                                                                                    |                                                                                                    |           |
| Additional Contact Types                                                                                                    | Alart Tares Contract Tares<br>Construction Tare Tares<br>Contract Tares<br>Contract Tares                                                                                                    |                                                                                                    |           |
| Contain these transpose     Q       Address Titlenes     ************************************                                                                                                    | towine these tempers       Control     Control       Addressed for the tempers     Control       Addressed for theme     Control       Addressed for theme     Control       Addressed for theme     Control       Addressed for theme     Control       Addressed for theme     Control                                                                                                    |                                                                                                    |           |
| * Additional Context Types     * Additional Context Types                                                                                                    | * Safe     W       Perma     W       Assign for Bases     W   Additional Information These are no Display fronts assisted to the stars. Additional Content Types                                                                                                    | Contant Banglana Q                                                                                         |           |
| * Additional Context Types     * Additional Context Types                                                                                                    | * Safe     W       Perma     W       Assign for Bases     W   Additional Information These are no Display fronts assisted to the stars. Additional Content Types                                                                                                    |                                                                                                    |           |
| Network         Clip           Additional Information         Image on this pay faith unseed to the tars           Additional Context Types         Image on this pay                                                                                                    | Feature         Q           Apply Tel Reso                                                                                                    |                                                                                                    |           |
| Additional Information Additional Information There are so Dapley facilit universe for the face Additional Context Types                                                                                                    | Additional Information Additional Information These are to Diplep Refit unioned to insules. Additional Context Types                                                                                                    |                                                                                                    |           |
| Additional Information Them are no Digital facto calculated for this lines. Additional Contact Types                                                                                                    | Additional Information These are in: Display fault unitarial for the fault. Additional Context Types                                                                                                    |                                                                                                    |           |
| These are no Digital factor contend for this lines. Additional Contact Types                                                                                                    | These are so English fronts unlessed to this fairs. Additional Context Types                                                                                                    | Appy to fame:                                                                                              |           |
| Additional Contact Types                                                                                                    | Additional Context Types                                                                                                    | Additional Information                                                                                     |           |
|                                                                                                    |                                                                                                    | These are so Display Facilit universities for the Kars.                                                    |           |
|                                                                                                    |                                                                                                    | Additional Control Tomo                                                                                    |           |
| These are no Additional Calified Types provident for the Addition                                                                                                    | These are to Address at Local 1 (per product for the Auri)                                                                                                    |                                                                                                    |           |
|                                                                                                    |                                                                                                    | <ul> <li>Trank ask to Anthrop Contact Space providents: the Away,</li> </ul>                               |           |
|                                                                                                    |                                                                                                    |                                                                                                    |           |
|                                                                                                    |                                                                                                    |                                                                                                    |           |
|                                                                                                    |                                                                                                    |                                                                                                    |           |
|                                                                                                    |                                                                                                    |                                                                                                    |           |
|                                                                                                    |                                                                                                    |                                                                                                    |           |

- 4. In the **Category** field, select **Contract** from the dropdown list. Selecting Contract makes new fields visible in the Alert Filters section.
- 5. In the **Alert Type** field, select **Contract Expiration** from the dropdown list.
- 6. Under the **Alert Filters** section, in the **DAYS** field, select the number of days prior to expiration you want to receive an alert.
- 7. In the **Partner** field, click the picker tool to select a specific partner if desired.
- 8. In the **Apply to Rates** field, select **Yes** from the dropdown list.

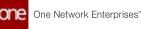

 Complete other fields on this screen as necessary. Fields with an asterisk (\*) are required. See the "Creating Alert Subscriptions" section of *Online Help* for information about the fields.

See the "New Alert for Contract Rate Expiration" section in the current version of the *Release Notes* for more information.

### 2.3.1.3 Overriding Freight Attributes on Closed Shipments

Shippers can now update freight attributes on a shipment even after the shipment is closed in the system.

To update freight attributes on a closed shipment:

- 1. Log in to the ONE system.
- 2. Navigate to **Menus/Favs** > **Transportation** > **Search Shipments**. The Search Shipments screen appears with the filters menu open.
- 3. In the filters menu, select the **Closed** state.
- 4. Enter a delivery date range.
- 5. The **Freight Control** field is set to **Controlled** by default. Select **Non Controlled** to search for non-controlled shipments.

|         | * Delivi   | * State:<br>ery Range: | On H<br>Conf<br>Intra<br>Rece<br>Multi | iold<br>Immed<br>noit<br>Ned<br>Modal<br>Split | Awaiting<br>Tendened<br>Pick Ready<br>Deleved<br>Closed<br>Closed<br>Closed<br>Institut Al | Exact Mate                                  | ĸ                 | v                                                  |                                 |         |       |             |                            |
|---------|------------|------------------------|----------------------------------------|------------------------------------------------|--------------------------------------------------------------------------------------------|---------------------------------------------|-------------------|----------------------------------------------------|---------------------------------|---------|-------|-------------|----------------------------|
|         | * Freigh   | ht Control:            | Control                                | fied                                           | *                                                                                          |                                             |                   |                                                    |                                 |         |       |             |                            |
|         |            | lovement:              |                                        |                                                | •×                                                                                         |                                             |                   |                                                    |                                 |         |       |             |                            |
|         | Destin     | ation Site:            |                                        |                                                | Q ×                                                                                        |                                             |                   |                                                    |                                 |         |       |             |                            |
|         | 19         | Shipment               |                                        |                                                | 0×                                                                                         |                                             |                   |                                                    |                                 |         |       |             |                            |
|         | Ser        | vice Level             |                                        |                                                | Q ×                                                                                        |                                             |                   |                                                    |                                 |         |       |             |                            |
| Dia<br> | able My Pr | eferences:             | 0 ×                                    |                                                | realizing the natives                                                                      | Page 10 ( 21 %)                             | marine of subbar  | Autor of the                                       | Appt Required                   | Q Seech | d Car | O Add.Ether | M Close                    |
| M-64104 |            | 41047                  | •                                      | -                                              | CustomerA Brandon DC<br>Brandon, TX 75442                                                  | Customer A Canton Store<br>Canton, TX 75103 | Closed/<br>Closed | 01/03/22 5:08 AM -<br>5:08 AM CST<br>Appt Required | 01/06/22 5:08 AM<br>5:08 AM CST |         |       |             | History<br>Trackin<br>More |

6. Click the **Search** link.

The search results appear.

 Locate the shipment you are reopening, and click the blue triangle in the upperright corner of the Shipment (number) cell. A context menu appears.

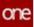

|        | ch Shipi            |                  |                                                                 |                            |                                                   |                                             |                                   | 3 <u>°</u>                                         |                                                    | NSPORTATION, MANAGER                  |      |
|--------|---------------------|------------------|-----------------------------------------------------------------|----------------------------|---------------------------------------------------|---------------------------------------------|-----------------------------------|----------------------------------------------------|----------------------------------------------------|---------------------------------------|------|
| Filter | n (edit): (State:   | Closed@Delive    | ry Range                                                        | e: 01/01/22                | - 62/08/223/Freight Control: 6                    | Controlled [Disable My Preferenc            | es: Noj                           | -                                                  |                                                    | 15                                    |      |
|        | Movement .          | Shipment         | •                                                               | Tags                       | Shipper                                           | Consignee                                   | State/<br>Status                  | Picksp                                             | Delivery                                           | Next Stop/<br>Next Stop ETA           |      |
|        | M-418238 <b>AU</b>  | 418238           | -                                                               |                            |                                                   | Customer& Canton Store<br>Canton, TX 75103  | Closed/<br>Open                   | 01/03/22 5:08 AM -<br>5:08 AM CST<br>Appt Required | 01/06/22 5:08 AM<br>5:08 AM CST                    |                                       | 0.00 |
|        | M-426591 M          | 426598           | Shipment Tracking<br>Shipment Line Tracking<br>Shipment History |                            | e Tracking                                        | Customerik Canton Store<br>Canton, TX 75103 | Closed/<br>Canceled By Shipper    | 01/03/22 S-08 AM -<br>S-08 AM CST<br>Appt Required | 01/06/22 5:08 AM -<br>5:08 AM CST                  | Customer & Brandon DC                 |      |
|        | M-433041-           | 433041-<br>Leg1  | Re                                                              | open                       | r For Upload                                      | Deging Port<br>Beijing, Beijing 741258      | Closed/<br>Canceled ByShipper     | 01/03/22 12:50 PM<br>12:50 PM HKT                  | 01/06/22 12:50 PM -<br>12:50 PM HKT                | Beijing Port/<br>01/03/22 5:11 PM HKT |      |
|        | M-433041-<br>Legt M | 433041<br>Leg2   | Uş<br>As                                                        | idate Booki<br>sign Custor | ng Info<br>ns Broker                              | Austin Port<br>Austin, TX 78945             | Closed/<br>Canceled By Shipper    | 01/06/22 12:50 PM<br>10:50 PM HKT                  | 01/16/22 9:50 AM -<br>9:50 AM EST<br>Appt Required | Beijing Port                          |      |
|        | M-433041            | 433041-<br>( ==1 | E                                                               | plore ltines               | # Problem For Shipments<br>aries<br>Route Options | CustomerA-Austin DC<br>Average TV 10101     | Closed/<br>Pannalant Bur Chinasan | 01/16/22 9:50 AM                                   | 01/18/22.6:50 PM -<br>6:50 BM CST                  | Austin Port                           | >    |

8. Select **Override Freight Attributes** from the context menu. The Override Freight Attributes pop-up window displays:

| 2 | Shipment Number | 🖉 Total Wt | Weight Unit Of<br>Measure | C Total Vol | C Volume UOM | C Total<br>Shipped<br>Quantity |
|---|-----------------|------------|---------------------------|-------------|--------------|--------------------------------|
| 2 | 418238          | 50         | Pound                     | 40          | Cuft         |                                |
|   |                 |            |                           |             |              |                                |
|   |                 |            |                           |             |              |                                |
|   | <               | _          |                           |             |              |                                |
|   | 1.5             |            |                           |             |              |                                |

- 9. Update the desired fields.
- 10. Click the **Submit** button.

See the "Override Freight Attributes for Closed Shipments" section in the current version of the *Release Notes* for more information.

### 2.3.1.4 Preserving Shipment Sequence for Static Route Movements

Some movements follow static routes, transportation routes that are commonly traveled and fixed. For these movements, movement stops are always displayed in the stop sequence of the static route. When shipments are consolidated into a static route movement, the following applies:

- If the shipment stop matches a stop on the static route, then the shipment is added to the movement and placed in the sequence at its matching stop.
- If the shipment stop does not match a stop on the static route, then the shipment is added to the movement and placed in the sequence next to a stop with the shortest distance with that non-static route stop. Note that a non-matching stop

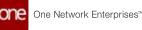

is not necessarily placed the shortest distance from a static route stop; it may be placed next to another non-matching stop that was added previously.

For example, if a static route movement exists with a stop sequence of Los Angeles to Dallas to New York City, these three stops will never be rearranged with respect to one another. When a new shipment is consolidated into the movement with a stop in Las Vegas, it is placed in the sequence next to the stop the shortest distance away (Los Angeles), but the overall order of the "tentpole" stops remains constant.

## Complete the following steps to view the stop order for a static route movement and add additional stops:

- 1. Log in to the ONE system.
- 2. Click **Menu/Favs > Transportation > Search Shipments**. The Search Shipments screen appears with the filters visible.

| rch Shipments                                                                                                    | in Dermark | O Search Missement                    | 0 Month                                         | en Million, Swee | O Monter - M 10002.2 | 0.10 | ic Reports | 0 Search Shortwest | O Search Shipments      |         |
|----------------------------------------------------------------------------------------------------|------------|---------------------------------------|-------------------------------------------------|------------------|----------------------|------|------------|--------------------|-------------------------|---------|
| * State C Dryf C Ameling Exact Statuts V C Grinner C Shanay C Grinner C Draway Ready Anticide C Could Anticide C Grinner C State C Grinner C State C Grinner | Search S   | hipments                              |                                                 |                  |                      |      |            | »° 🌍               | THE THIN POINT OLIMINAD | *       |
| Control Section     Control Control     Control      Control      Control      Contro      Control      Control      Control           | Q fillers  | * Base () Duel                        |                                                 | En.              | of March             | ÷    |            |                    |                         |         |
| * Delivery Ranger 🗮 🗤 📰                                                                                                    |            | Conference<br>Interaction<br>Received | Christmaty<br>Christy Ready<br>Contend<br>Count |                  |                      |      |            |                    |                         |         |
|                                                                                                    |            | * Delivery Range                      | 蔵の                                              |                  |                      |      |            |                    |                         |         |
| Q laws dire O satisfier when                                                                                                    |            |                                       |                                                 |                  |                      |      |            | q                  | tern dies Onstine       | Citer . |
|                                                                                                    |            |                                       |                                                 |                  |                      |      |            |                    |                         |         |
|                                                                                                    |            |                                       |                                                 |                  |                      |      |            |                    |                         |         |
|                                                                                                    |            |                                       |                                                 |                  |                      |      |            |                    |                         |         |
|                                                                                                    |            |                                       |                                                 |                  |                      |      |            |                    |                         |         |
|                                                                                                    |            |                                       |                                                 |                  |                      |      |            |                    |                         |         |
|                                                                                                    |            |                                       |                                                 |                  |                      |      |            |                    |                         |         |
|                                                                                                    |            |                                       |                                                 |                  |                      |      |            |                    |                         |         |
|                                                                                                    |            |                                       |                                                 |                  |                      |      |            |                    |                         |         |

- 3. Select the desired filter parameters and click **Search**. See the "Searching Shipments" section in the *Online Help* for more information. The search results appear.
- 4. Sort the **Static Route** column to view movements that follow static routes.

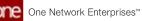

|       | arch Ship                         | ments           |         |            |                                                              |                                               |                                     | 07                                                                 |                           |                   | - •       | B unit announce and a |                    |
|-------|-----------------------------------|-----------------|---------|------------|--------------------------------------------------------------|-----------------------------------------------|-------------------------------------|--------------------------------------------------------------------|---------------------------|-------------------|-----------|-----------------------|--------------------|
| Q. re | ters (nilli) (Date                | Craft, Assating | De Reja | Tenterni C | efenetha hadyire                                             | ory dange: 11/02/21 - 12/02<br>Concepton      | 212Preste Control Con               | Colorry                                                            | Lanas                     | Total<br>Doctorie | Cove      | Bank Rooter           | 1.1                |
| -     | м<br>112801, рени<br>11. <b>М</b> | 940314          | 0       |            | Comment Grand Juritian<br>DC<br>Grand Juritian, CO \$1501    | Comment Asses DC<br>Autors To 19741           | 11/25/21 3/45 AM                    | 11/30/21 4.30 AM -<br>9.00 PM CST<br>Create [Size / Drop<br>(2001) | Hatey<br>Datey<br>Mer.    | 1.008-Mile        | No Coar   | Denald                | Ann<br>Pui<br>Du   |
|       | #<br>1980.0mm                     | ••              | 0       | -114       | Conterne & Grand Jurislan<br>DC<br>Grand Junistics, CO 41501 | Constrainte Property DC<br>Property, AZ 80004 | 11.035/31 6.00 ADF<br>6.03 ANF WEIT | 11/08/01 8:00-PM<br>6:00 PM 070<br>App: Confirmed                  | Sumy<br>Dailing<br>More   | A234 Mile         | Ally Case | Deriv DJ              | Car<br>All<br>All  |
|       | M<br>1001,5mm                     | •••             | •       | -918       | Dustante A Grand Junitian<br>DC<br>Grand Junitian, CO \$1501 | Consumanté Primante DC<br>Primerris, AZ 83004 | 11/26/27 4:00 ADF<br>4:02 ANF WER   | 11/29/21 8:00 PM<br>6:00 PM 021<br>App: Confirmed                  | Numry<br>Training<br>More | 1334 M/w          | No Care   | Dena 03               | Carl<br>Auto       |
|       | н<br>тала.рени<br>ст <b>е</b>     |                 | •       | 194        | Dutante A Grand Junitari<br>DC<br>Grand Junissies, CO 61501  | Customente Prosente DC.<br>Prosente, AZ 80004 | 11(21(21 4.00 AM)<br>4.00 AM WER    | 11/30/21 8:00/MA-<br>8:00 PMI/01<br>App: Confirmed                 | Numy<br>Tacong<br>More    | SJ34 M/e          | No Card   | Denotit               | 04<br>10<br>10     |
|       | H<br>HUBULDense<br>DI             |                 | •       | **         | Customer A Grand Junitian<br>DC<br>Grand Junction, CO \$1501 | Customente Prosenie DC<br>Prosenos, AZ 85504  | 11.(38/31 4.00 AM +<br>4.03 AM WEP  | 12/02/21 15:30-AM<br>12:30 AM (07<br>Appe Confirmed                | Hanny<br>Yacong<br>More   | 5,534 M/w         | No Cast   | Deno11                | Can<br>Nor<br>Pier |
|       | H<br>FUELT, Denne<br>EL           |                 | 0       | 18         | Duttement-Grand punctum<br>DC<br>Grane punction, CO #1501    | Customerik Prosenie DC<br>Prosesse AZ 80004   | 11/29/21 4:00 AM                    | 12/03/21 3:30 AM-<br>3:30 AM IST<br>App: Confirmed                 | Amony<br>Tracting<br>Mare | 1.540 Mile        | No Cast   | Dere H                | 201<br>400<br>501  |

- 5. In the **Movement** column, click a link for a static route movement. The movement details screen appears.
- 6. Click the **Load** tab.

Note the Static Route Sequence option is permanently selected as the Order By option and the other three options are greyed out and not selectable. This is the expected behavior for static route movements. For non-static route movements, the reverse is true; the Static Route Sequence option is greyed out and not selectable and the Least Distance, Time Sequence, and Manual options are all available.

| Header Load Resources                             | Documents Exc | epoore Tr      | acking Conta                                                           | iners                                                     |                                 |                         |                      |                              |                 |
|---------------------------------------------------|---------------|----------------|------------------------------------------------------------------------|-----------------------------------------------------------|---------------------------------|-------------------------|----------------------|------------------------------|-----------------|
| M-112921_Demo-02                                  |               |                |                                                                        |                                                           |                                 |                         |                      |                              |                 |
| A Shipments                                       |               | Ngeneral       | Pager                                                                  | Conspore                                                  | Policy                          | Delivery                | Qipi<br>Weight/Value | . Spaces                     |                 |
| 0-5000 0-450<br>9 2504 0-450<br>105<br>105<br>105 | 010<br>Spaces | en.            | Cumments<br>Grant proton<br>SC<br>Duppment<br>Grant proton<br>CO #1501 | Customerik<br>Musici DC<br>Customerik<br>Auston, To 19741 | 11/20/21 346.400<br>400 400 300 | 11/30/31 4 30 AM        | 17.<br>17.           |                              |                 |
|                                                   |               | nter by Loan 2 | starte Areas                                                           | and thing the                                             | Ci, Raata Segureca              | Autorian                |                      | Actual                       |                 |
| a megre vourse Quarty                             |               | Seg. Seg.      | Roy Die                                                                | Bipters                                                   | 2. Passed Sates St.             | w1 (K, Planned Salars D | od Activity          | Avrivel/Departure<br>Searces | Of Actual Dates |
|                                                   | •             | 6. 95          | Customarie Grant                                                       | 63.<br>1                                                  | VIQUET DISCASS MET              | 11/29/21/245 AM MS7     |                      |                              |                 |

7. Click the map icon to view a map of the movement.

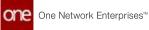

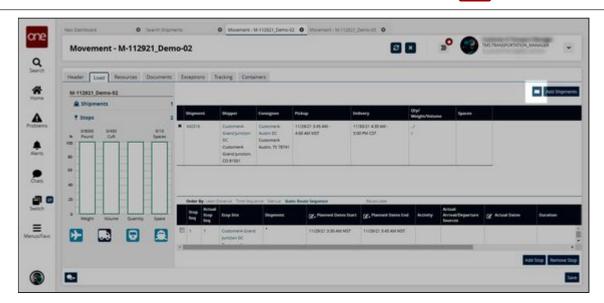

The map appears. This static route movement is set between Grand Junction, CO and Austin, TX.

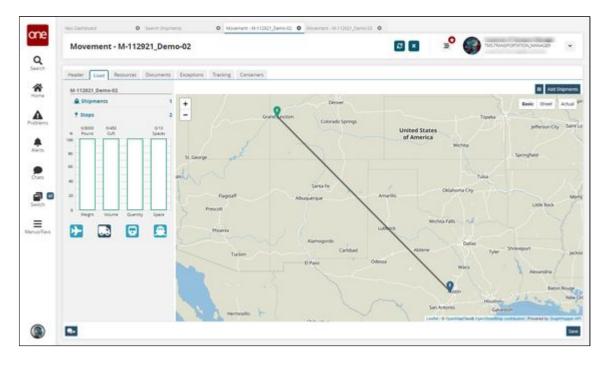

8. Click the **Add Shipments** button to consolidate shipments into this movement. The Add Shipment Candidates popup appears.

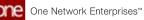

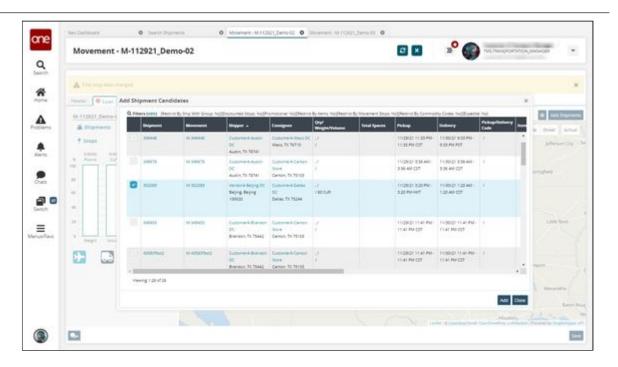

9. Select a shipment and then click **Add**. The map updates.

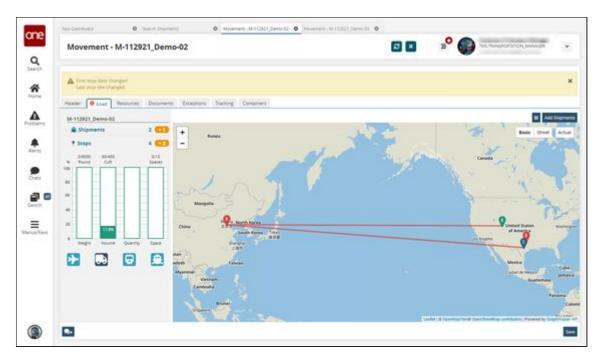

Note that the route of the static route movement is now Boulder to Beijing to Austin to Dallas. This is an impractical example, but it illustrates how the system behaves. The sequence of the original static route (Boulder to Austin) is preserved. Beijing is geographically closest to Boulder and was therefore placed next in the sequence. Continuing this logic, Austin is the next closest site and then Dallas.

See the "Shipment Sequence for Static Route Movements Matches Static Route" section in the current version of the *Release Notes* for more information.

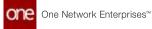

### 2.3.1.5 Restricting Load Changes in Scheduled Shipments

Users can restrict changes to shipment loads after the shipment is confirmed, and an appointment is in place for it. The restrictions can be enforced either at the organization level or at the site level.

## Complete the following steps to restrict Shipment Load Change at the Organization level:

- 1. Log in to the application as a Transportation Manager.
- 2. Click **Menus/Favs** > **Scheduling** > **Scheduling Policies**. The Scheduling Policies screen appears.
- 3. Click the organization name. The organization-level scheduling policies appear.

| Scheduling Policie | s                                                                                                    | 3 <sup>0</sup> II  | 1<br>This transportation, manager | *    |
|--------------------|----------------------------------------------------------------------------------------------------|--------------------|-----------------------------------|------|
| Splices            | Basic Policies         Work Hours Templates         Work Shifts Templates           Allow Trading partners to change Target Appointment Code:<br>Allow Partners to create Standalone Appointment Code:<br>Allow Partners to create Standalone Appointment:<br>Allow Partners to create Standalone Appointment:<br>Allow Partners:<br>Allow Partners:<br>Allow Partners:<br>Allow Partners:<br>Allow Partners:<br>Allow Partners: | Dock Door Settings | Variable Capacity Settings        | *    |
| < >                |                                                                                                    |                    |                                   | Save |

- 4. On the **Basic Policies** tab, select the **Restrict Load Change** policy check box to enable it.
- 5. Click the **Save** button.

The policy will apply to all sites within the selected organization except those sites where site-level load restrictions apply.

### Complete the following steps to restrict Shipment Load Change at the site level:

- 1. Log in to the application as a Transportation Manager.
- 2. Click Menus/Favs > Scheduling > Scheduling Policies.
- Click the desired site name. The site-level scheduling policies appear.

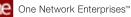

| Scheduling Policies                                                                                                    | ŧ۵.                                   |            | 8 ×             | TMS TRANSPORTATION, MANAGER | ٠ |
|----------------------------------------------------------------------------------------------------|---------------------------------------|------------|-----------------|-----------------------------|---|
| Septoner<br>C. Fitters (edit): None<br>C. ListomerA<br>D. 1280 FABRICA IT<br>D. 7350 FABRICA IT<br>D. 7350 FABRICA I | Basic Policies Auto Schedule Policies | 01/01/1970 | ₩ to 01.01/1970 |                             |   |

4. Select the **Allow Load Change** policy check box to configure the following load change restrictions for the site:

| Field                                      | Description                                                                                                    |
|--------------------------------------------|----------------------------------------------------------------------------------------------------|
| All Partners                               | Allow all partners to make load changes.                                                                                                    |
| Selected Partner(s)                        | Allow only the selected partners to make load<br>changes. To specify partners, type partner<br>names in the field below or use the picker<br>tool to select partners.            |
| All Partners except Selected<br>Partner(s) | Allow all partners except the selected ones to<br>make load changes. To specify partners, type<br>partner names in the field below or use the<br>picker tool to select partners. |

5. Click the **Save** button.

See the "Policies to Restrict Shipment Load Changes" section in the current version of the *Release Notes* for more information.

### 2.3.1.6 Searching Shipments Within an Invoice Date Range

Users can search all shipments with client or carrier invoice approvals within a specific date range to see all the invoiced jobs for business analytics.

## Complete the following steps to search shipments with approved invoices within the specified date range:

1. Log in to the ONE system as a Transportation Manager.

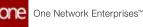

2. Click **Menus/Favs** > **Transportation** > **Search Shipments**. The Search Shipment screen with filters appears.

| earch Shipment              | s                                                                                         |       |                                                                                       |   | E            | 2 × | <b>•</b> | TM       | TRANSPORT | ATION MANAGI | en 🗸    |
|-----------------------------|-------------------------------------------------------------------------------------------|-------|---------------------------------------------------------------------------------------|---|--------------|-----|----------|----------|-----------|--------------|---------|
| ), Filters                  |                                                                                           |       |                                                                                       |   |              |     |          |          |           |              |         |
| * 504                       | III: Draft<br>On Hold<br>Confirmed<br>Intransit<br>Received<br>Multi Model<br>Multi Split | 00000 | Awarting<br>Tendered<br>Pick Ready<br>Delivery Ready<br>Deleted<br>Cosed<br>Select Al |   | Exact Match: | v   |          |          |           |              |         |
| * Delivery Ran              | pr:                                                                                       | m 10  |                                                                                       | m |              |     |          |          |           |              |         |
| * Freight Conta             | et: Controlled                                                                            | v     |                                                                                       |   |              |     |          |          |           |              |         |
| Moveme                      | nt                                                                                        |       | ×                                                                                     |   |              |     |          |          |           |              |         |
| Destination S               | ie:                                                                                       |       | Qx                                                                                    |   |              |     |          |          |           |              |         |
| Shipme                      | nt:                                                                                       |       | ×                                                                                     |   |              |     |          |          |           |              |         |
| Service Lev                 | et                                                                                        |       | Q ×                                                                                   |   |              |     |          |          |           |              |         |
| Disable My Preferenc        | K 🗆 🛪                                                                                     |       |                                                                                       |   |              |     |          |          |           |              |         |
| Client Invoice Approved De  | le:                                                                                       |       | 10 to                                                                                 |   | 10 ×         |     |          |          |           |              |         |
| Carrier Invoice Approved Da | ue:                                                                                       |       | <b>m</b> 10                                                                           |   | m ×          |     |          |          |           |              |         |
|                             |                                                                                           |       |                                                                                       |   |              |     |          | Q Search | d Cear    | O Ant Filter | × Close |

### Note

If you do not see the **Client Invoice Approved Date** and **Carrier Invoice Approved Date** filters, click the **Add Filter** link and select these filters to display them in the Filters section.

- 3. Enter values for the mandatory fields like **State**, **Delivery Range**, and **Freight Control**. For more information on searching shipments and using the filter fields, see the "Searching Shipments" section in the current version of *Online Help*.
- 4. In the **Client Invoice Approved Date** fields, enter the client invoice approval date range to search for shipments with approved client invoices.
- 5. In the **Carrier Invoice Approved Date** fields, enter the carrier invoice approval date range to search for shipments with approved carrier invoices.

#### 6. Click Search.

The Search Shipments report appears with relevant shipments.

| Filters (edit | E [Delivery Range: 01/01/2] | 2 - 02/08/22()Freigt        | nt Control: C     | ontrolled]]Client Invoice Appr | oved Date: 01/05/22 12:00 A | In Property Contractor                  | International Party in                   | T][State: DraftAwaiting.0 | In Hold Tendered, Confirmed. | Pick ReadyJntr_ |
|---------------|-----------------------------|-----------------------------|-------------------|--------------------------------|-----------------------------|-----------------------------------------|------------------------------------------|---------------------------|------------------------------|-----------------|
| ocation       | Ship To Location            | Operating<br>Cost<br>Margin | lavoice<br>Margin | Carrier Partner Name           | Client Partner Name         | Approved<br>Client<br>Invoice<br>Amount | Approved<br>Carrier<br>Invoice<br>Amount | TCN Number                | Direction                    | Vessel C        |
|               |                             | 347 USD                     |                   | Carrier®                       | ClersA                      | 500 USD                                 | 3.142.33<br>MON                          |                           |                              |                 |
|               |                             | 347 USD                     | 347 USD           | Carrier®                       | ClientA                     | 500 USD                                 | 153 USD                                  |                           |                              |                 |
|               |                             |                             |                   |                                |                             |                                         |                                          |                           |                              |                 |
|               |                             |                             |                   |                                |                             |                                         |                                          |                           |                              |                 |
|               |                             |                             |                   |                                |                             |                                         |                                          |                           |                              |                 |
|               |                             |                             |                   |                                |                             |                                         |                                          |                           |                              |                 |

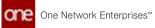

See the "Filter Shipments by Invoice Approval Date Range" section in the current version of the *Release Notes* for more information.

### 2.3.1.7 Uploading Distribution Code Policies through CSV File

Users can update the existing Distribution Code policies through CSV files on the Distribution Code policies screen.

Complete the following steps to upload Distribution Code policies through a CSV file:

- 1. Log in to the ONE system.
- Click Menus/Favs > Financials > Distribution Code Policies. The Distribution Code Policies screen appears with a list of records.

|    | Distrib        | ution Code Pol                   | icles          |               |                     |                   |             | <mark>ی</mark> ۹ | THE TRANSPORTATION, MANA | GER   |
|----|----------------|----------------------------------|----------------|---------------|---------------------|-------------------|-------------|------------------|--------------------------|-------|
|    | Q. Alters (ed) | () None                          |                | - 22          |                     |                   |             |                  |                          |       |
|    | 0              | Distribution Code                | Origin Country | Origin Group  | Destination Country | Destination Group | Origin City | Origin State     | Origin Person Tap        | Dest  |
|    | 10805          | Beijing Austin Onler             | 01             | Beijing Group | UN                  | Autor grp         | Swirg .     | Beijing .        | 100030                   |       |
|    | 1004U          | Whithoutdate/1-<br>withoutdate/2 | ci             |               | un                  |                   | Oriento     | n                |                          | West  |
| 6  | 10865          | Being Ownsite2                   |                | Beijing Group | us                  | withoutdated      |             |                  |                          |       |
|    | 10040          | US-05                            | 1/5            |               | US                  |                   |             |                  |                          |       |
|    | 10080          | 091-092                          |                |               | US.                 |                   | Drianslo    |                  |                          | West  |
|    | 10525          | Canton-Compton.                  |                |               | 68                  |                   |             |                  |                          |       |
|    | 10000          | Mapl DC                          | 105            | Withoutdate 1 | US                  | withoutdate2      |             |                  |                          |       |
|    | 1008EL         | State State                      |                |               | US                  |                   |             | п.               |                          |       |
|    | 11487          | ID-Owch-01                       | US .           |               | 1/5                 |                   |             |                  |                          |       |
|    | 11540          | #5.00 oto                        | CA.            |               |                     |                   |             |                  |                          |       |
|    | 11580          | Check                            | 105            |               |                     |                   | Fort Myers  |                  |                          | Ferta |
|    | 11420          | count:                           | us             |               |                     |                   |             |                  |                          |       |
|    | 11421          | imutid                           | US.            |               |                     |                   |             | TX.              |                          |       |
| 91 | 11440          | : wett                           | TUK .          |               |                     |                   |             | 0.               |                          | .,    |

3. Click **Download CSV For Upload** to download the existing policies in the CSV format.

The CSV file starts downloading to your computer.

- 4. After the download is complete, edit the CSV file as desired.
- 5. Click the **Upload CSV** button to upload the updated CSV file. The dialog box appears to upload the file.
- 6. Click the Choose File link to select the CSV file.
- 7. Click **Upload** to upload the file.

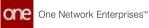

|        | ile to Upload                                                                                                    |        |
|--------|----------------------------------------------------------------------------------------------------|--------|
| Upload | I Туре *                                                                                                    |        |
| Distri | bution Code Policies                                                                                                    | ~      |
| Upload | I File *                                                                                                    |        |
| Drag   | and drop a file here or Choose File                                                                                                    | Upload |
|        |                                                                                                    |        |
|        | e Files<br>Format Description File<br>Download this file to view the data structure (field name, field type,<br>maximum length, etc.) of an inbound interface. | Ŧ      |

A success message appears.

See the "Distribution Code Policy CSV Upload and Download" section in the current version of the *Release Notes* for more information.

### 2.3.1.8 Uploading Proof of Delivery to Multiple Movements

This topic describes how users can upload one or more proof of delivery (POD) documents for multiple movements at one time. The Add/Remove Attachments window can be accessed from the Actions menu on several screens like Search Movements, Search Shipments, and all shipment state reports (except Draft). In this topic, we will use the Confirmed Shipment state report as an example.

### Complete the following steps to upload POD for multiple movements:

- 1. Log in to the ONE system.
- 2. Select **Menu/Favs > Transportation > Confirmed**. The Confirmed screen appears.
- 3. Select multiple movements and then click **Actions > Add/Remove Attachments**. The Add/Remove Attachments popup appears.

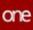

| <b>~</b> | Movement        | Attachments                                       | 2 POD         |   |
|----------|-----------------|---------------------------------------------------|---------------|---|
|          |                 | 39.xis<br>TMS.OrderUploadv1.0_<br>092121_0106.csv |               | Í |
| 2        | M-283065        | ø                                                 | Upload Cancel |   |
| 2        | M-283065-Copy-1 |                                                   | 0             |   |

- 4. Scroll down to the movement record and click in the POD column.
- 5. Click **Upload** and attach a document from your computer. Documents for multiple movements can be added within this popup. Multiple POD documents can also be added to one movement.
- 6. Click Submit.
  - A success message appears.
- 7. Click the **Close and Refresh** button. The Confirmed screen updates.

The uploaded POD document also appears under the Documents tab on the Movement Details page.

| Movement -                          | M-289304      | 4-3        |                        |             |                          |                |                   |                |                                           | 3 | СМ | Carrier Translegistice | ٠ |
|-------------------------------------|---------------|------------|------------------------|-------------|--------------------------|----------------|-------------------|----------------|-------------------------------------------|---|----|------------------------|---|
| Header Load B                       | meuron Do     | currents   | Deeptors               | Tiech       | -                        |                |                   |                |                                           |   |    |                        |   |
| A To opposed documents, damp        |               | neni agade | * an (%) page -        | e your Tarr | and an over of the line. | and Corport of | num betwee        |                | _                                         |   |    |                        |   |
| Descriment Type                     | -             | Uploade.   | Data                   | 1947        | Antitional links         | Decoment_      | Approvel Departed | Repection Code | Anton                                     |   |    |                        |   |
| No Data                             |               |            |                        |             |                          |                |                   | 1.00           | und print                                 |   |    |                        |   |
| Presid of Definery<br>Decument Type | -             | Opinede_   | Dete                   | Real P      | Address into             | Decoment       | Approval/Reported | Repetter Code  | Actives                                   |   |    |                        |   |
| Most of Denvery                     | 1000,00013_3_ | CanelA.    | 11/18/21<br>3.18 PM ED | A6          |                          | tare           |                   |                | Lenial<br>Relation Deale<br>Approve Reint |   |    |                        |   |
|                                     |               | _          |                        | _           |                          |                |                   | Uptad 200      | artistic Instantion                       |   |    |                        |   |
| Astachments<br>Decement Type        |               | Quant      | 2414                   | in an       | Additional links         | Description    | Approximation     | Repection Code | Antonia                                   |   |    |                        |   |
| No: Data                            |               |            |                        |             |                          |                |                   |                |                                           |   |    |                        |   |
|                                     |               |            |                        |             |                          |                |                   | Openad Do      | or burner that have been                  |   |    |                        |   |
|                                     |               |            |                        |             |                          |                |                   |                |                                           |   |    |                        |   |
|                                     |               |            |                        |             |                          |                |                   |                |                                           |   |    |                        |   |
|                                     |               |            |                        |             |                          |                |                   |                |                                           |   |    |                        |   |
|                                     |               |            |                        |             |                          |                |                   |                |                                           |   |    |                        |   |

See the "Uploading Proof of Delivery for Multiple Movements" section in the current version of the *Release Notes* for more information.

### 2.3.1.9 Viewing Audit Trail for Routes and Route Carriers

Users can view audit trails for routes under a routing guide and view carriers associated with the selected route.

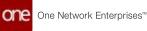

### Complete the following steps to view route and routing guide history:

- 1. Log in to the ONE system as a Transportation Manager.
- 2. Click **Menus/Favs > Contract Management > Routing Guides**. The Routing Guides screen displays.

|                        |            |          |         |               | 3 |  |
|------------------------|------------|----------|---------|---------------|---|--|
| Q Filters (edita Alure |            |          |         | 10            |   |  |
| Reading Guide          | Start Data | End Data | Active? | Durning Org   |   |  |
| * Default Gastle       | 12/99/01   | 12/91/08 | 785     | Curtimeria    |   |  |
| × Clere Gode           | Laword     | 12/21/26 | 701     | Owin.         |   |  |
| R Clerithoute          | 60.00ml    | 12/81/30 | 745     | Dett          |   |  |
| R RENDON               | 02/01/45   | 09/35/46 | 145     | Datamatik     |   |  |
| H 100                  | 03/28/21   | 04/30/27 | 745     | Avorymus them |   |  |
| Ontwik Guide Cherk     | 02/15/21   | 06/30/21 | No.     | Cherton,      |   |  |
| Default Guade-Orent I  | 07/15/21   | 12010021 | No-     | Cherton.      |   |  |
| • tent                 | 09/01/21   | 81/01/99 | No-     | Eutomann.     |   |  |
| R Regression 10        | 00/10/01   | 101031   | ies     | Eathprogram   |   |  |
| • Augument to t        | 00/10/01   | 0910/31  | 140     | Culture A     |   |  |
| • estern               | donion ad  | 02/01/20 | 140     | Cattoners     |   |  |
| . Alleria              | (colema)   | 62/61/32 | 140-    | Cattalierk    |   |  |

3. in the **Routing Guide** column, click a routing guide name link. The Routing Guide details screen appears.

| Default Guide          | 2           |                                  |                      |             | 8 ×         | 3 <sup>0</sup> Mail | Transportation Manaj | ger.    | * |
|------------------------|-------------|----------------------------------|----------------------|-------------|-------------|---------------------|----------------------|---------|---|
| * Owning Org Cust      | omerA x     | Q                                |                      |             |             |                     |                      |         |   |
| Routing Guide: Default | Guide       |                                  |                      |             |             |                     |                      |         |   |
| Period: 12/30          | w2011 - 1   | 12/31/2030                       |                      |             |             |                     |                      |         |   |
| Active?                |             |                                  |                      |             |             |                     |                      |         |   |
|                        |             |                                  |                      |             |             |                     |                      |         |   |
| Milters (edit): None   | Auto Tender | Bidding Level                    | Service Level Name   | Rating Type | Comments    | Active?             | Auto                 | History |   |
|                        | No          | - Constanting                    | provide construction |             | 1 Marca and | No                  | No                   | н       |   |
|                        |             | Network Carriers                 |                      |             |             | Yes                 | No                   | н       |   |
| 0                      | Yes         | Contraction of the second second |                      |             |             |                     |                      |         |   |
|                        | Yes<br>No   |                                  |                      |             |             | Ves                 | No                   | H       |   |
|                        |             | Network Carriers                 |                      |             |             | Ves<br>Ves          | No<br>No             | н<br>н  |   |
|                        | No          |                                  |                      |             |             |                     |                      |         |   |
|                        | No<br>No    |                                  |                      |             |             | Ves                 | No                   |         |   |

4. Scroll to the right and click the **H** link under the **History** column.

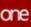

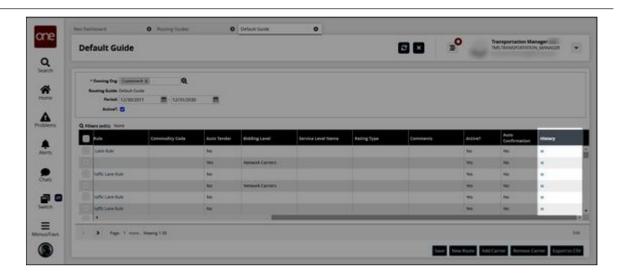

#### The route history appears.

| Filters (edit) | 100                 |                      |                    |           |                      |                |                |
|----------------|---------------------|----------------------|--------------------|-----------|----------------------|----------------|----------------|
| Route          | Liffective Period   | Origin               | Destination        | Equipment | Routing Rule         | Route Corriers | Commodity Code |
| 10140          | 01/01/12-05/02/21   | Customer& Austin DC  | VendorA-Phoenix-A2 | Conseiner | Irving DC Lane Rule  | Details        |                |
| 10140          | 01/01/12 - 05/02/21 | Customer A Austin DC | VendorA-Phoenix-AZ | Container | Irving DC Lane Rule  | Details        |                |
| 10140          | 01/01/12-05/02/21   | CustomerA Austin DC  | VendorA-Phoenix-AZ | 8:60      | Inving OC Lane Rule  | Details        |                |
| 10140          | 01/01/12 - 05/02/21 | CustomerA Austin DC  | VendorA-Phoenix-AZ | Container | Irving DC Lane Rule  | Details        |                |
| 10140          | 01/01/12 - 05/02/21 | Customer& Austin DC  | VendorA-Phoenix-A2 | Container | Irving DC Lane Rule  | Details        |                |
| 10140          | 01/01/12 - 05/01/21 | CustomerA-Austin DC  | VendorA-Phoenix-AZ | Container | irving DC Lane Rule  | Details        |                |
| 10140          | 01/01/12 - 04/30/21 | Customer A Austin DC | VendorA-Phoenix-A2 | Container | linving DC Lane Rule | Details        |                |
| 10140          | 01/01/12 - 04/30/21 | Customer& Austin DC  | VendorA-Phoenix-AZ | Container | Irving DC Lane Rule  | Details        |                |
| 10140          | 01/01/12 - 04/30/21 | Customer&-Austin DC  | VendorA-Phoenix-A2 | Container | inving DC Lane Rule  | Details        |                |
| 10140          | 01/01/12 - 04/30/21 | CustomerA-Austin DC  | VendorA-Phoenix-AZ | Container | Irving DC Lane Rule  | Desaits        |                |
| 10140          | 01/01/12 - 04/30/21 | CustomerA-Austin DC  | VendorA-Phoenix-A2 | Container | Inving DC Lane Rule  | Details        |                |
| 10140          | 01/01/12 - 04/28/21 | Customer& Austin DC  | Vendor& Phoenix-A2 | Container | Irving DC Lane Rule  | Details        | ,              |

- 5. Click the **Export to CSV** button to download the list in Excel format.
- 6. In the **Route Carriers** column, click a details link to view the route carrier details.

See the "Audit Trails for Routes and Route Carriers" section in the current version of the *Release Notes* for more information.

### 2.3.1.10 Viewing Event Source of Shipment or Movement

Users can view the event source of the tracking event triggered on the shipment/movement on the tracking screens.

Complete the following steps to view the event source of the shipment/movement action:

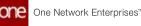

- 1. Log in to the ONE system.
- 2. Search the desired shipment using the global search option or using one of the shipment state reports.
  - The search result appears.
- 3. To view the movement tracking screen click the triangle icon under the Movement column, and click the **Movement Tracking** option. To view the shipment tracking screen, click the triangle icon under the Shipment column and click the **Shipment Tracking** option. In the example below, we are looking at movement tracking.

The Movement Tracking screen appears.

| Movement T             | racking - M-433041    | leg1       |                                  |                      | ° 🔵 🖬      | TRANSPORTATION, MA |
|------------------------|-----------------------|------------|----------------------------------|----------------------|------------|--------------------|
| morement               | in issue              |            |                                  |                      |            |                    |
| Q Alters (edit) (Autor | wd                    | 12         |                                  |                      | 10         |                    |
| 10 1000                | Creation Bate         | Event Type | Message                          | Location             | for Source | Inception          |
| E TEMOST               | 01/03/22.2:12 ANI CS7 | Picket Up  | Shipmento) 403041-Leg1 picked-up | Vendor-Allerijing DC |            |                    |
| 0                      | 01/03/23 (104 AM CS?  | Confirmed  | Movement confirmed to CarnerA    |                      | 18         |                    |
|                        |                       |            |                                  |                      |            |                    |
|                        |                       | _          |                                  |                      | -          |                    |

4. View the event sources under the **Evt Source** column.

See the "Ability to View the Source of a Movement/Shipment Event" section in the current version of the *Release Notes* for more information.

### 2.3.1.11 Working with Problems

### **Viewing Shipment Problem Details**

Users can access the problems details screen of the shipment using two options, using the Problems icon on the Dashboard screen and through the shipment details screen. This section describes both procedures to access the problem details screen.

### Option 1: Using the Problems icon Complete the following steps to view problem details of a shipment:

- 1. Log in to the ONE system.
- Click Problems in the left sidebar. The Problems slide-out displays with a list of shipment-related problems categorized by severity (Escalated, High, Med, and Low).

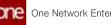

| e    | Neo Dashboard             |           |      |      |     |   |    | 000 | 3 2 | TMU | newsrontehon, server. | 1 |
|------|---------------------------|-----------|------|------|-----|---|----|-----|-----|-----|-----------------------|---|
| 'n   | 540 650                   | 1.31x     | 9    |      |     |   | 田松 |     |     |     |                       |   |
|      | Planned Transit Time with | Status 🛤  |      |      |     | - |    |     |     |     |                       |   |
|      | Problems                  |           |      |      | 2 2 |   |    |     |     |     |                       |   |
| ma i |                           | Escalated | High | Med  | Low |   |    |     |     |     |                       |   |
|      | Assigned To Me            | 0         | ٥    | 0    | a   |   |    |     |     |     |                       |   |
| a    | GR                        | 0         | 0    | 1299 | 0   |   |    |     |     |     |                       |   |
|      | Milestone missed Site     | 0         | 0    | 1    | 0   |   |    |     |     |     |                       |   |
|      | Movement: Jero cost Alert | 0         | 916  | 0    | 0   |   |    |     |     |     |                       |   |
|      | CHI                       | 0         | 45   | p    | 0   |   |    |     |     |     |                       |   |
|      | Shipment Milestone Failed | 0         | 26   | 0    | 0   |   |    |     |     |     |                       |   |
|      | Shigment Update           | 0         | 0    | 1781 | 0   |   |    |     |     |     |                       |   |
|      | approval ship             | 0         | 2    | 0    | 0   |   |    |     |     |     |                       |   |
| avs. | Res(10                    | 0         | 214  | 0    | 0   |   |    |     |     |     |                       |   |
|      | C > Vewing 1-6 of 63      |           |      |      |     |   |    |     |     |     |                       |   |

- 3. Click the count link under a category to open the report screen. The problem report screen appears.
- 4. Click the problem name link. The problem details screen appears.

| 2592787 Movemer                                                                                                    | t M-564604 Tendered         | With Zero Cost                                                   | 27 ×               |                 |
|----------------------------------------------------------------------------------------------------|-----------------------------|------------------------------------------------------------------|--------------------|-----------------|
| 2392707. movemen                                                                                                    | n m-source rendered         |                                                                  |                    |                 |
|                                                                                                    |                             |                                                                  |                    |                 |
| 1 2592787: Movemen                                                                                                    | t M-564604 Tendered With Ze | re Cest                                                          |                    |                 |
| * Problem Info                                                                                                    |                             |                                                                  |                    |                 |
|                                                                                                    | Movement: Zero cost Alert   |                                                                  | TunsportationAdm   |                 |
|                                                                                                    | 2592787                     | Creation Date                                                    |                    |                 |
| Due Date:<br>Expley Date:                                                                                                    |                             | Last Modified User<br>Last Modified Date                         | TransportationAdmi |                 |
|                                                                                                    | Movement M-S04004 Tendered  | Status                                                           |                    |                 |
|                                                                                                    | With Davo Cost              | Priority                                                         |                    |                 |
|                                                                                                    |                             | Tranaction                                                       |                    |                 |
| Anot Cause                                                                                                    | or .                        | Resolution Code<br>Resolution Outer                              |                    |                 |
| 1.000000                                                                                                    |                             |                                                                  |                    |                 |
| * Problem Details                                                                                                    |                             |                                                                  |                    |                 |
| Movement No.                                                                                                    | M-554604                    | First Stop Date: 02/16/22 12/09 AM CS1                           |                    | Mupments Shatol |
| Qt/Wt/Volume:                                                                                                    | Customer's Austin DC        | Actual First Stop Date:<br>Last Stop Date: 02/18/02 10:09 KM CST |                    |                 |
|                                                                                                    | Customer A Gellen DC        | Actual Last Stop Cate                                            |                    |                 |
|                                                                                                    | Tendened                    | Last Tracking Event Date: 03/14/22 11:12 AM 037                  |                    |                 |
| Equipment/Size                                                                                                    |                             | Last Tracking Event: Terdered                                    |                    |                 |
| Allowed and a second second se | (T)                         |                                                                  |                    |                 |

### **Option 2: Using the Shipment details screen**

### Complete the following steps to view problem details of a shipment:

- 1. Log in to the ONE system.
- 2. Search the desired shipment using the global search method. The search result screen appears.
- 3. Click the shipment number link to view the details. The Shipment details screen appears.

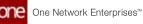

4. Click the **Problems** tab. A list of problems appears.

|      | Shi   | pment                 | - 462092           |                 |           |                       |          |           | 🗉 🤹 🥥                           | TMS TRANSPORTA | ICN, MANAGER  |
|------|-------|-----------------------|--------------------|-----------------|-----------|-----------------------|----------|-----------|---------------------------------|----------------|---------------|
|      | Heads | and the second second | t Codes Other Info | Schedule Carrie | Tucking D | ocuments Holds Pro    | Mintore  | n History | Packing References Cor          | tacts Alens    | Messáges      |
|      | 0.00  | Problem M             | Beference Numbers  | Assigned To     | Due Dete  | Last Modified Date    | Incaland | Princip   | Problem Type -                  | Days Overdue   | Beyn THE Date |
|      |       | 2297962               | 462092             |                 |           | 81/11/02 1/06-AM-UST  | No.      | Har       | Terrora                         | 1              | -             |
| 2    |       | 2387394               | #12010             |                 |           | 81/11/22 105 AM CIT   | Ann      | Medium    | Bisprent Lipdete                |                |               |
|      |       | 1207903               | 442090             |                 |           | 81/11/02 1/06 AM-CST  | No       | ings      | Shipment/pdate/law/80           |                |               |
|      |       | 2287996               | 20058              |                 |           | ELVILO2 10E AM-CST    | No.      | ings -    | newShipUpdate                   |                |               |
|      |       | LINTER.               | 462000             |                 |           | 81/11/32 1/07 AM-057  | No       | High .    | addivity                        |                |               |
|      |       | 228866                | 462000             |                 |           | 81/12/12 127 AM (51   | Ano.     | High      | A Shipment Not Pick Ready Alert |                |               |
|      |       | 3289474               | -452030            |                 |           | 81/12/22 128 AM CST   | No       | tuber     | Shipment Delays                 |                |               |
|      |       | 3291710               | #12010             |                 |           | 01/13/32 1:55 AM-CST  | Page 1   | High .    | A Shipment Aut Pickedby Alert   |                |               |
|      |       | 3223404               | 4(270)             |                 |           | 01/12/02 12:50 AM CST | No.      | Medium    | A Shipment Not PickedUp Alert   |                |               |
|      |       | 23/3070               | e60000             |                 |           | 01/30/32 11:26 PM CST | No       | ton       | A Shipment Rot Delivered        |                |               |
| NS . |       | a ming 1 Mo of 10     |                    |                 | -         |                       |          |           |                                 |                | -             |

5. Click the **Problem ID** link to view details. The problem details screen appears.

| 100 | Delford O Shir                | overs - 402002 0 P                           | roblers Details O                                                                    |                                                                                                    |                                                                                                |
|-----|-------------------------------|----------------------------------------------|--------------------------------------------------------------------------------------|----------------------------------------------------------------------------------------------------|------------------------------------------------------------------------------------------------|
|     | roblem Details                |                                              |                                                                                      |                                                                                                    |                                                                                                |
|     | roblem: 2287362: Shipment - 4 | 62092 Updated.                               |                                                                                      | Nerv O                                                                                                    | faulter SortHox Augn Shave                                                                     |
| B   | • Problem Info                |                                              |                                                                                      |                                                                                                    |                                                                                                |
|     | Due Date:<br>Espiry Date:     | 2287362<br>9 <b>2</b>                        |                                                                                      | Creation User: Customer/Dankly<br>Creation Date: 31/11/02<br>Lest Middled User: Customer/Dankly<br>Last Middled Date: 31/11/02<br>Status: New |                                                                                                |
|     | Root Cause                    |                                              |                                                                                      | Priority High<br>Transactions 462002<br>Resolution Code:<br>Resolution Date:                                                                  |                                                                                                |
|     | - Problem Details             |                                              |                                                                                      |                                                                                                    |                                                                                                |
| 0   |                               | 442092<br>1,152 Mile<br>Customer A Austin DC | Pichogic (stope)<br>Actual Pickopic<br>Delivery: (stope) Cityre(<br>Actual Delivery: |                                                                                                    | Mexement Ani M-6(2012)<br>Equipment: Dry Vien<br>Shipper: Customerit.<br>Compress: Customerit. |
| fan | Destination                   | Customer & Brandon DC<br>CardVinied          | Pickop EDi:<br>Delivery EDi:<br>Pickop<br>Actual Pickop                              | Load L                                                                                                    | Carrier: Cantern<br>ogistics Provider:                                                         |
|     |                               |                                              | Delivery:<br>Actual Delivery<br>Pickup ITA                                           |                                                                                                    |                                                                                                |

See the "Enhancements to the Problem Details Screen" section in the current version of the *Release Notes* for more information.

### **Working with Shipment Problems**

Users can perform various actions on problems such as Share, Escalate, Start Work, and Assign. This section describes each action in detail.

#### Complete the following steps to perform actions on the shipment problems:

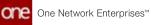

- 1. Log in to the ONE system.
- Open the problem details screen using the procedure described in the <u>Viewing</u> <u>Shipment Problem Details (see page 29)</u>section. The Problem details screen appears.

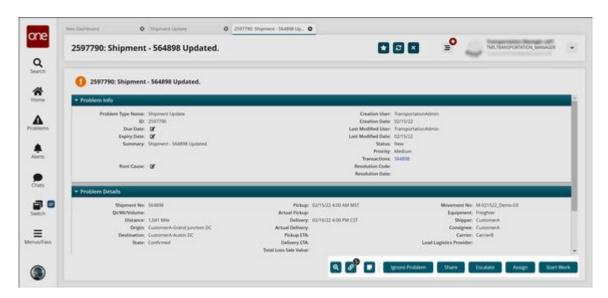

- 3. Click the **Audit** button (<sup>Q</sup>) to view the audit trail of the problem.
- 4. To close the problem, click **Ignore Problem**.
- 5. Click the **Share** button to share the problem with other organizations. The Share Problem with Other Organizations pop-up window appears.

| Share Problem with Other Organizations                     |                        | ×           |
|------------------------------------------------------------|------------------------|-------------|
| Please select one or more partner organizations with which | to share this problem. |             |
| Select Organization                                        | 2                      |             |
| Organization                                               |                        | [           |
|                                                            | No results             |             |
| No re                                                      | sults were received.   |             |
|                                                            | 0                      | Share Close |

- 6. Select the desired organizations using the picker tool.
- 7. Click Share.

The Collaboration section appears for each organization on the Problem details screen.

8. Click **Escalate** to escalate the problem. The Escalate Problem pop-up window appears.

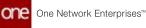

| Escalate Problem                                                                                                    | ×        |
|----------------------------------------------------------------------------------------------------|----------|
| You are marking this problem as "Escalated". You may optionally re-assign the problem as we<br>Currently Assigned To: None<br>Re-assign To: | ell.     |
| -None-                                                                                                    | •        |
| Cancel                                                                                                    | Escalate |

- 9. Optionally, re-assign the problem to another user by selecting their username from the dropdown list.
- 10. Click Escalate.
- 11. Click **De-Escalate** to cancel the escalation process. The De-Escalate Problem pop-up window appears.

| De-Escalate Problem                                                                                                    | ×                                       |
|----------------------------------------------------------------------------------------------------|-----------------------------------------|
| You are removing the "Escalated" status from this problem. You may opt<br>Currently Assigned To: None<br>Re-assign To: | tionally re-assign the problem as well. |
| -None-                                                                                                    |                                         |
|                                                                                                    | Cancel De-Escalate                      |

- 12. Optionally, re-assign the problem to another user by selecting their username from the dropdown list.
- 13. Click **De-Escalate**.
- 14. Click **Assign** to assign the problem to the desired user. The Assign Problem pop-up window appears.

| Assign Problem                                                         | ×             |
|------------------------------------------------------------------------|---------------|
| Currently Assigned To: None<br>Select the user to assign this Problem: |               |
|                                                                        |               |
|                                                                        | Cancel Assign |

- 15. Select the desired user from the dropdown list.
- 16. Click **Assign**. The Problem details page updates with the new information.
- 17. Click **Start Work** to start working on the problem.
- 18. Click **Resolve** to resolve the problem.

The Resolve Problem pop-up window appears.

| Resolve Problem                                            | ×              |
|------------------------------------------------------------|----------------|
| Root Cause                                                 |                |
| CSTMS-AGRICULTURE HOLD                                     | ~              |
| Root Cause Explanation                                     |                |
| Enter details about what was the root cause of problem.    |                |
| Resolution Code                                            |                |
| APPROVED ADDITIONAL CHARGES                                | ~              |
| Resolution Code Explanation                                |                |
| Enter details about how this problem was resolved.         |                |
| Check on related problems that may require further action: |                |
|                                                            | Cancel Resolve |

19. For the **Root Cause** and **Resolution Code** fields, select the desired values from the dropdown list.

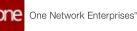

- 20. Enter description of the root cause and resolution code in the **Root Cause Explanation** and **Resolution Code Explanation** fields.
- 21. Click **Resolve**. The Problem updates.

See the "Enhancements to the Problem Details Screen" section in the current version of the *Release Notes* for more information.

### 2.3.1.12 Viewing Partner Performance Report

Transportation users can view the past performance of carrier partners in the Partner Performance Report.

### Complete the following steps to access the report:

- 1. Log in to the ONE system as a Transportation Manager.
- 2. Click **Menus/Favs** > **Reports** > **Analyze** > **Partner Performance**. The Partner Performance screen displays.

|                | Performance |                | * Ø ×   | Transportation Manager +                   |
|----------------|-------------|----------------|---------|--------------------------------------------|
| , Filters      |             |                |         |                                            |
| Date           | Range       | 🛗 👓 🔛 🛗 🛩 Last | t Month |                                            |
| Delive         | ny Site:    | Q ×            |         |                                            |
| Pick           | wp Site:    | Q ×            |         |                                            |
| Controlled     | Freight: Y  |                |         |                                            |
| Part           | ner Org     | Q. ×           |         |                                            |
|                |             |                |         | Q, Smartch of Cites: O Add Filter: ¥ Close |
|                | r.          |                |         | View Privat Export to C                    |
| Viewing 1-1 of |             |                |         |                                            |

performance details. The report displays past performance details.

3.

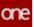

| Partner Pickup Pickup Fickup Cave Cave Cave Cave Cave Cave Cave Cave |                   | nap Del<br>Iointe App |
|----------------------------------------------------------------------|-------------------|-----------------------|
| Aut Delies                                                           | 0 1 50 47 32 46 0 | 0                     |
|                                                                      |                   |                       |
|                                                                      |                   |                       |
|                                                                      |                   |                       |
|                                                                      |                   |                       |
|                                                                      |                   |                       |
|                                                                      |                   |                       |
|                                                                      |                   |                       |

- 4. Click View Pivot to view the report as a chart.
- 5. Click **Export to CSV** to download the report as a CSV file.

See the "Display Rescheduled Appointment Count on Partner Performance Report" section in the current version of the *Release Notes* for more information.

### 2.3.1.13 Configuring Machine Learning Plug Point Types

### **Configuring Stop Level ETA based on Machine Learning**

Users can configure a plug point to compute stop-level ETA (Estimated Time of Arrival) based on machine learning. See the **Machine Learning Models** section after the following instructions for steps around using Machine Learning Models.

Complete the following steps to configure stop-level ETA based on machine learning:

- 1. Log in to the ONE system.
- Click Menus/Favs > Tools > Machine Learning > Machine Learning Plug Point Types.

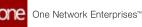

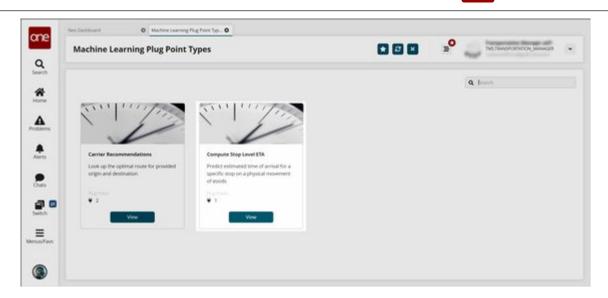

The Machine Learning Plug Point Types screen appears.

- 3. On the **Compute Stop Level ETA** card, click **View**. The Compute Stop Level ETA Recommendations screen appears.
- 4. Click **Create** to create a new plug point to compute stop-level ETA.

| me                 | Nes Deshiound | Compute Stop Level ETA                                                   |                                                        |                      |      |              |                 |
|--------------------|---------------|--------------------------------------------------------------------------|--------------------------------------------------------|----------------------|------|--------------|-----------------|
| one<br>Q<br>Search | Compute Sto   | p Level ETA                                                              |                                                        | 00                   | × =° | THE TIME POI | NTCH, MANAGER + |
| <b>R</b><br>Horse  |               | A CONTRACTOR OF A                                                        | ype Compute Stop Level ETA                             |                      |      | ۰            |                 |
| Protierrs          |               | Predict estimated time of arrival for a spe<br>Plug Point Type Version * | cific stop on a physical movement of goods<br>Subwet * |                      |      |              |                 |
|                    |               | 1.0 *                                                                    | - Select -                                             |                      |      | ٩            |                 |
| Alerty             |               | ML Model                                                                 | Owning Organization<br>CustomerA                       |                      |      |              |                 |
| Oves               |               | Publice (line<br>Predictor                                               | Serving Ambassham<br>Runction                          | formall<br>Pid       |      |              |                 |
| Justich C          |               | Galerania<br>Enterprise, Organization                                    |                                                        |                      |      |              |                 |
| Menusifare         |               | Ingui la forma<br>View Scherne                                           | Compute Stop Level EDL return                          | valuetas loteger v., |      | See          |                 |
|                    |               |                                                                          |                                                        |                      |      |              |                 |

The Create New Plug Point of Type Carrier Recommendations pop-up screen appears.

- 5. For the **Plug Point Type Version** field, select the desired value from the drop-down list.
- 6. For the **Subnet** field, select the desired value from the drop-down list. The available options are **Enterprise** and **Organization**.
- 7. Click the search icon ( ) to select the Enterprise or Organization. A pop-up screen appears.
- 8. Select the desired value and click OK.
- 9. Click the search icon ( ) to select a value for the ML Model field.

Cone Network Enterprises™

| /L Mo | del                | ×             |
|-------|--------------------|---------------|
|       | Model ID           | Model Version |
| ۲     | LongHaulETAMLModel | 1             |
| ۲     | ShortHaulETAModel  | 1             |
| <     | > Viewing 1-2 of 2 |               |
|       |                    | Cancel OK     |

A pop-up screen appears.

- 10. Select the desired value and click **OK**.
- 11. Click the View Schema link to view the input schema.
- 12. Click Save.

A success message appears.

### Machine Learning Models

Complete the following steps to configure stop-level ETA for Machine Learning Models:

- 1. Log in to the ONE system.
- 2. Click Menus/Favs > Tools > Machine Learning > Machine Learning Models.

| Machine Learning Models |                                                                                                    |                 |                               | oro/ macanational - |
|-------------------------|----------------------------------------------------------------------------------------------------|-----------------|-------------------------------|---------------------|
|                         |                                                                                                    |                 | <b>a</b> a :                  | web (               |
| <ol> <li>(i)</li> </ol> |                                                                                                    |                 |                               |                     |
| > * • • • ImplationAdde | inter Units<br>inter March (2017)                                                                                                    | Management<br>B | Server Statement              | / # 8               |
| > II @ StorbautStatedet | sciences of the second second se | North Street    | D-crip Septement<br>Cationark | / # 1               |
|                         |                                                                                                    | 0               |                               |                     |
|                         |                                                                                                    |                 |                               |                     |
|                         |                                                                                                    |                 |                               |                     |
|                         |                                                                                                    |                 |                               |                     |
|                         |                                                                                                    |                 |                               |                     |
|                         |                                                                                                    |                 |                               |                     |
|                         |                                                                                                    |                 |                               |                     |
|                         |                                                                                                    |                 |                               |                     |
|                         |                                                                                                    |                 |                               |                     |
|                         |                                                                                                    |                 |                               |                     |

3. Click Create.

The Create Model pop-up screen appears.

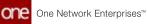

| ne Ma | achine Lean | ning Models       |   |                               | 0                            |    | Bo oto, we preserve | Or Bayest |
|-------|-------------|-------------------|---|-------------------------------|------------------------------|----|---------------------|-----------|
| Q.    |             |                   |   |                               |                              |    |                     |           |
| A     |             | Creace Model      | 4 |                               |                              |    |                     |           |
|       |             | Model (D.*        |   | Model Response                | Owing Digestato<br>Coloriers | e. |                     |           |
|       |             | Model Type *      |   | Mont Lineary *                | Mastel Format<br>Ph/         |    |                     |           |
|       |             | Tranet Data       |   | Trained Time                  | Suined By<br>Select          |    |                     |           |
| 0     |             | Servelate Monti * |   | Supervision Type<br>- Select- | Description                  |    |                     |           |
| (Fave |             |                   |   |                               |                              |    |                     |           |
|       |             | input Schema *    |   | Ourput Type *                 |                              |    |                     |           |
|       |             | All Scherke       |   |                               |                              |    | New See             |           |
|       |             |                   |   |                               |                              |    | Street Street       |           |
|       |             |                   |   |                               |                              |    |                     |           |

4. Fill out the following fields. Fields with an asterisk (\*) are required.

| Field               | Description                                                                                                    |
|---------------------|----------------------------------------------------------------------------------------------------|
| *Model ID           | The model ID or name.                                                                                             |
| *Model Version      | The model version (must be a numerical value).                                                                    |
| Owning Organization | The owning organization user.                                                                                     |
| *Model Type         | Select <b>Gradient Boosted Ensemble</b><br>or <b>Random Forest Ensemble</b> using the<br>dropdown menu.           |
| *Model Library      | Select the model library using the dropdown menu.                                                                 |
| Model Format        | The model format.                                                                                                 |
| Trained Date        | Click the calendar icon to choose the Trained Date.                                                               |
| Trained Time        | Click the clock icon to choose the Trained Time.                                                                  |
| Trained By          | Select the Trained By value using the dropdown menu.                                                              |
| *Serialized Model   | Select the upload icon to upload the serialized model file.                                                       |
| Supervision Type    | Select Interactive, Self-Supervised, Semi-<br>Supervised, Supervised, or Unsupervised<br>using the dropdown menu. |

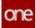

| Field         | Description                                                                                      |
|---------------|--------------------------------------------------------------------------------------------------|
| Description   | Input a description of the model.                                                                |
| *Input Scheme | Click the View/Edit Schema to input a schema.                                                    |
| *Output Type  | Select <b>Boolean</b> , <b>Float</b> , <b>Integer</b> , or <b>String</b> from the dropdown menu. |

5. Click Save.

See the "ETA for Every Stop Based on Machine Learning" section in the current version of the *Release Notes* for more information.

## **Configuring Carrier Recommendations Based on Machine Learning**

Users can configure a plug point to receive carrier recommendations based on machine learning.

# Complete the following steps to configure machine learning-based carrier recommendations:

- 1. Log in to the ONE system.
- 2. Click Menus/Favs > Tools > Machine Learning > Machine Learning Plug Point Types.

The Machine Learning Plug Point Types screen appears.

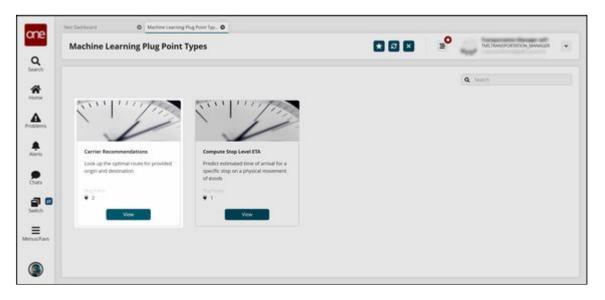

3. On the **Carrier Recommendations** card, click **View**. The Carrier Recommendations screen appears.

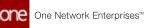

|                                                                                                    | Carrier R | Recommendations                  | •                               | × * _ * | TRANSPORTATION, MANAGER |
|----------------------------------------------------------------------------------------------------|-----------|----------------------------------|---------------------------------|---------|-------------------------|
| Image: Solution of the second second seco | ĸ         |                                  |                                 |         | 1                       |
| Image: Second processing of the second processing of the second procesing of the second processing of the second processing of th |           |                                  |                                 |         |                         |
|                                                                                                    | > = •     | Enterprise CustomerA             | Hug-seri (perietor)<br>1.0      | 0       | m /                     |
|                                                                                                    | > = -     | Silone:<br>Enterprise: Customer® | Plug Span 7, per Version<br>1.0 | 0       | r: /                    |
|                                                                                                    |           |                                  |                                 |         |                         |
|                                                                                                    |           |                                  |                                 |         |                         |

4. Click the **Create** button to create a new plug point. The Create New Plug Point of Type Carrier Recommendations pop-up screen appears.

|     | Carrier Recon | nmendations                                                    |                        |                                      |                      |               |      | SATION, MANAGER |
|-----|---------------|----------------------------------------------------------------|------------------------|--------------------------------------|----------------------|---------------|------|-----------------|
|     |               |                                                                |                        |                                      |                      |               |      |                 |
|     |               | ♥ Create Nev                                                   | v Plug Point of Ty     | pe Carrier Recommendations           |                      |               |      |                 |
|     |               | Description<br>Look up the optimal                             | route for provided ong | in and destination                   |                      |               |      |                 |
| na. |               | Plug Point Type Wer                                            | sion *                 | Submet *                             |                      |               |      |                 |
|     |               | 1.0                                                            | ~                      | - Select -                           | *                    |               | Q,   |                 |
|     |               | MI, Model                                                      | ٩                      | Owning Organization<br>CustomerA     |                      |               |      |                 |
|     |               | Friday Class<br>Predictors<br>Sciences<br>Enterprise, Organiza | Son:                   | Serving Activities Spec<br>Function  |                      | instant<br>PJ |      |                 |
| 805 |               | Hast Scheme<br>Week Scheme                                     |                        | Output<br>Carrier Recommendations re | turn vəluetləri. Sof | ng            |      |                 |
|     |               |                                                                |                        |                                      |                      |               | Sive |                 |

- 5. For the **\*Plug Point Type Version** field, select the desired value from the dropdown list. Fields with an asterisk (**\***) are required.
- 6. For the **Subnet** field, select the desired value from the drop-down list. The available options are **Enterprise** and **Organization**.
- 7. Click the search icon to select the enterprise or organization. A pop-up screen appears based on the selection.

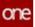

|            | rrier Recomm | endations             |                |             |                     |                                         | 3 <sup>0</sup>    | THE TRANSPORTATION, MAR | wier • |
|------------|--------------|-----------------------|----------------|-------------|---------------------|-----------------------------------------|-------------------|-------------------------|--------|
| At         | Enterp       | rise                  |                |             |                     |                                         |                   |                         |        |
| <b>A</b>   |              | Name                  | Value Chain Id | DisplayName | Type Name           | Description                             | Start Day Of Work | DUNS<br>Number          |        |
| 6kema      |              | CustomerA             | 8,001          | CustomerA   | Standard Enterprise | CustomerA                               | MONDAY            |                         |        |
| <b>.</b>   |              | Cutomer®              | 8,001          | Customer®   | Standard Enterprise | Customer®                               |                   |                         |        |
| 612        |              | CustomerD             | 8,001          | CustomerD   | Standard Enterprise | CustomerD                               |                   |                         |        |
| Unte .     |              | VendorA               | 8,001          | VendorA     | Standard Enterprise | One vendor/supplier<br>for the retailer |                   |                         |        |
| <b>7 0</b> |              | Vendor®               | 8,001          | Vendor®     | Standard Enterprise | One sendor/supplier<br>for the retailer | MONDAY            |                         |        |
|            |              | VendorC               | 8,001          | VendorC     | Standard Emerprise  | One vendor/supplier<br>for the retailer | MONDAY            |                         |        |
|            | 102          | > Viewing 1-10 of 50- |                |             |                     |                                         |                   |                         |        |

- 8. Select the desired value and click **OK**.
- 9. Click the search icon to select a value for the **ML Model** field. A pop-up screen appears.
- 10. Select the desired value and click **OK**.
- 11. Click the View Schema link to view the input schema.
- 12. Click **Save**. A success message appears.

See the "Carrier Recommendations Based on Machine Learning" section in the current version of the *Release Notes* for more information.

## 2.3.2 Global Trade

## 2.3.2.1 Auto-Generating a Packing List and a Packing Line Number

Users can manually create or use the auto-generation link to create packing list and packing list line numbers.

#### Complete the following steps to auto-generate a packing list number:

- 1. Log in to the ONE system.
- 2. Click **Menu/Favs > Transportation > Search Shipments.** The Search Shipments screen displays.
- 3. Use the filter fields to locate the shipment for which you want to generate a packing list number and click the link for that shipment number in the **Shipment** column. See the "Searching Shipments" section of *Online Help* for more information. Alternatively, locate the specific shipment using the large **Search** icon above the **Home** icon on the left side of your screen.

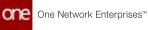

| ne               | Neo Dathboard    | 0                    | 391624                 | Shipments : by Shi | pre. 0 5 | hipment - 391 | 624                | 0 Pad         | king Cist           |           | 0 Sea               | ch Shipments  | 0              |
|------------------|------------------|----------------------|------------------------|--------------------|----------|---------------|--------------------|---------------|---------------------|-----------|---------------------|---------------|----------------|
|                  | Shipment - 391   | 1624                 |                        |                    |          |               | ø                  | ×             |                     |           | TIMS.TRANSF         | ORSATION, MAN | AGER 👻         |
| <b>Q</b><br>arch | * Header Content | Codes                | Other                  | r Info Schedule    | Carrier  | Tracking      | Documents          | Holds         | Problems            | Mies      | tones Histor        | y Packing     | Total Landed 0 |
| *                | * Shippe         | r: Wendor            | A X                    | Q                  |          | Level L       | ogistics Provider: |               |                     | Q         |                     | Sta           | ndard Shipment |
| me               | * Consigne       | Cuttor               | set A rec              | Q                  |          | Import        | Customs Broker:    |               |                     | Q         |                     |               |                |
|                  | Customs Broke    |                      |                        | Q                  |          | Export        | Customs Broker:    |               |                     | Q         |                     |               |                |
| erns             | is incernationa  |                      |                        | ~                  |          |               |                    |               |                     |           |                     |               |                |
| 8                | * Shipment N     | × 39162/             | i i                    | Auto               | Generate |               | State:             | Multi Modal   |                     |           |                     |               |                |
| rts              | Freight Term     | K Collect            |                        | .*                 |          |               | * Equipment        | Container     |                     | *         | Size                |               | *              |
|                  | Allowanc         | e:                   |                        | w                  |          | 2             | Buyer Allowance:   |               |                     | ٣         | Modet               |               | *              |
|                  | Racing Typ       | *                    |                        |                    |          |               | Equipment No:      |               |                     | Co        | estainer #; CM-2916 | 2411          |                |
| 8                | Routing Grou     | ¢.                   |                        | ۲                  |          |               | Shipment Type:     |               |                     | ٣         |                     |               |                |
|                  | * Ship From      | e Site               | ¥                      | VendorA-Berging DC | x Q      | a,            | * Pickup:          | 12/21/2021    | 1:10 AM HKT         | =0        | 12/21/2021 1:10     | AM HOLT MO    | 0              |
| n -              |                  | II Nushu             | E St.                  |                    |          |               | Target Pickup:     | 12/21/2021    | 1:10 AM HKT         | mo        |                     |               |                |
| v. –             |                  |                      | Beijing 10             |                    |          |               | * Delivery:        | 12/31/2021    | 11:10 AM CST        | 10        | 12/31/2021 11:3     | AM OST CAL    | 0              |
|                  | * Ship T         | k Site               | v                      | CustomerA Austin I | CX Q     | ۹             | Target Delivery:   | 12/31/2021    | 11:10 AM CST        | mo        |                     |               |                |
| ufaxs            |                  | 3427 Par<br>Austra 7 | ker Lane<br>x 28741, s | 6. E               |          | First S       | egment Delivery:   | 12/24/21 1:10 | AM HKT-12/24        | V21 E10 A | AM HICT             |               |                |
| 51.70C           | 8417             | e: Ste               | *                      |                    | Q        | u             | ne Haul ETD/ETA    |               |                     |           |                     |               |                |
|                  |                  |                      |                        | 1.                 |          | last          | Seement Pickum     | 0100/0210/3   | STATE FOR FOR LOUIS | \$70.855. | AM PST              |               |                |
|                  | 9.               |                      |                        |                    |          |               |                    |               |                     |           | C Amer              | · See         | Next           |

The shipment detail screen for the selected shipment appears in a new tab.

4. Click the **Containers** tab.

| Container Links Packed Container Type Serial Number Booking No Long |  |
|---------------------------------------------------------------------|--|
|                                                                     |  |
| CM 31162411 T.C.P.A. Yes 27 Non-Operating 5-331624 311624           |  |
| 8                                                                   |  |
|                                                                     |  |
| •                                                                   |  |
|                                                                     |  |
|                                                                     |  |
|                                                                     |  |

5. In the **Links** column, click the **P** link for each container that needs a packing list. A packing list can be created for each container in the list.

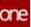

| +4 | Codes (     | ither Info | Schedule | Carrier Tracking           | Documents Holds | Problems Mile | stones History | Packing Total Landed Cost | Container |
|----|-------------|------------|----------|----------------------------|-----------------|---------------|----------------|---------------------------|-----------|
|    | Corealmer   | Links      | Packed   | Container Type             | Serial Number   | Booking No    | LHL            |                           |           |
| 4  | CM 39962411 | TEPA       | Tes.     | 20 Non Operating<br>Replac | 5-391624        | 30524         |                |                           |           |
|    |             |            |          |                            |                 |               |                |                           |           |
|    |             |            |          |                            |                 |               |                |                           |           |
|    |             |            |          |                            |                 |               |                |                           |           |

The Packing List appears in a new tab.

| Pack Unive marging | Container Move<br>Container Move CM (INCOM)<br>Bealing the (INCOM)<br>Container Asia CM (INCOM) | Packing List<br>Pack Soc No: 11154 Ann Consump<br>*Soc (Instruct Starge (IC.)) By |                       |       |  |
|--------------------|-------------------------------------------------------------------------------------------------|-----------------------------------------------------------------------------------|-----------------------|-------|--|
|                    | gy, Fack Line No. gy, Line Type gy Room Million Stephenet<br>1 1952 Inc. Contemportation (2012) |                                                                                   | ase 0.000-Found 4.500 | CLERC |  |
|                    |                                                                                                 |                                                                                   |                       | 0     |  |

6. In the **Packing List** section, click the **Auto Generate** link next to the **Pack List No** field to auto-generate a packing list number.

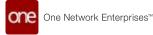

| Bunting 1       | NAL ON ANALYSIS<br>IN THE WORLD |                                  | Packing Litt<br>Packing for 10,000<br>* Saw (Second) |            |        |              |                      |    |  |
|-----------------|---------------------------------|----------------------------------|------------------------------------------------------|------------|--------|--------------|----------------------|----|--|
| Pack Line mappe | -                               |                                  |                                                      |            |        |              | 1.114.000            |    |  |
| × sete          | tere (yr. Llaw Type)<br>tere    | Externant-MLAS BILLY<br>Autority | Burbert                                              | 10 Patient | NO Las | 3.000-Paulod | Constant<br>Constant | 10 |  |
|                 |                                 |                                  |                                                      |            |        |              |                      | 0  |  |
|                 |                                 |                                  |                                                      |            |        |              |                      |    |  |

Complete the following steps to auto-generate a packing line number:

1. From the packing list details screen, in the Pack Line Mapping section, click the +Add link.

| Constantion Meson<br>Constantion Meson (20.0713/2017)<br>Beauting New 2012/01<br>Constantion Assoc (20.0713/2017) |                           | Packing Lin<br>Rack for the Origin<br>Theo Description |            |         |              |                            |    |  |
|----------------------------------------------------------------------------------------------------|---------------------------|--------------------------------------------------------|------------|---------|--------------|----------------------------|----|--|
| Pack Line mapping                                                                                                 | a gaban bahan             | SX toposition                                          | gr Dawling | y bengi | of maps      | gy reduce                  |    |  |
| K GROD bain                                                                                                    | Catalogue Albara<br>Annia | Burthe I                                               | 10 Faller  | MOLEAN  | 1.000-Paurol | ADDE CLERIC<br>SERVINE THE | 11 |  |
|                                                                                                    |                           |                                                        |            |         |              |                            |    |  |
|                                                                                                    |                           |                                                        |            |         |              |                            | 0  |  |
|                                                                                                    |                           |                                                        |            |         |              |                            |    |  |

A new Packing Line appears with the packing line number auto-generated in the Pack Line No. column.

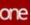

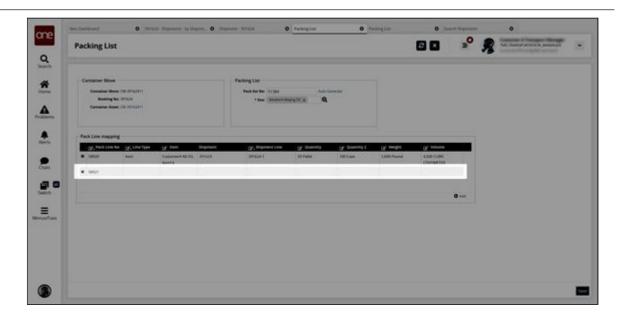

See the "Container Packing List Enhancements" section in the current version of the *Release Notes* for more information.

## 2.3.2.2 Configuring Per Container Rates for Road Transportation

This topic describes how to configure rates for road transportation based on container types.

#### Complete the following steps to define rates per container.

- 1. Log in to the ONE system as a Transportation Manager.
- 2. Click **Menus/Favs** > **Contract Management** > **Carrier Contracts**. The Carrier Contracts screen appears.

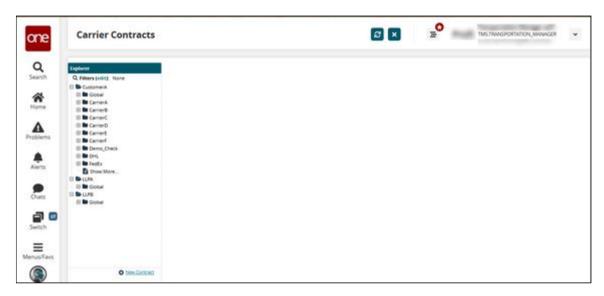

3. Select the desired organization and click the Expand icon of the desired carrier to view information such as policies, rates, penalties.

## 4. Click **Base Rate**. The list of existing base rates appears.

| Carrier Contracts                                                                                                    |                                 |                     | 8                                                                                                    | × =°                                                                                                    | TMS.TRANS           | PORTATION_MANAGER     | *  |
|----------------------------------------------------------------------------------------------------|---------------------------------|---------------------|----------------------------------------------------------------------------------------------------|----------------------------------------------------------------------------------------------------|---------------------|-----------------------|----|
| aptores                                                                                                    | Contract Name: CC-Car           | nerk.               |                                                                                                    | Carrier: Carrier&                                                                                              |                     |                       |    |
| Q Filters (edit): None                                                                                                    | Start Date: 01/01/1             | 2                   |                                                                                                    | End Date: 12/31/30                                                                                             |                     |                       |    |
| CustomerA A                                                                                                    | Tariff: UTECO                   | 22 1998 01 01       |                                                                                                    |                                                                                                    |                     |                       |    |
| El Sobal<br>Involcing Policies                                                                                                    | Q. Filters (edit): (Active      | ?; Wes]             | 2611                                                                                                    | 10                                                                                                    | 22                  |                       | _  |
| Briveling Postes     Global Carrier Contract (Gi                                                                                                    |                                 | Effective Period    | Origin                                                                                                    | Destination                                                                                                    | Equipment           | Cost Type             |    |
| 💷 🖿 New corrier global (Globad (                                                                                                    |                                 | This Cold Prints of | ongen                                                                                                    | in the second second                                                                                           | the second second   | Cont type             |    |
| E CarrierA                                                                                                    | 89-11281                        | 01/02/12 - 12/30/30 | From Anywhere In-US                                                                                                    | Austin Area                                                                                                    | Container           | Per Dim Wo/Vol        | 1  |
| Invoicing Policies CC-CarrierA.101/01/12 - 12/                                                                                                    | 69-11283                        | 01/02/12 - 12/30/30 | Customer & Austin DC                                                                                                    | VendorA-Emory DC                                                                                               | OIS                 | Flat                  |    |
| Invoicing Policies                                                                                                    | 89-11284                        | 01/02/12 - 12/30/30 | From Anywhere In US                                                                                                    | Austin Area                                                                                                    | Dry Ven             | Per Distance          | -1 |
| Base Rate (584)                                                                                                    | the second second second second |                     | the state of the state of the s | and a second second second second second second second second second second second second second second second | and a second second | and the second second |    |
| Discount Rate (28)                                                                                                    | 88-11285                        | 01/02/12 - 12/30/30 | From Anywhere In-US                                                                                                    | Austin Aree                                                                                                    | Dry Van             | Per Distance          |    |
| Accessorial Rate (87)<br>Stop Off Rate (01                                                                                                    | 69-11266                        | 01/02/12 - 12/30/30 | From Anywhere In-US                                                                                                    | Austin Area                                                                                                    | LS Dry              | Per CWT               |    |
| Split Rate (1)                                                                                                    | 88-11287                        | 01/02/12 - 12/30/30 | From-Anywhere-In-US                                                                                                    | Austin Area                                                                                                    | LS Dry              | External Rating       |    |
| Site Accessorial Rate (3.                                                                                                    | 89-11286                        | 01/02/12 - 12/30/30 | From-Anywhere-In-US                                                                                                    | Austin Area                                                                                                    | Lti Dry             | Per Weight            |    |
| Penalties (2)<br>(2) Penalties (2)<br>(2) Penalties (2)<br>(3) Penalties (2)<br>(4) Penalties (2)<br>(4) Penalties (2)<br>(5) Penalties (2)<br>(5) Penalties (2) | 69-11289                        | 01/02/12 - 12/30/30 | From-Anywhere-In-US                                                                                                    | Austin Area                                                                                                    | Lti Dry             | Per Weight            |    |
| 8 Carrier8                                                                                                    |                                 |                     |                                                                                                    |                                                                                                    |                     |                       |    |
| Invoicing Policies                                                                                                    | BR-11290                        | 01/02/12 - 12/30/30 | From-Anywhere-In-US                                                                                                    | Austin Area                                                                                                    | Lti Reefer          | Per Weight            |    |
| 00 CC-Carrier® (01/01/12 - 12/                                                                                                    | 08-11291                        | 01/02/12 - 12/30/30 | From-Anywhere-In-US                                                                                                    | Austin Area                                                                                                    | Lti Reefer          | Per Weight            |    |
| E CarrierC<br>E CarrierD                                                                                                    | 68-11292                        | 01/02/12 - 12/30/30 | From-Anywhere-In-US                                                                                                    | Austin Area                                                                                                    | Lti Reefer          | Per Weight            |    |
| 10 Caviert                                                                                                    | C.                              |                     |                                                                                                    |                                                                                                    |                     |                       | >  |

5. Click Create Base Rate to add a new base rate to the contract.

| onthio:               |                       |         |                       |           |
|-----------------------|-----------------------|---------|-----------------------|-----------|
| ese Rate              |                       |         |                       |           |
| Contract: CC-Carrier/ |                       |         | * Rating Type: Direct | ୁ ଷ୍ ୁ ଷ୍ |
| * Effective Period:   | <b>m</b> -            | m       | Service Level         | Q         |
| * Lane:               | Q                     | NewLate | Commodity Code:       | *         |
| From To: -            |                       |         | Carrier Commitment:   | Q         |
| Zone                  | Q                     |         | Ext. Contract No:     |           |
| * Equipment: All      | ~                     |         | Rate Upto:            |           |
| * Cost Type: Flat     | *                     |         | Skip Stop Off Rate: 🔲 |           |
| Rate Min/Max          | · USD *               |         | Skip Discount Rate: 🗌 |           |
| Taxable?              | Use For Reverse Lane: |         |                       |           |
|                       |                       |         |                       |           |
| Rates: Allow S        | teps 🗍 Incremental    |         |                       |           |
|                       | USD Y                 |         |                       |           |
|                       |                       |         |                       |           |
|                       |                       |         |                       |           |
|                       |                       |         |                       |           |
|                       |                       |         |                       |           |

6. Complete the fields described in the table below. Fields with an asterisk (\*) are required.

| Field             | Description                                             |
|-------------------|---------------------------------------------------------|
| Contract          | This field displays the selected carrier contract name. |
| *Effective Period | Enter the start and end date for the new base rate.     |

| Field        | Description                                                                                                    |
|--------------|----------------------------------------------------------------------------------------------------|
| *Lane        | Use the picker tool to select an existing lane or click<br>the New Lane link and enter origin and destination<br>to create a new lane.                                                                                                    |
| From To      | This field is auto-populated with the origin and destination for the selected lane.                                                                                                    |
| *Equipment   | Select Truck from the dropdown list.                                                                                                    |
| *Cost Type   | Select Per Container from the dropdown list.                                                                                                    |
| Rates        | <ul> <li>Container Type *  Rate * </li> <li>Action Action Action Action  Action Action  Action  <p< td=""></p<></li></ul> |
| *Rating Type | Select a rating type from the dropdown list.                                                                                                    |

- 7. Click Save & Copy to save the base rate and duplicate it.
- 8. Click **Save** to save the base rate.
- 9. Click **Close** to close the screen.

See the "Enabled Per Container Rating for Road Transportation" section in the current version of the *Release Notes* for more information.

## 2.3.2.3 Printing Shipping Instructions Before Submitting

Users can review shipping instruction details for bookings before officially submitting those shipping instructions. On the Bookings screen, users can select the Print Shipping Instructions actions for bookings in the Pending SI Submission state. A PDF file is printed and downloaded to the user's computer; this PDF is formatted to mirror the format used by carriers and contains various information such as booking reference number, route information, and a packing list, among other fields. If the shipping instructions are satisfactory, they can be submitted.

#### Complete the following steps to print shipping instructions:

1. Log in to the ONE system.

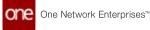

| Bookings                   |                   |                      |                                                                                                    | •               | × == =               |                |
|----------------------------|-------------------|----------------------|----------------------------------------------------------------------------------------------------|-----------------|----------------------|----------------|
| A diagon (and dis . Tables |                   |                      |                                                                                                    |                 |                      |                |
| Desting 10 Fage            | Action Code Links | Actual Delivery Bate | Actual Patrop                                                                                                    | Assigned Number | BICOT Lasting State. | Beating Series |
| -+++++,2275,10-41          | Ungenants         |                      | CON106, 2019 3-13-648                                                                                                    |                 |                      |                |
| 10000,1170,10000           | (Approximation)   |                      | -0x17,2018.214.40                                                                                                    |                 |                      |                |
| 19894_2070_MMA             | Shameres          |                      | 0017.201943448                                                                                                    |                 |                      |                |
| 10040_2070_20040           | Ingeniers         |                      | 00113201021346                                                                                                    |                 |                      |                |
| 10140,2270,12083           | Distances         |                      | 0/1 30, 2010 A 00 AM                                                                                                    |                 |                      |                |
| 11000,0000,11000           |                   |                      | Dec 15, 3019 7 10 AM                                                                                                    |                 |                      |                |
| 11042_2000_11040           |                   |                      | Dec 10, 2018 1,02 AM                                                                                                    |                 |                      |                |
| WEAK, 3175, 41751          | (rates            |                      | Der 25, 2019 4:10 AM                                                                                                    |                 |                      |                |
| F100,1276,1188             | (ingenienz        |                      | Dec 25, 2010 5 33 AM                                                                                                    |                 |                      |                |
| 11540,2270,11040           | Improving         |                      | (are 8, 2000 h (c) area                                                                                                    |                 |                      |                |
| 11100,2270,11001           | Shanens           |                      | Der 25. 2019 4 39 AM                                                                                                    |                 |                      |                |
| 12700,2380,12708           |                   |                      | Apr 4, 2020 8 42 Mill                                                                                                    |                 |                      |                |
| antin, 1270, 72700         | (Parriets         |                      | Page 8, 2020-0-11 Hold                                                                                                    |                 |                      |                |
| 81775,2287,849W            | Depresent         |                      | May 30, 2020 6-46 AM                                                                                                    |                 |                      |                |
| 11100,2281,11100           | Sharmanna .       |                      | 3ur 8, 2001 4 48 AM                                                                                                    |                 |                      |                |
| 11030_3279_10346           |                   |                      | Jun 26, 2020 1 59 AM                                                                                                    |                 |                      |                |
| S Parallel State           |                   |                      | A state of the second state and state of the second state of the second state of the s |                 |                      |                |

- 3. Select the **Filters (edit)** link. The Filters menu appears.
- 4. In the State field, select Pending Shipping Instructions Submission.
- 5. Click the **Search** link. The search results appear.
- 6. Select a booking ID by clicking the checkbox beside it.
- 7. Click Actions > Print Shipping Instructions.

The PDF file is downloaded to your computer.

| <b>Booking Ref</b>                      | 10:                                | 16180        |              | SHIPPING IN      | STRUCTIONS |                             |         |
|-----------------------------------------|------------------------------------|--------------|--------------|------------------|------------|-----------------------------|---------|
| Shipper:                                |                                    | 548          |              | of all the state | Sinconono  |                             |         |
| CustomerA                               |                                    |              |              |                  |            |                             |         |
| Consignee:                              |                                    |              |              | To:              |            |                             |         |
| CustomerA                               |                                    |              |              | 00CA             |            |                             |         |
| Notify party                            |                                    |              |              | References:      |            |                             |         |
| Ocean Vessel                            |                                    | Port of I    | oading:      | Copy-2-3;        |            |                             |         |
| VesselName                              | ,                                  |              | rA-Austin DC | ETD Port of L    | oading:    | Shipping Agent:             |         |
| Port of discha                          | rae:                               |              | stination:   | Jul 25, 2021     |            | CarrierA                    |         |
| CustomerA-Be                            |                                    | 00CA         | et all off.  |                  |            |                             |         |
|                                         |                                    | 1000000      | 10           |                  |            |                             |         |
| Number and k                            |                                    |              | Gross weight |                  | Gross V    | olume                       |         |
| LCL Shipment                            | <ul> <li>1 container</li> </ul>    | (\$)         |              |                  |            |                             |         |
|                                         |                                    |              |              |                  |            |                             |         |
|                                         |                                    |              |              |                  |            |                             |         |
| ContainerSize                           | Quantity                           | Gross weight | Net Weight   | Gross Volume     | Net Volume | Container No                | Seal No |
| ContainerSize<br>LCL Shipment<br>Totals | Quantity<br>12.0 CASE<br>12.0 CASE |              | Net Weight   | Gross Volume     | Net Volume | Container No<br>CM-55001_01 | Seal No |

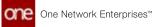

See the "Print Shipping Instructions for Bookings Before Submitting" section in the current version of the *Release Notes* for more information.

## 2.3.3 Reports

## 2.3.3.1 Using the Milestones Report

The Milestones report allows users to see all milestones they have permission to view. The Milestone report has many useful columns: the Shipment No column provides links to the corresponding shipment details; the Milestone Type column provides links to milestone type details; and the Responsible Organization column. This Responsible Organization field indicates the organization that is responsible for fulfilling the milestone conditions and is populated based on the responsible organization defined as part of the tracking event that triggered the milestone computation.

#### Complete the following steps to use the Milestones report:

- 1. Log in to the ONE system.
- 2. Select **Menu/Favs > Transportation > Shipment Milestones > Milestones**. The Milestones report appears.

| Miles        | tone      | s                         |             |                  | • 0                                   | × ≡ TM                    | Transportatio  | n Manager (          |
|--------------|-----------|---------------------------|-------------|------------------|---------------------------------------|---------------------------|----------------|----------------------|
| Q, Filters ( | india (Pa | etrieve For Last 30 Days) |             |                  |                                       |                           |                |                      |
|              | -         | Milestone Type            | State       | Tracking forms   | Original Estimated Completion<br>Date | Tatimated Completion Date | Bellevil By    | Actual Completion D  |
|              | 0419      | Shpmant Charled           | in Progress | Create Depreset  | Aug 30, 2020 Y 10 AM                  | 4ug 30, 2020 1 10 AM      | 4350-9+<br>26M |                      |
| 1            | 0418      | Shipment Created          | In Progress | Created Shipment | Aug 30, 2020 1 11 AM                  | Aug 30, 2020 1:11 AM      | 4300-9H<br>27M |                      |
| (1)          | 0411      | Shipment Created          | in Progress | Create Dispinent | Aug 35, 2020 1 11 AM                  | Aug 30, 2020 1 11 AM      | 4300 9H<br>27M |                      |
| 1            | 1-168     | Shipment Created          | Completed   | Crass Shprart    | Nov 1, 2019 5:25 AM                   | Nov 1, 2019 5 25 AM       | \$10 25H 2M    | Dec 23, 2019 4:27 AM |
| 111 M        | 1.0128    | Shipment Confirmed        | Completed   | Confirmati       | Nov 2, 2019 5:25 KM                   | Dec 24, 2019-4:27 AM      |                | Dec 25. 2018 4:27 MM |
| 1            | 635-1     | Ocean Transit             | Pending     |                  |                                       |                           |                |                      |
| (III) ×      | 635-0     | Delvered                  | Rendrig     |                  | Nov 15, 2019 4-26 AM                  | Nev 15, 2019 4 26 AM      | 9190 BH<br>12M |                      |
|              | 1005-1    | ster :                    | Pending     |                  |                                       |                           |                |                      |
| ()) ×        | 635-2     | Shipment Created          | Compreses   | Create Shorters  | Nov 1, 2019 9:25 AM                   | Nov 1, 2019/5/25 AM       | \$10.23H 2M    | Dec 23, 2019 4:27 AM |
| 1            | 2.000     | Shipment Confirmed        | Completed   | Confirmed        | Nov 2, 2019 5 25 AM                   | Dec 24, 2019 4:27 AM      |                | Dec 23. 2019 4:27 MM |
|              | 435-2     | Octain Transit            | tening      |                  |                                       |                           |                |                      |

3. Select a checkbox and then click **Update** to update a milestone. The Update Shipment Milestone popup appears.

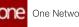

|       | Mile   | estone             | s      |                  |                      |             |                  |                         |                | ×                 | ≡ TM         | Transportation M | anapert       |
|-------|--------|--------------------|--------|------------------|----------------------|-------------|------------------|-------------------------|----------------|-------------------|--------------|------------------|---------------|
|       | Q rate | en jades (P        | anna a | For Last NJ Days | q                    |             |                  |                         |                |                   |              |                  |               |
|       |        | Chapternell<br>No. |        |                  |                      |             |                  | Crighted Tell           |                |                   |              |                  |               |
|       | 8      | 10(11)             | 1      | rear (reard)     | 5                    | nitragent.  | Care Parent      | Aug 25, 2121            | 1.10.44        | Aug. 10, 2020 7 1 | 1441         | 0.014            |               |
|       |        | Labora.            |        | Update Shi       | pment Miles          | tone        |                  |                         |                |                   |              |                  | ×             |
| ris - |        |                    |        | Shipment No.     |                      |             | Tracking Terrets | Estimated Co            | Actual Comple_ | g Rossen Co       | e Commenta ( |                  | tio           |
| ra l  |        | 129417             |        | 120413           | Shipiters<br>Created | an Progress | Create Shipment  | Aug 30, 2020<br>1:10 AM |                |                   |              |                  |               |
|       |        |                    |        |                  |                      |             |                  |                         |                |                   |              |                  | 3019 4 27 AV  |
|       |        |                    |        |                  |                      |             |                  |                         |                |                   |              |                  | 2018-0-27 AM  |
|       |        |                    | 1      |                  |                      |             |                  |                         |                |                   |              |                  |               |
|       |        |                    | 1      |                  |                      |             |                  |                         |                |                   |              |                  |               |
|       |        |                    | 140    | 1                |                      |             |                  |                         |                |                   |              |                  |               |
|       |        |                    |        |                  |                      |             |                  |                         |                |                   |              | Save Care        | 2018-4.27 AM  |
| iws.  |        |                    |        |                  |                      |             |                  |                         |                |                   |              |                  | 2010 4 27 400 |
|       |        |                    |        | in text          |                      | reset.      |                  |                         |                |                   |              |                  |               |

- 4. Update the fields as necessary; fields with a pencil icon can be edited.
- 5. Click **Save** to save your changes. A success message appears.
- 6. Click **Close and Refresh** to update the report.
- 7. Click the **Refresh** button to update the report at any time.
- 8. Click the Export to CSV button to export the report to a CSV file.
- 9. Select a checkbox and then click **Actions** to perform any available actions.

|   | ilestone            | •                          |             |                  |                                       | × ≡ TM                    | Transportatio  |                        |
|---|---------------------|----------------------------|-------------|------------------|---------------------------------------|---------------------------|----------------|------------------------|
| Q | Filters dealers: (P | etrieve For: Last 30 Days) |             |                  |                                       |                           |                | NO-                    |
|   | Dipercet            | Milestone Type             | State       | Tracking Events  | Original Estimated Completion<br>Date | Totimated Completion Date | Selend By      | Actual Completion Date |
|   | 120415              | Shipment Charled           | in Propess  | Creater Dragment | Aug 30, 2020 1 10 AM                  | Aug 30, 2020 1 10 AM      | 4310-9H        |                        |
|   | 130418              | Shipment Created           | s.Pogeu     | Create Shament   | Aug 50, 2020 1 31 AM                  | Aug 30, 2020 1 11 AM      | 4310 9H<br>36M |                        |
|   | 125417              | Sharrent Daeskil           | in Progress | Create Shipment  | Aug 30, 2020 1 11 AM                  | Aug 30, 2020 1 11 AM      | 4010 BH<br>36M |                        |
|   | 30535-1             | Shpment Cremed             | Completed   | Create Shipment  | Nov 1. 2019 5:25 AM                   | Nev 1. 2019 5:25 AM       | \$10 23H 2M    | Dec 23. 2018 4 27 AM   |
|   | 30535-1             | Shopment Confirmed         | Completed   | Confirmed        | Nov 2, 2019 5-25 AM                   | Dec 34, 2019 4:27 AM      |                | Dec 25, 2019-4:27 AM   |
|   | 30535-1             | Ocean Transit              | Pending     |                  |                                       |                           |                |                        |
|   | 30531-1             | Detivered                  | Pending     |                  | Nov 15, 2019 4,25 AM                  | New 15, 2018 A 26, 465    | 7250-0+<br>21M |                        |
|   | 30535-1             | 4402                       | Pending     |                  |                                       |                           |                |                        |
|   | 30535-2             | Shipment Destard           | Completed   | Create Shipment  | Nov 1, 2019 5-25 AM                   | Nov 1, 2019 5 25 AM       | 510 33H 2M     | Dec 23, 2019 6 27 AM   |
|   | 30431-2             | Shipment Cardonnel         | Completed   | Carlowed         | Nev 2, 2019 5-25 4M                   | Dec 24, 2019 4 27 AM      | 100            | Dev 23: 2019 4 27 MM   |
|   | 30535-2             | Ocean Transit              | Pending     |                  |                                       |                           |                | Disable Shipment Miler |

See the "Enhancements to Milestone Visibility and Responsibility" section in the current version of the *Release Notes* for more information.

# 2.3.3.2 Viewing Enhanced Reports for Detention, Demurrage, and DETMUR Details

Detention, demurrage, and the combination of the two, DETMUR, are offered under clientspecific Value Added Service (VAS) provider contracts. The accessorial costs for VAS rates will be factored under a separate cost-head on detail screens and reports. These three costs are now found in the following reports:

- Container View Report
- Network Analysis Report

#### Complete the following steps to view new columns in the Container View report:

- 1. Log in to the ONE system.
- Click Menu/Favs > Transportation > Container View. The Container View screen displays new columns for detention, demurrage, and DETMUR.

| Contai | iner Vie         | w                                 |                |             |                                        |              |                       |                      | ∎ <mark>"</mark> 0                                                           | THIS TR     | AND ORDER OF THE OWNER OF THE OWNER OF THE OWNER OF THE OWNER OF THE OWNER OF THE OWNER OF THE OWNER OF THE OWN | wider 👻       |
|--------|------------------|-----------------------------------|----------------|-------------|----------------------------------------|--------------|-----------------------|----------------------|------------------------------------------------------------------------------|-------------|----------------------------------------------------------------------------------------------------|---------------|
|        | 24 240000        | College and the second second     | BOOKING CANC   |             | ARRIVED 000                            | voxo evox    | NSIT MEADY FO         | N DELIVERY           |                                                                              | 0           |                                                                                                    |               |
|        | Sig. (Retrieve f | lip: Last Year)<br>Replament Mode | Conceiner #    | State       | Free/<br>tecurred<br>Demurrage<br>Days | Active Leg   | Return Move           | Empty Pickup<br>Move | Linka                                                                        | Rooking No. | Order Ref No                                                                                                    | First Segment |
| Conta  | ner,OKS2         |                                   | Container_OSC. | Unaccipred  | 1                                      | T            |                       |                      | Conserver Events More                                                        | 11780       |                                                                                                    | 1             |
| CM.77  |                  |                                   | CM-77161111    | Unasagned   |                                        |              |                       |                      | Consumer Every's Mare                                                        | 635454545   |                                                                                                    |               |
| 3 APU  | navavar 🗰        |                                   | APLUTOTOTOT    | Intranal    |                                        | M-Demo005    |                       |                      | Container Events<br>Singleson Events Packing<br>Chain Of Custody<br>mobiless | Demo003     |                                                                                                    | 66/29/21 12/  |
|        |                  |                                   | CM-76491112    |             |                                        |              |                       |                      | Singeron Denna More                                                          |             |                                                                                                    |               |
| CM 10  | 000,01           |                                   | CM 10000,81    | Unactigoed  |                                        |              |                       |                      | Container Events<br>Singleton Events Packing<br>Mare                         | 18220       |                                                                                                    |               |
| 11112  | *****            |                                   | 111111111122   | Unuslighted |                                        |              |                       |                      | Container Events More                                                        |             |                                                                                                    |               |
| *****  | 1111122          | n                                 |                | trenament   |                                        | M 81423 Leg1 | M.<br>RET, CM, 2008HT |                      | Container Events<br>Singleton Events Packing<br>Chain Of Costory             | 13180       |                                                                                                    | 07/07/20 2.5  |
| 1 mm   | _                | _                                 |                |             |                                        |              |                       |                      |                                                                              |             |                                                                                                    | 1/52          |

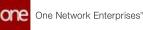

| Container View                                                                                                    |                               |                               |                                                  | 00                   | <b>N</b>                           | TMS TRANSP                                      | orbinon_MW                    | WGDR 👻        |
|----------------------------------------------------------------------------------------------------|-------------------------------|-------------------------------|--------------------------------------------------|----------------------|------------------------------------|-------------------------------------------------|-------------------------------|---------------|
| HALISBOARD ALISBOARD BOOKID BOOKING CANCELLD<br>35                                                                                                    | CANCILID<br>8 1               |                               |                                                  | on delivery<br>Table | лалот нок поскол натол<br>О Сейт 4 |                                                 |                               |               |
| 2 Pickap Treated Treatment of List Your<br>Pickap Treated And<br>Descured<br>Days<br>Cast<br>Cast<br>C | Delivery<br>Demorrage<br>Cost | Delivery Demurrage Start Date | Pickup Free And Pi<br>Incurred<br>Detention Days | Metancian I          | Fickup Detention Start Date        | Delivery free<br>And incurred<br>Decention Days | Delivery<br>Detartion<br>Cest | Delivery Dece |
|                                                                                                    |                               |                               |                                                  |                      |                                    |                                                 |                               | Í             |
|                                                                                                    |                               |                               |                                                  |                      |                                    |                                                 |                               |               |
|                                                                                                    |                               |                               |                                                  |                      |                                    |                                                 |                               |               |
|                                                                                                    |                               |                               |                                                  |                      |                                    |                                                 |                               |               |
|                                                                                                    |                               |                               |                                                  |                      | -                                  | -                                               |                               |               |

#### Complete the following steps to view new columns in the Network Analysis report:

- 1. Log in to the ONE system.
- 2. Click **Menu/Favs > Reports > Analysis > Network Analysis**. The Network Analysis report displays.

| Filters (m          | Big: (Date Ran)     | pe Lasi Mond    | 1                      |                |                        |                |                      |                         |                   |       |                       |                        |                     |
|---------------------|---------------------|-----------------|------------------------|----------------|------------------------|----------------|----------------------|-------------------------|-------------------|-------|-----------------------|------------------------|---------------------|
| Original<br>Invoice | Approved<br>Invoice | Paid<br>Invoice | Detention Time By Days | Detention Cost | Demurrage Time By Days | Demorrage Cost | Total Landed<br>Cost | Number of<br>Centainers | Number of<br>TRUS | Price | Ship Prom<br>Lecitude | Ship from<br>Longitude | Ship To<br>Letitude |
|                     |                     |                 | 0                      |                | 4                      | •              |                      | 0                       | S. 3              | 0     | 39.54                 | 116.27                 | 39.55               |
|                     |                     |                 | 0                      | 0              | 6                      | .0             | 1,000                | 0                       |                   | 0     | 29.54                 | 116.27                 | 30.0                |
|                     |                     |                 | 9                      | 0              | 0                      | . 0            |                      | 0                       |                   | 0     | 39.55                 | 116.26                 | 30.22               |
|                     |                     |                 | •                      | 0              | 8                      |                |                      | ņ                       |                   | 0     | 30.22                 | -87.742                | 30.0                |
|                     |                     |                 | 0                      | 0              | a                      |                | .0                   | 0                       |                   | 0     | 30.0                  | -96.0                  | 32.96               |
|                     |                     |                 | 0                      |                | 8                      |                |                      | 0                       |                   | 0     | 30.0                  | 080                    | 30 21999            |
|                     |                     |                 | 0                      | 8              | 8                      |                |                      | 0                       |                   | 0     | 34.12968              | -117.64011             | 30.31               |
|                     |                     |                 | 0                      | 0              | 4                      |                | 0                    | 0                       |                   | 0     | 30.2199396            | -97.74192.             | 32.53               |
|                     |                     |                 | 0                      | 0              | 4                      | 0              |                      | 0                       |                   | 0     | 33.17                 | -96.35                 | 32.66               |
|                     |                     |                 |                        | 0              | 0                      |                |                      | 9                       |                   | 0     | 33.15                 | -96.11                 | 27.93               |
|                     |                     |                 | •                      | 0              | 0                      |                |                      | 0                       |                   | 0     | 32,00                 | -95.77                 | 28.0                |
|                     |                     |                 | 6                      | 8              | 8                      |                |                      | 0                       |                   | 0     | 30.2016234            | -97.84294_             | 30.21999            |
|                     |                     |                 |                        | 1.0            | A                      |                |                      | 1.1.1                   | 1. 1. 1           |       | ****                  | 111.01                 |                     |

See the "Support for Detention and Demurrage Computations for Value Added Service Providers" section in the current version of the *Release Notes* for more information.

## 2.3.3.3 Missed Opportunity Report

The Missed Opportunity report shows all movements with Confirmed and later states with defined carrier costs and is intended to help users determine why and when they could have spent less on shipping costs. For each movement, the report includes the chosen carrier, cost, and most importantly, information about the three lowest-cost carriers for that

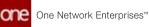

movement. For each of the three cheapest carriers shown, the report provides the carrier name, the cost difference, the tender state, and a reject reason if provided.

### Complete the following steps to use the Missed Opportunity report:

- 1. Log in to the ONE system.
- 2. Select **Menu/Favs > Reports > Missed Opportunity Report**. The Missed Opportunity Report screen appears.

| uissen obb           | ortunity Rep             | ort                          |          |             |                                                              |                                                                | TM Transportation Manag                                       | uri v        |
|----------------------|--------------------------|------------------------------|----------|-------------|--------------------------------------------------------------|----------------------------------------------------------------|---------------------------------------------------------------|--------------|
| Tillers (cdit): (Cro | mar Dete Sep 35, 2021 10 | 00 4M - DH 26, 2521 10 00 AM | ilian.   | 12          |                                                              | 1                                                              | 1                                                             | 1            |
| Durse                | Butt                     | Tender Rati                  | Currier  | Cast        | First Load Cost Carrier / Cost<br>Tender State / Reject Code | Second Least Cost Carrier / Cast<br>Tender State / Report Code | Thind Least Cost Carrier / Cost<br>Tender State / Reject Code | Statis Roots |
| District of          | ing and t                | 19-494793                    | Geneta   | 101342400   | 1                                                            | 2                                                              | 1                                                             | 1            |
| 13 125 AV            | Interest                 | 19-03/94                     | Geneti   | 1010-02-040 | 1                                                            | 1                                                              | \$                                                            |              |
| 21128.49             | Howard                   | 79-450750                    | Geneti   | 101342.6.0  | \$                                                           | 1                                                              | 1                                                             |              |
| 21.128.497           | HOWNE                    | 29-402234                    | Geneti   | 1013-42-400 | 1                                                            | 1                                                              | 1                                                             |              |
| 21.1.28 AV           | interest                 | 19-458758                    | Genetik  | 101542.AUD  | 1                                                            | 5                                                              | 1                                                             |              |
| 01 1/28 MR           | Interest                 | te-alertes                   | Genet    | 1813-43-440 | 1                                                            | 1                                                              | 1                                                             |              |
| 21 7 28 MM           | intransit.               | 19-408190                    | Cerrett  | 1013 AD HUD | 17                                                           | 5                                                              | 1                                                             |              |
| 21.1.28.497          | invariat                 | 19-45210                     | Cerrett  | 1813-42 AUD | 5                                                            | 1                                                              | 1                                                             |              |
| 21 3 43 607          | Conference               | 26.40415                     | CarrierA | Net Little  | CarrierC ( 2.050<br>Ready for Sender (                       | Carrier® / 8 USD<br>Ready To Templer /                         | CarrierE r 10 USD<br>Ready To Tenzer /                        |              |
| 21.405.4W            | Conference               | 79-400022                    | Carrient | 340.000     | CerterB ( \$USD<br>Ready To Tender (                         | CarrierC / 10 USD<br>Ready To Tender /                         | CenterE / 13 USD<br>Ready to Tender /                         | Route-\$2004 |
| 21.0.18.444          | Provent                  | 28.450637                    | Cartani  | 304 8 V/D   | 1                                                            | 1                                                              | 1                                                             |              |
| 2173848              | Confirmed                | 77-605-0                     | GarraniA | 25 450      | Center8/11/00<br>Ready To Tender/                            | CarrierC / 2.050<br>Ready To Tender /                          | CarrierE / 3 USD<br>Ready To Tender /                         | Route SIGN   |

3. Click the **Filters (edit)** link to apply search criteria to reduce the number of entries shown.

The Filters menu appears.

- 4. To add more search filters, click the **Add Filter** link, and then click one or more filter options from the **Add Filter** list.
- 5. Fill out the filters as desired and click the Search link. The search results appear. Note the First Least Cost Carrier, Second Least Cost Carrier, and Third Least Cost Carrier columns. These columns show the three least cost alternative carriers and the difference in price from the actual cost of the shipping of the movement.

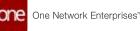

| missed Opj             | portunity Rep              | ort                           |          |             |                                                               |                                                                | TM Damportation Manag                                         | Contraction of the local division of the local division of the loc |
|------------------------|----------------------------|-------------------------------|----------|-------------|---------------------------------------------------------------|----------------------------------------------------------------|---------------------------------------------------------------|----------------------------------------------------------------------------------------------------|
| Q Fillers (cdit) (Crit | miler Gate Say 38, 2021 10 | ID AM - Del 26, 2021 YO OD AM |          |             |                                                               |                                                                |                                                               | 10                                                                                                    |
| Date                   | State                      | Tender Ran                    | Carrier  | Case        | First Losst Cost Carrier / Cost<br>Tender State / Reject Code | Becond Least Cost Carrier / Cost<br>Tender State / Rejoct Code | Thind Least Cost Carrier / Cost<br>Tender State / Reject Code | Starts Route                                                                                                    |
| MARCE 100              | invanit                    | 18-456752                     | Geneti   | 101342400   | 1/                                                            | 1                                                              | 1                                                             |                                                                                                    |
| BEEN N DR. ANV         | Interest                   | (TF-604746))                  | Germett  | 1913.62.600 | 5                                                             | 5                                                              | \$                                                            |                                                                                                    |
| 2521 1 26 AW           | Instant                    | 79-450750                     | Geneti   | IRCEASED    | 1                                                             | 1                                                              | 1                                                             |                                                                                                    |
| 1121 Y 28-404          | annarain.                  | 19-455734                     | (arret)  | 1011A2AUD   | 1                                                             | 2                                                              | 1                                                             |                                                                                                    |
| 2021 V 26 AM           | Internal                   | 19-458758                     | Carter®  | 1013.42.400 | 5                                                             | 3                                                              | 1                                                             |                                                                                                    |
| 2021 1 28 AM           | intransit                  | 19-alertis                    | Carriett | 1812.42.60  | 1                                                             | 1                                                              | 36                                                            |                                                                                                    |
| 1001 1128 ANI          | becarat                    | 17-400740                     | Cerrett  | 1813.42.4UD | 1                                                             | 1                                                              | 2                                                             |                                                                                                    |
| 1011 N 28 AM           | Internet                   | 19-400761                     | Genet    | 1813.42 AUD | 1                                                             | 1                                                              | 1                                                             |                                                                                                    |
| 0021 3.43 AM           | Certimes                   | 19-40m12                      | CarrierA | 340.000     | CenterC ( 2 USD<br>Brady Str Sender (                         | Carrier®/10/00<br>Ready To Temper /                            | Carriell F10 USD<br>Ready To Tenzer/                          |                                                                                                    |
| 2021 4 05 AN           | Carlineat                  | 17-60012                      | CenterA  | 942.00      | Carriella, Lucco.<br>Receip To Sender /                       | Carried C 1 10 450<br>Ready To Terrater 1                      | Center(1) (3 x/20<br>Ready To Tender /                        | Apulle \$1000                                                                                                    |
| 1021 6.16.MV           | interance.                 | 29-40007                      | Carriert | 3043 U/D    | 1                                                             | 1                                                              | 1                                                             |                                                                                                    |
| 1521.7.38 AW           | Cartinea                   | 17-00140                      | Germanik | 25 5 50     | Carrier® / 1 USD<br>Resary To Tender /                        | CarrierC / 2 (30)<br>Ready To Tender (                         | CarnerE / 3 USD<br>Resty To Tender /                          | Route 50004                                                                                                    |

6. Click the **Export to CSV** button to export the report to a CSV file.

See the "New Missed Opportunity Report" section in the current release of the *Release Notes* for more information.

## 2.3.3.4 Viewing the Movement Activity Report

The Movement Activity report provides a view of movement lifecycles so users can easily see activities and expected and/or non-expected outcomes. For example, the report can show if the unloading time at a site is longer than expected. In this case, the planning user might need an alternative way to deliver a shipment to that site by consolidating that shipment with another movement. The report helps users see where the movement can be optimized.

#### Complete the following steps to view and use the Movement Activity Report:

- 1. Log in to the ONE system.
- Click Menu/Favs > Report > Movement Activity Report. The Movement Activity Report displays. Movements are displayed in time blocks shaded in colors according to the legend across the top of the timeline.

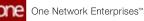

|                                                                                                    | Movement Ad                  | tivity Report  |       |       |  |              |                 |              | *     | ° 🧖 | TML TRANSPORTS | COLUMNAL P  | 1      |
|----------------------------------------------------------------------------------------------------|------------------------------|----------------|-------|-------|--|--------------|-----------------|--------------|-------|-----|----------------|-------------|--------|
| Sim 22 January<br>12,00         Sim 22 January<br>0000         Sim 22 January<br>0000         Mon 24 January<br>0000         Mon 24 January<br>0000                                                                                                    | < → 01/23/22   S             | unday a        |       |       |  |              |                 |              |       |     | 08             | 9.9         |        |
| 12:00         16:00         20:00         08:00         12:00         16:00         20:00         08:00         08:00         12:00         16:00         08:00         08:00         08:00         08:00         08:00         08:00         08:00         08:00         08:00         08:00         08:00         08:00         08:00         08:00         08:00         08:00         08:00         08:00         08:00         08:00         08:00         08:00         08:00         08:00         08:00         08:00         08:00         08:00         08:00         08:00         08:00         08:00         08:00         08:00         08:00         08:00         08:00         08:00         08:00         08:00         08:00         08:00         08:00         08:00         08:00         08:00         08:00         08:00         08:00         08:00         08:00         08:00         08:00         08:00         08:00         08:00         08:00         08:00         08:00         08:00         08:00         08:00         08:00         08:00         08:00         08:00         08:00         08:00         08:00         08:00         08:00         08:00         08:00         08:00         08:00         08:00         08:00 <th< th=""><th></th><th>Sat 22 January</th><th></th><th></th><th></th><th>résial trè 🕷</th><th>foot Lond Torne</th><th>DeskTole # M</th><th></th><th></th><th></th><th>Native • to</th><th>a tota</th></th<>                                                                                                    |                              | Sat 22 January |       |       |  | résial trè 🕷 | foot Lond Torne | DeskTole # M |       |     |                | Native • to | a tota |
| Beang Port<br>M-453763  M-453765  M-4537265                                                                                                    |                              |                | 16.00 | 20:00 |  | 08:00        | 12:00           | 16:00        | 20:00 |     |                | 08.00       |        |
| M-40701     M-407265                                                                                                    | ▼ M-42741+42501              |                |       |       |  |              |                 |              |       |     |                |             |        |
| M-40701     M-407265                                                                                                    | Depend Port                  |                |       |       |  |              |                 |              |       |     |                |             |        |
| <ul> <li>M-415884</li> <li>M-407245</li> </ul>                                                                                                    |                              |                |       |       |  |              |                 |              |       |     |                |             |        |
| <ul> <li>M-415484</li> <li>M-407245</li> </ul>                                                                                                    |                              |                |       |       |  |              |                 |              |       |     |                |             |        |
| <ul> <li>M401245</li> </ul>                                                                                                    |                              |                |       |       |  |              |                 |              |       |     |                |             |        |
| Tanan and Tanan and Tanan and Tanan and Tanan and Tanan and Tanan and Tanan and Tanan and Tanan and Tanan and T                                                                                                    | W M-415484                   |                |       |       |  |              |                 |              |       |     |                |             |        |
| Concertain Concertain |                              |                |       |       |  |              |                 |              |       |     |                |             |        |
| Concertain Concertain | · 10.000105                  |                |       |       |  |              |                 |              |       |     |                |             |        |
| ▼ M-96248                                                                                                    | ·                            |                |       |       |  |              |                 |              |       |     |                |             |        |
| • Maca                                                                                                    |                              |                |       |       |  |              |                 |              |       |     |                |             |        |
|                                                                                                    | <ul> <li>M-490748</li> </ul> |                |       |       |  |              |                 |              |       |     |                |             |        |
|                                                                                                    |                              |                |       |       |  |              |                 |              |       |     |                |             |        |

- 3. Click the arrows or the calendar icon to change the dates for the timeline view.
- 4. Click the **Summaries** button to view summaries of movement activities.
- 5. Click the **Filter Options** button to apply filters to the data.
- 6. Click the **Zoom-In** and **Zoom-Out** buttons to adjust the calendar timeline view.
- 7. Click the **Reset zoom** button to return to the original timeline view.

See the "New Movement Activity Report" section in the current version of the *Release Notes* for more information.

# 2.3.4 Scheduling

# 2.3.4.1 Rescheduling an Appointment for Delayed Movements and Shipments from the RTTEP

When movements and shipments are in jeopardy of delayed delivery, users can reschedule delivery appointments from the Real-time Transportation Execution page (RTTEP).

#### Complete the following steps to reschedule an appointment from the RTTEP:

- 1. Log in to the ONE system.
- 2. Click **Menu/Favs > Transportation > Real-time Transportation Execution**. The Real-time Transportation Execution page displays.

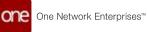

|                        | and a second second sec |                 |                  | and the second state        | -             | Annual - Property and | -                   | St                 |
|------------------------|----------------------------------------------------------------------------------------------------|-----------------|------------------|-----------------------------|---------------|-----------------------|---------------------|--------------------|
| © 1:45 PM<br>□ 1148221 | • 7 3                                                                                                    |                 | B 7 8            | LAMED 0 1                   | ON SCHEDUL    | 0                     | a Sie Marie North   |                    |
|                        | a Bote                                                                                                    | A.              | Casper           | Sour                        | Fals          | Minanator             |                     | Malo Spracas       |
|                        | $\gamma$                                                                                                    |                 | Cheyenne         |                             | Drints        | Indanap               | Develand<br>Peobur  | gh<br>Philadesphia |
|                        | Rene<br>Sacramento<br>Franceito<br>Franceito                                                                                                    | 17              | Colorado Springs | United States<br>of America | Tuona - S     |                       | romati<br>Ourleston | Washington         |
|                        | Let                                                                                                    | ngan<br>Nagsatt | Sana le          | unantio Citationis I        | Tutue<br>City | Aerophia              | 1                   | terry 2            |
|                        | Lite Argeles                                                                                                    | Phoen           |                  |                             |               |                       | Atlanta Columbia    | Municipan          |
|                        | . San Deego                                                                                                    | Tucion          | D.Peso           |                             | Strengton     | action Montgom        | " tanania           |                    |
|                        |                                                                                                    |                 |                  |                             | Housen I      | - Grane               | jacktor/wite        |                    |

3. Click the filter icon to display the filters.

| Real-time Transportation Exec                    | terres freque. 0 stransect-attition 0                                             | 🖬 🖬 🔹 🔹 👷 Termonome Harmann                                                                                                    |
|--------------------------------------------------|-----------------------------------------------------------------------------------|----------------------------------------------------------------------------------------------------|
| Q<br>Search<br>→ Caree<br>© 3;14 PM<br>→ 9/05/92 | Show<br>Delayed Severity<br>• > 55 % Delayed (#) • 23 - 55 % Delayed (#) • 1 - 24 |                                                                                                    |
|                                                  | On Time<br>• At least 1% Early () • On Time                                       | The second second secon |
| Analysis and Analysis                            | Note<br>(ii) Rat (iii) Ar (iii) Sea (iii) Land                                    | Autority Starting Cartons Lawy                                                                                                    |
|                                                  | Expected (III) Shaw dely Espected Movements                                       |                                                                                                    |
| and anyon .                                      | Internation Tracked III) Show only Telematics Tracked Movements/Shipments         | - Bernytan Aspen                                                                                                    |
|                                                  | Dde                                                                               | Non-Montgomery                                                                                                    |
| Menafae                                          | Parend Selivery                                                                   | · · · · · · · · · · · · · · · · · · ·                                                                                                    |
| a H Onata                                        | Parent Polog                                                                      | · ·                                                                                                    |
| and the second                                   | Carner                                                                            |                                                                                                    |
| S Versing 5-25 of 61                             | feiei                                                                             | Nety International Action                                                                                                    |

- 4. In the **Movement #/Shipment #** field, enter the movement or shipment number for which you want to reschedule an appointment.
- 5. Click the **Apply** button. The desired Movement or Shipment icon displays.

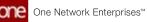

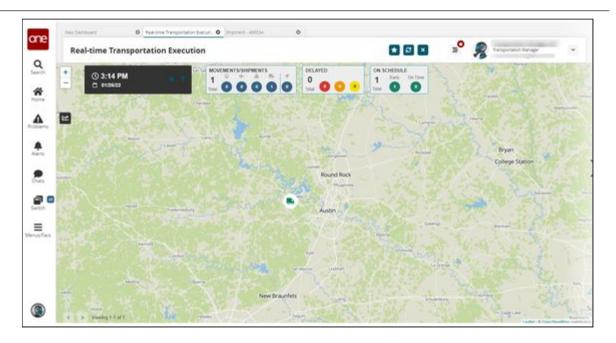

6. Click the **Movement** or **Shipment** icon. The Movement or Shipment popup window appears.

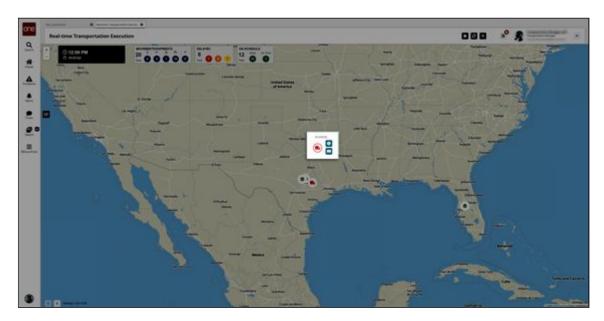

 Click the Info button for the movement or shipment. The Movement or Shipment info appears in a slideout to the right.

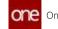

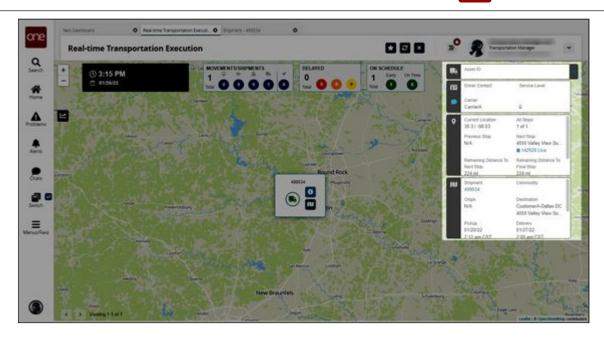

8. In the Movement or Shipment slideout, click the **Live** link in the **Next Stop** section.

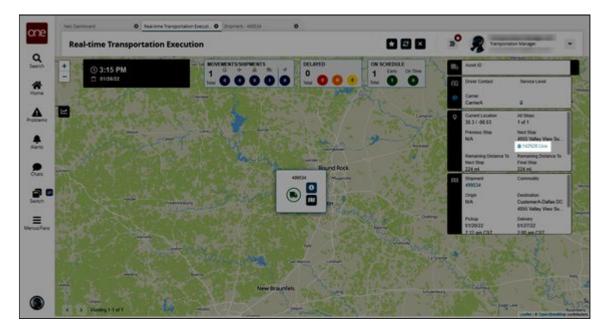

The View Live Delivery Appointment screen displays.

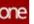

| Reservation Shomenic     |                     |                   |            |                |  |  |
|--------------------------|---------------------|-------------------|------------|----------------|--|--|
| · Shipment AUTOA         |                     | Reservation M     |            |                |  |  |
| San Colored              | 548                 | Appointment Type  |            |                |  |  |
| · Syst Delivery          |                     | Cantart           | Carana Q   |                |  |  |
| Notes                    | Versibel News       | Phote             |            |                |  |  |
| 0.000                    |                     | Load              |            |                |  |  |
|                          |                     |                   |            |                |  |  |
|                          |                     | Supplier Partoers |            |                |  |  |
|                          |                     | Max Carehdades    | 1 W        |                |  |  |
| Tournelius of Bart Tous  | of the Tone         | gy Buck Base      | Deater     | Steel Type:    |  |  |
| B shaha zite we att      | DIVETICE BY BAN CET | 2001              | 0x15M      | Regiar (Unit   |  |  |
| Call and a second second |                     | Carrier.          | 1.10.490.) | segment to the |  |  |
|                          |                     |                   |            |                |  |  |
|                          |                     |                   |            |                |  |  |
|                          |                     |                   |            |                |  |  |
|                          |                     |                   |            |                |  |  |
|                          |                     |                   |            |                |  |  |
|                          |                     |                   |            |                |  |  |

9. Click the **Reschedule Appointment** button. The Reason for Rescheduling popup window displays.

| anaryustos Dygmants          |                   |                              |                  |  |
|------------------------------|-------------------|------------------------------|------------------|--|
| - Suprement, series O series |                   | American M. 14202            |                  |  |
| Same Common Station DC       |                   | Apparent Appar, Carllong     |                  |  |
| · Mar States at 144          |                   | Carter (Carters a) Q         |                  |  |
| Tanget (20/27/20/27/12/28)   |                   | Electer<br>Rece              |                  |  |
| 100005                       |                   | Load                         |                  |  |
|                              |                   |                              |                  |  |
|                              |                   | Repplex Partners Common      |                  |  |
|                              |                   | No. Contractor 1             |                  |  |
| nervel bei                   |                   |                              | ×                |  |
|                              | og ind line       | Peace for Inscholaling       |                  |  |
| STREAT THE WALLS             | ALL PRODUCTION OF | Research Code<br>Description | ×                |  |
|                              |                   |                              |                  |  |
|                              |                   | @ Rescheitute                | Apportment Close |  |
|                              |                   | 1                            |                  |  |
|                              |                   |                              |                  |  |
|                              |                   |                              |                  |  |
|                              |                   |                              |                  |  |
|                              |                   |                              |                  |  |

- 10. In the **Reason Code** field, select the reason for rescheduling from the dropdown list.
- 11. In the **Description** field, enter a description if desired.
- 12. Click the **Reschedule Appointment** button. The new reservation appears in the Reservation section on the View Live Delivery Appointment screen.

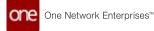

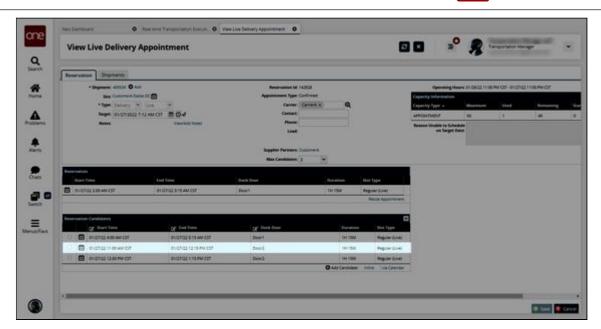

13. In the **Reservation Candidates** section, click the button beside an appointment.

## 14. Click the **Save** button.

A success message appears, and the appointment is rescheduled.

| <ul> <li>Appointment rescheduled</li> </ul> |                      |                                    |          |                 |                                   |                     |                |             |
|---------------------------------------------|----------------------|------------------------------------|----------|-----------------|-----------------------------------|---------------------|----------------|-------------|
| - Septement, strettint O                    |                      | Reservation &<br>Appointment Type  |          |                 | Operating<br>Capacity Information | Moure 21/20/22 11/2 | 194 (31-0)(21) | 11130 RH-C1 |
| + Type: Coloury                             | - man                | Carrie                             | Carana Q |                 | Capacity Sppc +                   | Maximum .           | -              |             |
|                                             | 1271244/CST 1004     | Contact<br>Phone                   |          |                 | APPONTNENT                        | 44                  | 1              |             |
| Notes                                       | Wana Addr. Nytoni    | Lief                               |          |                 | Reason Unable to Sci<br>on Target |                     |                |             |
|                                             |                      |                                    |          |                 |                                   |                     |                |             |
|                                             |                      | Supplier Partner<br>Max Candidator |          |                 |                                   |                     |                |             |
| Reservation                                 |                      |                                    |          | The second      |                                   |                     |                |             |
| of Start line                               | gr instinut          | Of Deck Door                       | Deration | Silvet Types    |                                   |                     |                |             |
| COLORIDA ADD AN COT                         | 01/27/22 8 15 KM CST | deer1                              | OH TEM   | Angular (Unite) |                                   |                     |                |             |

See the "Additional Scheduling Support on the Real-time Transportation Execution Page" section in the current version of the *Release Notes* for more information.

## 2.3.4.2 Setting the Allow Partial Reservations Policy

### Complete the following steps to set the Allow Partial Reservations policy:

1. Log in to the ONE system.

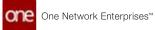

2. Click **Menu/Favs > Administration > Search Policies**. The Search Policies screen appears.

| Collever  C Prime parts: hore  C Prime parts: hore | If this policy is enabled, on the ASN page, the Confirm and Stop action in displayed instant of<br>the Confirm action, and the ASN will move from a Draft to in Teacht stare agoin a Confirm and<br>Step action.<br>If this policy is enabled, on the ASN page, the Confirm and Stop action to displayed instant of<br>the Confirm action, and the ASN attimeter from a Confirm and Stop action to displayed instant of<br>the Confirm action, and the ASN attimeters from a Confirm and Stop action to displayed instant of                                                                                               |
|----------------------------------------------------------------------------------------------------|----------------------------------------------------------------------------------------------------|
|                                                                                                    | Industrial Indus     Description     of this policy is enabled; on the ASA page, the Confirm and Ship action is displayed instead of     the Confirm and Ship action is displayed instead of     the Confirm and Ship action is displayed instead of     the Confirm and Ship action is displayed instead of     the Confirm and Ship action     of this policy is available; on the ASA page, the Confirm and Ship action is displayed instead of     the Confirm and Ship action is displayed instead of     the Confirm and Ship action is displayed instead of     the Confirm and Ship action is displayed instead of |
| Discusso Constant<br>Discusso Constant<br>Discusso Pacification<br>Discusso Pacification<br>Discuso Pacification                                                                                                    | the Confirm action, and the KDA will mean from a Draft to in Yawati state upon a Confirm and<br>Map action.<br>If this policy is analoted, on the ADA page, the Confirm and SMp action is displayed restand of<br>the Confirm action, and the ADA will move from a Confirm and SMp action is displayed restand of                                                                                                    |
| An Control And Ship For     An Control And Ship For     Bit Analog Analog     Differ     Differ     Diffe     | the Conferm action, and the AGN all move from a Draft to in Transit state upon a Conferm and                                                                                                    |
| Publicando House Hold When Crocal                                                                                                    | Ship action.                                                                                                    |
| D INLANDOCT HUDE                                                                                                    | If this policy is invalided, then a thange is the order's derivery date will invalid in a hold on<br>obspream. If this is an evoluted along with the elocat policiew/ultilitience policy as collaboration and<br>the behavior schedule states or open, then the molecul Self-way Schedule will be eligible for<br>update on other linked schedures.                                                                                                    |
| Incontraction     Incontraction     Incontraction     Incontraction     Incontraction     Incontraction     Incontraction     Incontraction                                                                                                    | If this policy is analoted, any through on specific fields of the order will be reflected on the<br>observer. The following fields are the fields that are updated on the distance. Request<br>Quartery, Request Cover, Step To Site and the solidivative fields are using the<br>threat-could cover step for Quarters policy.                                                                                                    |
| House Conceptore     House Conceptore     Hous     | If this policy is enabled, stopments with thip or delivery does in the part will be updated to the<br>current data. If policy value is failer, the part data will remain as it is on the intervent.                                                                                                    |

- 3. In the **Explorer** pane on the left, scroll to locate and click the name of the entity for whom you want to set the Allow Partial Reservations policy. You can also click the **Filters (edit)** link to search for the desired organization.
- 4. In the GoToTab dropdown list, select Picking.

| Search Policies                                                                                                    |                                                                      |                               | E E E HH hereport Advan                                                                                                    |
|----------------------------------------------------------------------------------------------------|----------------------------------------------------------------------|-------------------------------|----------------------------------------------------------------------------------------------------|
| Q they play have                                                                                                    | Sefetas Catalon                                                      | Palay Name                    |                                                                                                    |
| E                                                                                                    | * sance * LOI<br>MRC Assembly                                        | Order Analytica * Order Miles | one * IN * Facking * Packing Resource * Partner * PermanentRelocation *                                                                                                    |
| B Distributing excessions<br>B Distribution (Control)                                                                                                    | MTIP Buffer Disertitual                                              | Infraritied Value Devi        | ription .                                                                                                    |
| <ul> <li>Increased in the second second</li></ul>                                                                                                    | Alon Pa<br>Move Planning                                             | When                          | enabled then allows to manyw less memory than requested because requested<br>may is not australize at the time of reservoices                                                                                                    |
| B HARANTAKET BALT                                                                                                    | Aver Ore<br>Backgros<br>Order Analytics<br>Order Millessone          |                               | en their packing his will be created agarchicanauty whereast Auto Create Packing List in<br>an Occe wardhouse policy is on                                                                                                    |
| D Increased and a                                                                                                    | Default ( pro-<br>Provide Packing                                    |                               | we drive pack for generation logic for focation-factord order will take polaring focation-from<br>in step from focation                                                                                                    |
| <ul> <li>Hubblighth I Hubblighth I Hubblighth (N) HI</li> <li>Hubblighth (N) HI</li> <li>(N) Hubblighth (N) Hubblighth</li> </ul>                                                                                                    | Public / Packing Resource<br>Partner                                 |                               | this area assignments that will be considered by particip algorithm while anarching for the<br>bie exemptory                                                                                                    |
| HADRINGADET HAD<br>INDEREDADED HADR<br>INDEREDADED HADR                                                                                                    | Synchron Permanentificiouscon<br>Inventor Process<br>Overstry Update |                               | r post for lowerity is spriamed for frees having RESERVED science and related to some room<br>nory, sprimer will also spoton meanwal eventory quantities by canoning respective<br>nory operations, and/or construing new meanory operations accordingly. |
| E Hudsteinchzseis<br>E Hudsteinchzseis<br>E Hudsteinchzseis                                                                                                    | Centre Reservation on<br>Under Polang                                | 100                           | fers system action in case of justiced pursing is into that dispress guarday. Were<br>right - show conferences popular, when "CP" - remaining RESINCE quartery will be<br>main when "state" - remaining RESINCE quartery will be infl unliked.vol.        |
| B HabilitamOnpoti-Inu<br>B HabilitamOnpoti-Inu<br>B HabilitamOntoti<br>B HabilitamOntoti<br>Habi | Simong 14 of 5                                                       |                               |                                                                                                    |

The Picking policies tab appears.

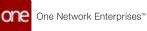

|           | Harme C                                                                                                    | Starth Polices                                                    | 0                |                   |                                         |                                                                                                    |                            |                     |           |
|-----------|----------------------------------------------------------------------------------------------------|-------------------------------------------------------------------|------------------|-------------------|-----------------------------------------|----------------------------------------------------------------------------------------------------|----------------------------|---------------------|-----------|
| one<br>Q  | Search Policies                                                                                                    |                                                                   |                  |                   |                                         |                                                                                                    | ≥ нн                       | Ereptischtren       | *         |
| learth    | Explorer<br>Q. Fiber-Judity: Sone                                                                                                    | anterina 🚃                                                        | ×                | Palay Name        |                                         |                                                                                                    |                            |                     |           |
| *         | D Coltrate Darytole Chart                                                                                                    | * sance * Move Plann                                              | ng * My Entity * | Order Analytics * | Order Milestone *                       | PW = Facking = Facking Resou                                                                                                    | roe * Partner *            | PermanentRelocation | Picking # |
|           | D P INVANCION                                                                                                    | Name                                                              | Value            | Indiarized Value  | Description                             | _                                                                                                    |                            | 4                   |           |
| odderns - | <ul> <li>Brunselics-rube</li> <li>Brunselics-rube</li> <li>Brunselice-rube</li> </ul>                                                          | Albe Fartal Resenation                                            |                  |                   |                                         | then allows to reserve less insentory than re-<br>sualable at the time of reservation                                                             | petted because requests    | e.                  |           |
|           | B HUBBANGCONT                                                                                                    | Auto Create Packing List 9<br>Background                          |                  |                   |                                         | acking list will be created acordinariously who<br>warehouse policy is on                                                                         | meller Auto Create Packin  | g Last ave          |           |
|           | E thursdollander<br>D E Hubblendvicket                                                                                                    | Default Pictory Location<br>Prom Ship Prom Location               |                  |                   | if active then pro-<br>order's ship fro | ck list generation logic for location-based ont<br>in location.                                                                                   | er wit take picking louiso | e hum               |           |
| P.        | <ul> <li>Hubblandh Hobi</li> <li>Hubblandh Hobi</li> <li>Hubblandh Hobi</li> <li>Hubblandh Hobi</li> <li>Hubblandh Hobi</li> </ul>             | Picking Area Assignment                                           |                  |                   | stantifies area o<br>suitable inventi   | ecogeneents that will be considered by policy<br>ary                                                                                              | Endouquu nyaje hencya      | dur ne              |           |
| 90        | <ul> <li>Habitpottika</li> <li>Habitpottika</li> <li>Habitpottika</li> <li>Habitpottika</li> <li>Habitpottika</li> <li>Habitpottika</li> </ul> | Synchronian Reserved<br>Inventory on Pick List<br>Quantity Update |                  |                   | entertory syste                         | partity's updated for lines having RESERVED<br>minil also update reserved investory quant<br>anono, and/or creating new investory operati         | tes by centering respectiv |                     |           |
| <b>=</b>  | B HubiBranch2500<br>B HubiBranch2500<br>B HubiBranch2500                                                                                       | Canod Reservation on<br>Under Picking                             |                  |                   | "Prorigit" - sho                        | n action in case of pickell guarnity is less that<br>a confirmation popula, when "Off" - remaining<br>"Nuto" - remaining RESERVED guarnity will b | RESIDUED quartery will be  |                     |           |
| nutrial.  | RubblenDepatrie<br>RubblenDepatrie<br>RubblenDepatrie                                                                                          |                                                                   |                  |                   |                                         |                                                                                                    |                            |                     |           |
|           | Transient Transie                                                                                                    | Vering 1-6-d %                                                    |                  |                   |                                         |                                                                                                    |                            |                     |           |

5. In the **Value** column, click the pencil icon beside **Allow Partial Reservation**. A popup window appears.

| a superior and provide       |                                                                                                    |            |                                      |                                                                                                    | -                                                                                             | -  |
|------------------------------|----------------------------------------------------------------------------------------------------|------------|--------------------------------------|----------------------------------------------------------------------------------------------------|-----------------------------------------------------------------------------------------------|----|
| Search Poli                  | cies                                                                                                    |            |                                      |                                                                                                    | HH Interprise Autom                                                                           |    |
| Colorer<br>O. Marc (edg. 1nm | Selebe many                                                                                                    |            | Palay Name                           |                                                                                                    |                                                                                               |    |
| II & Bull records            | # IDO Assembly " Ma                                                                                                    | tenere * M | nue Planning * My freety * 1         | Onter Analytics." Conter Miletterer *                                                                                                    | TH Faching 7 Parking Ressource - Partner                                                      | 10 |
| E . (1), 4000                |                                                                                                    |            |                                      |                                                                                                    |                                                                                               |    |
| B DOM<br>B reads             | All makes all the factor becoments and the second second s | -          |                                      | When enabled they allow to example his inte-                                                                                                    |                                                                                               |    |
|                              | path Bill Annual Course Packing Latin<br>Background                                                                                                    | 1          | Level HUB/O(prisoner)                |                                                                                                    | inj Antonioan Auto Chart Packing Los on                                                       |    |
| D Depart                     | EDC2 Insulted Default Picking Location<br>Interest Intern Location                                                                                                    |            | Name Alter Partial Reserves<br>Value |                                                                                                    | ed unar with take pathog incident from                                                        |    |
| D rabio                      | Andrew State State | 1          |                                      |                                                                                                    | print all probability of the second second second                                             |    |
| B rate                       | pOCT-Index Terebrorder Meserveit<br>pOCD main insensory on Politane<br>pathwent etc.<br>Character 4.                                                                                                    |            |                                      | See Delete O                                                                                                    | AND comparing second to come more<br>quantized by caroling sequences<br>produces accordingly. |    |
| B redstate                   | Canada Canada Americantel em<br>Notaria Under Printing                                                                                                    | 1          |                                      | Specifies agreem where in case of pointed speci-<br>ficings" - these pointerspecific points, where it<br>cancend when "Auto" - including #5287455 | Off - personnel ADD(ANTO quertery and pe                                                      |    |
| D rubble                     | post ( num<br>post ( num _<br>) =                                                                                                    |            |                                      |                                                                                                    |                                                                                               |    |

- 6. In the Value field, select Allow or Deny from the dropdown list.
- Click the Save button. The screen refreshes with the value for the Allow Partial Reservations policy updated.

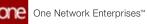

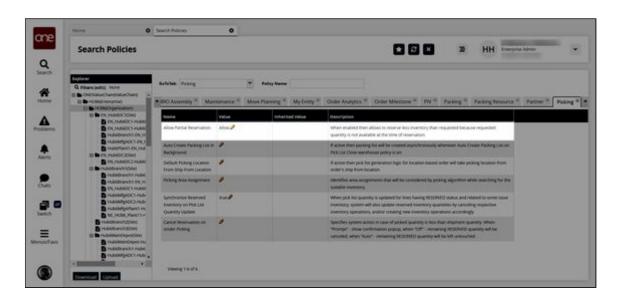

See the "New Picking Policy Allows Partial Reservation of Inventory" section in the current version of the *Release Notes* for more information.

## 2.3.4.3 Viewing Movement and Shipment Details from the RTTEP

Complete the following steps to view Movement and Shipment detail screens from the Real-time Transportation Execution page (RTTEP):

- 1. Log in to the ONE system.
- 2. Click **Menu/Favs > Transportation > Real-time Transportation Execution**. The Real-time Transportation Execution page displays.

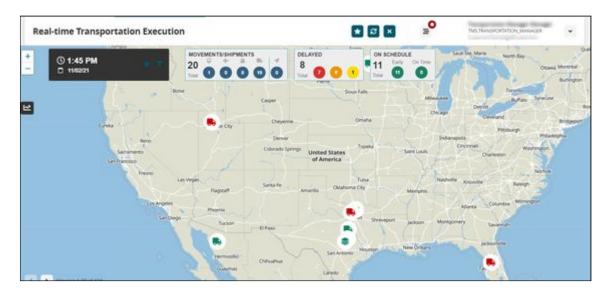

3. Click the filter icon to display the filters.

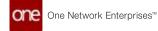

| Real-time Transportation Ex |                                           |                              |                        |                                              | -                  |
|-----------------------------|-------------------------------------------|------------------------------|------------------------|----------------------------------------------|--------------------|
| • (0.3:14 PM<br>• 01/26/22  | Show<br>Delayed Severity<br>• 10 % Delaye | 1 (11) • 23 - 50 % Delayed   | ii) 💌 1 - 24 % Delayed | EDULE<br>Early On Time<br>O O Invite Louised | Chevron Orarlesson |
|                             | On Time<br>(ii) • At least 1% Ea          | y (H) • On Time              |                        | 12 m                                         |                    |
| Senate J                    | Mole<br>R Rat (R) Ar                      | (iii) Sea (iii) Land         |                        |                                              | Conte              |
|                             | Experiment<br>(III) Show only Experi      | iled Movements               |                        | Hursaulie                                    | I Cares            |
| and Carriers                | Telephanis Tracked                        | atco Tracked Wovemants/Drigm | ent2                   | - Brengton                                   | Augus Ou           |
| Eree                        | Ode Movement #Stopme                      |                              |                        | Bon Montgomery                               | Same               |
|                             | Planned Delivery                          |                              |                        | Lan Frenches                                 | Tatours            |
|                             | Parent Pickup                             | -                            |                        | Alexan America                               | Carentie           |
| . H                         |                                           | . 10                         |                        |                                              | Daysona Bear       |
| Delcas                      | Certer                                    |                              | Q                      |                                              |                    |

- 4. In the **Movement #/Shipment #** filter field, enter the desired movement or shipment number.
- 5. Click the **Apply** button. The desired Movement or Shipment icon displays.

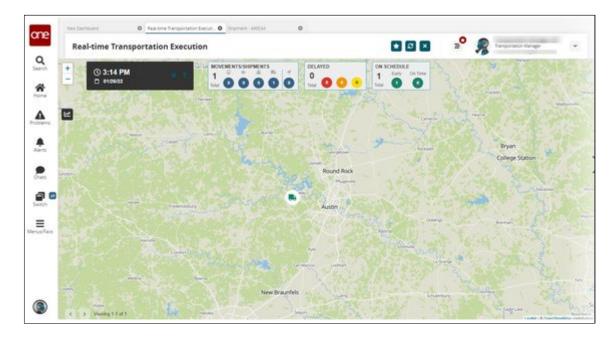

6. Click the **Movement** or **Shipment** icon. The Movement or Shipment popup window appears.

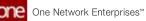

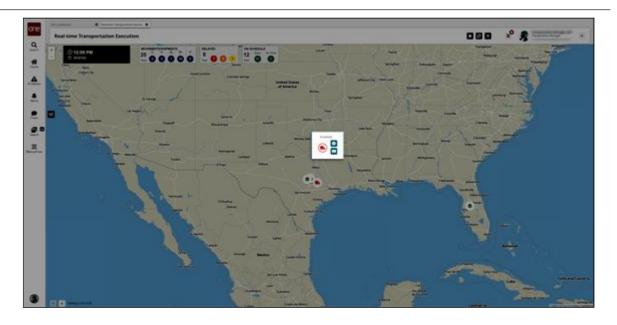

 In the Movement or Shipment popup window, click the Info button for the movement or shipment. The Movement or Shipment info appears in a slideout to the right. For this example, we've used a shipment.

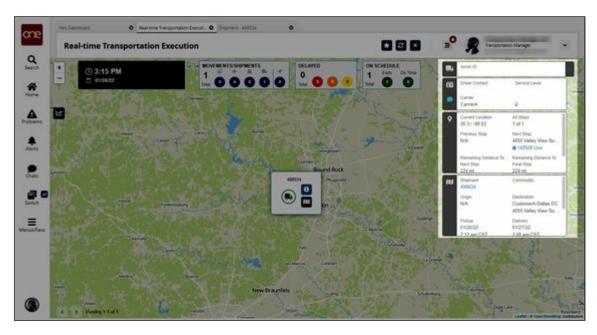

8. In the slideout, click the **Shipment** or **Movement** link.

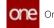

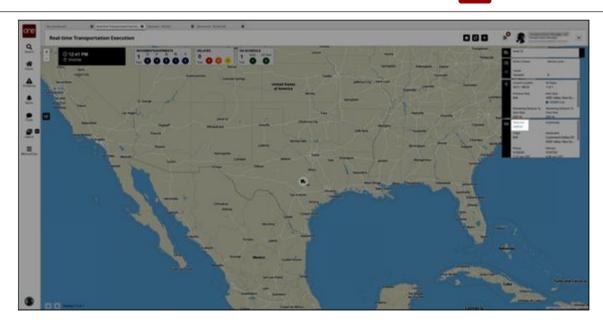

The shipment detail screen appears in a new tab.

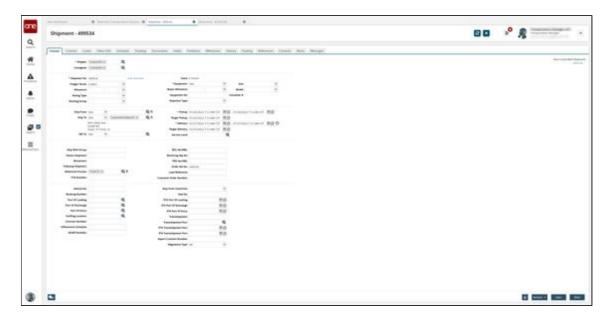

See the "Additional Scheduling Support on the Real-time Transportation Execution Page" section in the current version of the *Release Notes* for more information.

## 2.3.4.4 Viewing Movement or Shipment Problems from the RTTEP

Complete the following steps to view movement or shipment problems from the Realtime Transportation Execution page (RTTEP):

- 1. Log in to the ONE system.
- 2. Click **Menu/Favs > Transportation > Real-time Transportation Execution**. The RTTEP appears.

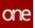

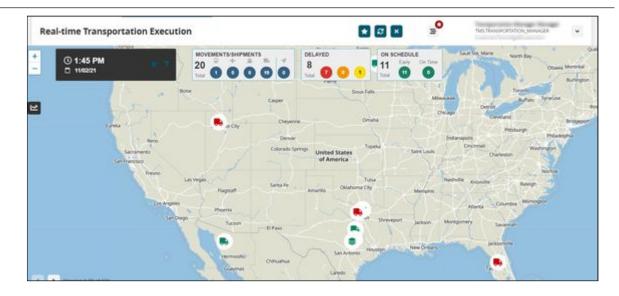

3. Click the desired movement or shipment icon or click the filter icon to search for a specific movement or shipment. See the "Tracking Movements on the Real-Time Transportation Execution Page" section in *Online Help* for more information on using the filters to search for a shipment or movement. The selected movement or shipment popup window displays.

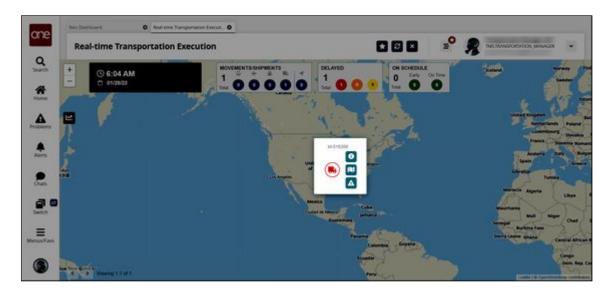

If the movement or shipment has a problem, the problem icon displays.

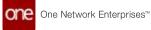

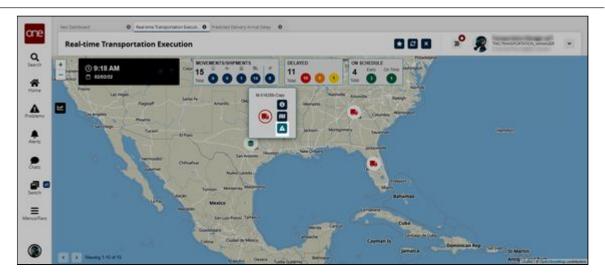

4. Click the problem icon.

The Predicted Delivery Arrival Delay screen displays the problem with the selected shipment or movement.

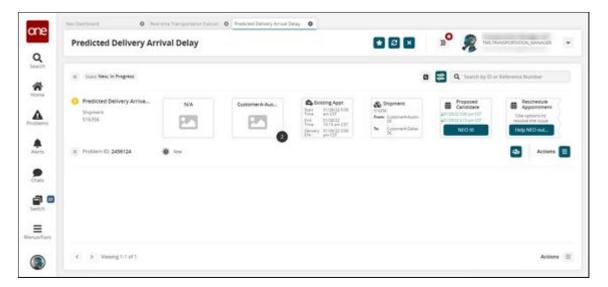

- 5. From the **Predicted Delivery Arrival Delay** screen, you can complete the following actions:
  - A. Click the **NEO It!** button to use NEO to resolve the problem.
  - B. Click the **Help NEO Out** button to view the options to manually resolve the problem.
  - C. Click the **Actions** icon to view other options.

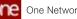

| Predicted Delivery Arrival Delay                         | 🖬 🖸 🖬 🔹 🔹 👷 The House Constant, Linear                                                                                                    |
|----------------------------------------------------------|----------------------------------------------------------------------------------------------------|
| B South Torus, Sta Programs                              | 🗴 🛃 Q. Search by D or Kalenson Number                                                                                                    |
| Predicted Delivery Arriva     NA     Sugment     Statist | Lossing Appt.     Sec. Dispersent     Lossing Appt.     Sec. Dispersent     Lossing     Lossing Appt.     Lossing Appt.     Lossing A |
| (R) Problem (2) 2458124                                  | 5 ·*·                                                                                                    |
|                                                          | ang<br>Sara                                                                                                    |
|                                                          | tion of the second second second second second second second second second second second second second second s                                                                                                    |
|                                                          |                                                                                                    |

6. Click the collaboration icon to view the collaborations associated with this problem or to create a new collaboration.

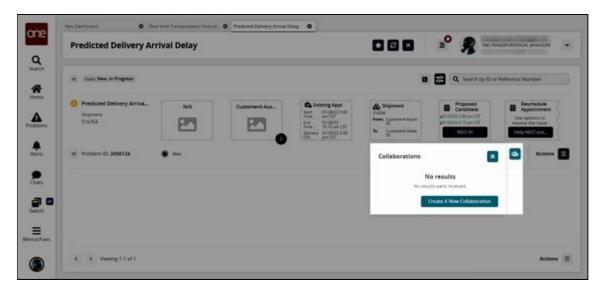

7. Click the Create Hyperbot icon to create a hyperbot for this problem.

| Predicted Delivery Arrival Dela                   | y               |                  |                                                                                                    |                                                                                                    |
|---------------------------------------------------|-----------------|------------------|----------------------------------------------------------------------------------------------------|----------------------------------------------------------------------------------------------------|
| at State New In Progress                          |                 |                  | •                                                                                                    | Q. Search by ID or Reference Bump                                                                                                    |
| Predicted Delivery Arriva.     Suparam     S16356 | Concernent Aus. | Total BLOBULTING | NATIO IN ADDRESS AND ADDRESS ADDRESS A | Proposed<br>Candidates<br>Utilità de de CM<br>Utilità de de CM<br>Utilità de de CM<br>Utilità de de CM<br>Utilità de de CM<br>Utilità de de CM<br>Utilità de de CM |
| a Problem ID: 2456124                             |                 |                  |                                                                                                    |                                                                                                    |
|                                                   |                 |                  |                                                                                                    |                                                                                                    |
|                                                   |                 |                  |                                                                                                    |                                                                                                    |
|                                                   |                 |                  |                                                                                                    |                                                                                                    |

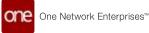

8. If multiple problems appear on the **Predicted Delivery Arrival Delay** page, click the **Filter Options** icon to display the filter fields that are used to locate a specific problem or limit the problems shown on the page to specific criteria.

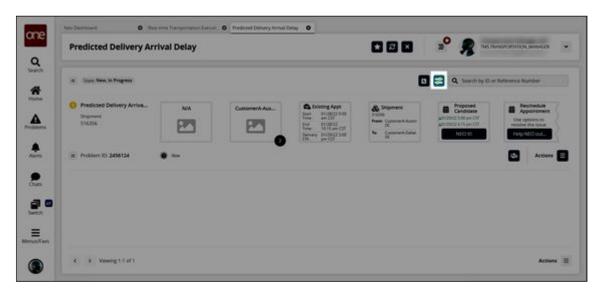

See the "Additional Scheduling Support on the Real-Time Transportation Execution Page" section in the current version of the *Release Notes* for more information.

## 2.3.5 Visibility

## 2.3.5.1 Adding a Value Added Service (VAS) Partner

Value Added Service (VAS) partners, or providers, offer more than regular shippers and carriers. They often provide services above and beyond the transportation of goods, such as picking, packing, etc. Under a VAS partner, users can also set up profiles to define individual parameters for unique service needs.

#### Complete the following steps to add a VAS partner:

- 1. Log in to the ONE system.
- 2. Click **Menu/Favs > Administration > Partners > Value Added Service Partners**. The Value Added Service Partners screen displays with all current VAS partners.

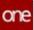

| alue Added           | l Service Parti | ners       |                   |              |             |         | Transportation Manager | *      |
|----------------------|-----------------|------------|-------------------|--------------|-------------|---------|------------------------|--------|
| LANerscelles (Active | r ved           |            |                   |              |             |         |                        |        |
| Partner Name         | Type Name       | Enterprise | Organization Name | Partner Ent. | Pertner Org | Active? | Partner Profile        |        |
| o Dete               |                 |            |                   |              |             |         |                        |        |
|                      |                 |            |                   |              |             |         |                        |        |
|                      |                 |            |                   |              |             |         |                        |        |
|                      |                 |            |                   |              |             |         |                        |        |
|                      |                 |            |                   |              |             |         |                        |        |
|                      |                 |            |                   |              |             |         |                        |        |
|                      |                 |            |                   |              |             |         |                        |        |
|                      |                 |            |                   |              |             |         |                        |        |
|                      |                 |            |                   |              |             |         |                        |        |
|                      |                 |            |                   |              |             |         |                        |        |
|                      |                 |            |                   |              |             |         |                        |        |
|                      |                 |            |                   |              |             |         | Export to CSV Adv      | 6 Part |

 Click the Add Partner button. The New Value Added Service Partner screen displays.

| New Value Added S                        | ervice Partner | 2 × | <br>Transportation Manager | ¢      |
|------------------------------------------|----------------|-----|----------------------------|--------|
| * Partner Name<br>* Partner Organization | Q              |     |                            |        |
|                                          |                |     |                            |        |
|                                          |                |     |                            |        |
|                                          |                |     |                            |        |
|                                          |                |     | Save                       | Cancel |

- Enter the VAS provider's name in the \*Partner Name field. Fields with an asterisk
   (\*) are required.
- 5. Use the picker tool to select the **\*Partner Organization**.
- 6. Click the **Save** button.

A success message displays on a new profile page for the VAS partner; the General tab is selected by default.

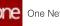

| New Value Added Service Partner                            | 2 × | <br>Transportation Manage | ×    |
|------------------------------------------------------------|-----|---------------------------|------|
| Partner, over Mill, Type Name: White Added Service Partner |     |                           | 1    |
| General Farrier Profile                                    |     |                           | HR.  |
| Successfully created                                       |     |                           | 1    |
| Parter Organization: 27 monter                             |     |                           |      |
|                                                            |     | Deactwate                 | Save |

- 7. Click the **Partner Profile** tab. A profile report displays.
- 8. Click the Add Partner Profile button. The New Partner Profile screen displays.

| New Partner Profile                                                                                                    |  | <b>"</b> O | Transportation Manager    | ٠ |
|----------------------------------------------------------------------------------------------------|--|------------|---------------------------|---|
| * Maxim<br>Delivery Load Type<br>Paktig Load Type<br>Selivery Applotment Colle<br>Paktig Applotment Colle<br>Paktig Commodity Colle<br>Paktig Commodity Colle |  |            |                           |   |
|                                                                                                    |  |            | Save and Add Another Save | 0 |

9. Complete the following fields as described in the table below. Fields with an asterisk (\*) are required.

| Field                 | Description                                         |
|-----------------------|-----------------------------------------------------|
| *Name                 | Enter a name for this profile for the VAS partner.  |
| Delivery Load<br>Type | Select a delivery load type from the dropdown list. |
| PickUp Load<br>Type   | Select a pickup load type from the dropdown list.   |

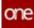

| Field                           | Description                                                                              |
|---------------------------------|------------------------------------------------------------------------------------------|
| Delivery<br>Appointment<br>Code | Click the picker tool to select a delivery appointment code for<br>this partner profile. |
| PickUp<br>Appointment<br>Code   | Click the picker tool to select a pickup appointment code for<br>this partner profile.   |
| Delivery<br>Commodity<br>Code   | Click the picker tool to select a delivery commodity code for<br>this partner profile.   |
| PickUp<br>Commodity<br>Code     | Click the picker tool to select a pickup commodity code for this partner profile.        |
| Note                            | Enter a description if necessary.                                                        |

- 10. Click the **Save** button. You can click the **Save and Add Another** button if you have more profiles to create for this VAS partner.
  - A green success message displays for the profile detail screen.
- 11. Click the **Close** button. The profile detail screen closes.
- 12. Click the refresh button on the VAS partner page detail page. The profile is added under the Profile tab in the table for profiles.

See the "Support for Detention and Demurrage Computations for Value Added Service Providers" section in the current version of the *Release Notes* for more information.

# 2.3.5.2 Configuring Scorecard Policies for Custom Tracking Events

# Complete the following steps to configure scorecard policies for a custom tracking event:

- 1. Log in to the ONE system.
- Click Menu/Favs > Reports > Scorecards > Scorecards Policies. The Scorecards Policies page appears with any current scorecard policies displayed.

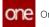

| Nex Dallinged    | O Sciencests Policies           | 0     |          |                              |                           |                    |
|------------------|---------------------------------|-------|----------|------------------------------|---------------------------|--------------------|
| Scorecards       | Policies                        |       |          |                              | 2 <sup>0</sup> 🔗 THE THAT | PORTICIA, MINAL    |
| gr On Time Rokup | trent gr Gn Time Hickop Referen |       |          | nent 👷 On Time Delivery Rafe |                           | Late Toleraries (g |
| × Cuther         | 3arpit Polup bate               | 10/10 | Custoerd | Target Detvery Date          | 10/10                     |                    |
|                  |                                 |       |          |                              |                           |                    |
|                  |                                 |       |          |                              |                           |                    |
|                  |                                 |       |          |                              |                           |                    |
|                  |                                 |       |          |                              |                           |                    |
|                  |                                 |       |          |                              |                           |                    |
|                  |                                 |       |          |                              |                           |                    |
|                  |                                 |       |          |                              |                           |                    |
| 1.0              |                                 |       |          |                              |                           |                    |
|                  |                                 |       |          |                              |                           |                    |

3. Click the **Add** button. A new row appears.

| Nex Daliment    | O Scorecards Policies                         | 0                                       |                                              |                                                   |               |                                                             |
|-----------------|-----------------------------------------------|-----------------------------------------|----------------------------------------------|---------------------------------------------------|---------------|-------------------------------------------------------------|
| Scorecards Poli | cles                                          |                                         |                                              |                                                   | * 🕺           | Transportation Manager 201<br>TAS TRANSPORTATION, JANVARDER |
| Conference      | On Time Pointy Asternoo<br>Target Policy Care | Of the Time Holing Berly Late Televance | 2 Con House Continuery Evenes<br>Confirment2 | Co Time Delivery Inference<br>Target Collowy Data | • 2 0n Time D | Oney fariyi ana biaranna 🛛 🗶 Polog                          |
|                 | - angle reactor same                          |                                         | Leonaria -                                   | in former of one                                  |               |                                                             |
|                 |                                               |                                         |                                              |                                                   |               |                                                             |
|                 |                                               |                                         |                                              |                                                   |               |                                                             |
|                 |                                               |                                         |                                              |                                                   |               |                                                             |
|                 |                                               |                                         |                                              |                                                   |               |                                                             |
|                 |                                               |                                         |                                              |                                                   |               |                                                             |
|                 |                                               |                                         |                                              |                                                   |               |                                                             |
|                 |                                               |                                         |                                              |                                                   |               |                                                             |
| * 50            | _                                             | -                                       |                                              |                                                   |               | -                                                           |
|                 |                                               |                                         |                                              |                                                   |               |                                                             |

4. In the On Time Pickup Event column, click inside the cell for the newly added row.

A dropdown list appears.

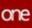

|                         |                             | 172                                      |                          |                               | O Transport               | section Manager |
|-------------------------|-----------------------------|------------------------------------------|--------------------------|-------------------------------|---------------------------|-----------------|
| Scorecards Polic        | les                         |                                          |                          |                               | Bo R Transport            | PORDIDON, MAN   |
| gr On Time Fickup Ivent | gr. On Time Rokup Reference | (g): On Time Policy Serlpitate Tolerance | 2 On Time Delivery Evens | (2 On Time Delivery Reference | y On Time Delivery Series | Late Telerence  |
| Custores                | Sarget Policip Date         | torta                                    | Customet 2               | Target Clebvery Data          | 10710                     |                 |
| 0                       | 1                           |                                          |                          |                               |                           |                 |
| 01-148                  |                             |                                          |                          |                               |                           |                 |
| 02 - P 1<br>03 - 6 1    |                             |                                          |                          |                               |                           |                 |
| D4-AM                   |                             |                                          |                          |                               |                           |                 |
| 05-AN                   |                             |                                          |                          |                               |                           |                 |
| 06-AU                   |                             |                                          |                          |                               |                           |                 |
| 07 - AD<br>08 - AO      |                             |                                          |                          |                               |                           |                 |
| 09 - BH                 |                             |                                          |                          |                               |                           |                 |
| 10-AW                   |                             |                                          |                          |                               |                           |                 |
| 11-AN                   |                             |                                          |                          |                               |                           |                 |
| 12-AU<br>13-AD          |                             |                                          |                          |                               |                           |                 |
| 14,00                   | •                           |                                          |                          |                               |                           |                 |
|                         |                             |                                          |                          |                               |                           |                 |
|                         |                             |                                          |                          |                               |                           |                 |
|                         |                             |                                          |                          |                               |                           |                 |
| 12                      |                             | 1                                        |                          |                               |                           |                 |
| No.                     |                             |                                          |                          |                               |                           |                 |

5. Select a custom tracking event from the dropdown list.

| Scorecards Polic      | cles                        |                                           |                           |                             | •                | Transportation Manager<br>TMS TRANSPORTATION, ANN |
|-----------------------|-----------------------------|-------------------------------------------|---------------------------|-----------------------------|------------------|---------------------------------------------------|
| Scorecurus rom        |                             |                                           |                           |                             | - 7              |                                                   |
| gy On Time Rokup from | gr. On Time Rokup Reference | gri det Time Hokup Barlyri, eta Toloranoa | gr On Time Delivery Event | Con Time Delivery Reference | e gy' On Time De | divery Early/Lata Talacence                       |
| Caberi                | Sarger Pickup Date          | 10/10                                     | Customent2                | farger Cetwey Data          | 10/10            |                                                   |
| Custored              | •                           |                                           |                           |                             |                  |                                                   |
|                       | nest C                      |                                           |                           |                             |                  |                                                   |
|                       |                             |                                           |                           |                             |                  |                                                   |
|                       |                             |                                           |                           |                             |                  |                                                   |
|                       |                             |                                           |                           |                             |                  |                                                   |
|                       |                             |                                           |                           |                             |                  |                                                   |
|                       |                             |                                           |                           |                             |                  |                                                   |
|                       |                             |                                           |                           |                             |                  |                                                   |
|                       |                             |                                           |                           |                             |                  |                                                   |
|                       |                             |                                           |                           |                             |                  |                                                   |
|                       |                             |                                           |                           |                             |                  |                                                   |
|                       |                             |                                           |                           |                             |                  |                                                   |
|                       |                             |                                           |                           |                             |                  |                                                   |
|                       |                             |                                           |                           |                             |                  |                                                   |
|                       |                             |                                           |                           |                             |                  |                                                   |
|                       |                             |                                           |                           |                             |                  |                                                   |
|                       |                             |                                           |                           |                             |                  |                                                   |
|                       |                             |                                           |                           |                             |                  |                                                   |

6. In the **On Time Delivery Event** column, click inside the cell for the newly added row.

A dropdown list appears.

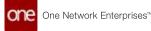

| Conservation Deall       |                            |                                         |                            | -                              | P R Transpor                          | section Manager  |
|--------------------------|----------------------------|-----------------------------------------|----------------------------|--------------------------------|---------------------------------------|------------------|
| Scorecards Poli          | aes                        |                                         |                            | 8 8                            | · · · · · · · · · · · · · · · · · · · | GaraNg@Comm      |
| (2' On Time Fickup frame | Of On Time Rokup Reference | Of the Time Policy Sarty Late Tolevance | gy: On Time Delivery Event | gy: On Time Delivery Reference | a 🖉 On Time Delivery Gerlyn           | Larce Telecorice |
| Curtwent                 | Swget Pickup Dave          | 10/18                                   | Custoen2                   | Target Celvery Date            | 10/10                                 |                  |
| Colorest                 |                            |                                         | 1*                         |                                |                                       |                  |
|                          |                            |                                         | 01 HE                      |                                |                                       |                  |
|                          |                            |                                         | 02-F1<br>03-81             |                                |                                       |                  |
|                          |                            |                                         | 04-AM                      |                                |                                       |                  |
|                          |                            |                                         | 05 - AN                    |                                |                                       |                  |
|                          |                            |                                         | 06-AU<br>07-AD             |                                |                                       |                  |
|                          |                            |                                         | 08. AD                     |                                |                                       |                  |
|                          |                            |                                         | 09-8K                      |                                |                                       |                  |
|                          |                            |                                         | 10 - AN<br>11 - AN         |                                |                                       |                  |
|                          |                            |                                         | 12-AU                      |                                |                                       |                  |
|                          |                            |                                         | 13 - AD                    |                                |                                       |                  |
|                          |                            |                                         | 14.00                      |                                |                                       |                  |
|                          |                            |                                         |                            |                                |                                       |                  |
|                          |                            |                                         |                            |                                |                                       |                  |
|                          |                            |                                         |                            |                                |                                       |                  |
|                          |                            |                                         |                            |                                |                                       |                  |

7. Select a custom tracking event from the dropdown list.

| Scorecards Poli        | cies                         |                                       |                           |                             | ° 9             | Transportation Manager<br>TMS TRANSPORTATION, MAN |
|------------------------|------------------------------|---------------------------------------|---------------------------|-----------------------------|-----------------|---------------------------------------------------|
|                        |                              |                                       |                           |                             | - <b>7</b>      | GasewitesWg9Case                                  |
| gr On Time Robust fram | gr. On Time Rickup Reference | ge die Time Rokup GerbyLete Televense | Q* On Time Delivery Event | gr. On Time Delivery Refere | us gr On Time D | elivery fartyriana falaransa                      |
| Calvers                | Seget Pickup Sale            | 10/10                                 | Customet 2                | Target Cellwery Data        | 10/10           |                                                   |
| Colores                |                              |                                       | Cultored                  | 1                           |                 |                                                   |
|                        |                              |                                       |                           |                             |                 |                                                   |
|                        |                              |                                       |                           |                             |                 |                                                   |
|                        |                              |                                       |                           |                             |                 |                                                   |
|                        |                              |                                       |                           |                             |                 |                                                   |
|                        |                              |                                       |                           |                             |                 |                                                   |
|                        |                              |                                       |                           |                             |                 |                                                   |
|                        |                              |                                       |                           |                             |                 |                                                   |
|                        |                              |                                       |                           |                             |                 |                                                   |
|                        |                              |                                       |                           |                             |                 |                                                   |
|                        |                              |                                       |                           |                             |                 |                                                   |
|                        |                              |                                       |                           |                             |                 |                                                   |
|                        |                              |                                       |                           |                             |                 |                                                   |
|                        |                              |                                       |                           |                             |                 |                                                   |
|                        |                              |                                       |                           |                             |                 |                                                   |
|                        |                              |                                       |                           |                             |                 |                                                   |
|                        |                              |                                       |                           |                             |                 |                                                   |

- 8. Fill in the rest of the row for the new scorecard policy as desired. The **On Time Pickup Reference** and **On Time Delivery Reference** fields are required. For more information, see the "Configuring Scorecard Policies" section in *Online Help.*
- 9. Click the **Save** button. A success message appears.

See the "Carrier Scorecard to Support Custom Tracking Events" section in the current version of the *Release Notes* for more information. Also, please see the "Carrier Scorecards" and "Configuring Scorecards" sections in the current release of *Online Help*.

# 2.3.5.3 Creating a Value Added Service (VAS) Contract

Complete the following steps to create a VAS contract:

1. Log in to the ONE system.

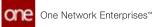

- 2. Click Menu/Favs > Contract Mgmt > Value Add Contracts. The Value Add Contracts screen displays. 3. Click the **Add Contract** link.

| Value Add Contracts                                                                                                    | 2 2 | <b>"</b> O | THIS TRANSPORTATION, MANAGER | • |
|----------------------------------------------------------------------------------------------------|-----|------------|------------------------------|---|
| Cythree<br>C, Riley (edg): None<br>B: ColomitA<br>B: VAD Vendon<br>B: VAD Vendon<br>B: VAD Vendon<br>B: VAD Vendon<br>B: VAD Vendon |     |            |                              |   |
|                                                                                                    |     |            |                              |   |

The right pane displays fields for contract details.

| Value Add Contra                                                                                                    | acts                                                                                                    |                         |                                    |                                                                |       | THIS TRANSPORTATION, MANAGER | *    |
|----------------------------------------------------------------------------------------------------|----------------------------------------------------------------------------------------------------|-------------------------|------------------------------------|----------------------------------------------------------------|-------|------------------------------|------|
| Explorer                                                                                                    | Create Value Add Service Contract                                                                       |                         |                                    |                                                                |       |                              |      |
| Refer today None     Customer     Customer     Customer     Vice-Compose     Vice-Vendor     Vice-Vendor     Vice-Vendor     Vice-Vendor     Vice-Vendor | " Contract Alama<br>" Start Dens:<br>Autorit:<br>Enable Rates Tar Roverse Lones<br>Strip Deficie Ration | 0                       |                                    | Global () * Service Provider * End Date Claim Claim Dim Record |       | Q                            |      |
|                                                                                                    | Currency Preferences 🛞                                                                                  |                         | have                               | and up Dim We'Vol?: 🗋                                          |       |                              |      |
|                                                                                                    | Currency Conversor:<br>Lane Based Currency Conversion I                                                 | Q,<br>Preference        | Preferred Involve Carrency:        |                                                                | 1     | Event for Conversion:        |      |
|                                                                                                    | 2, Lana Hanna *                                                                                         | gy, Currancy Convertar* | 27, Preferred Invoice<br>Currency* | 2, Event for<br>Conversion*                                    |       |                              |      |
|                                                                                                    |                                                                                                    |                         |                                    |                                                                | 0 400 |                              |      |
|                                                                                                    |                                                                                                    |                         |                                    |                                                                |       |                              |      |
|                                                                                                    |                                                                                                    |                         |                                    |                                                                |       |                              |      |
| O time Contract                                                                                                    | a la la la la la la la la la la la la la                                                                |                         |                                    |                                                                |       | Create Contra                | a De |

4. Complete the following fields. Fields with an asterisk (\*) are required.

| Section                | Field             | Description                                                      |
|------------------------|-------------------|------------------------------------------------------------------|
| Create<br>Value<br>Add | *Contract<br>Name | Enter a name for this contract.                                  |
| Service<br>Contract    | *Start Date       | Use the calendar tool to select the start date for the contract. |
|                        | Active?           | This field is auto-populated for new contracts.                  |

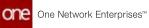

| Section               | Field                                              | Description                                                                                                    |
|-----------------------|----------------------------------------------------|----------------------------------------------------------------------------------------------------|
|                       | Enable Rates<br>for Reverse<br>Lanes               | Check the box if this contract will include rates for reverse lanes.                                                                                                    |
|                       | Skip Deficit<br>Rating                             | Check the box if the rating calculations for the contract should be skipped if there is a deficit.                                                                                                    |
|                       | Global                                             | Check the box if this contract will be for a global VAS provider.                                                                                                    |
|                       | *Service<br>Provider                               | Use the picker tool to select a service provider.                                                                                                    |
|                       | *End Date                                          | Use the calendar tool to select an end date for the contract.                                                                                                    |
|                       | Client                                             | Use the picker tool to select a client.                                                                                                    |
|                       | Dim Factor                                         | Enter the factor used to calculate the dimensional weight.                                                                                                    |
|                       | Round Up<br>Dim Wt/Vol?                            | Check the box if the calculation should round up to the nearest whole UOM.                                                                                                    |
| Currency<br>Preferenc | Currency<br>Converter                              | Use the picker tool to select a currency conversion model.                                                                                                    |
| es                    | Preferred<br>Invoice<br>Currency                   | Select the preferred currency to be used for invoices from the dropdown list.                                                                                                    |
|                       | Event for<br>Conversion                            | Select the event that triggers the conversion.                                                                                                    |
|                       | Lane Based<br>Currency<br>Conversion<br>Preference | <ul> <li>Complete the following instruction to add the preferred lane-based currency conversion:</li> <li>A. Click the ADD link. <ul> <li>A new row displays in the table. Fields with an asterisk (*) are required.</li> </ul> </li> <li>B. Click under Lane Name* and use the picker tool to select a geographical lane.</li> <li>C. Click under Currency Converter* and use the picker tool to select a conversion model.</li> <li>D. Click under Event for Conversion* and select the event that triggers the conversion. <ul> <li>Complete the following fields. Fields with an asterisk (*) are required.</li> </ul> </li> </ul> |

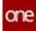

5. Click the **Create Contract** button. A green success bar displays.

See the "Support for Detention and Demurrage Computations for Value Added Service Providers" section in the current version of the *Release Notes* for more information.

## 2.3.5.4 Enabling or Disabling Multiple Shipment Milestones

Users can enable or disable shipment milestones as a bulk action. The system will display whatever option is appropriate for the selected milestones (enable or disable), including no action options if the selected milestones have incompatible states. The Disable Shipment Milestone action will disable the records and change the milestone states to Not Applicable. The Enable Shipment Milestone action will enable the milestone records and change the states to Pending. Users can update multiple shipment milestones in bulk using one of two ways, as outlined below.

# Complete the following steps to enable or disable multiple shipment milestones at one time:

- 1. Log in to the ONE system.
- 2. Click **Menu/Favs > Transportation > Shipment Milestones > Milestones**. The Milestones screen displays.

| Mile   | estone         | s                         |             |                 |                                       | * © ×                     | =               | This TrivesPortation, I | WWWORK .         |
|--------|----------------|---------------------------|-------------|-----------------|---------------------------------------|---------------------------|-----------------|-------------------------|------------------|
| Q File | estella (P     | etneve For Last 30 Days): |             |                 |                                       |                           |                 |                         |                  |
|        | Shipment<br>No | Milessone Type            | State       | Tracking Events | Original Estimated Completion<br>Date | Estimeted Completion Date | Rahind By       | Accual Completion Date  | Event Received   |
| 80     | 123415         | Suprem Crusted            | in Propress | Create Stipment | 08/30/2012 10 AM CDT                  | 08/30/2012:10 AM CSF      | 451D 14H<br>37M |                         | 08/30/20 12:00 / |
|        | 122476         | Shipment Created          | in Propress | Craste Shipment | 08/30/20 12 11 AM COT                 | OR/DOIDD 12 11 AM COT     | 4510 14H<br>36M |                         | 08/30/20 12:01 / |
|        | 10007          | Shapment Created          | # Propres   | Online Shipment | 06/30/20 12:11 AM CDP                 | 06/30/2012 11 AM CDF      | 4510 144<br>36M |                         | 06/00/20 12:01 / |
|        | 30525.1        | Digrard Created           | Complexed   | Onaile Shomani  | 11/01/19 4 25 AM COT                  | 1005/19-425-AM-COT        | 510 23H 3M      | 12/23/19/3/27 AM CST    | 12/25/19 5/27 AF |
|        | 850-1          | Disponent Confermed       | Completed   | Confirmed       | 110219-425-AM-027                     | 120419327AM CST           |                 | 12/23/19 1:27 AM-CST    | 12/25/19 3:27.40 |
|        | 3501           | Ocean Transit             | Pendicg     |                 |                                       |                           |                 |                         |                  |
|        | 305411-1       | Cellyweld                 | Pending     |                 | 11/15/19/3/26 AM CS7                  | THIS TROUGH AN OST        | 1400-11H<br>21M |                         |                  |
|        | 30535.1        | Sest .                    | hending     |                 |                                       |                           |                 |                         |                  |

- 3. Use the filters to search for specific milestones if necessary.
- 4. Check the box in front of the milestone records. Milestones should be in similar states that would allow performing bulk enabling or disabling.
- 5. Click the **Actions** button. A menu displays.
- 6. Click the option **(Enable Shipment Milestone** or **Disable Shipment Milestone**). A popup screen displays the selected milestones.

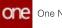

| Shipment | Milestone Type    | State       | Estimated Completion Date | Original Estimated Completion<br>Date |  |
|----------|-------------------|-------------|---------------------------|---------------------------------------|--|
| 120456   | Picked up on time | Pending     | 09/02/20 12:54 AM CDT     | 09/02/20 12:54 AM CDT                 |  |
| 120456   | Shpment Cristed   | In Progress | 06/31/20 12:04 AM CDT     | 08/31/20 12:04 AM CDT                 |  |
|          |                   |             |                           |                                       |  |
|          |                   |             |                           |                                       |  |
|          |                   |             |                           |                                       |  |
|          |                   |             |                           |                                       |  |
|          |                   |             |                           |                                       |  |
|          |                   |             |                           |                                       |  |
|          |                   |             |                           |                                       |  |
|          |                   |             |                           |                                       |  |

 Click the Submit button. A green success bar displays and the screen updates the selected milestones' states.

# Complete the following steps to enable or disable multiple milestones from a shipment's milestone details page:

- 1. Log in to the ONE system.
- 2. Search for a shipment using the global search bar on the navigation page or from the Search Shipments screen using the instructions above to locate a shipment.
- Click on the Shipment No link. The shipment's detail screen displays.
- Click on the Milestones tab. Milestones set for this shipment display.

|            | Ito eated    | 100 Col 100 Col 100 Co |                 |                      | and the second second se |                 | Actual Completion Data | Reason Code |  |
|------------|--------------|----------------------------------------------------------------------------------------------------|-----------------|----------------------|----------------------------------------------------------------------------------------------------|-----------------|------------------------|-------------|--|
| The second |              | Completed                                                                                                    | Create Stepment | 11/01/19/4/25 AM COT | 15/00/19 4 25 AM (207                                                                                                    | \$10 25H 2M     | 12/25/19 3:27 AM CST   | 1           |  |
| Delivere   | #));         | Pending                                                                                                    |                 | 11/15/19.3.26.AM-CST | TU15/19/236 AM CST                                                                                                    | 7400 11H<br>25M |                        |             |  |
| Dote: 1    | t ensit      | Pending                                                                                                    |                 |                      |                                                                                                    |                 |                        |             |  |
| Not.       |              | Pending                                                                                                    |                 |                      |                                                                                                    |                 |                        |             |  |
| Pane       | re Confirmed | Completed                                                                                                    | Coldened        | 11/03/19/4/25 AM COT | 12/24/19 3/27 AM CST                                                                                                    |                 | 12/23/19 3:37 AM CIT   |             |  |

- 5. Check the boxes to select milestones.
- 6. Click the **Update** button. The Update Shipment Milestone popup window displays.
- 7. Click in the **Disabled** field. A check box displays.

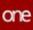

| Shipment Nu | Milestone Type | State   | Tracking Events | Estimated Co | Actual Comple | Reason Code | Comments | 2 Disabled | Actio         |
|-------------|----------------|---------|-----------------|--------------|---------------|-------------|----------|------------|---------------|
| 30531-1     | Ocean Transit  | Pending |                 |              |               |             |          | Yes        | Apply<br>Code |
| 30531-1     | test           | Pending |                 |              |               |             |          | 0          |               |
|             |                |         |                 |              |               |             |          |            |               |
|             |                |         |                 |              |               |             |          |            |               |
|             |                |         |                 |              |               |             |          |            |               |
|             |                |         |                 |              |               |             |          |            |               |
|             |                |         |                 |              |               |             |          | _          |               |

- Click to check or uncheck the box. A checked box displays Yes for the Disabled field, and an unchecked box displays No.
- Click the Save button. A green success bar displays.
- Click the Close and Refresh button. The Milestone tab updates the milestones' details in the State column.

See the "Support for Bulk Enabling or Disabling Multiple Shipment Milestones" section in the current version of the *Release Notes* for more information.

# 2.3.5.5 Navigating the Redesigned Control Tower Workbench

The Control Tower Workbench (CTW) provides users with a single point of contact in the UI to track and optimize standard and multi-modal shipments within global trade. The workbench learns the transnational behavior of shipments and movements within the system and suggests a milestone template (which will be continuously refined based on new transnational patterns) in addition to generating problems and alerts. It provides visibility to the order, BOL, booking, and container numbers for each shipment. Order milestones are not only provided on their own timeline but they are linked to shipment timelines and appended to the shipment milestone timeline with the following conditions:

- Prefix order milestone with a milestone group as Order Confirmation.
- Suffix order milestone with a milestone group as Delivery Closure.

Users can monitor the progress of cargo from packing to clearing export customs along a progress bar with status indicators for each step. They also have the ability to drill down into shipment information to view tracking and milestone events, problems, and a map view of the shipment's location. Most importantly, the CTW provides users with the NEO It option that performs recommendations for the next step in solving any problems or optimizing the shipment.

• <u>Shipments Slideout(see page 84)</u>

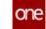

- <u>Customization Tools in the Shipments Slideout(see page 84)</u>
- Shipment Information in the Shipment Slideout(see page 85)
- Recommendations in the Shipments Slideout(see page 87)
- <u>Shipment Information and Detail(see page 87)</u>
  - Tabs View(see page 88)
  - Map View(see page 89)
  - <u>NEO Prescriptions(see page 90)</u>
  - Actions(see page 93)
- Uploading Historical Shipment Milestone Data(see page 94)

#### **Complete the following steps to access the Control Tower Workbench:**

- 1. Log in to the ONE system.
- 2. Click **Menu/Favs > Transportation > Control Tower Workbench.** The Control Tower Workbench screen appears.

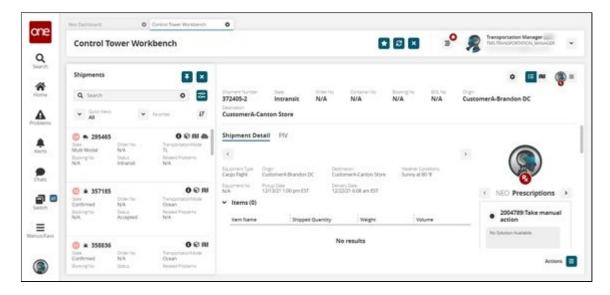

The following sections define functionality found in the CTW.

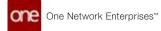

## **Shipments Slideout**

The **Shipments** slideout is located on the left side of the CTW.

| Shipments                                   |                     |                      | <b>∓</b> × |
|---------------------------------------------|---------------------|----------------------|------------|
| <b>Q</b> Search                             |                     | 8                    |            |
| <ul><li>✔ Quick Views</li><li>All</li></ul> |                     | ✔ Favorites          | ţ₹         |
| <u>6</u> 8 295465                           |                     | 0                    |            |
| State<br>Multi Modal                        | Order No<br>N/A     | Transportat<br>TL    | ionMode    |
| Booking No<br>N/A                           | Status<br>Intransit | Related Pro<br>N/A   | blems      |
| 1 € 357185                                  |                     |                      | 001        |
| State<br>Confirmed                          | Order No<br>N/A     | Transportat<br>Ocean | ionMode    |
| Booking No<br>N/A                           | Status<br>Accepted  | Related Pro<br>N/A   | blems      |
| € 358836                                    |                     |                      | 001        |
| State<br>Confirmed                          | Order No<br>N/A     | Transportat<br>Ocean | ionMode    |
| Booking No                                  | Status              | Related Pro          | blems      |

## Customization Tools in the Shipments Slideout

The CTW customization tools allow users to set the following attributes:

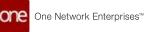

- Pin icon Users can pin the Shipments slideout to an open position.
- X icon Users can close the Shipments slideout.
- · Favorites Users can add views to the Favorites list.
- Quick Views Users can select In Air, On Ocean, On-Road, At Port, Delivered, or Reset.
- Filter Users can filter by shipment number, origin, destination, item number, warnings only, and problems only.

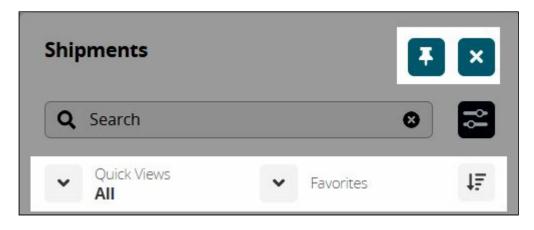

#### Shipment Information in the Shipment Slideout

The **Shipments** slideout provides shipment information and weather conditions as well as an indicator for critical problems that need attention or suggestions for optimization. As shown in the example, the following items are displayed for shipments:

- Shipment Number
- Order Number
- State
- Transportation Mode
- Status
- Booking Number
- Related problems

Cone Network Enterprises™

| Shipments            |                     |                    | Ŧ ×            |
|----------------------|---------------------|--------------------|----------------|
| <b>Q</b>  \$earch    |                     | 6                  |                |
| V Quick View         | vs                  | Favorites          | ţF             |
| <u>54</u> n 29546    | 5                   | 0                  | 0 III <b>4</b> |
| State<br>Multi Modal | Order No<br>N/A     | Transporta<br>TL   | tionMode       |
| Booking No<br>N/A    | Status<br>Intransit | Related Pro<br>N/A | blems          |
|                      |                     |                    |                |

Click one of the icons indicated below for more information on the shipment:

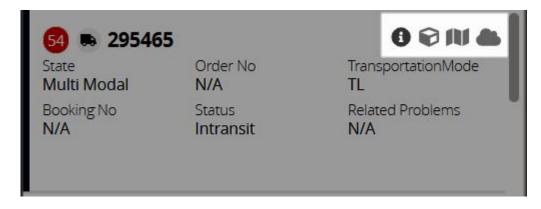

- The information icon displays more shipment information in the pane to the right.
- The cube icon displays container information.
- The map icon displays the map view.
- The cloud icon displays animated weather information for the shipment's location.

### Recommendations in the Shipments Slideout

The red circle to the left of a shipment number in the **Shipments** slideout (shown below) indicates that there are critical recommendations that require immediate attention for the shipment. A blue circle indicates suggested recommendations that will improve optimization.

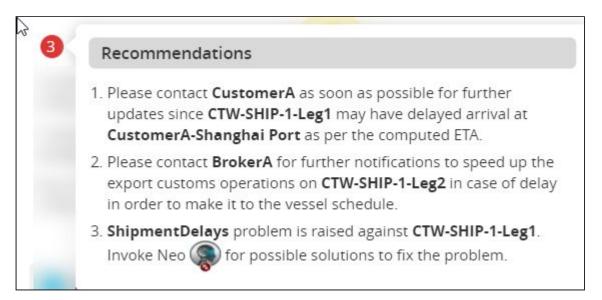

### **Shipment Information and Detail**

In the **Shipments** slideout, click a shipment number to display the shipment details in the pane to the right on the CTW.

| Control To                          | wer Work         | bench                                     |              |                  |                                   |                            | 0                    |                                  | =°  | Thermonitation Man<br>THE TRANSPORTATION    | MANAGER     |
|-------------------------------------|------------------|-------------------------------------------|--------------|------------------|-----------------------------------|----------------------------|----------------------|----------------------------------|-----|---------------------------------------------|-------------|
| Shipments                           |                  | ٠                                         |              |                  |                                   |                            |                      |                                  |     | ۰                                           | <b>n</b> (§ |
| Q. Search                           |                  | 0                                         |              | 295465           | tuni<br>Multi Modal               | N/A                        | Concerner No:<br>N/A | N/A                              | N/A | CustomerA-Dallas DC                         |             |
| Curt Views                          | ( <b>Y</b> )     | leann                                     | ur           | CustomerA-C      | anberra DC                        |                            |                      |                                  |     |                                             |             |
| (3) = 295465                        |                  | 00                                        | -            | Shipment De      | call PIV                          |                            |                      |                                  |     |                                             |             |
| Scate<br>Mutto Modal<br>Boowing Net | Order No.<br>N/A | Transportation<br>TL<br>Research Property | 1000         | ×                |                                   |                            |                      |                                  |     |                                             | 2           |
| N27                                 | Intransit        | NA                                        |              | To over the      | Orign<br>CustomerA-Dallas DC      | Destruction<br>CustomerA   | Cariberta DC         | Bauther Condoo<br>Ooudy at 66 17 |     |                                             | D           |
| A 357185                            |                  | 0                                         | en           | Es-phercho<br>NA | Nova Sam<br>12/27/21 12:18 am EST | Delvery Data<br>12/24/21 3 | 34.am EST            |                                  |     | NEO Prescr                                  | riptions    |
| Sure<br>Continued                   | Order No.<br>N/A | Tuniportidon<br>Ocean                     |              | 🛩 ltems (0)      |                                   |                            |                      |                                  |     |                                             | 4           |
| Booking No<br>NoA                   | Accepted         | Network Property                          | <b>m</b> )); | lorm Name        | Shipped Qu                        | ancity                     | Weight               | Volume                           |     | <ul> <li>2133916:Tail<br/>action</li> </ul> | ke manual   |
|                                     |                  |                                           |              |                  |                                   | No res                     | ules                 |                                  |     | No Solution Available                       |             |
| (1) * 358836                        | Order No.        | Transportation                            | 6 M          |                  |                                   | NO PESI                    | uita                 |                                  |     |                                             |             |
| Suer<br>Confirmed                   | N/A              | Ocean                                     |              |                  |                                   |                            |                      |                                  |     |                                             |             |

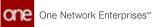

#### Tabs View

The shipment information opens with the **Tabs** view selected (bullet list icon). Users can switch between the **Shipment Detail** tab or the **PIV** tab.

The **Shipment Detail** tab displays an **Items, Problems, Tracking Events,** and **Milestones** section for the selected shipment.

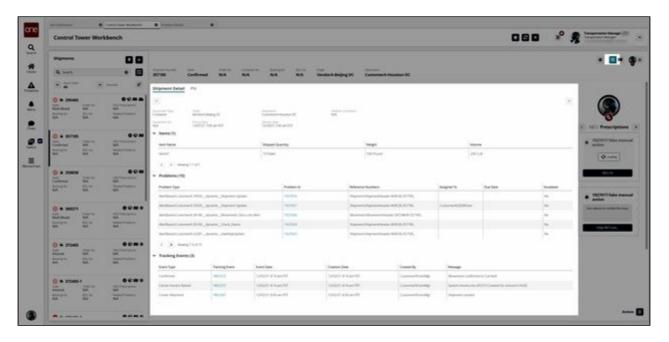

The **PIV** tab (shown in the image below) provides details for items and sites with specific data measures and anticipated dates. Users can swap locations (using the Swap Locations button) and apply more specific filters (using the filter icon) on this view. Filters include site, location, item, program, planner code, variation, date range, my preference, and a timeframe bucketization.

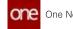

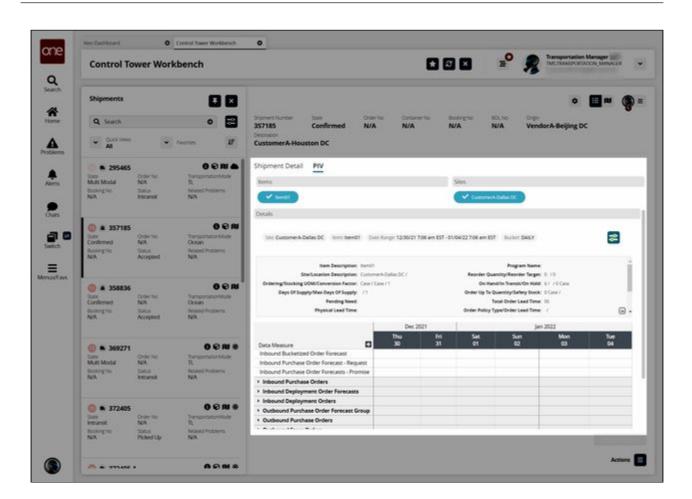

### Map View

Click the map icon to display the shipment information in map view.

| Transportation Manager                                 |                                               |                                            | and the second                                 |                                                       |
|--------------------------------------------------------|-----------------------------------------------|--------------------------------------------|------------------------------------------------|-------------------------------------------------------|
| Transportation Manager                                 | 00                                            |                                            | Vorkbench                                      | Control Tower We                                      |
| • = 🗖 🚳                                                |                                               |                                            |                                                | Shipments                                             |
| N/A N/A CustomerA-Dallas DC                            | Order his Conserver his Booker<br>N/A N/A N/A | Shphert Number State<br>295465 Multi Modal | •                                              | Q Search                                              |
|                                                        |                                               | CustomerA-Canberra DC                      | • fearing IF                                   | Curck Views                                           |
| » <b>•</b>                                             | n 🔳 out                                       | • • • •                                    |                                                | n 295465                                              |
| CustomerA-Centon     Score     CustomerA-Centor     DC | CustomerA-Fortworth<br>Store                  | CustomerA-Dafles DC                        | N/A                                            | State Order No<br>Multi Modal N/A                     |
| Texarkana                                              | Denton                                        | + xxx                                      | Anianad Problems<br>N/A                        | Booling No. BCL, No. NOA. NOA.                        |
|                                                        |                                               |                                            | 000                                            | a 357185                                              |
| Streveport Move                                        | UT                                            | Ablene                                     | NEO Prescriptions<br>N/A<br>Resided Protoerins | Steer Order No<br>Confirmed N/A<br>Booking No BOX, No |
| Tyler Lunker / B Openditiver Map control to            | 3.67                                          |                                            | NitA                                           | NOA NA                                                |
| Actions                                                |                                               |                                            | 0.08                                           | # 358836                                              |

Click the arrow to the left to expand the information about each leg.

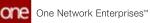

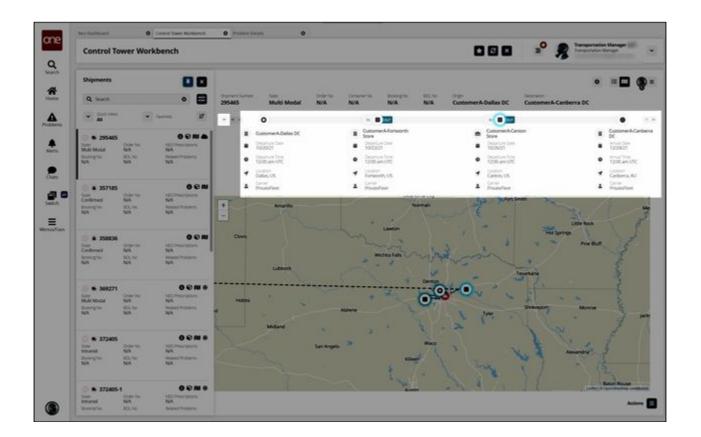

#### **NEO Prescriptions**

Click the **NEO Prescriptions** icon (top right) to display the **NEO Recommendations** slideout, which provides recommendations for parties associated with the shipment as well as milestones.

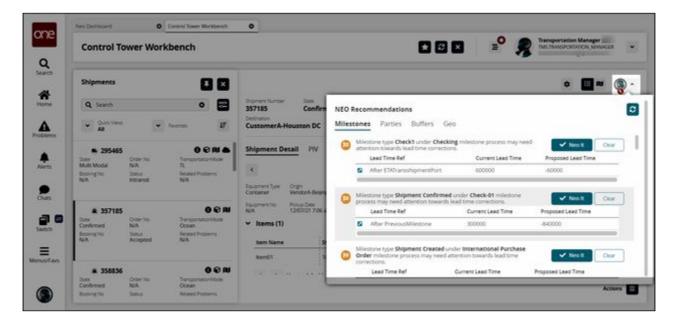

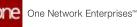

Click the tabs across the slideout to view the NEO recommendations for each of the following: **Milestones, Parties, Buffers,** or **Geo**.

- **Milestones** Analyze current milestones and determine the corrections that are needed.
- **Parties** -Analyze the carrier and broker performances and suggest alternatives to parties having the worst performance (i.e. overall performance less than 40%).
- **Geo** (Site Geofence) Analyze the past Arrived and/or Departed events and, if required, recommend that geofence of the site be extended.
- **Buffers** If the on-hand buffer quantity is below the safety stock quantity, NEO will recommend that the user place an order.

| ilesto   | Parties Buffers (                                                                            | Geo                                                                                      |                                     |
|----------|----------------------------------------------------------------------------------------------|------------------------------------------------------------------------------------------|-------------------------------------|
|          | Milestone type Check1 under Chec<br>attention towards lead time correct                      | <b>cking</b> milestone process may need tions.                                           | ✓ Neo It Clear                      |
|          | Lead Time Ref                                                                                | Current Lead Time                                                                        | Proposed Lead Time                  |
|          | After ETATransshipmentPort                                                                   | 600000                                                                                   | -60000                              |
|          | Milestone type Shipment Confirm                                                              | ed under Check-01 milestone                                                              | Neo It                              |
|          | Milestone type <b>Shipment Confirm</b><br>process may need attention toward<br>Lead Time Ref | ed under Check-01 milestone<br>ds lead time corrections.<br>Current Lead Time            | Neo It     Clear Proposed Lead Time |
| <b>,</b> | process may need attention toward                                                            | ds lead time corrections.                                                                |                                     |
|          | process may need attention toward<br>Lead Time Ref                                           | ds lead time corrections.<br>Current Lead Time<br>300000<br>under International Purchase | Proposed Lead Time                  |

Click the **Neo It** button to accept a NEO recommendation on any tab.

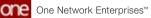

|   | Milestone type Check1 under Check1<br>attention towards lead time correction                           |                                                                                         | Veo It Clea        | ar   |
|---|----------------------------------------------------------------------------------------------------|-----------------------------------------------------------------------------------------|--------------------|------|
|   | Lead Time Ref                                                                                          | Current Lead Time                                                                       | Proposed Lead Time |      |
|   | After ETATransshipmentPort                                                                             | 600000                                                                                  | -60000             | - 22 |
|   | Milestone type Shipment Confirmed                                                                      | under Check-01 milestone                                                                | V Neo It Clea      | ar   |
| Þ | Milestone type <b>Shipment Confirmed</b><br>process may need attention towards<br><b>Lead Time Ref</b> | l under <b>Check-01</b> milestone<br>lead time corrections.<br><b>Current Lead Time</b> | Neo It Clear       | ear  |
| D | process may need attention towards                                                                     | lead time corrections.                                                                  |                    | ar   |
|   | Lead Time Ref     After PreviousMilestone                                                              | lead time corrections.<br>Current Lead Time<br>300000                                   | Proposed Lead Time | ear  |
| 2 | process may need attention towards Lead Time Ref                                                       | lead time corrections.<br>Current Lead Time<br>300000<br>ader International Purchase    | Proposed Lead Time |      |

You can also view and accept NEO recommendations from the **NEO Prescriptions** section in the **Tabs** view.

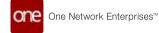

| Control To                                                   | wer Workb                               | ench                                                           |       |                                                              |                                                                                                    | 6                        | 3 8 8                                    | ∎°∎                                                                              |                                                |
|--------------------------------------------------------------|-----------------------------------------|----------------------------------------------------------------|-------|--------------------------------------------------------------|----------------------------------------------------------------------------------------------------|--------------------------|------------------------------------------|----------------------------------------------------------------------------------|------------------------------------------------|
| Shipments                                                    |                                         |                                                                | 8     |                                                              |                                                                                                    |                          |                                          |                                                                                  |                                                |
| Q. Search<br>Q. Search<br>Queck viewel<br>All                | •                                       | 0<br>101                                                       |       | priest Number So<br>17185 Cr<br>onizion<br>ustomer A Houston | onfirmed N/A                                                                                               | Containign No<br>N/A     | teolog<br>N/A                            | NE BOLNE<br>N/A                                                                  | VendorA-Beijing DC                             |
| A 295465 State Multi Modul Booking Net Not                   | Onder No.<br>N/A<br>Status<br>tratumite | O O R<br>Transportation M<br>TL<br>Related Problems<br>NA      | t In  | constant days                                                | PIV<br>Destruit                                                                                            | n<br>sA Houston DC       |                                          | er Conditions                                                                    |                                                |
| A 357185     Society to     NoA                              | Order No<br>N/A<br>Sasue<br>Accepted    | Cost<br>Deserverse<br>Ocean<br>NA                              | 000 V | Item Name                                                    | 17.96 am EST 12/30/2                                                                                       | 756 am EST               |                                          | Volume                                                                           | NEO Prescriptio     1927020:Take ma     action |
| A 358836 Som Confirmed Docing No NOA                         | Drope No<br>NeA<br>Status<br>Accepted   | O to<br>Transportation to<br>Occari<br>Related Problems<br>NVA |       | Nerrol1                                                      | 10 Patient                                                                                                 | 500 Pound                |                                          | 200 Cult<br>Reference Numbers                                                    | NOS                                            |
| Solary No. Color States     Multi Modul     Socieng No. No.A | Order No<br>N/A<br>Socia<br>kervensit   | 0 © 1<br>Tursportanoviki<br>Tu<br>Resend Problems<br>NA        | ode   | AlertBased.Contorner/                                        | 10920_dynamic_Shipment (<br>10920_dynamic_Shipment (<br>14140_dynamic_Movement<br>136900_dynamic_Check Den | pdate<br>Zero cost Alert | 1927036<br>1927021<br>1927026<br>1927026 | Shipment Shipment<br>Shipment Shipment<br>Movement Shipment<br>Shipment Shipment | Action                                         |
| 372405                                                       | Order No.<br>N/A                        | 0 C 1<br>Transportationist<br>TL<br>Related Problems           | ucle  | Aeriflased Customer                                          | AS2281_dynamic_newShipUg<br>5 of 15                                                                        | dine                     | 11022023                                 | SignersSignerd                                                                   | Hop NED out                                    |
| tone<br>Intransit<br>Rooking to<br>NA                        | Picked Up                               | NA                                                             |       |                                                              |                                                                                                    |                          |                                          |                                                                                  |                                                |

#### Actions

Click the **Actions** icon in the bottom right corner to view and perform actions on the selected shipment. The available actions shown depend on the shipment selected.

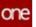

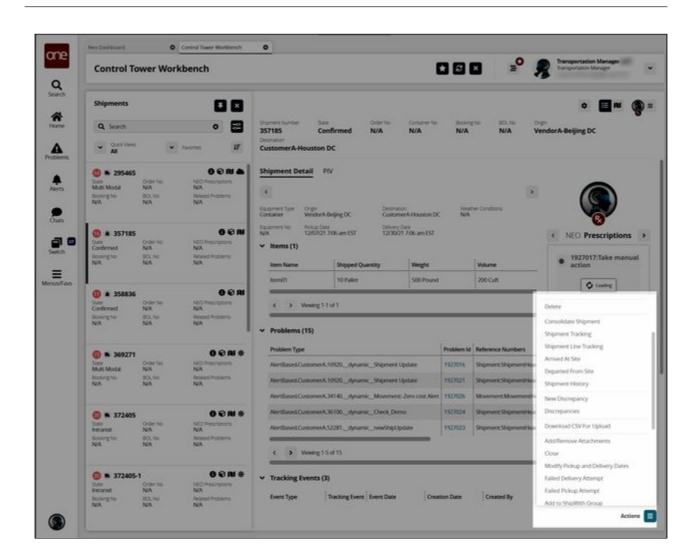

## **Uploading Historical Shipment Milestone Data**

The CTW analyzes historical transportation data to develop optimization suggestions. The more data provided, the better the ONE system can optimize shipments with NEO recommendations.

#### Complete the following steps to upload historical shipment milestone data:

- 1. Log in to the ONE system.
- 2. Click **Menu/Favs > Transportation > Shipment Milestones > Milestone Processes**. The Milestone Processes screen appears.
- 3. Navigate to the customer in the left **Explorer** panel.
- 4. If necessary, click **Show More...** More links display for processes.
- 5. Click **AutoNeoMilestoneProccess-1**. The Milestone Process Summary displays milestone types and related details.

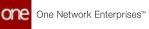

| Milestone Processe                                                                                                    | 5                           |                              |             | 5 <b>O</b> | Transportation Manager<br>TMS.TRANSPORTATION_MANAGE | ~                             |                     |   |
|----------------------------------------------------------------------------------------------------|-----------------------------|------------------------------|-------------|------------|-----------------------------------------------------|-------------------------------|---------------------|---|
| Deplorer                                                                                                    | Milessone Process Summer;   | ,                            |             |            |                                                     |                               |                     |   |
| Q riters (edit): None                                                                                                    | Q Filters Leditz (Active)   | 1963                         |             |            | 200                                                 |                               | 10                  | - |
| Costomerik     Domesitc Truck Load Move     Ocean Global Move                                                                                                    | Milestone Type              | Tracking Events              | Description | Land Time  | Lead Time Policy                                    | Lead Time Reference<br>Policy | Lead Time Reference |   |
| Custon Mostone Processor<br>enternational Purchase Onler<br>Diomesic Runchase Onler<br>Diomesic Selas Onler<br>Diomesic Selas Onler<br>Diomesic Return Onder<br>Simenational Selas Onler | Cargo Pocked                | Cargo Packed                 |             | 30         | Field                                               |                               | Pickup Dete Start   |   |
|                                                                                                    | Cargo Loaded                | Cargo Loaded                 |             | 10         | Field                                               |                               | Previous Milestone  |   |
|                                                                                                    | Cargo Protect Up            | Cargo Picked Up              |             | .1b        | Fixed                                               |                               | Previous Milestone  |   |
|                                                                                                    | Arrived Ac PCL              | Arrived Ac POL               |             | 20         | Friet                                               |                               | Previous Milestone  |   |
|                                                                                                    | Cargo Unitsaded ALPOL       | Cargo Unicaded AcPOL         |             | 7D         | Fired                                               |                               | Previous Milestone  |   |
| <ul> <li>International Return Order</li> <li>International Deployment Order</li> </ul>                                                                                                   | At Export Customs           | Al Export Customs            |             | 10         | Field                                               |                               | Previous Milestone  |   |
| Production Order     Work Order                                                                                                    | Deport Customs Cleaned      | Export Customs Cleared       |             | 10         | field                                               |                               | Previous Milestone  |   |
| AutoNeoMieszoneProceso-1                                                                                                    | Cargo Lowled ALPOL          | Cargo Loaded At PCS.         |             | 10         | Fired                                               |                               | Previous Miessone   |   |
|                                                                                                    | POL Demunage Ree<br>Release | POL Demonage Pree<br>Release |             | 30         | Fierd                                               |                               | Previous Milestone  |   |
|                                                                                                    | Departed from HOL           | Departed from POL            |             | 3H         | Fired                                               |                               | Previous Milestone  |   |
|                                                                                                    | Arrived as POD              | Arrived At POD               |             | 110        | Fored                                               |                               | Previous Milestone  | _ |
|                                                                                                    | Cargo Unicaded At POD       | Cargo Unitsaded At POD       |             | 3D         | fired                                               |                               | Previous Milestone  |   |
|                                                                                                    | AL KEDING CUSTOMS           | All import Customs           |             | τþ         | fired                                               |                               | Previous Milestone  |   |
|                                                                                                    | Inport Customs Geared       | Import Customs Deared        |             | 10         | field                                               |                               | Previous Milestone  |   |
|                                                                                                    | Caren Loaded at 800         | Caren Lowert at 1955         |             | 10         | Fred                                                |                               | Resource Milestrate |   |

6. Click the **Upload CSV** button.

The Select File to Upload popup window displays. Users can download a Format Description File and/or a Template File to assist with creating a correctly formatted CSV file. See the "Uploading Files" section in the Online Help for more information.

|      | File to Upload                                                                                                    |        |
|------|----------------------------------------------------------------------------------------------------|--------|
| * Up | bload Type:                                                                                                    |        |
| Mile | stone Types 🗸 🗸                                                                                                    |        |
| * Up | bload File:                                                                                                    |        |
| Drag | and drop files here or Choose File                                                                                                    | Upload |
| Samp | le Files                                                                                                    | 1      |
| Ľ    | Format Description File<br>Download this file to view the data structure (field name, field type,<br>maximum length, etc.) of an inbound interface. |        |

- 7. Click the **Choose File** link to select a CSV file from your computer.
- Click the Upload button. The uploads and jobs status page displays the status of the upload.

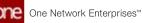

For more information regarding milestone processes, see "Creating New Shipment Milestone Processes" and the "Updating Shipment Mileston Processes" sections of the *Online Help*.

See the "Control Tower Workbench UI Redesign" section in the current version of the *Release Notes* for more information.

# 2.3.5.6 Saving and Viewing Filters as Favorites in RTTEP

Users can filter movements/shipments and save the result as a favorite, which is added to a list of saved favorites. In addition, favorited filters added to the Intransit, Delivery, Ready, and Received shipment state reports display as a favorite option for users on RTTEP.

Complete the following steps to save a filter as a favorite in RTTEP:

- 1. Log in to the ONE system.
- 2. Click **Menu/Favs > Transportation > Real-time Transportation Execution**. The Real-time Transportation Execution screen displays.
- 3. Click the **Filter** icon on the date and time widget. Filtering options display.

| Rea | ll-time Transportation | Execution                                                                                 |                                | E B      | Damportation Manager | ¥ |
|-----|------------------------|-------------------------------------------------------------------------------------------|--------------------------------|----------|----------------------|---|
| +   | © 1:41 PM<br>□ 192921  |                                                                                           | ON SCHEDULE<br>0 Carlo Contrar |          |                      |   |
| 2   | 1                      | Shew<br>Delayati Severay<br>B • • 50 % Delayad B • 25 - 50 % Delayad B • 1 - 24 % Delayad | Movement #Shipment #           |          |                      |   |
|     |                        | Dn Tener<br>(B)                                                                           |                                |          |                      |   |
| ×.  |                        | I fail (B) Ar (B) See (B) Level                                                           |                                |          |                      |   |
|     |                        | Experime<br>(ii) Show only Experiment Movements                                           |                                |          |                      |   |
|     |                        | Trienators Tabled (ii) Show only Telenators Tracked Movements/Shipments                   |                                |          |                      |   |
|     |                        | Panned Delivery                                                                           | 1                              | - marine |                      |   |
|     |                        | Ranned Ridsup                                                                             |                                |          |                      |   |
|     |                        |                                                                                           | Reset Avery                    |          |                      |   |

4. Complete the fields as described in the table below. Fields with an asterisk (\*) are required.

| Field            | Description                                                                          |
|------------------|--------------------------------------------------------------------------------------|
| Delayed Severity | Check the box(es) to show the severity level for the movements/shipments.            |
| On Time          | Check the box(es) to show movements/shipments that are on-time or at least 1% early. |

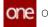

| Field                     | Description                                                                                               |
|---------------------------|----------------------------------------------------------------------------------------------------|
| Mode                      | Check the box(es) to display movements/shipments transported by particular modes.                         |
| Expedited                 | Check the box to display only expedited movement.                                                         |
| Telematics Tracked        | Check the box to display only movements and/or shipments that are designated to be tracked by Telematics. |
| Planned Delivery          | Use the calendar tool to select the beginning and end dates for the planned delivery date range.          |
| Planned Pickup            | Use the calendar tool to select the beginning and end dates for the planned pickup date range.            |
| Carrier                   | Use the picker tool to select a carrier.                                                                  |
| Origin Site               | Use the picker tool to select the origin site for the movement/shipment.                                  |
| Movement #/<br>Shipment # | Enter a movement or shipment number.                                                                      |
| *Transaction Type         | Select a transaction type from the dropdown menu.                                                         |
| Destination Site          | Use the picker tool to select the destination site for the movement/shipment.                             |

5. Click the **Apply** button.

The screen refreshes with the data filtered accordingly.

6. Click the **Favorites** icon at the top of the RTTEP screen. A popup displays.

| Favorite Title * |  |  |
|------------------|--|--|
| Description      |  |  |
|                  |  |  |
|                  |  |  |

- 7. Enter a title for the filter in the **\*Favorite Title** field.
- 8. Enter details about this filter favorite in the **Description** field.
- 9. Click on the **Save Favorites** button. A confirmation popup displays.
- Click the **OK** button.
   The new filter is saved as a filter and can be accessed from the Favorite icon on the date/time widget.

# Complete the following steps to view favorites from the Intransit, Delivery, Ready, and Received shipment state reports while in RTTEP:

- 1. From a shipment state report listed above, save a report with filters as a new favorite.
- 2. From the RTTEP screen, click the favorites star icon located in the date and time widget.

A list of favorites displays with the favorite added from the shipment state screen.

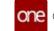

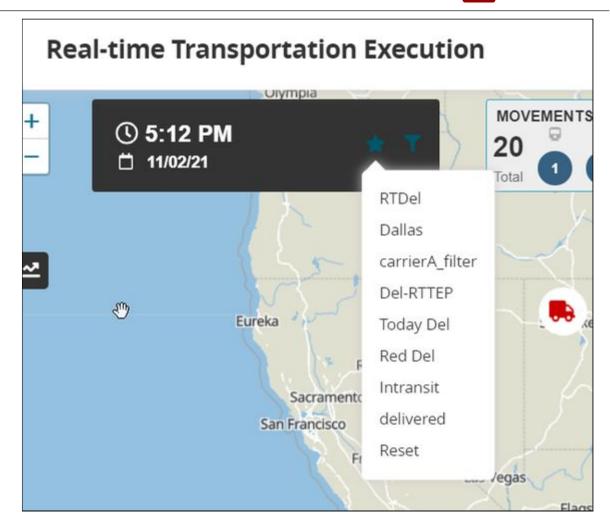

 Click on one of the options from the list. The RTTEP screen refreshes to show the movements and shipments as filtered from the shipment state report favorite.

See the "Adding Favorites Is Supported and Favorites from Shipment State Reports Display on RTTEP" section in the current version of the *Release Notes* for more information.

# 2.3.5.7 Setting and Viewing the ETA Age Indicator Thresholds

The ETA Age Indicator Thresholds policy under Transportation Policies provides shipper users with the ability to define upper and lower thresholds in hours calculating the age of the estimated time of arrival (ETA). The thresholds are calculated using the system time and the last event update time and will display in green, yellow, or red in the Next Stop/Next Stop ETA and Final Stop/Final Stop ETA columns of the shipment, shipment states, and movement reports. The colored display helps users to easily view movement and shipment ETAs. The following calculations determine the green, yellow, or red status of the movement/shipment:

• Green: If the system time minus the last event update from the current position time is less than the lower threshold, then the Next Stop/Next Stop ETA and Final Stop/Final Stop ETA times are displayed in green.

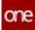

- Yellow: If the system time minus the last event update from the current position time is greater than the lower threshold and less than the upper threshold, then the Next Stop/Next Stop ETA and Final Stop/Final Stop ETA times are displayed in yellow.
- Red: If the system time minus the last event update from the current position time is greater than the upper threshold, then the Next Stop/Next Stop ETA and Final Stop/Final Stop ETA times are displayed in red.

This feature is not available for all users. If the columns are not visible, you can add them. See the "Adding and Removing Columns in Reports" section in the *Online Help* for more information.

#### Complete the following steps to set the ETA Age Indicator Thresholds:

- 1. Log in to the ONE system.
- 2. Click **Menu/Favs > Transportation > Policies > Transportation Policies**. The Transportation Policies screen displays.

| Transportation               | Policies         |                                                                                                    |        |                                            |           |    |     | ø      | 3  | ° 🚱 | Transportation Mar | upr | ~ |
|------------------------------|------------------|----------------------------------------------------------------------------------------------------|--------|--------------------------------------------|-----------|----|-----|--------|----|-----|--------------------|-----|---|
| • Organization Curr          | ateria           |                                                                                                    |        |                                            |           |    |     |        |    |     |                    |     |   |
| Auto Derive Equipment        | 0                |                                                                                                    |        | Best-Fit Priority:                         | Primary   |    |     |        | ¥. |     |                    |     |   |
| Selection Criteria:          | Congre           | () 0-m                                                                                                    |        |                                            | Secondary |    |     |        | ¥  |     |                    |     |   |
|                              | C Mines          | Contraction in the local sectors of the local sectors of the local secto |        |                                            | Tenay     |    |     |        | w. |     |                    |     |   |
| Preferred Equipments:        |                  | 0                                                                                                    | 9      | Transport Order Unit Weight:               |           |    |     |        |    |     |                    |     |   |
| Default Equipment            |                  | 4                                                                                                    |        | Transport Order Unit Volume:               |           |    |     |        |    |     |                    |     |   |
| RTTEP Auto Rebresh Threshold |                  | Minou                                                                                                    |        | Delay Event Generation Threshold           | 10        | H. | M   |        |    |     |                    |     |   |
| RITEP Terdiness              | Tardiness By H   | ours M                                                                                                    | 50 100 | ETA Age Indicator Thresholds               |           |    |     | Hourts |    |     |                    |     |   |
| Carrier Contar               | t is Required [  |                                                                                                    |        | Align Target Pickup Date To Pickup Range   | the D     |    |     |        |    |     |                    |     |   |
| Adjust Mov                   | ement Stops: 🗌   |                                                                                                    | A8     | gn Target Delivery Date To Delivery Range  | Set []    |    |     |        |    |     |                    |     |   |
| Allow Freight Update         | en By Carrier: 🛃 |                                                                                                    | Mande  | ete Üter To Enter Actual Pickup Delivery D | Anters:   |    |     |        |    |     |                    |     |   |
| Disable Container No F       | ormat Oveck: 🛃   |                                                                                                    |        | Disallow Pickup Delivery in Fu             | evre 🗍    |    |     |        |    |     |                    |     |   |
| Auto Create Container        | Packing List     |                                                                                                    |        | Generate Dead Head                         | Step 🛃    |    |     |        |    |     |                    |     |   |
| Auto Create Empty Pick-O     | ip Movement: 🛃   |                                                                                                    |        | Allow Vendor Update Ship                   | ment 🖬    |    |     |        |    |     |                    |     |   |
| Auto Create Empty Retur      | n Movement       |                                                                                                    |        | Dispatch Assignment Expire                 | Time      | 0  | н). | M      |    |     |                    |     |   |
| Enable A                     | uto Dispatch: 🗌  |                                                                                                    |        | Disable Preight Auto                       | Sync:     |    |     |        |    |     |                    |     |   |
| Mandate Equipment For Carr   | ier To Pickup: 🗌 |                                                                                                    | 0      | Nuable Tender Or Confirm For No Cost Ter   | ders 🗋    |    |     |        |    |     |                    |     |   |
| Enforce Case For Shipe       | werd Number:     |                                                                                                    |        | Enable Carrier Tab to Suppliers for P      | wiceR 🔽   |    |     |        |    |     |                    |     |   |
| Validate Driven              | ent Windows:     |                                                                                                    |        | Apply Mitestones for Parent Shipe          |           |    |     |        |    |     |                    |     |   |

- 3. In the **ETA Age Indicator Thresholds** field, enter numbers for hours that will define the lower (in the green field) and upper (in the yellow field) thresholds that will show users where the shipments or movements fall in the parameters set for ETAs.
- Click the Save button.
   A green success bar displays.

#### Complete the following steps to view the ETA Age Indicator Thresholds:

- 1. Log in to the ONE system.
- Click Menu/Favs > Transportation > Intransit. The column is available on multiple reports, we have selected Intransit in this example. The screen displays color-coded data.

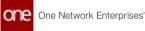

| ntransi                 |               |                       |                                                |                                    | 00                                             |                             | °                 | Transportation Manager                |                    |
|-------------------------|---------------|-----------------------|------------------------------------------------|------------------------------------|------------------------------------------------|-----------------------------|-------------------|---------------------------------------|--------------------|
| Filters (edic)          | Note          |                       |                                                |                                    |                                                |                             | _                 |                                       |                    |
| Speciel<br>Instructions | Service Level | Promocional/Expeditor | Next Stop/<br>Next Stop ETA                    | Next Stop<br>Remaining<br>Distance | Final Scop<br>Final Scop ETA                   | Total Remaining<br>Distance | Total<br>Distance | Last Tracking/Event Date              | Shipman<br>Complex |
|                         |               | tage free             | ON 25/21 7-19 AM CET                           | St. mil                            | 09/28/21 7 19 AM CST                           | Sr. ma                      | 536.0 mm          | PORT OF CRUCKLY CRUCK                 | 1                  |
|                         |               | horteo                | Outtomer A Check/<br>09/28/21 7:19 AM CST      | 257 Mile                           | Customera-Cheok/<br>09/28/21 7 19 AM CST       | 257 Mile                    | 256.6 M/e         | Proved Up/ 05(23(21 7 19 AM CDT       | 5                  |
|                         |               | NorNo                 | Customer A Check/<br>09/03/21 7:19 AM CST      | 257 Mie                            | Customerik-Check/<br>09/23/21 11:30 PM CST     | 257 Mile                    | 256.4 Mie         | Custowed/ 89/26/21 12:30 AM CDT       | ē.                 |
|                         |               | Norteo                | CultomerA Beging DC<br>Osci1/21 8:59 AM HILT   | 0 Mille                            | Customer-A-Beging DC/<br>DH/21/21 8:55 AM HKT  | 0 Mie                       | 0 MPe             | Proved Upr (39/20/21 & 39/PM CDT      | i.                 |
|                         |               | Northin               | Customer A desing DC/<br>09/21/23 8:59 AM HeT  | Onsile                             | CustomerA beiging DC/<br>09/22/21 6:44 PM Heft | 0 Mile                      | ¢ sile            | Release Holdr 01/22/21 5 dd AM<br>CD7 | 5                  |
|                         |               | Nohio                 | Cuttomer & Beijing DC/<br>OB/21/23 838 AM Her? | 0 Mile                             | Customer & Beging DC/<br>09/21/21 8:59 AM HKT  | 0 Mile                      | 0 SAINE           | Protect up/ 39(25/21 6 19 PM (27      | \$                 |
|                         |               |                       |                                                | -                                  |                                                |                             |                   |                                       |                    |

See the "New ETA Age Indicator Thresholds" section in the current version of the *Release Notes* for more information.

# 2.3.5.8 Specifying Milestone Visibility and Responsibility

Used in conjunction, the Partner Type Visibility field and the Responsible Organization field for milestones enable precise specification of which users can view which milestones. For a given user, if the Partner Type Visibility field is enabled for their role and if the user's organization is set as the Responsible Organization, then any milestones the user has permission to see are visible on both the Milestones report and on the Milestones tab of a relevant Shipment details screen. If a user is not eligible to see any milestones for a given shipment, the Milestone tab is still visible but empty of data. Note that Shipper users are somewhat unique in that they are not a specifiable user type for either of the new fields, but still have visibility on any milestones for any shipments they ship out.

Milestone owners can configure the system so their partners will have better milestone visibility. For example, a carrier can see that for a particular milestone type, such as Picked Up, they are the responsible organization and need to provide the corresponding triggers so the milestone can be fulfilled and moved to the next milestone.

#### Complete the following steps to set the Partner Type Visibility field:

- 1. Log in to the ONE system.
- 2. Select **Menu/Favs > Transportation > Shipment Milestones > Milestones**. The Milestones report appears.

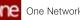

| Miles       | tones    |                           |             |                  | <b>*</b> 2                            | × ≡ TM                    | Transportatio  | 1 Manager 1         |
|-------------|----------|---------------------------|-------------|------------------|---------------------------------------|---------------------------|----------------|---------------------|
| Q Filters ( | ento per | trieve For: Last 30-Days) |             |                  |                                       |                           |                |                     |
|             | -        | Milestone Type            | State       | Tracking forms   | Original Estimated Completion<br>Date | Estimated Completion Date | Beland By      | Actual Completion   |
| -           | 0415     | Shphert Created           | in Progress | Create Digment   | Aug 30, 2020 Y 10 AM                  | Aug 30, 2030 1 15 AM      | 4300-9+<br>20M |                     |
| 10.10       | 0418     | Shipment Created          | h-Progress  | Create Shipment  | Aug 30, 2020 1 11 AM                  | Aug 30, 2020 1.11 AM      | 4300-9H<br>27M |                     |
| 100 14      | 0417     | Shipment Created          | in Progress | Create Digitized | Aug 30, 2020 1 11 AM                  | Aug 30, 2020 1 11 AM      | 4300 9H<br>27M |                     |
| 100         | 1-128    | Shipment Created          | Completed   | Create Shipmant  | Nov 1, 2019 5:25 AM                   | Nov 1, 2019 5 25 AM       | \$10 29H 2M    | Dec 23. 2019 4:27 A |
| 10 1        | 1 163    | Shipment Confirmed        | Completed   | Confirmati       | Nov 2, 2019 5 25 AM                   | Dec 14, 2019 4:27 AM      |                | Dec 23, 2018 4 27 A |
| 1           | 635-1    | Ocean Transit             | Pending     |                  |                                       |                           |                |                     |
| (iii) #     | 635-1    | Delvered                  | Peopog      |                  | Nov 15, 2019 4-25 AM                  | Nov 15, 2019 4 26 AM      | 2190 BH<br>12M |                     |
| 11 2        | 635-1    | each 1                    | Pending     |                  |                                       |                           |                |                     |
| 000 8       | 631-2    | Shipment Created          | Completed   | Create Shorters  | Nov 1, 2019 9-25 AM                   | Nex 1, 2019/3/25 AM       | \$10.23H 2M    | Dec 23, 2019 4:27 A |
|             | 111-2    | Shipment Confirmed        | Completed   | Confirmed        | Nov 2, 2019 5 25 4M                   | Dec 24, 2019 4:27 AM      |                | Dec 23. 2019 4:27 A |
| 100 -       | 435-2    | Ocean Transf              | Pending     | 1                |                                       |                           |                |                     |

3. Click a link in the **Milestone Type** column. The Milestone Type details screen appears.

| one                | Net Darthcard O Missiones                                                                           | 0 Septer Crated                                                                                                    | Annual State                                         |
|--------------------|----------------------------------------------------------------------------------------------------|----------------------------------------------------------------------------------------------------|------------------------------------------------------|
| Q                  | Shipment Created                                                                                    | 2 ×                                                                                                    | ■ TM Transportation Manager1 ~                       |
| Search<br>Home     | Milessine Type: Stipment Created<br>Category: Custom<br>Description: Create Stipment milestane type | Grad Take Transit Time V                                                                                                    |                                                      |
| Problems<br>Alerts | Active? C<br>Pertner Type Visibility: C Cane Supple<br>C Cent S Interest at                         | Lead Time Enformer. After v Creation Cure v * Event Taggroup Rolary. Any Event. Midestand Process Direct Laad Name Merking Depts. Sunday | ☐ Monday<br>○ Westrestay<br>○ Protey<br>○ Seisch All |
| Purs.              | formes                                                                                              | Q Act                                                                                                    |                                                      |
| Switch             | Event Type                                                                                          |                                                                                                    | 1                                                    |
| Menus/Fers         | M Cryste Drument<br>M Pocket Up                                                                     |                                                                                                    |                                                      |
| ۲                  |                                                                                                    |                                                                                                    | Update                                               |

4. Update the following fields as desired. Fields marked with an asterisk (\*) are required.

| Field          | Description                                          |
|----------------|------------------------------------------------------|
| Milestone Type | The milestone type. This field cannot be edited.     |
| Category       | The milestone category. This field cannot be edited. |

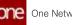

| Field                    | Description                                                                                                    |
|--------------------------|----------------------------------------------------------------------------------------------------|
| Description              | Enter a description of the milestone type.                                                                                                    |
| Active?                  | Select this checkbox if the milestone type is active.                                                                                                    |
| Partner Type Visibility  | Select all partner types checkboxes that will have<br>visibility on this type of milestone. The available<br>options are Carrier, Supplier, and Client.<br>For example, for the Shipment Created milestone<br>type, if the Carrier is selected in the Partner Type<br>Visibility field, then only partners of type Carrier<br>can see milestones of the Shipment Created type.<br>Note that when using the Partner Type Visibility<br>field, any combination of Carrier, Supplier, and<br>Client can be selected. |
| Lead Time                | Select the lead time from the drop-down menu.                                                                                                    |
| Lead Time Reference      | Select the lead time reference from the drop-down<br>menus. For example, if you select After and Actual<br>Pickup, the lead time will be calculated starting<br>from after the actual shipment pickup.                                                                                                    |
| *Event Triggering Policy | Select an event triggering policy from the drop-<br>down menu.                                                                                                    |
| Milestone Process        | The milestone process. This field is not editable.                                                                                                    |
| Working Days             | Select all working days that apply.                                                                                                    |
| Hold Policies            | Use the picker tool to select hold policies.                                                                                                    |

#### 5. Click Update.

The Responsible Organization column and filter are available on the Milestones report and the Milestones tab of any Shipment Details screen.

#### Complete the following steps to view the Responsible Organization field and filter from the Milestones report and the Shipment Details UI:

- 1. Log in to the ONE system.
- 2. Select Menu/Favs > Transportation > Shipment Milestones > Milestones. The Milestones report appears.

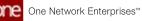

| Mile      | stone          | s                         |             |                 | × 2                                   | × ≡ TM                    | Transportation | n Manager (         |
|-----------|----------------|---------------------------|-------------|-----------------|---------------------------------------|---------------------------|----------------|---------------------|
| Q, Filter | ndentra (Pr    | etrieve For Last 30 Days) |             |                 |                                       |                           |                |                     |
|           | Shipment<br>No | Milestone Type            | State       | Tracking Events | Original Estimated Completion<br>Date | Tatimated Completion Date | Behand By      | Actual Completion   |
|           | 130415         | Shpment Created           | in Progress | Create Deprest  | Aug 30, 2020 Y 10 AM                  | Aug 30, 2030 1 10 AM      | 4300-9+<br>28M |                     |
|           | 130410         | Shipment Created          | In Progress | Cruze Shipment  | Aug 30, 2020 1.11 AM                  | Aug 20, 2020 1:11 AM      | 4300-9#<br>27M |                     |
| 10        | 130411         | Shipment Created          | in Progress | Date Suprest    | Aug 30, 2020 1 11 AM                  | Aug 30, 2020 1.11 AM      | 4300 1H<br>27M |                     |
| 101       | 30535-1        | Shipment Created          | Completed   | Create Shipmant | Nov 1, 2019 5:25 AM                   | Nov 1. 2019 5:25 AM       | \$10 29H 2M    | Dec 23, 2019 4:27 A |
| 100       | 10535-1        | Shipment Confirmed        | Completed   | Confirmed       | Nov 2, 2019 5 25 AM                   | Dec 24, 2019 4:27 AM      |                | Dec 23, 2018 4:27 A |
| C.F       | 30535-1        | Ocean Transit             | Pending     |                 |                                       |                           |                |                     |
| 100       | 30535-1        | Delvered                  | Renting     |                 | Nov 15, 2019 4/25 AM                  | Nev 15, 2019 4 25 AV      | 2190-0+<br>12M |                     |
| 1.1       | 1-16206        | see:                      | Pending     |                 |                                       |                           |                |                     |
| 000       | 30535-2        | Shipment Created          | Compreses   | Create Shpment  | Nov 1, 2019 3 25 AM                   | Nex 1, 2019/3/25 AM       | \$10.23H.2M    | Dec 23, 2019 4:27   |
|           | 30631-2        | Shipment Confirmed        | Compreted   | Cardonneal      | Nov 2, 2019 5-25 AM                   | Der 24.2019 427 AM        |                | Dec 23, 2019 4:27   |
| 100       | 20131-2        | Octain Transit            | fending     |                 |                                       |                           |                |                     |

3. Click the Filters (edit) link to apply search criteria to reduce the number of entries shown.

The Filters header appears.

4. To add more search filters, click the Add Filter link, and then click Responsible Organization from the Add Filter list.

The new filter appears.

| Mil  | lestone                                                  | s                                                                                                    |                                                     |                                                                                                    |                                                                                                    | <b>2</b> × =                                                                     | TM Tan  | sportation Manager I                                                                                                    |
|------|----------------------------------------------------------|----------------------------------------------------------------------------------------------------|-----------------------------------------------------|----------------------------------------------------------------------------------------------------|----------------------------------------------------------------------------------------------------|----------------------------------------------------------------------------------|---------|----------------------------------------------------------------------------------------------------|
| Q.re | mers                                                     |                                                                                                    |                                                     |                                                                                                    |                                                                                                    |                                                                                  |         |                                                                                                    |
|      |                                                          | * Retrieve Far.                                                                                       | Last 30 Days                                        |                                                                                                    |                                                                                                    |                                                                                  |         |                                                                                                    |
|      |                                                          |                                                                                                    | Complement                                          | Pending Not Applicable                                                                                                    |                                                                                                    |                                                                                  |         |                                                                                                    |
|      |                                                          |                                                                                                    | C) in Progress<br>C) Sensor All                     |                                                                                                    |                                                                                                    |                                                                                  |         |                                                                                                    |
|      |                                                          | Milestone Type:                                                                                       |                                                     | Q                                                                                                    |                                                                                                    |                                                                                  |         |                                                                                                    |
|      | Eaties                                                   | nated Completion Range.                                                                               | 1.0                                                 | 100                                                                                                    | #0                                                                                                    |                                                                                  |         |                                                                                                    |
|      |                                                          | Minister Process                                                                                      |                                                     |                                                                                                    |                                                                                                    |                                                                                  |         |                                                                                                    |
|      |                                                          | Milestone Process                                                                                     |                                                     | Q                                                                                                    |                                                                                                    |                                                                                  |         |                                                                                                    |
|      | ŀ                                                        | Milestone Process                                                                                     |                                                     |                                                                                                    |                                                                                                    |                                                                                  | Q jean  | d Date O Addition                                                                                                    |
|      | 1                                                        | 20030333333                                                                                           | Compress                                            | <b>Q</b><br>Q ×                                                                                                    | Cor & 2001 S S1 AM                                                                                                    | On 8, 2021 5 51 AM                                                               | Q iner: | A CONTRACTOR OF THE OWNER.                                                                                                    |
|      | 1                                                        | mponsible Organization                                                                                | l.<br>Line                                          | Q ×<br>Q ×<br>crass Dryment                                                                                                    |                                                                                                    | On 8, 2021 5.51 AM                                                               | Q iner: | Oct 8, 2027 5,46 Abs                                                                                                    |
|      | 240425                                                   | Shgment Creased                                                                                       | Congress                                            | Q ×<br>d Crass Drument<br>d Cantorned                                                                                                 | Oct & 2001 5151 AM                                                                                                    |                                                                                  | Q issu  | Oct 8, 2027 5 46 AM                                                                                                    |
|      | 20223                                                    | Proprieta Crystianion<br>Disprieta Creased<br>Shipment Confirmed                                      | Compress                                            | Q ×<br>Q ×<br>could Dryment<br>confirmed<br>court Dryment                                                                             | Oct 8, 2001 5:51 AM                                                                                                    | Oct 8, 2021 5:54 AM                                                              | Q issu  | Ont & 2021 5-46 AN<br>Ont & 2021 5-47 AN<br>Ont 5, 2021 6-31 AN                                                                                                    |
|      | 200203<br>250225<br>250254                               | Supriest Created<br>Supriest Created<br>Supriest Codered<br>Supriest Codered                          | Complete<br>Complete<br>Complete                    | Creat Drawers     Creat Drawers     Creat Drawers     Creat Drawers     Creat Drawers     Creat Drawers                               | Cor & 2021 5:51 AM<br>Cor & 2021 5:51 AM<br>Cor & 2021 6:01 AM<br>Cor \$ 2021 6:56 AM                                                  | Ove 8, 2021 5:56 AM<br>Ove 5, 2021 6:56 AM                                       | Q issu  | Ont & 2021 5:46 AM<br>Ont & 2021 5:47 AM<br>Ont 5:2021 5:47 AM<br>Ont 5:2021 6:51 AM                                                                                           |
|      | 200020<br>200020<br>200044<br>200044<br>200000<br>200000 | Shipment Created<br>Shipment Created<br>Shipment Confirmed<br>Shipment Confirmed<br>Disponent Created | Complex<br>Complex<br>Complex<br>Complex            | Create Drament     Create Drament     Create Drament     Create Drament     Create Drament     Create Drament     Create Drament      | Out & 2001 5.51 AM<br>Out & 2001 6.08 AM<br>Out & 2001 6.08 AM<br>Out 5. 2007 6.56 AM<br>Out 5. 2007 3.58 AM                           | Ovi 8, 2021 5.56 AM<br>Ovi 5, 2021 6.56 AM<br>Ovi 5, 2021 8.58 AM                | Q issu  | Oct 8, 2021 5.46 AM<br>Oct 8, 2021 5.46 AM<br>Oct 5, 2021 6.51 AM<br>Oct 5, 2021 6.53 AM<br>Oct 5, 2021 5.53 AM                                                                |
|      | 200020<br>200020<br>200044<br>200044<br>200000<br>200000 | Suprember Organisation<br>Supremb Created<br>Supremb Confirming<br>Supremb Created<br>Supremb Created | Compres<br>Compres<br>Compres<br>Compres<br>Compres | Creat Styrees     Soffree     Creat Styrees     Creat Styrees     Creat Styrees     Creat Styrees     Creat Styrees     Creat Styrees | Oct 6, 2021 5.51 AM<br>Oct 6, 2021 6.06 AM<br>Oct 5, 2021 6.56 AM<br>Oct 5, 2021 6.56 AM<br>Oct 5, 2021 3.56 AM<br>Oct 5, 2021 3.56 AM | On 8, 2021 656 AM<br>On 5, 2021 656 AM<br>On 5, 2021 858 AM<br>On 5, 2021 358 AM | Q issu  | Core & Const O Addition:<br>Core 8, 2027 D-444 AM<br>Core 8, 2027 D-444 AM<br>Core 8, 2027 D-444 AM<br>Core 5, 2027 D-247 AM<br>Core 5, 2027 D-257 AM<br>Core 5, 2027 D-257 AM |

- 5. Fill out the filters as desired and click the **Search** link. The search results appear.
- 6. Scroll to the right to see the **Responsible Organization** column.

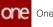

| Miles    | tones                                |                    |          |          |          | тм                          | Transportation Manager I         |
|----------|--------------------------------------|--------------------|----------|----------|----------|-----------------------------|----------------------------------|
| Q riters | dealers: (Hermone For: Last 30 Days) |                    |          |          |          |                             |                                  |
|          | Event Received On                    | Reason Code        | Comments | Carrier  | Customer | Movement                    | Responsible<br>Organization<br>- |
| 100      | 3ue 10, 2021 2:25 AM                 |                    |          | CerterA  | 1        | M-800304-<br>Jacz Bjurte 10 | Carriera                         |
| NET D    | Ger 8: 2021 5:57 AM                  | Appt Not Available | last     | CerterA  |          | M-251845                    | CertierA                         |
| - 60     | Oct 8, 2021 5:56 AM                  |                    |          | CenterA  |          | M-292845                    | CerrierA                         |
| (E)      | Oct 12, 2021 8 19 AM                 |                    |          | CarrierA |          | M-281944                    | CertierA                         |
| 100      | Oct 12, 2021 8 19-AM                 |                    |          | Carrenk  |          | AF 292944                   | Carrierk                         |
| (回)      | Oct 8, 2021 5-46 AM                  |                    |          | CenterA  |          | M-292825                    | CarrierA                         |
| 199      | Oct 8, 2021 SHP AM                   |                    |          | CarterA  |          | M-282825                    | Carriera                         |
| 181      | Oct 5: 2021 6:51 AM                  |                    |          | CerterA  |          | M-290264                    | CarrierA                         |
| 1001     | Oct 5, 2021 3 53 AM                  |                    |          | CerterA  |          | M-289011                    | CarrierA                         |
| 101      | Oct 5: 2021 3:48 AM                  |                    |          | CerterA  |          | M 289909                    | CarrierA                         |
| 1000     | Oct 5: 2021 3:33 AM                  |                    |          | CarterA  |          | AI 209004                   | CerrierA                         |
| Ter.     | Sep 22, 2021 7:00 AM                 | Appt Not Available | test     | Carrent  |          | M-285665                    | CarrierA                         |
|          | Oct 5, 2021 4:13 AM                  |                    |          | CenterA  |          | M-209964                    | CerrierA                         |

The Responsible Organization field indicates the organization that is responsible for fulfilling the milestone conditions and is populated based on the responsible organization defined as part of the tracking event that triggered the milestone computation. Please note this field cannot be changed once the milestone is created.

- 7. Select a link from the **Shipment No** column. The Shipment Details screen appears.
- 8. Click the Milestones tab.
- 9. Click the **Filters (edit)** link to apply search criteria to reduce the number of entries shown.
  - The Filters menu appears.
- To add more search filters, click the Add Filter link, and then click Responsible Organization from the Add Filter list. The new filter appears.

| Neg Dashor | oart               | 0 1                   | 25415         |          | 0       | bitectories |                  | 0 292845    |            | 0       |         |                |             |                  |
|------------|--------------------|-----------------------|---------------|----------|---------|-------------|------------------|-------------|------------|---------|---------|----------------|-------------|------------------|
| 2928       | 45                 |                       |               |          |         |             |                  |             |            | 3       | тм      | Pamportation N | Aanager1    | -                |
|            |                    | odes Ot               | her Info      | Schedule | Carrier | Tracking    | Documents Hol    | ds Problems | Milestones | History | Packing | Reference      | ŝ           |                  |
| Q, fallers |                    | Lanse: Comp<br>In Pro |               |          | Pender  | AF.         |                  |             |            |         |         |                |             |                  |
| Res        | sponsible Organiza |                       |               |          | ×       |             |                  |             |            |         | 9.3     | secto 🚽 Core   | c O Asilta  | n: <b>H</b> Coor |
| STATES IN  | 2021 6.16 AM       |                       | Dei 8, 2221 6 | MATCH    |         | 58          | 018.2521 5 57 AM | Appt Not    | Austable   |         |         |                | Responsible |                  |
| (B)        | _                  |                       |               | 2410011  |         |             |                  |             |            |         |         | 1              |             | 1                |
| provide to |                    |                       |               |          |         |             |                  |             |            |         |         |                |             | 1                |
|            |                    |                       |               |          |         |             |                  |             |            |         | udata.  |                | Баролта С   | 12 P.C.          |

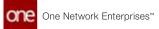

The Responsible Organization column is visible.

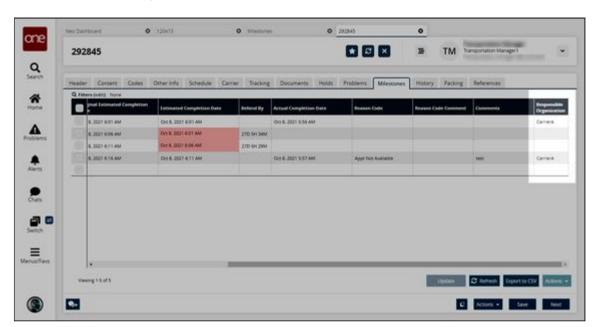

See the "Enhancements to Milestone Visibility and Responsibility" section in the current version of the *Release Notes* for more information.

## 2.3.5.9 Subscribing to a Free Days Expiration Alert for Detention, Demurrage, and DETMUR Costs

Detention, demurrage, and the combination of the two, DETMUR, are offered under clientspecific Value Added Service (VAS) provider contracts. Users can subscribe to Container Move alerts for Detention Costs, Demurrage Costs, and DETMUR Costs when containers are not moved for a particular threshold in days.

#### Complete the following steps to subscribe to a Free Days Expiration Alert:

- 1. Log in to the ONE system.
- 2. Click **Menu/Favs > Tools > Alerts Subscriptions**. The Alerts Subscriptions screen displays.

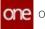

| lerts Subscriptions            |                         | 2 ×                  |               | TWS TRANSPORTATION | MANAGER |
|--------------------------------|-------------------------|----------------------|---------------|--------------------|---------|
| Subscriptions Search           |                         |                      |               |                    |         |
| Filters (edity: hone           |                         |                      |               |                    |         |
| Subscription Name              | Alars Type              | Subscription Type    | Partner Types | Priority           | System  |
| Movement with NO OPS Device    | Vehicle Event Meth      |                      |               |                    | 100     |
| Disposers Update               | Shipment Lipitate Aleri | Regular Subscription |               | Med                | 785     |
| whice Delay Alert              | Vehicle Event Alert     | Regular Subscription | 8             | eren.              | 795     |
| Vehicle with No valid Movement | Wethods Event Allert    | Regular Subicription |               | regti              | 795     |
| in the start                   | ekikt Alert             | Regular Subscription |               |                    | 795     |
| vehicle Delayed                | Vehicle Event Alert     | Regular Subscription |               | Merg               | 705     |
| 8423542-21-1                   | Shipment Update Alert   | Regular Subscription | 8             |                    | 785     |
| ling max 21                    | Milvement Everit Alert  | Regular Subscription |               | High               | 785     |
| Milestone completed-bite       | Milescore Completed     | Regular Subscription |               |                    | 785     |
| Missone failed Sile            | Atlessore Failed        | Regular Subscription |               |                    | 705     |
| Milestone Failed Partnet       | Mitestorie Failed       | Regular Subscription | 8             |                    | 795     |
| Attentione Tailed SSC          | Milescone Fielded       | Regular Subscription |               |                    | 765     |
| Milestoce mased Site           | Allegone Mased          | Regular Subscription | S.            |                    | 785     |
| 11 O                           |                         |                      |               |                    |         |

3. Click the **New Subscription** button. The New Subscription screen displays.

| New Subscription                          |              |                                                 | 8 × | <br>THE TRANSPORTATION, MANAGER | *       |
|-------------------------------------------|--------------|-------------------------------------------------|-----|---------------------------------|---------|
| Alert Information                         |              |                                                 |     |                                 | 1       |
| * Subscription Name                       |              |                                                 |     |                                 | - 1     |
| * Cetegory: Additional Charge B           | lequest Task | ~                                               |     |                                 |         |
| Neo Deutsboard Category Name              |              |                                                 |     |                                 |         |
| * Alwes Type: Approve                     |              | ~                                               |     |                                 |         |
| Publish:                                  |              |                                                 |     |                                 |         |
| Activat 2<br>Privates<br>Alert Type       | ×            | can "plon" this subscription to receive alerts. |     |                                 |         |
| * Subscription Type: Reputar Subscription | n            |                                                 |     |                                 |         |
| Email Delivery Option: None               | *            |                                                 |     |                                 |         |
| Secondary Delivery Option: None           | *            |                                                 |     |                                 |         |
| System Delivery 🔁                         | 12           |                                                 |     |                                 |         |
| Alers Digest Delivery Schedule            | Q,           |                                                 |     |                                 |         |
| Aleri Filters                             |              |                                                 |     |                                 |         |
| There we no filters for                   | thy Alex.    |                                                 |     |                                 |         |
| A definition of the Forest series as      |              |                                                 |     |                                 |         |
|                                           |              |                                                 |     | Create Sub                      | norpeon |

4. Complete the fields described in the table below. Fields with an asterisk (\*) are required.

As alert options are selected, the available fields on the screen may change.

| Section                  | Field                          | Description                                                                                                 |
|--------------------------|--------------------------------|----------------------------------------------------------------------------------------------------|
| Alert<br>Informat<br>ion | *Subscription<br>Name          | Type the name of this subscription.                                                                         |
| 1011                     | *Category                      | To create the Free Days Expiration alert subscription, select <b>Container Move</b> from the dropdown list. |
|                          | NEO Dashboard<br>Category Name | Enter the name of the NEO Dashboard Category for this alert subscription.                                   |

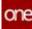

| Section          | Field                                | Description                                                                                                    |
|------------------|--------------------------------------|----------------------------------------------------------------------------------------------------|
|                  | *Alert Type                          | For this alert type, select one of the following from the dropdown list:                                                                                                    |
|                  |                                      | <ul> <li>Free DETMUR Days Expiry Alert</li> <li>Free Demurrage Days Expiry Alert</li> <li>Free Detention Days Expiry Alert</li> </ul>                                           |
|                  | Publish                              | Check the box to publish this alert to the system so that other users can subscribe to it.                                                                                      |
|                  | Active?                              | Check the box to make this an active alert.                                                                                                    |
|                  | Priority                             | Select High, Medium, or Low as the priority from the dropdown list.                                                                                                    |
| Alert<br>Type    | *Subscription<br>Type                | Select the type of subscription from the dropdown list.                                                                                                    |
|                  | Email Delivery<br>Option             | Select the email delivery option from the dropdown list. Enter an email address if required.                                                                                    |
|                  | Secondary<br>Delivery Option         | Select a secondary delivery option, if desired, from<br>the dropdown list. Enter an email address if<br>required.                                                               |
|                  | System Delivery                      | Check the box to ensure that the alert is delivered through the ONE system.                                                                                                    |
|                  | Alert Digest<br>Delivery<br>Schedule | Use the picker tool to select a delivery schedule.                                                                                                    |
| Alert<br>Filters | *Threshold in<br>Days                | Enter a number of days for the threshold before this alert is triggered and sent.                                                                                               |
|                  | Site                                 | Use the picker tool to select a site.                                                                                                    |
|                  |                                      | Please note that the Detention Cost alert<br>type will show From Site and To Site fields.<br>Use the picker tool to select these different<br>sites. Neither field is required. |
|                  | Carrier Partner                      | Use the picker tool to select a carrier partner.                                                                                                    |

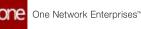

| Section                           | Field | Description                               |
|-----------------------------------|-------|-------------------------------------------|
| Addition<br>al<br>Informat<br>ion |       | ls are provided for these types of alerts |

 Click the Create Subscription button. A green success bar displays, and the screen title changes to the newly created subscription name.

See the "Support for Detention and Demurrage Computations for Value Added Service Providers" section in the current version of the *Release Notes* for more information.

## 2.3.5.10 Subscribing to Milestone Alerts

Complete the following steps to subscribe to a Milestone Alert:

- 1. Log in to the ONE system.
- 2. Select **Menu/Favs > Tools > Alerts Subscriptions**. The Alerts Subscriptions screen displays.

| Ner Darteset       | O 125415     | O titlestower | O 282845 | 0 Awa 5       | ascriptions O             |          |
|--------------------|--------------|---------------|----------|---------------|---------------------------|----------|
| Alerts Su          | lbscriptions |               | 8 ×      | ≡ T           | M Transportation Manager1 | -        |
| ch My Subscription | ns Search    |               |          |               |                           |          |
| Q. Filters (edit)  | Norm         | Alert Type    |          | morption Type | Partner Types             | Priority |
| No Dete            | (            | 1             |          |               |                           |          |
|                    |              |               |          |               |                           |          |
|                    |              |               |          |               |                           |          |
|                    |              |               |          |               |                           |          |
|                    |              |               |          |               |                           |          |
|                    |              |               |          |               |                           |          |
| Fers.              |              |               |          |               |                           |          |
| 4                  |              |               |          |               |                           |          |

3. Click the **New Subscription** button. The New Subscription screen appears.

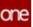

| Nee Dantocard 0 1204              | 10                                                                                                    | O Misstones               | 0 212545                      | 0           | Alerta Subscriptional | New Subscription        |
|-----------------------------------|----------------------------------------------------------------------------------------------------|---------------------------|-------------------------------|-------------|-----------------------|-------------------------|
| New Subscription                  |                                                                                                    |                           |                               | 8 ×         | ≡ TM                  | Transportation Manager1 |
| Alert Information                 |                                                                                                    |                           |                               |             |                       |                         |
| 0 * Subscription Name             |                                                                                                    |                           |                               |             |                       |                         |
| * Category:                       | Additional Charge Reques                                                                                        | it Task                   | ~                             |             |                       |                         |
| Neo Sashboard Category Name       |                                                                                                    |                           |                               |             |                       |                         |
| * Auwrt Type                      | Approve                                                                                                    |                           | ¥.                            |             |                       |                         |
| Publish                           | 0                                                                                                    |                           |                               |             |                       |                         |
|                                   |                                                                                                    | ans in your enterprise of | и "зон" так кубкопрол то нежу | e ellertit. |                       |                         |
| Actively                          |                                                                                                    |                           |                               |             |                       |                         |
| Priority                          | v                                                                                                    |                           |                               |             |                       |                         |
| Alert Type                        |                                                                                                    |                           |                               |             |                       |                         |
| * Sobscription Type:              | Regular Subscription                                                                                            | *                         |                               |             |                       |                         |
| Email Delivery Option             | the second second second second second second second second second second second second second second second se |                           |                               |             |                       |                         |
| Secondary Delivery Option         | None                                                                                                    |                           |                               |             |                       |                         |
| System Delivery                   | 2                                                                                                    |                           |                               |             |                       |                         |
| Alert Digest Delivery Schedule    |                                                                                                    | 0                         |                               |             |                       |                         |
| <b>Custom Email Template</b>      |                                                                                                    | 0,                        |                               |             |                       |                         |
| Alert Filters                     |                                                                                                    |                           |                               |             |                       |                         |
|                                   | There are no filters for this Ar                                                                                | *1                        |                               |             |                       |                         |
|                                   |                                                                                                    |                           |                               |             |                       |                         |
| Automouse of Inc. Routes interior |                                                                                                    |                           |                               |             |                       |                         |

4. Complete the fields described in the table below. Fields with an asterisk (\*) are required. As alert options are selected, the available fields on the screen may change.

| Section                  | Field                          | Description                                                                                                    |
|--------------------------|--------------------------------|----------------------------------------------------------------------------------------------------|
| Alert<br>Informat<br>ion | *Subscription<br>Name          | Type the name of this subscription.                                                                                                    |
| 1011                     | *Category                      | To create the Milestone alert subscription, select<br>Shipment Milestone from the drop-down list.                                      |
|                          | NEO Dashboard<br>Category Name | Enter the name of the NEO Dashboard Category for this alert subscription.                                                              |
|                          | *Alert Type                    | For this alert type, select Milestone Alert,<br>Milestone Completed, Milestone Failed, or<br>Milestone Missed from the drop-down list. |
|                          | Publish                        | Check the box to publish this alert to the system so that other users can subscribe to it.                                             |
|                          | Active?                        | Check the box to make this an active alert.                                                                                            |
|                          | Priority                       | Select High, Medium, or Low as the priority from the dropdown list.                                                                    |
| Alert<br>Type            | *Subscription<br>Type          | Select the type of subscription from the dropdown list.                                                                                |

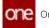

| Section                           | Field                                | Description                                                                                                    |
|-----------------------------------|--------------------------------------|----------------------------------------------------------------------------------------------------|
|                                   | Email Delivery<br>Option             | Select the email delivery option from the dropdown list. Enter an email address if required.                      |
|                                   | Secondary<br>Delivery Option         | Select a secondary delivery option, if desired, from<br>the dropdown list. Enter an email address if<br>required. |
|                                   | System Delivery                      | Check the box to ensure that the alert is delivered through the ONE system.                                       |
|                                   | Alert Digest<br>Delivery<br>Schedule | Use the picker tool to select a delivery schedule.                                                                |
| Alert<br>Filters                  | *Threshold                           | Enter a number of days for the threshold before this alert is triggered and sent.                                 |
|                                   | Milestone Type                       | Use the picker tool to select a milestone type.                                                                   |
| Addition<br>al<br>Informat<br>ion | Display Fields                       | Select the desired display fields by selecting the relevant checkboxes.                                           |

5. Click the **Create Subscription** button.

See the "Enhancements to Milestone Visibility and Responsibility" section in the current version of the *Release Notes* for more information.

## 2.3.5.11 Updating Milestone Types

Users can update milestone types through the Milestones report.

#### Complete the following steps to update milestone types:

- 1. Log in to the ONE system.
- 2. Select **Menu/Favs > Transportation > Shipment Milestones > Milestones**. The Milestones report appears.

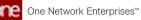

|    | Mile  | estone         | s                         |             |                   |                                       | × ≡ TM                    | Transportatio   | n Manaper I            |
|----|-------|----------------|---------------------------|-------------|-------------------|---------------------------------------|---------------------------|-----------------|------------------------|
|    | Q. rm | endentra (Å    | etrieve For Last 30 Days) |             |                   |                                       |                           |                 |                        |
|    |       | Shipment<br>No | Milestore Type            | State       | Tracking Events   | Original Estimated Completion<br>Date | Totimated Completion Date | Behavel By      | Actual Completion Date |
|    |       | 120415         | Shipment Charled          | in Progress | Create Deprest    | Aug 30, 2020 Y 10 AM                  | Aug 30, 2030 1 15 AM      | 4300-9+<br>28M  |                        |
|    |       | 120418         | Shipment Created          | in Progress | Created Shipmaint | Aug 30, 2020 1.11 AM                  | Aug 30, 2020 1.11 AM      | 4300-9H<br>27M  |                        |
|    |       | 120411         | Shipment Created          | in Propries | Create Dispinent  | Aug 30, 2020 1 11 AM                  | Aug 30, 2020 1.11 AM      | 4300 (9+<br>27M |                        |
|    |       | 30535-1        | Shipment Created          | Completed   | Crase Shprart     | Nov 1, 2019 5:25 AM                   | Nov 1, 2019 5 25 AM       | \$10 29H 2M     | Dec 23. 2019 4:27 AM   |
|    |       | 30535-1        | Shipment Confirmed        | Completed   | Confirmati        | Nov 2, 2019 5 25 AM                   | Dec 24, 2019 4:27 AM      |                 | Dec 25. 2018 4:27 AM   |
|    |       | 30535-1        | Ocean Transit             | Pending     |                   |                                       |                           |                 |                        |
|    |       | 30535-1        | Delvered                  | Penting     |                   | Nov 15, 2019 4/25 AM                  | Nev 15, 2019 4 28 AM      | 7190 BH<br>12M  |                        |
|    |       | 30535-1        | see :                     | Pending     |                   |                                       |                           |                 |                        |
|    |       | 30531-2        | Shipment Created          | Compreses   | Create Shorters   | Nov 1, 2019 \$125.4M                  | Nov 1, 2019 5 25 AM       | 51D 23H 2M      | Dec 23, 2019 4:27 AM   |
| e. |       | 30531-2        | Shipment Confirmed        | Completed   | Confirmed         | Nov 2, 2019 5 25 4M                   | Dec 24, 2019 4:27 AM      |                 | Dec 23. 2019 4/27 AM   |
|    |       | 30531-2        | Ocean theread             | Pending     | 1                 |                                       |                           |                 |                        |

3. Click the **Filters (edit)** link to apply search criteria to reduce the number of entries shown.

The Filters menu appears.

- 4. To add more search filters, click the **Add Filter** link, and then click one or more filter options from the **Add Filter** list.
- 5. Fill out the filters as desired and click the **Search** link. The search results appear.
- 6. Click a link in the **Milestone Type** column. The Milestone Type details screen appears.

| e     |                                  | ddiaithinei.     | Supmers Created                | 0             | -   | 1.001      |      | The second second second |      |
|-------|----------------------------------|------------------|--------------------------------|---------------|-----|------------|------|--------------------------|------|
|       | Shipment Created                 |                  |                                |               | 8 × | =          | TM 3 | ransportation Manager1   |      |
|       | Milestone Type: Stipment Creater |                  |                                |               |     |            |      |                          |      |
|       | Category: Custom                 |                  |                                |               |     |            |      |                          |      |
|       | Description: Create Shormer      | nt miletone type | Lead Time: Tra                 | not Time      | ÷   |            |      |                          |      |
|       |                                  |                  | Lead Tane Reference: Atto      | er w Creation |     |            |      |                          |      |
|       |                                  |                  | * Event Triggering Policy Arty |               |     |            |      |                          |      |
|       | Active?                          |                  | Milestone Process Dor          |               | ~   |            |      |                          |      |
| ris - | Fertner Type Visibility: Carner  | Supplier         | Working Days [] 1              |               |     | Monday     |      |                          |      |
|       | Core                             | 2 LINGWAY BT     |                                | Leiday        |     | Weithesday |      |                          |      |
| j.    |                                  | Contractor and   | 01                             | hursony.      |     | Friday .   |      |                          |      |
|       |                                  |                  |                                | acurday -     |     | Select All |      |                          |      |
|       |                                  |                  | Hold Policies                  |               | 0,  |            |      |                          |      |
|       |                                  |                  |                                |               |     |            |      |                          |      |
|       | forma                            |                  |                                |               |     |            |      |                          |      |
|       | Add Evencs                       |                  | Q Ant                          |               |     |            |      |                          |      |
|       | 10000000                         |                  |                                |               |     |            |      |                          |      |
|       | Event Type                       |                  |                                |               |     |            |      |                          |      |
|       | H Create Shipment                |                  |                                |               |     |            |      |                          |      |
|       | X Picked Up                      |                  |                                |               |     |            |      |                          |      |
| aus - |                                  |                  |                                |               |     |            |      |                          |      |
| ero . |                                  |                  |                                |               |     |            |      |                          |      |
|       |                                  |                  |                                |               |     |            |      |                          |      |
|       |                                  |                  |                                |               |     |            |      |                          |      |
| 8     |                                  |                  |                                |               |     |            |      |                          | -    |
|       |                                  |                  |                                |               |     |            |      |                          | Updi |

7. Update the following fields as desired. Fields marked with an asterisk (\*) are required.

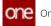

| Field                    | Description                                                                                                    |
|--------------------------|----------------------------------------------------------------------------------------------------|
| Milestone Type           | The milestone type. This field cannot be edited.                                                                                                    |
| Category                 | The milestone category. This field cannot be edited.                                                                                                    |
| Description              | Enter a description of the milestone type.                                                                                                    |
| Active?                  | Select this checkbox if the milestone type is active.                                                                                                    |
| Partner Type Visibility  | Select all partner types checkboxes that will have<br>visibility on this type of milestone. The available<br>options are Carrier, Supplier, and Client.                                                                                                    |
|                          | For example, for the Shipment Created milestone<br>type, if the Carrier is selected in the Partner Type<br>Visibility field, then only partners of type Carrier<br>can see milestones of the Shipment Created type.<br>Note that when using the Partner Type Visibility<br>field, any combination of Carrier, Supplier, and<br>Client can be selected. |
| Lead Time                | Select the lead time from the drop-down menu.                                                                                                    |
| Lead Time Reference      | Select the lead time reference from the drop-down<br>menus. For example, if you select After and Actual<br>Pickup, the lead time will be calculated starting<br>from after the actual shipment pickup.                                                                                                    |
| *Event Triggering Policy | Select an event triggering policy from the drop-<br>down menu.                                                                                                    |
| Milestone Process        | This link opens the Custom Milestone Processor screen. See the "Creating Milestone Processes" in the <i>Online Help</i> for more information.                                                                                                    |
| Working Days             | Select all working days that apply.                                                                                                    |
| Hold Policies            | Use the picker tool to select hold polices.                                                                                                    |

- 8. In the **Events** section, use the picker tool to select and add event types this milestone type will trigger on.
- 9. Click the Add link. The selections appear in the table.
   10. Click the Update button.
- A green success bar displays.

See the "Enhancements to Milestone Visibility and Responsibility" section in the current version of the *Release Notes* for more information.

## 2.3.5.12 Viewing Movement Estimates on Real-Time Transportation Execution Page

Transportation users can track movement details like the total distance, remaining distance, total time, and remaining time to the next stop and final destination on the Real-time Transportation Execution page (RTTEP).

# Complete the following steps to view movement estimates and other details on the RTTEP:

- 1. Log in to the ONE system as a Transportation Manager.
- 2. Click **Menus/Favs** > **Transportation** > **Real-time Transportation Execution**. The Real-time Transportation Execution page appears.

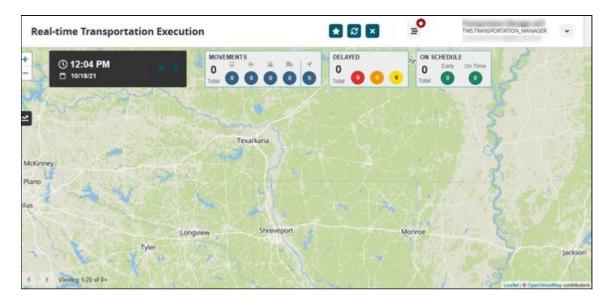

3. Click the **Filter** icon. The filter fields appear.

| one   | Real-time Transportation Execut | ion 💽                                                                            |                                                                                           |
|-------|---------------------------------|----------------------------------------------------------------------------------|-------------------------------------------------------------------------------------------|
| Q     | + 0 8:23 AM 0 42/15/22          | Draw<br>Dollayer Smorry<br>● >50 % Delayed ■ ●1:24 % Delayed                     |                                                                                           |
| A     | e 72-                           | On Time<br>(II)  Aclass Th Early (III)  On Time                                  | Kasabatan Mangata                                                                         |
| Avers | m Andrew Carles                 | Modi III Rat III An III Sea III Land Expedited III Show only Expedited Movements | Tajatotan Olina Soch Korea<br>Inn Alpanotan Soch Korea<br>Inn Pakhan Sochan<br>Ital Badan |
| 2     | Cuttor de Marcon<br>Guardemanda | Televales Tracked                                                                | Down Loda Respective<br>Marca Vation<br>Vation<br>Cambolia                                |
| an o  | Parama<br>Counting Country      | Brow only Telenators Tracked Movements/Shipments     Movement #Shipment #        |                                                                                           |
|       | foundation                      | Planned Detivery                                                                 | Same free and                                                                             |
| ۲     | C > Veeng 120 of 100            | Planned Rickup Becker Addry                                                      |                                                                                           |

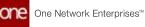

- 4. In the **Movement #/Shipment #** field, enter the movement or shipment number. For more information on accessing and using the filters, see the "Tracking Movements on the Real-Time Transportation Execution Page" section in *Online Help*.
- 5. Click Apply.

The RTTEP displays the vehicle icon for the movement or shipment number entered.

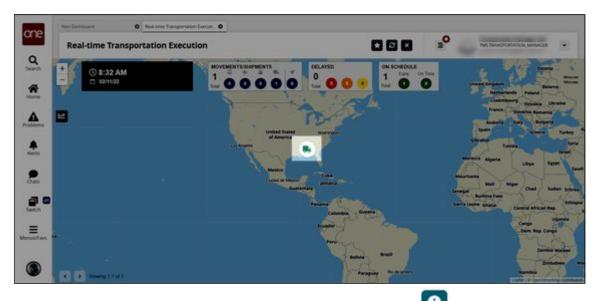

6. Click the **Vehicle** icon and then click the information icon The movement/shipment details appear in a slideout to the right with the next stop and final stop estimates (ETAs) listed.

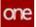

| Uð.     | Asset ID                                     |                                               |
|---------|----------------------------------------------|-----------------------------------------------|
|         | Driver Contact                               | Service Level                                 |
| ,       | Carrier<br>CarrierA                          | D AND                                         |
| 200 2 3 | Previous Stop<br>3427 Parker Lane Au         | Next Stop                                     |
|         | Remaining Distance To<br>Next Stop<br>183 mi | Remaining Distance To<br>Final Stop<br>183 mi |
|         | Total Distance<br>246.4 mi                   | Travel Direction<br>Eastbound                 |
|         | 3427 Parker Lane Au                          | 4055 Valley View Sui                          |
|         | Pickup<br>10/04/21<br>6:00 am CDT            | Delivery<br>10/06/21<br>6:00 am CDT           |
|         | Next Stop ETA<br>10/06/21<br>2:30 pm CDT     | Final Stop ETA<br>10/06/21<br>2:30 pm CDT     |

See the "Enhancements to Movement Tracking" section in the current version of the *Release Notes* for more information.

## 2.3.5.13 Working with Work Shift Templates

Complete the following steps create work shift templates:

- 1. Log in to the ONE system.
- 2. Select **Menu/Favs > Scheduling > Scheduling Policies.** The Scheduling Policies screen appears.
- 3. Select a dock door group level in the hierarchy. The dock door group settings appear with the Basic Policies tab visible.
- Click the Work Shifts tab. For more information on the other tabs see the "Dock Door Group Policies" section of the *Online Help*. The Work Shifts tab appears.

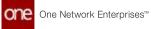

| Scheduling Policie                                                                                                    |                  |             |                  |           |                |                                         |                       |               |             | 8 ×                                                                                                    |          | ° 🔊 🗉              | - TRANSPORTATION | MANAGER     |
|----------------------------------------------------------------------------------------------------|------------------|-------------|------------------|-----------|----------------|-----------------------------------------|-----------------------|---------------|-------------|----------------------------------------------------------------------------------------------------|----------|--------------------|------------------|-------------|
| Scheddling Policie                                                                                                    | •                |             |                  |           |                |                                         |                       |               |             |                                                                                                    |          |                    |                  |             |
| -                                                                                                    |                  | -           | _                |           |                |                                         |                       |               |             |                                                                                                    |          |                    | And Inc.         |             |
| Conteres (address for the second second seco | Basic Port       | et Wo       | a shim           | 585875    | ADDA) FLIKELUK | ~~~~~~~~~~~~~~~~~~~~~~~~~~~~~~~~~~~~~~~ | es Concurrent         | Eastwallion R | (Jet)       | Load Time Settings                                                                                                    | AURO DV  | in Tennandor Ul    | PUTCHE RES       | et Other St |
| E CutomerA<br>B 1981-CovinaLtureDE                                                                                                    | Work Dates       |             |                  | the Perio | dian fam       | -                                       | the Period line floor |               |             |                                                                                                    |          |                    |                  |             |
| EE TIND AABAKCA (T)<br>EE TIND AABAKCA (T)                                                                                                    | • =              | Mark Shifts | 01-01            | 00        |                | 95-3                                    | 198                   |               |             |                                                                                                    |          |                    |                  |             |
| B ADwrSterl                                                                                                    |                  |             |                  |           |                |                                         |                       |               |             |                                                                                                    |          |                    |                  |             |
| 22 Attance Rail Tand<br>22 Section Fore                                                                                                    |                  |             |                  |           |                |                                         |                       |               |             |                                                                                                    |          |                    |                  |             |
| E Det                                                                                                    | -                |             |                  | -         |                |                                         | 72                    |               |             |                                                                                                    | _        |                    | _                | _           |
| E SACCINODE                                                                                                    | * Effective Date | raile (ord  |                  | _         | <b>8</b> **    | _                                       | _                     | C Indiana     | _           |                                                                                                    |          |                    |                  | Intel       |
| III Austreactor, Stat                                                                                                    | Day Of Street    | • 1         | Today            |           | 12:00 AM       |                                         | Tomorrow *            | 12-00 AM      | <b>a</b> .: | Percesi Of Capacity                                                                                                    | Presting | Capacity Variation |                  | 0           |
| E B S                                                                                                    |                  |             |                  |           |                |                                         | 1                     |               |             |                                                                                                    |          |                    |                  |             |
| a construction                                                                                                    | Monday           | • H         | 7oday            | ٠         | 12,08,468      | 3                                       | Tamortos 🕶            | 1210 44       | Э           | 100                                                                                                    | 1        | -                  | *                | 0           |
|                                                                                                    | Turnday          | • 1         | Today            | *         | 12:00 AM       |                                         | Tomorroe ¥            | 12-00 AM      | 8           | 100                                                                                                    | 1        | -                  | ~                | D.          |
|                                                                                                    | 10.578           |             | in the second of |           | 0.000          | - 21                                    |                       |               | 20          |                                                                                                    |          |                    |                  |             |
|                                                                                                    | Wednesday        | • H         | Today            | ٠         | 12:00 AM       | 3                                       | Tamoros ¥             | 12-00 AM      | 9           | 100                                                                                                    | 1        | <u></u>            | ÷                | 0           |
|                                                                                                    | Thursday         |             | Totay            | *         | 12:00 444      |                                         | Tornartow w           | 12:00 844     |             | 100                                                                                                    | 1        | -                  |                  | 0           |
|                                                                                                    |                  | - 23        |                  |           |                | -                                       |                       | (Lancing )    | Č.,         | A second second | 1        | 1.0                | 1                |             |
|                                                                                                    | 10025            |             |                  |           |                |                                         |                       |               |             |                                                                                                    |          |                    | Save As T        | mplate      |
|                                                                                                    |                  |             |                  |           |                |                                         |                       |               |             |                                                                                                    |          |                    |                  |             |

5. In the lower pane, fill out the following fields. Fields marked with an asterisk (\*) are required.

|                                    | · Basic Ports    | we Work       | Shifts Reser                                                                                                   | vation Frequency Ru | es Consumer         | Reservation Rules  | Load Time Settings  | Auto Car | Totalacce Ul Parice | en Resard | t Other Terr |
|------------------------------------|------------------|---------------|----------------------------------------------------------------------------------------------------|---------------------|---------------------|--------------------|---------------------|----------|---------------------|-----------|--------------|
| Q Pillers (rolit) None             | Hards Dollar     |               | Lines                                                                                                    |                     |                     |                    |                     |          |                     |           |              |
| B THE COVERLANCE                   |                  | Rete          | the second second second second second second second second second second second second second second second s |                     | the Period End Date |                    |                     |          |                     |           |              |
| E TYSD-GAERICA IT&                 | • #              | mark Shifts   | ananda,                                                                                                    | 960                 | 128                 |                    |                     |          |                     |           |              |
| 0 ADwrStaft<br>0 Atlance Rail fand |                  |               |                                                                                                    |                     |                     |                    |                     |          |                     |           |              |
| E Austin Part                      | -                | _             | _                                                                                                    |                     |                     |                    |                     | _        |                     | -         |              |
| D Doup                             | * Effective Date | Range (double | 2030                                                                                                    | ⊟>(6/3)             | 105                 |                    |                     |          |                     |           |              |
| III Incluz                         | Day Of Block     | 1000          | Start Day                                                                                                    | Stat See            | End Day             | Ind line           | Percent Of Capacity | Providy  | Capacity Variations |           | Include I    |
| E Automotio (a)                    | Sunday           | 0 11          | Today 🕶                                                                                                    | 12:00 AM            | Tomorride *         | 1210 AM 3          | 100                 |          | -                   | *         | 0            |
| Direst More                        | Monday           |               | Totas . W                                                                                                    | 1208AM 3            | Tamorios *          | 1210 44 3          | 100                 |          | -                   | -         |              |
|                                    |                  |               |                                                                                                    | Later to            |                     |                    |                     |          |                     |           |              |
|                                    | Turnday          | ф II.         | 766ay 🗢                                                                                                    | 12:00 AM            | Tomorroa ¥          | 12:00 AM 3         | 100                 |          | -                   | ٣         | D            |
|                                    | 1.1.1            |               |                                                                                                    |                     |                     | Description in the | 100                 |          | 14                  | -         | .0.          |
|                                    | Wednesday        | • 11          | Total W                                                                                                    | 1202.444            | Tomoroo ¥           |                    |                     |          |                     |           |              |
|                                    | 1000             | • H           | Totay 4                                                                                                    | 1200.444            | Tamoros ¥           | 12:00 AM           |                     |          |                     |           | 0            |

| Field                    | Description                                                                              |
|--------------------------|------------------------------------------------------------------------------------------|
| *Effective<br>Date Range | Select a start and end date using the calendar icons.                                    |
| *Start Day               | Select Today or Yesterday from the drop-down list to specify when the work shift begins. |
| *Start Time              | Click the clock icon to select a start time.                                             |
| *End Day                 | Select Today or Tomorrow from the drop-down list to specify when the work shift ends.    |

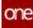

| Field                        | Description                                                                                                    |
|------------------------------|----------------------------------------------------------------------------------------------------|
| *End Time                    | Click the clock icon to select an end time.                                                                                                    |
| *Percent of<br>Capacity      | Enter a capacity value. Entering "50" means 50% capacity.<br>You can allocate a percentage of the available daily shipping or<br>receiving capacity to a shift (date pattern) along with a sequence<br>(priority) number. Shipment planning considers these capacity<br>percentages for load distribution. For days with only one shift,<br>capacity is assumed to be 100 percent.                                                                                                    |
| *Priority                    | Enter a priority value. For example, a day with three shifts (date patterns) will have priorities of 1, 2, and 3.<br>The priority number determines the order in which the shifts will be filled with appointments when applying scheduling sequences.<br>When the Appointment Scheduling engine searches for time slots, slots during the shift assigned priority 1 will be selected over slots during the shift with priorities 2 and 3. Similarly, slots with priority 2 will be selected over slots with priority 3. |
| Capacity<br>Variations       | Select a capacity variation from the drop-down menu.                                                                                                    |
| Exclude<br>Block<br>Capacity | Select this checkbox to exclude block capacity.                                                                                                    |

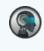

Users can click the Copy and Paste icons in the column after Exclude Block Capacity to use the information again.

6. To add an additional row to a day of the week, click the **Add Pattern** button (blue plus sign).

Another date pattern row appears for the selected day of the week.

- 7. To delete a date pattern, click the **Delete Row** button (white X).
- 8. When the schedule is set up as desired, click the **Save as Template** button. A popup appears.

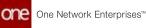

| Scheduling Policie                         | 5                |            |                  |                         |                        |            | 🖸 🖬 🚽 🍘 📼                                                                                                    | WASPORTATION, MINAADER                                                                                                    |
|--------------------------------------------|------------------|------------|------------------|-------------------------|------------------------|------------|----------------------------------------------------------------------------------------------------|----------------------------------------------------------------------------------------------------|
|                                            |                  |            |                  |                         |                        |            |                                                                                                    |                                                                                                    |
| Contract of Contract of Contract           | + Basic Polis    |            |                  | and the second          |                        |            | Rutes Load Time Settings Auto Cate Tolerance Ul Put                                                              | and Barris Barris                                                                                                    |
| Q Pillers (relit) Store                    | _                |            | ra Shifta - Resi | ervation tradinación av | ARS CONDUME            | 1.464/0400 | LADRE CONTINUE DESIGNET AUTO CASE LONGINGE OF LAD                                                                | CHL MHATECORNES                                                                                                    |
| EL Cummerk                                 | Work Dates       | Batta      | line and         | wed four thes           | cover Period Grad Date | _          |                                                                                                    |                                                                                                    |
| E TISO AMERICA ITI                         |                  | Mark Shift |                  |                         | N/2K                   |            |                                                                                                    |                                                                                                    |
| 15 <b>1</b> A                              |                  |            |                  |                         |                        |            |                                                                                                    |                                                                                                    |
| B AlberStati<br>B AlberStati               |                  |            |                  |                         |                        |            |                                                                                                    |                                                                                                    |
| E Auton Fort                               | 100              |            |                  |                         |                        | _          |                                                                                                    |                                                                                                    |
| E SACCINCOS                                | * Effective Date | Range (c). | 01/2020          | <b>0</b> +05000         | 005                    | 8          | and the second second second second second second second second second second second second second second second |                                                                                                    |
| III in textor<br>III in Acclerentics, Seef | Department       |            | thart Day        | Start Time              | End Day                | and Time   | Percent CE Expectly Printip Capacity Variations                                                                  | . Date                                                                                                    |
| B Anthrowich (M)                           | Rometry          |            | Today v          | 1200-444                | Tomorroe w             | 12-00 A'T  | 3 too 1                                                                                                    | v 0                                                                                                    |
| D Dow More.                                | Monday           | 4.1        | Tatas . M        | 1200.44                 | Tamortos *             | 12-10 AV   | save as remplate                                                                                                 |                                                                                                    |
|                                            |                  |            |                  | 1 100000 13             | anoros .               | 1000       | - Templete Name Wil, Templete, Tem                                                                               |                                                                                                    |
|                                            | Furnday          | • I        | Today 👻          | 1200.400                | Tomorios w             | 12:00 AV   |                                                                                                    | -                                                                                                    |
|                                            | -                |            |                  |                         |                        |            |                                                                                                    | Same Co                                                                                                    |
|                                            | Wednesday        | • 1        | Today •          | 1200.00                 | Tomoroe *              | (2-30 A-J  |                                                                                                    |                                                                                                    |
|                                            |                  | 1 Carrier  | Total W          | 1200.444                | Teneros *              | 12:00 AU   |                                                                                                    |                                                                                                    |
|                                            | Thursday         | • I        |                  |                         |                        |            |                                                                                                    |                                                                                                    |
|                                            | Thursday         | •          | -                | Constraint of           |                        |            | · December 2010                                                                                                  | Concession in the local division of the local division of the loca |

- 9. Enter a **\*Template Name.**
- 10. Click the **Save** button. A success message appears.

Complete the following steps to create a work shift schedule from a work shift template:

- 1. Click the **New from Template** button. The lower pane updates.
- 2. Select your desired work shift template from the **Select Template** dropdown menu.

The lower pane updates and loads the template.

|                                                  | 5                |             |            |        |                |        |                      |             |      |                     | 3       | -                    |         |               |
|--------------------------------------------------|------------------|-------------|------------|--------|----------------|--------|----------------------|-------------|------|---------------------|---------|----------------------|---------|---------------|
| Espterer                                         | + Basic Port     | Wer         | k Shifts   | Reserv | ation Frequent | cy Ruh | es Concurrent        | Reservation | P.10 | Load Time Setting   | Auto Ca | e Torerance Ul Pario | en Rest | nut Other Ten |
| Q Filters (rdir) None                            | Hard Dates       |             |            | _      |                | _      |                      |             | _    |                     |         |                      |         |               |
| B THE THE COVULANCE                              |                  | Rett        |            |        | d Start Data   |        | two Period Lind Data |             |      |                     |         |                      |         |               |
| SE DE 1950-HABRICA ITO                           | 0 #              | mark Shifts | -          | 30     |                | 96/31  | 4                    |             |      |                     |         |                      |         |               |
| E ADwrSteit<br>E Atlance Rail fand               |                  |             |            |        |                |        |                      |             |      |                     |         |                      |         |               |
| E Austin Fort                                    |                  | _           | _          | _      | _              | _      | _                    | _           | _    |                     | _       |                      |         |               |
| D Proy                                           | Salary Te        | mplate: WS  | Semilare 1 | H.     | сı.            | -      |                      |             | -    |                     |         |                      |         |               |
| E Dertite                                        |                  | Name Dec    |            |        | -              |        |                      |             |      |                     |         |                      |         |               |
| E AutolieneerSch, Seel<br>E AutolieneerSch, Seel | * Officiary Date | Renge 120   | 102021     |        | 0×6            | 291/25 | iii                  |             |      |                     |         |                      |         |               |
| B Deer More                                      | Day Of Mark      |             | Start D    | •      | Start Term     |        | End Day              | Ind Tess    | ÷.,  | Percent Of Capacity | Prestiy | Capacity Variations  |         | Labor D       |
| ) _                                              | Sunday           | φ II        | 106ay      | ٠      | 12.00.464      | 3      | Tomorrow *           | 12:00 AM    | 3    | 100                 |         | -                    | ~       | •             |
|                                                  | Monday           | • H         | 1004       |        | 12.00 AM       |        | Tamorton w           | 12:00 AM    | 0    | 100                 | 1.1     | -                    | -       |               |
|                                                  |                  |             |            |        |                |        |                      |             | -    |                     |         |                      |         |               |
|                                                  | Tuesday          | • 21        | 79589      | ٠      | 12:00 AM       | ۲      | tomoroa 👻            | 12:00 AM    | 0    | 100                 | - 1     | 12                   | ÷       | 0             |
|                                                  | Wednesday        |             | Totar      |        | 12:00 AM       |        | Tamorroe ¥           | 12:00 AM    |      | 100                 | -       | -                    | ~       |               |
|                                                  |                  |             |            |        | 12.00.000      | ×.,    |                      | 1.0000      | ~    | 1                   |         |                      |         |               |
|                                                  |                  |             |            |        |                |        |                      |             |      |                     |         |                      |         |               |

- 3. Enter a **\*Name** and an **\*Effective Date Range**.
- 4. Modify the work shift schedule as desired.

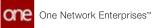

#### 5. Click the **Save** button.

The new work shift schedule appears in the upper pane.

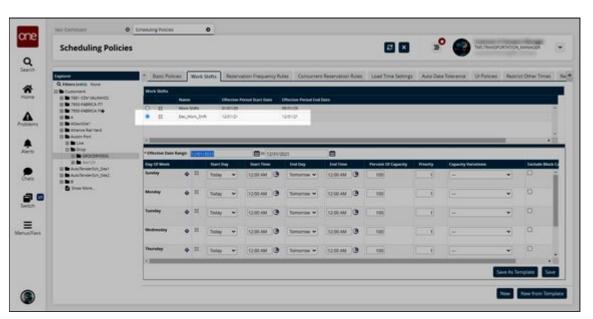

Please note there are UI discrepancies currently present for these screens. Updates will be made in the future to align the UI to our standards.

See the "Saving Work Shift Templates" section in the current version of the *Release Notes* for more information.

## 2.4 Manufacturing

## 2.4.1 Configure the Constrained Demand Translation Engine for Make to Order Items

Production Manager users can configure the Constrained Demand Translation (CDT) engine for Make to Order (MTO) items. For the engine to operate in this mode, users must select the MTO option from the SCM Type dropdown field located on the Item Plant Policies screen.

Complete the following steps to select the MTO option from the SCM Type dropdown field:

- 1. Log in to the ONE system.
- 2. Click **Menu/Favs > Manufacturing Policies > Search Item Plant Policies**. The Search Item Plant Policies screen appears.

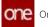

| one         | Hotte                   | Search Item Plant Policies |   |                              |
|-------------|-------------------------|----------------------------|---|------------------------------|
| -           | Search Item Plan        | t Policies                 |   | ° 🧖 Production Manager 💌     |
| Q<br>Search |                         |                            |   |                              |
| ~           | Q. Filters<br>Site Name | Q Item Name                | Q |                              |
| A Home      |                         |                            |   | Q, Sawath 🚽 Simari 🗰 Silatar |
| A noblems   |                         |                            |   |                              |
|             |                         |                            |   |                              |
| Alerts      |                         |                            |   |                              |
|             |                         |                            |   |                              |
| Charts      |                         |                            |   |                              |
| 90          |                         |                            |   |                              |
| Switch      |                         |                            |   |                              |
| =           |                         |                            |   |                              |
| mus/Favs    |                         |                            |   |                              |
|             |                         |                            |   |                              |
|             |                         |                            |   |                              |
|             |                         |                            |   |                              |

3. (Optional) Enter a Site Name or Item Name in their respective fields.

#### 4. Click the **Search** link.

A table with the available Item Plant Policies (Buffer Name column) is displayed.

| Search Item F          | Plant Policie  | is         |                                                                             |          | <b>*</b> 2    |                     | Roduction Ma         | uger.  |
|------------------------|----------------|------------|-----------------------------------------------------------------------------|----------|---------------|---------------------|----------------------|--------|
| Q fitters (edit): None |                |            |                                                                             |          |               |                     |                      |        |
| Buffer Name            | ttem Name      | Site Name  | Prod Order<br>Forecast To<br>Production<br>Order<br>Conversion<br>Threshold | SCM Type | Mig Load Time | Supply Lead<br>Time | Supply Lead Time UOM | On Han |
| Internet Internet      | COTIGREN?      | COTParid . |                                                                             | N.       | тн            |                     |                      | -      |
| SUPERBUFFER            | COTEGamil      | COTPlanta  |                                                                             |          | TH            |                     |                      |        |
| SUPERBUFFER            | CD/IFGteini9   | CDTPlant3  |                                                                             |          | 104           |                     |                      |        |
| SUPERBUINER            | COTFGItem10    | COTPlants  |                                                                             |          | тн            |                     |                      |        |
| SUPERBURPER            | CD7RMItterr 11 | COTPlants  |                                                                             |          | 18            |                     |                      |        |
| SUPERBUFFER            | COTRMben12     | CDTPlant   |                                                                             |          | 10            |                     |                      |        |
| DUPERBURER             | COTRMINER13    | COTPlant3  |                                                                             |          | TH            |                     |                      |        |
| SUPERBUTTER            | CDTRMItern 14  | COTPared   |                                                                             |          | 1H            |                     |                      |        |
| SUPERBURRE             | CD1RMIterr15   | CDTPlant3  |                                                                             |          | 104           |                     |                      |        |
| SUPERSURER             | COTEMBWR/21    | CDTPlant3  |                                                                             |          | тн            |                     |                      |        |
| SUPERBURRER            | CDTRMRem22     | CDTPsent3  |                                                                             |          | 18            |                     |                      |        |
| SUPERBUFFER            | COTRMIsem23    | COTPlant   |                                                                             |          | TH            |                     |                      |        |
| STNENDTHEN             | COTRMINERQ4    | COTPlant3  |                                                                             |          | 1H            |                     |                      |        |
|                        |                |            |                                                                             |          |               |                     |                      |        |

- 5. In the **Buffer Name** column, click a link to open the desired buffer. The buffer screen appears for the selected buffer.
- 6. In the **SCM Type** dropdown field, select the **MTO** option.

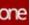

| ne         |                                                                          | 😰 🙁 📑 🧟 Production Manager |
|------------|--------------------------------------------------------------------------|----------------------------|
|            | Update Buffer                                                            | 🔁 💌 📑 🧖 Production Manager |
| 2          |                                                                          |                            |
| Arth       | Name SUPERSUPER                                                          |                            |
| *          | Site: COTPLACE                                                           |                            |
| arrie III. | Item. COTIGany 7                                                         |                            |
| •          | Prod Order Forecast To D H M<br>Production Order<br>Conversion Threshold |                            |
| sterra     | SCM Type                                                                 |                            |
|            | MgLead Time:                                                             |                            |
| A          | Supply Lead Taxe: CTO IConfigure To Or                                   |                            |
| 0/15       | Supply Lead Time LIGht Default<br>MTO UMake to Ovder                     |                            |
|            | On Hand MTS (Make To Stock)                                              |                            |
|            | Network Safety Stock: PTO (Pick To Order)                                |                            |
| VALS       | Safety Stock UOM Case v                                                  |                            |
|            | Reorder Quantity: 0                                                      |                            |
|            |                                                                          |                            |
| /tch       |                                                                          |                            |
| - 1        |                                                                          |                            |
| n/Favs     |                                                                          |                            |
|            |                                                                          |                            |
|            |                                                                          |                            |
|            |                                                                          |                            |
|            |                                                                          |                            |
|            |                                                                          | u                          |

## 7. Click the **Update** button.

A success message appears.

See "Make-To-Order Items Supported in CDT Unconstrained Mode" in the current version of the *Release Notes* for more information.

## 2.4.2 Production Management

## 2.4.2.1 Alerts for Work Order Changes

Users can be alerted when a work order changes, providing increased visibility during planning. Users can subscribe to alerts when any of the following work order variables change:

- Task Planned Start Time
- Task Planned End Time
- Task Actual Start Time
- Task Actual End Time
- Task Actual Quantity
- Task Planned Quantity
- Planned Quantity
- Request Quantity
- Issued Quantity
- Actual Quantity

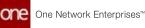

#### Complete the following steps to set up alerts for work order changes:

- 1. Log in to the ONE system as a Production Manager role.
- 2. Click **Menu/Favs > Tools > Issue Sub.** The Issue Sub screen appears.

| Issue Sub                     |                                         |                                                                                                    |               | ° 🧖    | Notation Manager |
|-------------------------------|-----------------------------------------|----------------------------------------------------------------------------------------------------|---------------|--------|------------------|
| My Subscriptions Search       |                                         |                                                                                                    |               |        |                  |
| C. Disease (seller) Serve     | Alex Type                               | Educription Type                                                                                                    | Partner Types | Printy | Springer Della   |
| - (1) m                       | head (prove                             | August Subscription                                                                                                    |               | 1      | 1                |
| RO HONE BIGA                  | Refurt Draw word                        | Replac Subscription                                                                                                    |               |        | -                |
| Oranda State Aven             | draw Eal                                | Niguar Subscription                                                                                                    |               |        | -                |
| 30,mag cante                  | Order Consult Non-Hospatise             | Regular Subscription                                                                                                    |               |        | -                |
| VENCAUP                       | Veniller Dinfirmed Puntage Order Charge | Replier Subscription                                                                                                    |               |        | 100              |
| 1627                          | mania Matt Assigned                     | Repair Subscripton                                                                                                    |               |        | -                |
| Protection Online HOLD        | Pland Advect                            | Region Subscription                                                                                                    |               | with.  | 144              |
| Vendor Repetant Crises Buper  | ventur Rigeral Onter                    | Regular Subscription                                                                                                    |               |        | 1994             |
| Contract, Post, BSCA, Liberte | Contrain Hosp                           | Angurar Subscription                                                                                                    |               |        | 1001             |
| Appropriat Regulation         | Approve Requisition                     | Regular Subscription                                                                                                    |               |        | 144              |
| Nex_30,04#_Ext_NDH_By#        | New Dider                               | Reptar Schurgton                                                                                                    |               |        | -                |
| Wenter Liphenet Alex Baper    | Vendor updated Groat                    | Reptar Subscripton                                                                                                    |               |        | 1444             |
| - 1 Ki Ki                     |                                         | and the second second se |               |        |                  |

3. Click New Subscription.

The New Subscription screen appears.

| 100 O 100                                    | a 540 0                | New Subscription 0                               |     |                        |
|----------------------------------------------|------------------------|--------------------------------------------------|-----|------------------------|
| New Subscription                             |                        |                                                  | 2 × | ° 🙊 Protuction Manager |
|                                              |                        |                                                  |     |                        |
| Alert Information                            |                        |                                                  |     |                        |
| 0 * Subscription Name                        |                        |                                                  |     |                        |
|                                              | mus Crow               |                                                  |     |                        |
| New East/downed Category Name                | and a factor           |                                                  |     |                        |
|                                              | more Order Locate Awr  | *                                                |     |                        |
| Publish                                      |                        |                                                  |     |                        |
|                                              |                        | even provide service and a service service and a |     |                        |
| Anivel                                       |                        |                                                  |     |                        |
| Prosty                                       |                        |                                                  |     |                        |
| Alert Type                                   |                        |                                                  |     |                        |
|                                              | Regular Subscription 👻 |                                                  |     |                        |
| Smail Delivery Option:                       |                        |                                                  |     |                        |
|                                              |                        |                                                  |     |                        |
| Secondary Delivery Option<br>System Delivery |                        |                                                  |     |                        |
| Airent Digent Delivery Schedule              | ۵                      |                                                  |     |                        |
| Custom Email Template                        |                        |                                                  |     |                        |
|                                              |                        |                                                  |     |                        |
| Alert Filters                                |                        |                                                  |     |                        |
| + Geu                                        | 0                      |                                                  |     |                        |
|                                              |                        |                                                  |     | Creare Subsc           |

4. Fill out the following fields. Fields with an asterisk (\*) are required.

| Section                  | Field                 | Description                                                                                                    |
|--------------------------|-----------------------|----------------------------------------------------------------------------------------------------|
| Alert<br>Informat<br>ion | *Subscription<br>Name | Enter a name for this alert subscription.                                                                                   |
| 1011                     | *Category             | Select an alert category. For this example, select <b>Work Order</b> . This selection affects what appears in other fields. |

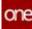

| Section       | Field                             | Description                                                                                                    |
|---------------|-----------------------------------|----------------------------------------------------------------------------------------------------|
|               | Neo<br>Dashboard<br>Category Name | Input a category name for the dashboard.                                                                                                    |
|               | *Alert Type                       | From the Alert Type dropdown list, select the desired value. For this example, select <b>Work Order Update Alert.</b> The options that appear in the dropdown list are dependent on what is selected in the Category field.        |
|               | Publish                           | When this checkbox is selected, other users in your enterprise can join the subscription to receive alerts.                                                                                                    |
|               | Active?                           | Check this checkbox if this is an active subscription.                                                                                                    |
|               | Priority                          | Select a priority from the dropdown menu. The options are High, Medium, or Low.                                                                                                    |
| Alert<br>Type | *Subscription<br>Type             | Select either Regular Subscription or Partner<br>Recommendation. Selecting Partner<br>Recommendation sets up alert subscriptions for<br>your partner's supplier site.                                                              |
|               | Email Delivery<br>Option          | Select either Alternate Email, Email, or None from the dropdown menu.                                                                                                    |
|               |                                   | <ul> <li>None: No email alert will be sent.</li> <li>E-mail: An email alert will be sent. The default email address for the alert appears to the right of the list.</li> <li>Alternate Email: An email alert will be</li> </ul>    |
|               |                                   | sent. In the box that appears to the right<br>of the Email Delivery Option list, type<br>the alternate email address for alerts.                                                                                                   |
|               | Secondary<br>Delivery Option      | Select either Alternate Email or None from the dropdown menu.                                                                                                    |
|               |                                   | <ul> <li>None: No email alert will be sent.</li> <li>Alternate Email: An email alert will be sent. In the box that appears to the right of the Email Delivery Option list, type the alternate email address for alerts.</li> </ul> |

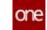

| Section | Field                                | Description                                                                                                    |
|---------|--------------------------------------|----------------------------------------------------------------------------------------------------|
|         | System<br>Delivery                   | Select this checkbox to send the alert email to the<br>Alert Inbox. Unselecting this checkbox sends<br>the alert email to the specified addresses. |
|         | Alert Digest<br>Delivery<br>Schedule | Use the picker tool to select a delivery schedule.                                                                                                 |

# 5. Fill out the following fields in the **Alert Filters** section. Fields with an asterisk (\*) are required.

| Field                                   | Description                                              |
|-----------------------------------------|----------------------------------------------------------|
| *Site                                   | Select a site name using the picker tool.                |
| Item                                    | Select an item using the picker tool.                    |
| Start Date Threshold                    | Enter a start date threshold.                            |
| End Date Threshold                      | Enter an end date threshold.                             |
| Task Planned Start Time Change<br>Alert | Select Yes or No from the dropdown menu.                 |
| Task Planned End Time Change Alert      | Select Yes or No from the dropdown menu.                 |
| Task Actual Start Time Change Alert     | Select Yes or No from the dropdown menu.                 |
| Task Actual End Time Change Alert       | Select Yes or No from the dropdown menu.                 |
| Task Planned Quantity Change Alert      | Select Yes or No from the dropdown menu.                 |
| Task Actual Quantity Change Alert       | Select Yes or No from the dropdown menu.                 |
| Task Start Date Change Threshold        | Enter a number for the task start date change threshold. |
| Task End Date Change Threshold          | Enter a number for the task end date change threshold.   |
| Task Quantity Change Threshold          | Enter a number for the task quantity change threshold.   |

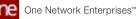

| Field                                      | Description                                                 |
|--------------------------------------------|-------------------------------------------------------------|
| Task Part Planned Quantity Change<br>Alert | Select Yes or No from the dropdown menu.                    |
| Task Part Request Quantity Change<br>Alert | Select Yes or No from the dropdown menu.                    |
| Task Part Issued Quantity Change<br>Alert  | Select Yes or No from the dropdown menu.                    |
| Task Part Actual Quantity Change<br>Alert  | Select Yes or No from the dropdown menu.                    |
| Task Part Quantity Change<br>Threshold     | Enter a number for the task part quantity change threshold. |

6. Click the **Create Subscription** button.

The screen refreshes, and the new subscription name displays at the top of the screen with a green success message.

See the "Alerts for Work Order Changes" section in the current version of the *Release Notes* for more information.

## 2.4.2.2 Creating a Time-Based Integration Subscription for Production Order Changes

The time-based Production Orders outbound interface allows users to schedule recurring delivery of an outbound file containing the net change in production orders. Unlike the event-based Production Order integration subscription, this version allows NEO to send a single outbound file on a specific schedule as opposed to sending outbound files every time someone changes a production order in ONE. Only changes that occurred since the last net change are included in the outbound file.

# Complete the following steps to create a time-based integration subscription for production orders:

1. Log in to the ONE system as a Production Manager or Factory Manager.

 Click Menu/Favs > Tools > New Report Subscription. In the NEO UI, users can click the Menu/Favs icon on the left sidebar and type in the name of the screen in the menu search bar. For more information, see "Using the Menu Search Bar."

The New Report Subscription screen appears.

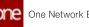

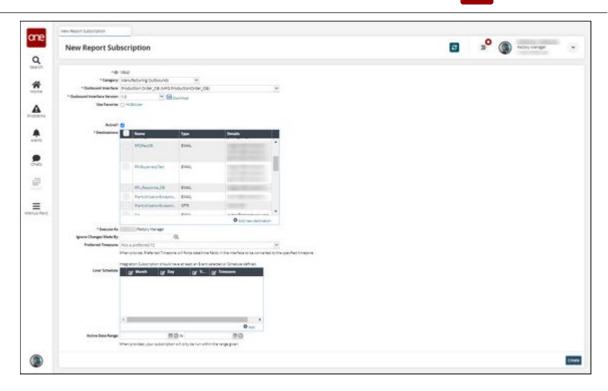

3. Fill out the following fields. Fields with an asterisk (\*) are required.

| Field Name                  | Field Description                                                                                                    |
|-----------------------------|----------------------------------------------------------------------------------------------------|
| *ID                         | This field is system generated.                                                                                                 |
| *Category                   | Select <b>Manufacturing Outbounds</b> from the Category dropdown menu.                                                          |
| *Outbound Interface         | Select <b>Production Order_OB</b> from the Outbound Interface dropdown menu.                                                    |
| *Outbound Interface Version | Select <b>1.0</b> from the Outbound Interface Version drop-down menu.                                                           |
|                             | Version 1.0 is for time-based subscriptions.<br>Version 2.0 is for event-based subscriptions.                                   |
| Active?                     | Select this checkbox to activate this subscription. To deactivate, uncheck the checkbox.                                        |
| *Destinations               | The Destinations table allows you to select from<br>existing destinations in the system to include<br>them in the subscription. |
|                             | You can add a new destination by clicking on <b>Add new destination</b> and following the on-screen instructions.               |
| *Execute As                 | This field is system generated.                                                                                                 |

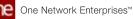

| Field Name             | Field Description                                                                                                    |
|------------------------|----------------------------------------------------------------------------------------------------|
| lgnore Changes Made By | To exclude changes from the report that are<br>made by one or more users, use the magnifying<br>glass icon to search for users in the system and<br>add them to this field. |
| Preferred Timezone     | Select your preferred timezone from the dropdown menu.                                                                                                    |

- 4. Add a schedule to instruct the system on when to run the subscription.
  - A. Click Add to start the process of adding a schedule to the subscription.
  - B. In the Month dropdown specify a month when the subscription should run. You can choose a single month, or select Every Month.
  - C. Use the Day dropdown menu to select a day when the subscription should run.
  - D. Use the Time dropdown menu to select a time when the subscription should run.
  - E. Use the Timezone dropdown menu to set the timezone used by the schedule.
- 5. Enter a date range in the Active Date Range field to restrict the running of this subscription to the date range provided.
- 6. Click Create.

See the "Outbound Interface for Net Change to Production Orders" section in the current version of the *Release Notes* for more information.

## 2.4.2.3 Enable the Date Format Override Policy for Production Orders

The Production Order Inbound Date Format Override policy allows the use of custom date formats for Production Order imports and exports. When the policy is enabled, it overrides the date format prescribed by the Production Order inbound interfaces for an organization. This helps users configure the date format, allowing them to work with dates in various editing tools such as Excel.

Note that the Inbound and Outbound Interface File template will not change.

Complete the following steps to enable the date format override policy:

- 1. Log in to the ONE system as a Production Manager.
- Click Menu/Favs > Manufacturing Policies > Search Policies. In the NEO UI, users can click the Menu/Favs icon on the left sidebar and type in the name of a menu item in the menu search bar. For more information, see "Using the Menu Search Bar."

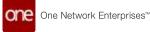

The Search Policies screen appears.

| e Search Policies                                                                                                    | 0 teerst times 0                                                                                                    |                  | 068                                                                                                    | » 🦻 👘                   |
|----------------------------------------------------------------------------------------------------|----------------------------------------------------------------------------------------------------|------------------|----------------------------------------------------------------------------------------------------|-------------------------|
| Comment<br>C. House parties have<br>D. Delificant Constrained David<br>Delificant Constrained David<br>D                                                                                                    | inte S tes                                                                                                    |                  | Distriction * Suppose there * Operations * Interced/operation                                                                                                    | http://www.internet.com |
| Bate (CPFare) De                                                                                                    |                                                                                                    | Name and Address |                                                                                                    |                         |
| ng Ban, (2014) (2014)<br>Ban, (2014) (2014)<br>Ban, (2014) (2014)                                                                                                    | when (Despine west (add                                                                                                    | und              | الا الاست المراجع المستقلة المستقلة المستقلة المستقلة المستقلة المستقلة المستقلة المستقلة المستقلة المستقلة ال<br>المستقل المستقلم المستقلة المستقلة المستقلة المستقلة المستقلة المستقلة المستقلة المستقلة المستقلة المستقلة المست<br>المستقلة المستقلة المستقلة المستقلة المستقلة المستقلة المستقلة المستقلة المستقلة المستقلة المستقلة المستقلة الم                                                                                                    |                         |
| B engraciandae<br>B Prilipierdae<br>B B har tercercter<br>B School Bart                                                                                                    |                                                                                                    | und .            | P des polys a material, or the SDL page the Souther and Top action is deproper tomat of<br>the Souther action, policies (South manyhour a South to in Terror and open a Souther and<br>they action.                                                                                                    |                         |
| 5 LHL (2014)<br>5 LHL (2014)<br>5 | 8-<br>8-                                                                                                    |                  | Program, a material and a dranger of the other laterary data with result in a fraction<br>traperation of the a material screep and the training patient data way public as instances or and<br>the data way beneficially associated and the interval balance balance balan |                         |
| 5 1/100 cm<br>5 1/100 cm<br>5 1/100 cm<br>5 1/100 cm                                                                                                    | an Spin Dynam<br>an<br>ar                                                                                                    |                  | If this party, a meaning, any stranges are specify fairs of the strate set is a reflected or the<br>imprices. The foreining faces are the finite face are spatial to the represent faces are<br>baseding. Regards that lows, first for the strate the universated faces are strategy or<br>foreigned the finite of calculations areas.                                                                                                    |                         |
| en B 144,00%en<br>B 144,00%en<br>B 144,00%en<br>B 144,00%en                                                                                                    | (C) Determine per generation (c) (c) determine of the contract of the contract of the contr | nad              | If this party is tradical, depending with one or accuracy seaso in the part with an appendix is the<br>survey bate. Public reacts have the part rate of render as 3 to the dispersion of the<br>survey bate.                                                                                                    |                         |
| buildCoole     buildCoole     b                                                                                                    |                                                                                                    |                  |                                                                                                    |                         |
|                                                                                                    | A []] vaseq >6.473                                                                                                    |                  |                                                                                                    |                         |

3. In the **Explorer** pane on the left side of the screen, click the name of your organization. When selected, the organization name is highlighted in grey.

|     | Search Policies                                                                                                    |                                                      |                                  |                        | 000                                                                                                    | <b>"</b> 0 | 2      |
|-----|----------------------------------------------------------------------------------------------------|------------------------------------------------------|----------------------------------|------------------------|----------------------------------------------------------------------------------------------------|------------|--------|
|     | Allers (edit) - Norm                                                                                                    | sata 🖉 Pak                                           | , <b>1</b>                       |                        |                                                                                                    |            |        |
|     | Differences                                                                                                    | * Alw * CottogouPunces * Cares *                     | Contracts <sup>4</sup> Crosselve | x * Cycla Counting * 1 | Distances * DepaymentCrate * Disconnected Operations * DefaultedOrder *                                                                                                    | Impatient  | niei ? |
| 40  | Ant, COTFamilian<br>Ant, COTFamilian<br>Ant, COTFamilian<br>Ant, COTFamilian                                                                                                 | ADV (ardien Ann Dep                                  | here \$                          |                        | If this party is analosis, on the AGN page, the Cardon and Dog action is alignated messal of<br>the Confermation, and the AGN will move from a Dorf to in functionate upon a Cardon and<br>Dog action.                                                                                                    |            |        |
|     | Anarytic/dext/dext     Silver, Standbext     Differ, Standbext     Differ, Standbext     Differ, Standbext     Differ, Standbext     Differ, Standbext     Differ, Standbext | Alter Carthern Area Days Fan 200                     | Same P                           |                        | If this policy is eventient, an title ADN page, the Confirm and Stop action is stoppaged messail of<br>the Confirm action, and the ADN will move from a Draft to in Transit state upon a Confirm and<br>Stoppastion.                                                                                                    |            |        |
| -   | SUPL COTHERS BY<br>SUPL COTHERS BY<br>SUPL COTHERS BY<br>SUPL COTHERS BY<br>Discussion                                                                                       | Create many When Ortical Factor Lipsteined Dr Ortion | tere P                           |                        | Finite policy is evaluated, there is changed in the solar's determy later will result in a host on<br>improves. Finite is executed along with the Kenk (paperer/fullment, policy is conservative and<br>the Derivery Schedule states a specific method Derivery Schedule will be nighter for<br>update or the index ingreen. |            |        |
|     | 5./F100C3-C01Feet<br>5./F100C3-C01Feet<br>5./F100C3-C01Feet<br>5./F10CC C01Feet1<br>5./F10CC C01Feet1-C0                                                                     | Sport Shipment                                       | Saine P                          |                        | If this parky is example, any changes are specific faces of the order with the reflected on the<br>imposes. The foreasing faces are the faces part are systemed on the imposer. Respect<br>Quanty, Respect Data, Sens, Step 16 (or and the constructions faces are using the<br>Knowned Restantiant's information party.     |            |        |
| é . | D SUPLOTPenD CD<br>D SUPLOTPenD CD<br>D SuPICITIERE                                                                                                    | Upriate Rast Galles Gri Stripthane                   | nel                              |                        | If this party is evaluated, physicants and physical behaviory datas, in the part will be updated to the<br>sources data. If party, which is failes, the part special dimension at it is on the chapment.                                                                                                    |            |        |

4. In the **GoToTab** field, select **Production Order** from the dropdown list and press enter.

The Production Order tab displays the production order policies.

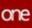

| Search Policies                                                                                                    |                                                                                                    |              |                                                                                                    | -       |
|----------------------------------------------------------------------------------------------------|----------------------------------------------------------------------------------------------------|--------------|----------------------------------------------------------------------------------------------------|---------|
| Distance of the second                                                                                                    | nhhite (Frankrister Since 🤆 🔀 Policy Herein<br>Charactery T. (See T. (1990) Assembly T. (Marriero                                                                                                    |              | Deter Medyans <sup>11</sup> Octor Manages <sup>11</sup> PM <sup>11</sup> Packag <sup>11</sup> Packag <sup>12</sup> Packag <sup>13</sup> Packag <sup>14</sup> Packag <sup>14</sup> Packag <sup>14</sup>                   | Protect |
|                                                                                                    |                                                                                                    | Voter States | Providence in the second second second second second second second second second second second second second se                                                                                                    |         |
| A sectormetation                                                                                                    | Audul Li Dran Burrbai                                                                                                    | and          | Fegits instant whether is allow use is more productor prior number in (2 or m).                                                                                                    |         |
| Ann College Anno 1997                                                                                                    | Also 20M reput for Productors Green                                                                                                    | well         | From the BOM reputative strating productive scient and ise prosted place statistic                                                                                                    |         |
| D inspectanties                                                                                                    | Alter Prototory Handletter Lissense from Protocour Direct                                                                                                    | net          | Pursy for answing linear Production their Gran Advant at Prod linear Screen                                                                                                    |         |
| B PN (anithm<br>B buyer farmer (anith<br>B S/N(3); Super far<br>B S/N(3); Super far                                                                                                    |                                                                                                    |              | If this flag is true man, then there that there and then there then there will be anyoned from<br>Restring you will be regard from from come there (see that the second from come there the (see<br>machine)).           |         |
| State Conversion                                                                                                    | Reproduction Production Transmission Ten Ten                                                                                                    | and .        | When production orders are uptravely. Print, party is true, then production order formation and<br>the support for the class for which the production orders form family dated.                                          |         |
| Ant Grownster                                                                                                    | States Postume (Cole Testant)                                                                                                    | wet          | Manfard a sugar productor formal start can aplicate productor start through 8                                                                                                    |         |
| 1.071003-019er                                                                                                    | Same Proname drive Trenam Samon                                                                                                    | Interest P   | docamen for which the front book had been against on procession spinal minuter if                                                                                                    |         |
| Stribt (Climent)<br>Strikt (Climent)                                                                                                    | failes is bit to reaches furning from                                                                                                    | and          | When prevenue to the Order's free free designed with the free many of faces that the free large large<br>to make statements to the explanation or regions with MIM                                                       |         |
| Suff, Officero G.<br>Suff, Officero R.<br>Suff, Officero R.                                                                                                    | Respondential destruction on                                                                                                    |              | Date format here the Description and operated Physicilian dynamics in Section Production<br>Journal of                                                                                                    |         |
| a haribbb datter                                                                                                    | Part and a state of the state of the state o | and          | Processing agences with their the lower actions are Production Draw.                                                                                                    |         |
| B Suprischers<br>B Startfors<br>III B Collineations<br>B PELPEC-Ultran                                                                                                    | Rondhan Craiter Burn                                                                                                    |              | Note Some Constant Source within cost or stratements for source of source control, by Primar<br>In Fig. and holes out to control to SHE, Primarka, ANS, Primarka control control region<br>with the endowing shell sign: |         |
| ProPict Converting System<br>Converting Systems<br>Converting Systems<br>Conver |                                                                                                    |              |                                                                                                    |         |

- 5. In the **Name** column, locate the **Production Order Inbound Date Format Override** policy.
- 6. In the **Value** column, click the pencil icon to edit the policy configuration.

| Q Paters justice Turner                                                                                                    | Strategy and Sector (* Parky Sector                                                                              | di.              |                                          |                                                                                                    |                            |
|----------------------------------------------------------------------------------------------------|----------------------------------------------------------------------------------------------------|------------------|------------------------------------------|----------------------------------------------------------------------------------------------------|----------------------------|
| Distance and and and and and and and and and and                                                                                                    | The Party of the Party of the second state                                                                       | and Manager      | and Internet In                          | Index Analysis 7 Online Millionene 7 PW 7 Parking 7 Parking Researce 7 Pa                                                                                                    | and it was a make a family |
| C State Operations                                                                                                    | and and Assessed and and                                                                                         | and and a second | And in case of the local division of the | the waters of the second of the second second                                                                                                    | time sound a second side   |
| D Mc. COmpetition Report                                                                                                    | and the second second second second second second second second second second second second second second second | Tellar.          | Index fixed linging                      | three grows                                                                                                    |                            |
| Disc. (Structure Autor                                                                                                    | Colores Securities                                                                                               | not              |                                          | Fig to instant whether to allow use is show productor order number in (2 or in).                                                                                                    |                            |
| And College And                                                                                                    | KOM reput for the security of the                                                                                | not              |                                          | Provide the BOM regul write presaring production solide's soil be enabled etail obtained.                                                                                                    |                            |
| D supportantial data                                                                                                    | Production High Direct Disease from Production Direct                                                            | not the          |                                          | Purcy for answing Ensage Production there drive adopt on Prod Singer Screen                                                                                                    |                            |
| B the law time of the the States                                                                                                    | entre Cole Sur Des L'arrive Cole Colland' andre.                                                                 |                  |                                          | If this flag is true then their black that data and their black that bet withe concerned from<br>Reading near wither paper from Processor Grain (part bet) and Processor Draw that Beel<br>measurements                                                                                                    |                            |
| the subscreen state of the second state of the second state of the | An Prior Guige Training for Tax                                                                                  | had              |                                          | When production is device an equipage of the picture of the production is the foregoing of the same of the second for the same for which the production under face face of particular to the same of the second second seco |                            |
| Average Agen                                                                                                    | Production (Inter Technol)                                                                                       | wet              |                                          | Weather to expression over formant entert care uptions production entert from ph 8                                                                                                    |                            |
| B SPIDCHOPPER Barr                                                                                                    | Function (rise formate factors)                                                                                  | Income B         |                                          | desires for which the Prostorechies will be asymptotic provide under system through 10                                                                                                    |                            |
| Street Connect                                                                                                    | a fa BOE ha Mondrage Rappaneer P. No basing Process                                                              | and              |                                          | When permaneng Michologic Pare Production Content on Source a facetor from the flag begins to reaction of the expression on expression of MIM                                                                                                    |                            |
| D 104,00marchill<br>5 taric(0marchill<br>5 taric(0marchill                                                                                                    | and an an an an an an an an an an an an an                                                                       | 1                |                                          | Date for we have been by Description and an effective of Production Description and Production Description of                                                                                                    |                            |
|                                                                                                    | and a function                                                                                                   | and .            |                                          | If the their system will have the local action on Production Delay.                                                                                                    |                            |
| E PLOTA-GON                                                                                                    | neer Creation Burns                                                                                              | and a            |                                          | Next Date Creater Saver all the unit is describe the saver of any create of any creater high Prese<br>to 10% and index with the means in 10%. Filler when it 10%, the last result of any little<br>and the second by 00% lags.                                                                                                    |                            |
| HULANCE COMMIN     HULANCE COMMIN     HILLINGE     11 (Officient Commin     Single Comming)     Single Comming     Single Comming     Single Comming     Single Comming     Single Comming     Single Comming     Single Comming                                                                                                    |                                                                                                    |                  |                                          |                                                                                                    |                            |

A policy configuration popup window opens.

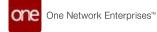

| Search Policies                                                                                                    |                                                                                                    |              |                      |                                                                                                    | 000                                                                                                    | 1.000      |               |
|----------------------------------------------------------------------------------------------------|----------------------------------------------------------------------------------------------------|--------------|----------------------|----------------------------------------------------------------------------------------------------|----------------------------------------------------------------------------------------------------|------------|---------------|
| Di Differi (ante da la constante da la constan | and a france car a find that the first of the first of th |              | C. Witness C. Street | August Deschanges T. Ph. T                                                                                                    | (here ) there bears ? for                                                                                                    | on 1 Patry | 7 Junio 7 Per |
| Ban, Thursday                                                                                                    | No. of Concession, Name                                                                                                    | -            | and the second       | Constant of Constant of Constant                                                                                                    |                                                                                                    |            |               |
| D HAUGHTMANDON                                                                                                    | Austral Strategieses                                                                                                    | the P        |                      | Fug to manage schedule to solve part to drive group                                                                                                    | and the same state of the same                                                                                                    |            |               |
| B to, Officiality                                                                                                    | Alon Mill Insuidate Annual Const.                                                                                                    | riat         |                      | From the Bill sport street street production of                                                                                                    | and an experiment of the second                                                                                                    |            |               |
| B fractional and                                                                                                    | Name And Address of Control of the Address of the                                                                                                    | and the      |                      | Party for straining ("Laws Proparties" State Street 1                                                                                                    | and in the linest farmer                                                                                                    |            |               |
| D Des Desertions                                                                                                    | Concerning on the Dates and and the Street out-                                                                                                    | and the      |                      | Printing or you they shall have purchase and it<br>Assessing wat with the pupper have Printing or the base                                                                                                    |                                                                                                    |            |               |
| B 104, 105 anita<br>B 104, 104 anita<br>B 104, 104 anita<br>B 104, 104 anita                                                                                                    | Agendi Pari i San Tangari In Da                                                                                                    | Policy Value |                      |                                                                                                    | (1 on 1 of polymer can be and a f                                                                                                    |            |               |
|                                                                                                    | Approx Production (School Processor)                                                                                                    | 24           | Last hotel protect   |                                                                                                    | and provide start to age 8                                                                                                    |            |               |
| B MANOCICITA-                                                                                                    | Augent Franzense die der Ferminischer Merinischer                                                                                                    | 14           | Malest Inter         |                                                                                                    | or processor up (all monophet                                                                                                    |            |               |
| B MARKEN BUTWARE<br>B 1044,0074-041-02                                                                                                    | Reflect in EXC in Horizon Agreem Printerry Print                                                                                                    | -            |                      |                                                                                                    | First second in the second second sec |            |               |
| D LAN, DPHANTER<br>D July, COPANIET                                                                                                    | Annound an annound and a second                                                                                                    | *            |                      | See Dean Own                                                                                                    | Salaritan States Salaritan Street & Documentary                                                                                                    |            |               |
| B Kardelandhan                                                                                                    | A good water water the end of the                                                                                                    | -            |                      |                                                                                                    | the less-                                                                                                    |            |               |
|                                                                                                    | Station Cartor Sant                                                                                                    |              |                      | the inter-Chaine during of its cardination<br>of \$100, we chain of its cardination (\$100, \$100,<br>or \$10, we can also also be cardinated at \$100, \$100,<br>or \$10, we can also also also also also also also also |                                                                                                    |            |               |
| B. 41.450.005441<br>B. 41.4544.00546<br>B. 11.0554.405464<br>B. 11.0554.405464<br>B. 10.0554.405464<br>B. 10.45.0554441<br>B. 10.45.0554441<br>B. 10.45.0554413                                                                                                    |                                                                                                    |              |                      |                                                                                                    |                                                                                                    |            |               |

- 7. In the Value field, type "true."
- 8. Click Save.

The policy is configured to override date formatting.

See the "Date Format Override for Production Order Inbound Interface" section in the current version of the *Release Notes* for more information.

## 2.4.2.4 Production Order Forecast Accuracy

### **Configure the Production Order Forecast Accuracy Engine via Integration**

The Production Order Forecast Accuracy engine is used to calculate the accuracy of forecast data and compare the forecast data against actual production data. The data from the Production Order Forecast Accuracy engine is used in forecast accuracy calculations and is displayed in various reports and pivot tables. Users can configure the engine via integration.

Complete the following steps to configure and run the Production Order Forecast Accuracy Engine:

- 1. Log in to the ONE system as a Production Manager.
- 2. Click Menu/Favs > Production Order Forecast Accuracy > Production Order Forecast Accuracy Configuration Report.

Users can search the menus by clicking the Menu/Favs icon on the left sidebar and typing the name of the screen in the menu search bar.

The Production Order Forecast Accuracy Configuration Report screen appears with the filter options displayed.

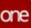

| ne               | Production Order Forecast Acour.  |              |                           |
|------------------|-----------------------------------|--------------|---------------------------|
|                  | Production Order Forecast Accurac | <b>*</b> 2 × | 字 🧖 Production Manager 👻  |
| <b>A</b><br>arch | Q, Faters                         |              |                           |
| ñ.               |                                   |              |                           |
| A Nerrs          | Aggregation minutes               |              | Q institut of Case 🗙 Case |
| ris .            |                                   |              |                           |
| 45               |                                   |              |                           |
| tch              |                                   |              |                           |
| u/Favs           |                                   |              |                           |
|                  |                                   |              |                           |

 Enter a site in the \*Site field or click the magnifying glass icon to browse and select a site. Fields with an asterisk (\*) are required. If you click the magnifying glass icon, a list of sites display.

|      | roduction Order F      | orecast Accurac        |                         | • 2               | × =               | Production Manager |
|------|------------------------|------------------------|-------------------------|-------------------|-------------------|--------------------|
| q    | filters                |                        |                         |                   |                   |                    |
|      | O *Ste                 | 6,                     |                         |                   |                   |                    |
| Site |                        |                        |                         |                   |                   |                    |
| 0    | A fatters (edit): None |                        |                         |                   |                   |                    |
|      | Name<br>Official       | Description<br>primate | Entergrise Name<br>HUE4 | Organization Name | Type Name<br>Part |                    |
|      | OTRatt3                | D7Part3                | N.04                    | HUD4              | Part              |                    |
|      | OTPlant                | DiPlanta               | HUE4                    | HUB4              | Part              |                    |
|      | DOFantS.               | C/Parch                | 1004                    | 1004              | Part              |                    |
|      | India                  |                        | 11.04                   | HUB4              | DC                |                    |
|      | DTStore1               | DFStore1               | HU64                    | HU64              | Store             |                    |
|      | Lavas70                | OfStore2               | HU84                    | HU64              | Store             |                    |
|      | offices .              | Officered              | HUBA                    | HU04              | Store             |                    |
|      | OfStore4               | DTStore4               | HU84                    | 10.84             | Store             |                    |
|      |                        |                        |                         |                   |                   |                    |
| 5    | Page: 1 more., Ve      | wing 1-50              |                         |                   |                   | ОК                 |

- 4. Select a site from the list, and click **OK**.
- The site selected displays in the Site filter field.
- 5. Fill in other filter fields as desired.
- Click the Search link. The report displays a list of matching configurations that belong to the site selected in the previous steps.

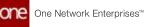

| Q filters (self) [Siz (P) | Organization | Sta      | Tier | Tame Period | Time Period Out UOM | Aggregation | Aggregation Hortoon | Actual Source   |
|---------------------------|--------------|----------|------|-------------|---------------------|-------------|---------------------|-----------------|
| 10.04                     | 15,84        | DTPlace! | Ter1 | Owt         | nets                | Horizon     | LOW<br>1 WEEK       | Production Dro  |
| HUBA                      | 19.04        | pt/hant1 | Tert |             | otte                |             | 2 WEEK              | Production Ora  |
| HUBA                      | 15,84        | CTPart1  | Tert |             | MONTH               |             | з молтн             | Productor Ord   |
| Hutta                     | 11.04        | othest   | Ter1 |             | WEDX                |             | 2 WEER              | Production Crit |
| 1084                      | HUB4         | prinwer: | Tert |             | NED.                |             | z week              | Production Ord  |
| HUBH                      | 14284        | dtPert1  | Tert |             | NED                 |             | 2 W85X              | Production Ora  |
| 11,254                    | 15.84        | EfPlanti | 5er1 |             | were a              |             | 1 wdtx              | Production Ord  |
| HUBA                      | H064         | OfPlant. | Ser1 |             | NEDS .              |             | 2 W00X              | Production Ont  |

- Click the **Upload** button. The Select File to Upload popup appears.
- 8. Click the **Template File** download button. The file downloads to your default browser download location.

| th   | Prod Order Forecast | Accuracy Config                                                                      | <b>x</b> 2 ×              | ₽° , | Production Manager |
|------|---------------------|--------------------------------------------------------------------------------------|---------------------------|------|--------------------|
| F.   |                     | 12                                                                                   |                           |      |                    |
| *    |                     | Select File to Upload                                                                |                           |      |                    |
| ms   |                     | Upload Type *                                                                        |                           |      |                    |
|      |                     | Prod Order Forecast Accuracy Config                                                  |                           | *    |                    |
| 5    |                     | Upload File *                                                                        |                           |      |                    |
|      |                     | Drag and drop files here or Choose File                                              | Upl                       | bac  |                    |
| 5    |                     | Sample Files                                                                         |                           |      |                    |
| h 🗃  |                     | Coverside this file to very the data torus<br>maximum length, etc.) of an indound in | ture ded name, feld type. | *    |                    |
| Favs |                     | Template File<br>Downcad this file to use as a template                              | to enteryour dea          |      |                    |

 Edit the file using your CSV editor. Unable to render include or excerpt-include. Could not retrieve page.

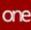

| 4 | A                     | 8                         | c                           | D           | E     | F                            | 6                                            | н                                | 1. E                                                | 1                                                    |   |
|---|-----------------------|---------------------------|-----------------------------|-------------|-------|------------------------------|----------------------------------------------|----------------------------------|-----------------------------------------------------|------------------------------------------------------|---|
|   | #* Enterprise<br>Name | * Site Enterprise<br>Name | * Site Organization<br>Name | * Site Name | Tier  | * Time Period<br>Out (#,###) | * Time Period Out UOM<br>(DAY, HOUR, MINUTE) | * Aggregation<br>Horizon (#,###) | * Aggregation Horizon<br>UOM (DAY, HOUR,<br>MINUTE) | * Actual Source<br>(Production Order,<br>Work Order) |   |
| 1 | HU84                  | HUB4                      | HU84                        | OTPlant1    | Tier1 |                              | 0 Month                                      |                                  | 2 Month                                             | Production Order                                     |   |
| 1 |                       |                           |                             |             |       |                              |                                              |                                  |                                                     |                                                      |   |
|   |                       |                           |                             |             |       |                              |                                              |                                  |                                                     |                                                      |   |
|   |                       |                           |                             |             |       |                              |                                              |                                  |                                                     |                                                      |   |
|   |                       |                           |                             |             |       |                              |                                              |                                  |                                                     |                                                      |   |
|   |                       |                           |                             |             |       |                              |                                              |                                  |                                                     |                                                      |   |
|   |                       |                           |                             |             |       |                              |                                              |                                  |                                                     |                                                      |   |
| î |                       |                           |                             |             |       |                              |                                              |                                  |                                                     |                                                      |   |
| Į |                       |                           |                             |             |       |                              |                                              |                                  |                                                     |                                                      |   |
| Í |                       |                           |                             |             |       |                              |                                              |                                  |                                                     |                                                      |   |
|   |                       |                           |                             |             |       |                              |                                              |                                  |                                                     |                                                      |   |
|   |                       |                           |                             |             |       |                              |                                              |                                  |                                                     |                                                      |   |
| ł |                       |                           |                             |             |       |                              |                                              |                                  |                                                     |                                                      |   |
|   |                       |                           |                             |             |       |                              |                                              |                                  |                                                     |                                                      |   |
|   |                       |                           |                             |             |       |                              |                                              |                                  |                                                     |                                                      |   |
|   |                       |                           |                             |             |       |                              |                                              |                                  |                                                     |                                                      |   |
|   | -                     |                           | -                           |             |       |                              |                                              |                                  |                                                     |                                                      |   |
|   | M                     | FG.PotAccConfig_IBv       | 1.0_122120_ ④               |             |       |                              | 1                                            |                                  |                                                     |                                                      | Ē |

- 10. Save the file when finished editing.
- 11. Returning to the **Select File to Upload** popup, click the **Choose File** link and select your edited CSV file from your local machine.
- 12. Click the **Upload** button. The system displays a status message.

| Upload Initiated                                                                                                    |  |
|----------------------------------------------------------------------------------------------------|--|
| Your upload has been initiated. Please visit the<br>to monitor the processing of this file, which may<br>of any problems in your input. |  |
|                                                                                                    |  |
|                                                                                                    |  |

If the upload was successful, the following message is shown.

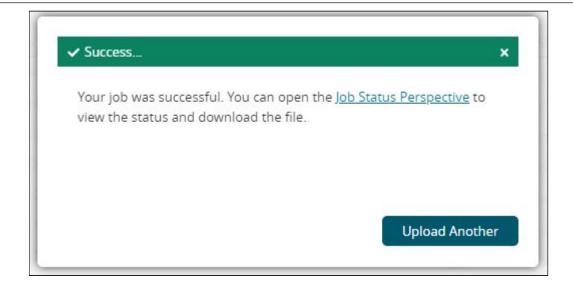

13. If the upload encounters an error, follow the instructions in the message to resolve any issues with your CSV file and repeat the upload process.

| Failed                                                 |                     |
|--------------------------------------------------------|---------------------|
| Your job failed. You can try starting the job again or | you can open the    |
| Job Status Perspective to view the status and downle   | oad the error file. |
|                                                        |                     |
|                                                        |                     |
|                                                        |                     |
|                                                        |                     |
|                                                        |                     |
|                                                        |                     |

See the "Production Order Forecast Accuracy Engine, Reports, and Widgets" section in the current version of the *Release Notes* for more information.

## Configure the Production Order Forecast Accuracy Engine via UI

The Production Order Forecast Accuracy engine is used to calculate the accuracy of forecast data and compare the forecast data against actual production data. Users can create many different Production Order Forecast Accuracy Configurations which the engine uses to generate production order forecast accuracy reports. When the engine is run, it runs for all valid configurations simultaneously. These configurations are visible in the Production Order Forecast Accuracy Configurations are visible in the Production Order Forecast Accuracy Configurations are visible in the Production Order Forecast Accuracy Configurations are visible in the Production Order Forecast Accuracy Configuration Report.

#### Complete the following steps to run the Production Order Forecast Accuracy Engine:

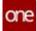

- 1. Log in to the ONE system as a Production Manager.
- 2. Click Menu/Favs > Production Order Forecast Accuracy > New Production Order Forecast Accuracy Config.

In the NEO UI, users can click the Menu/Favs icon on the left sidebar and type in the name of the screen in the menu search bar.

For more information, see "Using the Menu Search Bar."

| The New Production Order Forecast Accurac | y Config screen appears. |
|-------------------------------------------|--------------------------|
|-------------------------------------------|--------------------------|

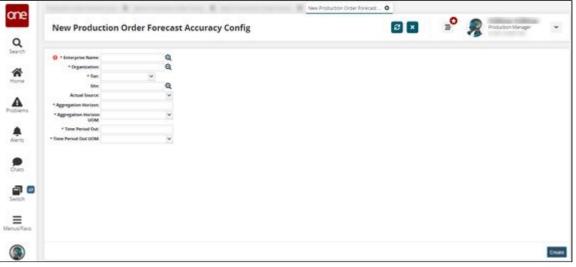

3. Use the following table to enter data into the fields. Field marked with an asterisk are mandatory fields.

| Field Name                 | Description                                                                                     |
|----------------------------|-------------------------------------------------------------------------------------------------|
| * Enterprise Name          | Name of the enterprise for which the forecast accuracy is run.                                  |
| * Organization:            | Name of the organization for which the forecast accuracy is run.                                |
| * Tier:                    | Product tier.                                                                                   |
| Site:                      | Use this field to specify a site where the forecast accuracy data is needed.                    |
| Actual Source:             | Source of actual data used for forecasting.<br>Allowed values: Production Order, Work<br>Order. |
| * Aggregation Horizon:     | Horizon for data aggregation (e.g. 1 week, 7 days, 30 days).                                    |
| * Aggregation Horizon UOM: | Unit Of Measure used for<br>AggregationHorizon field.                                           |

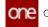

| Field Name             | Description                                                                                                    |
|------------------------|----------------------------------------------------------------------------------------------------|
| * Time Period Out:     | Use this field to configure how far out in the future to consider forecasts.<br>Period Out for Forecast accuracy calculation (e.g. 1 week out, 2 weeks out). |
| * Time Period Out UOM: | Unit Of Measure for Time Period Out field.                                                                                                    |

#### 4. Click Create. The configuration is saved.

| one<br>Q       | HUB4                                                      | M84 | • | " <b>o</b> | 2 | Production Mariager | ٠      |
|----------------|-----------------------------------------------------------|-----|---|------------|---|---------------------|--------|
| Search<br>Mone | Precard was ontward successfully                          |     |   |            |   |                     | ×      |
| Home           | Enterprise Name: H,04<br>Organization: H,05               |     |   |            |   |                     |        |
| <b>A</b>       | Ber Tell<br>Site<br>Actual Secont                         |     |   |            |   |                     |        |
| Alerts         | Aggregation Horizov 11<br>Aggregation Horizon Dirf<br>UCM |     |   |            |   |                     |        |
|                | Time Period Out: 20<br>Time Period Out: 20Mt. Cer         |     |   |            |   |                     |        |
| even<br>Chara  |                                                           |     |   |            |   |                     |        |
| Swetch         |                                                           |     |   |            |   |                     |        |
| Enus Fars      |                                                           |     |   |            |   |                     |        |
|                |                                                           |     |   |            |   | 5                   | core • |

See the "Production Order Forecast Accuracy Engine, Reports, and Widgets" section in the current version of the *Release Notes* for more information.

#### **Run the Production Order Forecast Accuracy Engine**

The Production Order Forecast Accuracy engine is used to calculate the accuracy of forecast data and compare the forecast data against actual production data. The data coming from the Production Order Forecast Accuracy engine is used to calculate forecast accuracy and the results are displayed in various reports and pivot tables.

#### **Complete the following steps to run the Production Order Forecast Accuracy Engine:**

- 1. Log in to the ONE system as a Production Manager.
- 2. Click Menu/Favs > Production Order Forecast Accuracy > Production Order Forecast Accuracy Engine. In the NEO UI, users can click the Menu/Favs icon on the left sidebar and type in the name of the screen in the menu search bar. For more information, see "Using the Menu Search Bar."

The Production Order Forecast Accuracy Engine screen appears.

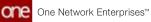

| a neo antara di mana anto marente di s    |  | 0   | Collinson College  |
|-------------------------------------------|--|-----|--------------------|
| Production Order Forecast Accuracy Engine |  | ° 🧖 | Production Manager |
|                                           |  |     |                    |
| Engine parameters O                       |  |     |                    |
| Start Time Computation Date               |  |     |                    |
|                                           |  |     |                    |
| Populate Snapshot: 2                      |  |     |                    |
| * Enterprise (Q)                          |  |     |                    |
| Organization Name Q                       |  |     |                    |
| Sine Q                                    |  |     |                    |
| *Ter: Ter: Difer:2                        |  |     |                    |
| Ter 3     Ter 4     Ter 5     Select All  |  |     |                    |
| toen:                                     |  |     |                    |
| Job State                                 |  |     |                    |
| Job Mt                                    |  |     |                    |
| State                                     |  |     |                    |
| Job Results:                              |  |     |                    |
| Tauko Tonat                               |  |     |                    |
| Tasks Completed<br>Tasks Secrets          |  |     |                    |
| Tasks Failed                              |  |     |                    |
| 0000000                                   |  |     |                    |
|                                           |  |     |                    |

3. Fill out the following fields. Fields with an asterisk (\*) are required.

| Field<br>Name             | Field Description                                                                                                    |
|---------------------------|----------------------------------------------------------------------------------------------------|
| Start<br>Time             | Select a start time that determines when to start the engine. If left empty, the engine runs immediately.                                                                                                    |
| *<br>Computa<br>tion Date | Select a date using the calendar tool. This is the date on which the<br>engine runs for the purposes of generating Production Order<br>Forecast Accuracy information. This is a user-defined field that<br>defaults to the current date. |
| Populate<br>Snapsho<br>t  | Select this checkbox to have the engine populate a snapshot of forecast data.                                                                                                    |
| Populate<br>Actual        | Select this checkbox to have the engine populate actual data.                                                                                                    |
| *<br>Enterpris<br>e       | Select an enterprise using the picker tool. This is the enterprise on which the Accuracy Engine Config is run.                                                                                                    |
| Organiza<br>tion<br>Name  | Select an organization name using the picker tool. This is the organization on which the Accuracy Engine Config is run.                                                                                                    |
| Site                      | Select a site using the picker tool. This is the site on which the Accuracy Engine Config is run.                                                                                                    |

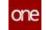

| Field<br>Name | Field Description                                                                                                    |
|---------------|----------------------------------------------------------------------------------------------------|
| *Tier         | Select any number of tiers using the checkboxes. Users can group<br>sites by an attribute called Tier, which is a standard NEO field. Instead<br>of specifying a site name, the user can provide a tier name that<br>includes all sites in that tier. The engine will run for all sites that<br>belong to the selected tier(s). |
| ltem          | Select an item using the picker tool. This is the item for which the<br>Accuracy Engine Config is run. This is an optional field. If a value is<br>not provided, the engine runs for all items of the given Enterprise<br>and Site.                                                                                             |

#### 4. Click **Run Engine**. A success message appears.

See the "Production Order Forecast Accuracy Engine, Reports, and Widgets" section in the current version of the *Release Notes* for more information.

### Viewing and Editing Production Order Forecast Accuracy Configurations

Users can search for and view a report containing all of the Production Order Forecast Accuracy Configurations. The data in the Production Order Forecast Accuracy Configurations report can be exported as a CSV file. Users can also create a new configuration from this screen by clicking Create. Additionally, users can update or delete existing configurations by selecting their corresponding checkbox and selecting an action from the Actions menu.

# Complete the following steps to search and optionally edit Production Order Forecast Accuracy Configurations:

1. Log in to the ONE system as a Production Manager.

 Click Menu/Favs > Production Order Forecast Accuracy > Search Production Order Forecast Accuracy Configuration Report. In the NEO UI, users can click the Menu/Favs icon on the left sidebar and type in the name of the screen in the menu search bar.

For more information, see "Using the Menu Search Bar."

The Search Production Order Forecast Accuracy Configuration Report screen appears.

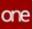

| And a second second second second second second second second second second second second second second second | and the I become recently the | Search Productio | and the second second second second |                    |
|----------------------------------------------------------------------------------------------------|-------------------------------|------------------|-------------------------------------|--------------------|
| Search Production Order                                                                                        | Forecast Accuracy Configura   |                  | 🞐 🎅                                 | Production Manager |
| Q Pitters                                                                                                    |                               |                  |                                     |                    |
| + Ter                                                                                                    | (w)                           |                  |                                     |                    |
| Site                                                                                                    | Q.                            |                  |                                     |                    |
| Actual Searce                                                                                                  |                               |                  |                                     |                    |
| Eine Period Out                                                                                                |                               |                  |                                     |                    |
| Tame Period Dut (2068                                                                                          |                               |                  |                                     |                    |
| Aggregation Horizon<br>Aggregation Horizon UOM                                                                 |                               |                  |                                     |                    |
| Albabase serves over                                                                                           | *                             |                  |                                     |                    |
|                                                                                                    |                               |                  | -                                   | Alant dime i       |
|                                                                                                    |                               |                  |                                     |                    |
|                                                                                                    |                               |                  |                                     |                    |
|                                                                                                    |                               |                  |                                     |                    |
|                                                                                                    |                               |                  |                                     |                    |
|                                                                                                    |                               |                  |                                     |                    |
|                                                                                                    |                               |                  |                                     |                    |
|                                                                                                    |                               |                  |                                     |                    |
|                                                                                                    |                               |                  |                                     |                    |
|                                                                                                    |                               |                  |                                     |                    |
|                                                                                                    |                               |                  |                                     |                    |

3. Use the following table to fill in the fields. Fields marked with an asterisk are required fields.

| Field Name               | Description                                                                                                    |
|--------------------------|----------------------------------------------------------------------------------------------------|
| * Tier:                  | Product tier.                                                                                                    |
| Site:                    | Use this field to specify a site where the forecast accuracy data is needed.                                                                                       |
| Actual Source:           | Source of actual data used for forecasting.<br>Allowed values: Production Order, Work<br>Order.                                                                    |
| Time Period Out:         | Use this field to configure how far out in the<br>future to consider forecasts.<br>Period Out for Forecast accuracy calculation<br>(e.g. 1 week out, 2 weeks out). |
| Time Period Out UOM:     | Unit Of Measure for Time Period Out field.                                                                                                    |
| Aggregation Horizon UOM: | Unit Of Measure used for AggregationHorizon field.                                                                                                    |
| Aggregation Horizon:     | Horizon for data aggregation (e.g. 1 week, 7 days, 30 days).                                                                                                    |

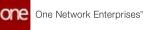

| 0000       |                     |                 |                   |           |                     | on Order Foreca.    | Order Foreca.          |                            |                                                                                                    |  |
|------------|---------------------|-----------------|-------------------|-----------|---------------------|---------------------|------------------------|----------------------------|----------------------------------------------------------------------------------------------------|--|
| one<br>Q   | Search Produ        | ction Order For | ecast Accuracy    | Configura |                     |                     | 3 🛛                    | * 🦻                        | Production Manager                                                                                                    |  |
| Seech      | Q FRIENDER (Ter Ter | 1               | law.              | T.        | Inches              | L.                  |                        | 1                          |                                                                                                    |  |
| *          | Contempriser        | Organitation    | 54                | Tau       | Time Period<br>Over | Time Period Out DOM | Aggregation<br>Horizon | Aggregation Herizon<br>UON | Actual Source                                                                                                    |  |
| Home       | H.84                | HU84            | OTPart1           | Ter3      | 4                   | WEDI                |                        | 2 WEEK                     | Work Order                                                                                                    |  |
|            | HUBH                | HUDA            | tes, MIG, Part    | Ted       | 4                   | week.               |                        | 2 WEEK                     | Production Order                                                                                                    |  |
| Problems   | E HUBA              | HU84            |                   | Terd      |                     | webs:               |                        | 1 WEEK                     | Production Order                                                                                                    |  |
|            | Hide .              | 10.84           | OTFlant           | Tell      | ,                   | untre               |                        | 2 with                     | West Online                                                                                                    |  |
|            | Hubi                | HUBH            | Text, MPG, Plant! | Terd      |                     | HEDH                |                        | 2 WEEK                     | Production Order                                                                                                    |  |
| Alerts     | HUBA                | HURA            |                   | Ted       |                     | INDEX               |                        | 1 WEEK                     | Production Onder                                                                                                    |  |
|            | 1584                | HU\$4           | OTRAILI           | Ter3      | 2                   | HIER.               |                        | 2 WEEK                     | more droter                                                                                                    |  |
| 200        | PUBA                | 10.64           | Tex, NPG, Plant   | Ted       | 1                   | NED                 |                        | 2 10855                    | Production Order                                                                                                    |  |
|            | Hote .              | HUBA            |                   | Terd      |                     | with:               |                        | 1 WEEK                     | Production Onder                                                                                                    |  |
| a 🗉        | Hill                | HU64            | Offwel            | Ted       |                     | ents                |                        | 2 10005                    | Mork Order                                                                                                    |  |
| Switch     | 10.64               | 16,84           | Test_M/G_Part1    | Tell      |                     | with                |                        | 2 W854                     | Production Order                                                                                                    |  |
| -          | Publi               | HUBA            |                   | Ter3      |                     | NER                 |                        | 1. WEEK                    | Production Order                                                                                                    |  |
| Verys/Tevs | Hill Hills          | 10.84           | 01Planti          | Ter3      |                     | wide:               |                        | 2 webs                     | Work Order                                                                                                    |  |
|            | w.m.                | w.m.            | Number Prover     | field     |                     | outre .             |                        | A HORE                     | the state of the local diversion of the state of the state of the stat |  |

See the "Production Order Forecast Accuracy Engine, Reports, and Widgets" section in the current version of the *Release Notes* for more information.

### Viewing the Production Order Forecast Accuracy Report

The Production Order Forecast Accuracy Report is used to display the accuracy of forecast data relative to forecasted data as calculated by the Production Order Forecast Accuracy Engine.

#### Complete the following steps to view the Production Order Forecast Accuracy Report:

- 1. Log in to the ONE system as a Production Manager.
- 2. Click Menu/Favs > Production Order Forecast Accuracy > Search Production Order Forecast Accuracy Report.

In NEO UI, users can click the Menu/Favs icon on the left sidebar and type in the name of the screen in the menu search bar. For more information, see "Using the Menu Search Bar."

The Search Production Order Forecast Accuracy Report appears with the search filters on display.

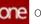

| Search Proce | uction Order Porecest A. |               |                                 |   |    |  |    |                |        |
|--------------|--------------------------|---------------|---------------------------------|---|----|--|----|----------------|--------|
| Searc        | h Production O           | rder Forecast | Accuracy Report                 |   |    |  | 8- | ducton Manager | ٣      |
| Q falsers    |                          |               |                                 |   |    |  |    |                |        |
|              | * Tare:                  |               | + She                           |   | Q  |  |    |                |        |
|              | Barn Name                | Q             | * Computation Date:             |   |    |  |    |                |        |
| 0            | nation Organization      | Q.            | Requesting Org.                 |   | Q  |  |    |                |        |
|              | Execution Org            | a<br>a<br>a   | Buying Drg                      |   | QQ |  |    |                |        |
| Cue          | uner Of Buying Org       | Q             | Program                         |   | Q  |  |    |                |        |
|              | Galation                 | Q             | Exclude Records Without Actuals | 4 |    |  |    |                |        |
|              |                          |               |                                 |   |    |  | 0  | aniz d'Cani i  | N CIGH |
|              |                          |               |                                 |   |    |  |    |                |        |
|              |                          |               |                                 |   |    |  |    |                |        |
|              |                          |               |                                 |   |    |  |    |                |        |
|              |                          |               |                                 |   |    |  |    |                |        |
|              |                          |               |                                 |   |    |  |    |                |        |
|              |                          |               |                                 |   |    |  |    |                |        |
|              |                          |               |                                 |   |    |  |    |                |        |
|              |                          |               |                                 |   |    |  |    |                |        |
|              |                          |               |                                 |   |    |  |    |                |        |
|              |                          |               |                                 |   |    |  |    |                |        |
|              |                          |               |                                 |   |    |  |    |                |        |
|              |                          |               |                                 |   |    |  |    |                |        |

3. Use the following table to enter filter parameters. Fields marked with an asterisk are required fields.

| Fied Name              | Description                                                                                                    |
|------------------------|----------------------------------------------------------------------------------------------------|
| * Tier                 | Select a product Tier from the dropdown menu.                                                                                |
| Item Name              | Filter the results by item name using the picker magnifying glass to select an item.                                         |
| Creation Organization  | Filter the results by Creation Organization<br>using the picker magnifying glass to select a<br>Creation Organization.       |
| Execution Org          | Filter the results by Execution Org using the picker magnifying glass to select an Execution Org.                            |
| Customer Of Buying Org | Filter the results by Customer of Buying Org<br>using the picker magnifying glass to select a<br>Customer of the Buying Org. |
| Location               | Filter results by location using the picker magnifying glass to select a location.                                           |
| * Site                 | Filter results by site using the picker magnifying glass to select a site.                                                   |
| * Computation Date     | Filter results by the date the data computations occurred using the calendar tool.                                           |

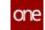

| Fied Name                       | Description                                                                                                    |
|---------------------------------|----------------------------------------------------------------------------------------------------|
| Requesting Org                  | Filter the results by Requesting Org using the picker magnifying glass to select a Requesting Org.                       |
| Buying Org                      | Filter the results by Buying Org using the picker magnifying glass to select a Buying Org.                               |
| Program                         | Enter programs in this field using the picker magnifying glass to filter results by selected programs.                   |
| Exclude Records Without Actuals | Set this to Yes to exclude records without<br>actuals information. Set this to No to include<br>records without actuals. |

### 4. Click Search. The Report is displayed on the screen.

| Q. Freen Hall | de 1 | watthe Neckhick    | et (Despa | too besi tiw        | 1 2112 |       |    |                                |                                    |                                |                     |       |                        |        |                        |   |                 |      |  |
|---------------|------|--------------------|-----------|---------------------|--------|-------|----|--------------------------------|------------------------------------|--------------------------------|---------------------|-------|------------------------|--------|------------------------|---|-----------------|------|--|
| -             | -    | -                  | A         |                     | 1      | 1118  | -  | Agengelien<br>Northean<br>1004 | Appendix a                         | Annual                         | Request<br>Quantity | =     | Promise<br>Quality (1) | -      | T Craster<br>Crysterer | - | ng Canto<br>Ong | <br> |  |
| Sec.WGPa.     | 143  | Ter, VHG, Hänen 2  |           | Man Mer 87<br>2012  | .4     | atta  | A  | +80+                           | 55ar 21,<br>2012 1204<br>are 127   | Apr A 3833<br>1200 AM          |                     | - 011 |                        | 8404   | 15.84                  |   |                 |      |  |
| NUME/A        |      | Test_VHQ_FQ1ere1   |           | Mon Mar 07<br>2845  | *      | attx. | 4  | wetr.                          | Mar 21,<br>3623 (2,60<br>au/ 804   | Apr & 2023<br>12:00-645<br>804 |                     | 1.000 |                        | BiC*   | 10,04                  |   |                 |      |  |
| hellifi,fra   | 140  | ter, MiG, Kateria  |           | 1001 Mar 31<br>2022 | +      | otta  | \$ | 942V                           | Mar 11.<br>2011 12:00<br>aiv 807   | Apr 4, 2022<br>12:00 AM<br>607 |                     | 1,814 |                        | Bacw   | ride.                  |   |                 |      |  |
| NUTURA.       | 78-3 | Test, MRL, Noten 2 |           | Mar Mar 97<br>2022  | *      | 1000  | 1  | HEA                            | Apr 10.<br>2022 12:00<br>avr 12:0  | 949/3.3822<br>12/07/44<br>807  |                     | 1.000 |                        | 640*   | 16.84                  |   |                 |      |  |
| NUMBRA        | 7#3  | Test_UPG/IDee+3    |           | 00-54-27<br>2423    | *      | ette  | 3  | -                              | Ajir 10.<br>2012 12:00<br>2015 824 | Wey 2 2000<br>10:00 AM<br>80/1 |                     | 1000  |                        | BiC*   | 15.85                  |   |                 |      |  |
| No. OF LTD.   | 540  | 362,575,700014     |           | 901 96 17<br>252    | ٠      | HER.  | ξ. | -                              | Apr 18.<br>2022 12:00<br>40:027    | Nay 1, 2023<br>12:00 AM        |                     | 1988  |                        | Balla. | 11.04                  |   |                 |      |  |

5. (Optional) Click View Pivot to view the report data in a pivot table format.

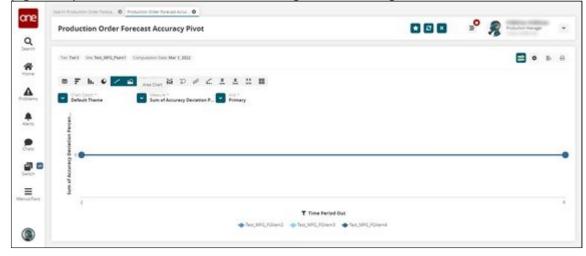

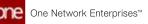

See the "Production Order Forecast Accuracy Engine, Reports, and Widgets" section in the current version of the *Release Notes* for more information.

## 2.5 Assign Problems To Users In Partner Organizations

Enterprise users can share and assign problems with users of a partner organization. The Share button on the problem detail screen makes it easy to select and share with partner organizations. The Assign button allows users to assign the problem to specific users in a partner organization. Partner users, with whom the problems are shared, have access to the full range of actions for that given problem as long as they have the correct permissions to execute those actions. Partner users are able to reassign the problem back to the parent organization as needed.

#### Complete the following steps to share problems with users in a partner organization:

- 1. Log in to the ONE system.
- 2. Click the **Problems** icon on the left navigation panel. The Problems slideout displays.

| roblems | Problems                              |           |      |     | <u>ଟ</u> 📚 |
|---------|---------------------------------------|-----------|------|-----|------------|
| -       |                                       | Escalated | High | Med | Low        |
|         | Assigned To Me                        | 0         | 0    | 0   | 0          |
|         | Deployment Order Milesto              | 0         | 1172 | 0   | 0          |
|         | Expedite Order                        | 0         | 1    | 0   | 0          |
| _       | Inventory Above Max Quan              | 0         | 4    | 0   | 0          |
|         | Inventory Below Min Quan              | 0         | 6    | 0   | 0          |
|         | Projected Inventory Above             | 0         | 10   | 0   | 0          |
|         | Purchase Order Milestone              | 0         | 3598 | 0   | 0          |
|         | Return Order Milestone Ex             | 0         | 2    | 0   | 0          |
|         | Sales Order Milestone Exce            | 0         | 372  | 0   | 0          |
|         | <ul> <li>Viewing 1-8 of 11</li> </ul> |           |      |     |            |

 Click a link under one of the problem states (Escalated, High, Medium, or Low) for a category of problems identified by your organization and role type. The Problems workbench displays.

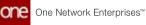

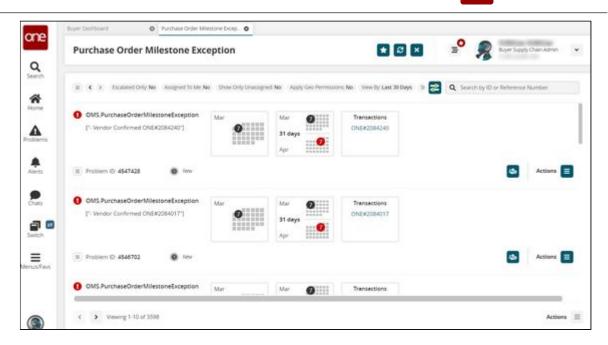

4. Click a problem name (not the Problem ID). The details page for the problem displays.

| tio Cameri Found 0 4546313 IA SB4GA070305    | •                                                                                       |                                |
|----------------------------------------------|-----------------------------------------------------------------------------------------|--------------------------------|
| 4546373: M-SBASN070305                       | * Ø ×                                                                                   | 2 <sup>9</sup> 👷 rangertaen hi |
|                                              |                                                                                         |                                |
| 4546373: M-SBASN070305                       |                                                                                         |                                |
| + Problem Info                               |                                                                                         |                                |
| Problem Type Name: No Carriers Found         | Creation User: Transportation                                                           | Admin                          |
| 10: 4546373                                  | Creation Date: Mar 7, 2022                                                              |                                |
| Due Date: 20<br>Expery Date: Mar 22, 2032 20 | Last Modified User.<br>Last Modified Date: Mar 7, 2022                                  |                                |
| Summary: 14 SEASNO70305                      | Statute Andrew Statute                                                                  |                                |
|                                              | Priority: Low                                                                           |                                |
|                                              | Transactions: M-SBAGN0700                                                               | 05                             |
| Root Cause: D                                | Besolution Code<br>Resolution Date:                                                     |                                |
| + Problem Details                            | RESOLUTION CALC.                                                                        |                                |
| Movement No: 1A SEACH070005                  | Shipments: \$8454070305                                                                 | Total Welver                   |
| Qo/Ws/Volkame:                               | Roste/Stop Count: H44F2 > H44F1 (2)                                                     | Total Allowance:               |
| Destance: 0.0 Mile<br>Equipment/Spe: All     | Peckapi Mar 22, 2022 1 27 AM 1 27 AM CDT<br>Delinery: Mar 24, 2022 2 27 AM 2 207 AM (DT | Total Lost Sales:              |
| Modify Movement                              |                                                                                         |                                |
| Modify Tender Plan                           |                                                                                         |                                |
|                                              | Q & E Let Ignore Problem                                                                | Share Escalate Assign          |

 Click the Share button. The Share Problem with Other Organizations popup window displays.

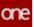

| 1     |
|-------|
|       |
|       |
|       |
|       |
| Close |
|       |

6. Click the picker tool. The Organization popup window displays.

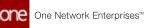

| ganization                             | -               |
|----------------------------------------|-----------------|
| Name                                   | Description     |
| ۲                                      | 3PLVendor Inc.  |
| •                                      | Buyer Agent org |
|                                        | Buyer Agent org |
|                                        | Buyer Agent org |
|                                        | Buyer Agent org |
|                                        | CAR1 Inc.       |
|                                        | CPK5-Partner    |
|                                        | CUST1 Inc.      |
|                                        | CUST2 Inc.      |
|                                        | Customer1       |
| <ul> <li>Viewing 1-10 of 22</li> </ul> |                 |
|                                        | Cancel          |

- 7. Click the radio button for an organization to select it.
- Click the **OK** button. The partner organization is added to the previous popup window.
   Click the **Share** button.
  - The partner organization is added to the problem detail screen in the Collaboration: Shared Org Collaboration section.

Collaboration: Shared Org Collaboration

R.

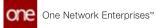

Users can assign partner organization users to a problem after the problem is shared with the organization.

#### Complete the following steps to assign problems with users in a partner organization:

- 1. Log in to the ONE system.
- 2. Click the **Problems** icon on the left navigation panel. The Problems slideout displays.

| Problems                   |                                                                                                    |                                                                                                    |                                                                                                    | 2 📚                                                                                                    |
|----------------------------|----------------------------------------------------------------------------------------------------|----------------------------------------------------------------------------------------------------|----------------------------------------------------------------------------------------------------|----------------------------------------------------------------------------------------------------|
|                            | Escalated                                                                                                    | High                                                                                                    | Med                                                                                                    | Low                                                                                                    |
| Assigned To Me             | 0                                                                                                    | 0                                                                                                    | 0                                                                                                    | 0                                                                                                    |
| Deployment Order Milesto   | 0                                                                                                    | 1172                                                                                                    | 0                                                                                                    | 0                                                                                                    |
| Expedite Order             | 0                                                                                                    | 1                                                                                                    | 0                                                                                                    | 0                                                                                                    |
| Inventory Above Max Quan   | 0                                                                                                    | 4                                                                                                    | 0                                                                                                    | 0                                                                                                    |
| Inventory Below Min Quan   | 0                                                                                                    | 6                                                                                                    | 0                                                                                                    | 0                                                                                                    |
| Projected Inventory Above  | 0                                                                                                    | 10                                                                                                    | 0                                                                                                    | 0                                                                                                    |
| Purchase Order Milestone   | 0                                                                                                    | 3598                                                                                                    | 0                                                                                                    | 0                                                                                                    |
| Return Order Milestone Ex  | 0                                                                                                    | 2                                                                                                    | 0                                                                                                    | 0                                                                                                    |
| Sales Order Milestone Exce | 0                                                                                                    | 372                                                                                                    | 0                                                                                                    | 0                                                                                                    |
|                            | Assigned To Me<br>Deployment Order Milesto<br>Expedite Order<br>Inventory Above Max Quan<br>Inventory Below Min Quan<br>Projected Inventory Above<br>Purchase Order Milestone<br>Return Order Milestone Ex | EscalatedAssigned To Me0Deployment Order Milesto0Expedite Order0Inventory Above Max Quan0Inventory Below Min Quan0Projected Inventory Above0Purchase Order Milestone0Return Order Milestone Ex0 | EscalatedHighAssigned To Me0Deployment Order Milesto0Deployment Order Milesto0Expedite Order0Inventory Above Max Quan0Inventory Below Min Quan0Projected Inventory Above0Purchase Order Milestone0Return Order Milestone Ex0 | EscalatedHighMedAssigned To Me00Deployment Order Milesto01172Deployment Order Milesto01Expedite Order01Inventory Above Max Quan04Inventory Below Min Quan06Projected Inventory Above010Purchase Order Milestone03598Return Order Milestone Ex02 |

3. Click a link under one of the problem states (Escalated, High, Medium, or Low). The Problems workbench displays.

| Purchase Order Milestone Exce           | ption                |                          | * 8 ×                      | P 🙎                  | Buyer Supply Chain Admin |
|-----------------------------------------|----------------------|--------------------------|----------------------------|----------------------|--------------------------|
|                                         |                      |                          | Section 197                |                      |                          |
| C > Escalated Only No Assigned To Me No | Show Only Unassigned | t No Apply Geo Permissio | ns No View by Last 30 Days | 9 🔁 🔍 Search by ID o | r Reference Number       |
| OMS.PurchaseOrderMilestoneException     | Mar                  | Mar Ø                    | Transactions               |                      |                          |
| ["-Vendor Confirmed ONE#2084240"]       | 0                    | 31 days                  | ONE#2084240                |                      |                          |
| (B) Problem (D: 4547428 0 How           |                      |                          |                            |                      | Actions                  |
| OMS.PurchaseOrderMilestoneException     | Mar                  | Mar Ø                    | Transactions               |                      |                          |
| ["- Vendor Confirmed ONE#2084017"]      | 0                    | 31 days                  | ONE#2084017                |                      |                          |
| (B) Problem ID: 4546702 0 Attv          |                      |                          |                            |                      | Actions                  |
| 0 OMS.PurchaseOrderMilestoneException   | Mar                  | Mar Ø                    | Transactions               |                      |                          |

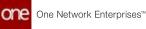

4. Click a problem name (not the Problem ID). The details page for the problem displays.

| 17 47333 14 CD 4 CHICSOSAF                                                                                                    |                                                                                            | x 🞐 🧟 🖉 🖛         |
|----------------------------------------------------------------------------------------------------|--------------------------------------------------------------------------------------------|-------------------|
| 4546373: M-SBASN070305                                                                                                    | * 2                                                                                        | × 2 % mon         |
| and the second second s |                                                                                            |                   |
| 4546373: M-SBASN070305                                                                                                    |                                                                                            |                   |
| + Problem Info                                                                                                    |                                                                                            |                   |
| Problem Type Name: No Carriers Found<br>10: 4546373                                                                                                    | Creation User: Transpor<br>Creation Date: Mar 7, 2:                                        |                   |
| Dur Dett: 2                                                                                                    | Last Modified User.                                                                        | N.C.              |
| Expery Date: Mar 22, 2022 12                                                                                                    | Last Modified Date: Mar 7, 2                                                               | 22                |
| Summary: 1458ASN070305                                                                                                    | Status: New<br>Priority: Low                                                               |                   |
|                                                                                                    | Transactions: M-SBASA                                                                      | 070805            |
| Root Cause: 12                                                                                                    | Resolution Code:                                                                           |                   |
|                                                                                                    | Resolution Date:                                                                           |                   |
| - Problem Details                                                                                                    |                                                                                            |                   |
| Movement No: 14.58454070005                                                                                                    | Shipments: SBASN070305                                                                     | Total Value:      |
| Qx/Ws/Volume:                                                                                                    | Route/Stop Count: H44-F2 > H44-F1 (2)                                                      | Total Allowance:  |
| Distance: 0.0 tAlle<br>Equipment/Size: All                                                                                                    | Peckap: Mar 22, 2022 1 27 AM - 1 27 AM CDT<br>Detwery: Mar 24, 2022 2 27 AM - 2 27 AM (501 | Total Lost Sales: |
| + Modify Movement                                                                                                    |                                                                                            |                   |
| Modify Tender Plan                                                                                                    |                                                                                            |                   |
|                                                                                                    | R P I Lui Ignore Problem                                                                   |                   |

5. Click the **Assign** button.

The Assign Problem popup window displays.

| Assign Problem                                                         |               |
|------------------------------------------------------------------------|---------------|
| Currently Assigned To: None<br>Select the user to assign this Problem: | •             |
|                                                                        | Cancel Assign |

- 6. Select a user name from the dropdown list.
- 7. Click the **Assign** button. The screen refreshes, and the problem is now assigned to the user.

See the "Assign Problems to Users in Partner Organizations" section in the current version of the *Release Notes* for more information.

## 2.6 Viewing Custom Analytic Widgets In The Workbench

Complete the following steps to view custom analytic widgets in the workbench:

1. Log in to the ONE system.

The Dashboard displays with a custom analytic widget. To add a custom analytic widget, see the "Adding and Creating a Custom Analytic Widget" section in *Online Help* for more information.

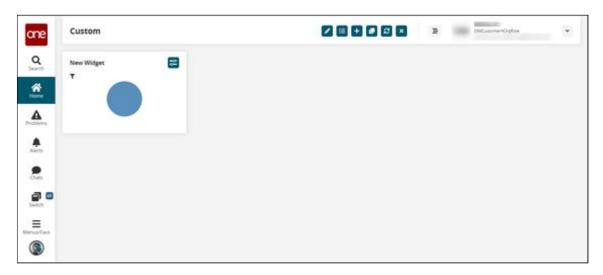

2. Right-click on a custom analytic widget. A popup window displays.

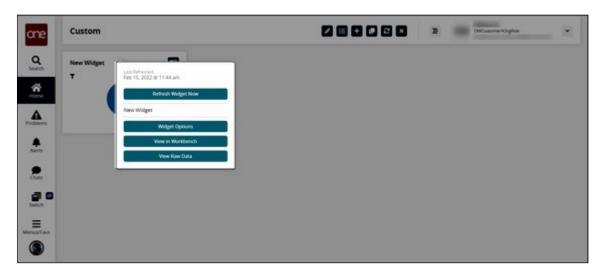

 Click the View in Workbench button. The workbench displays the widget information.

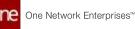

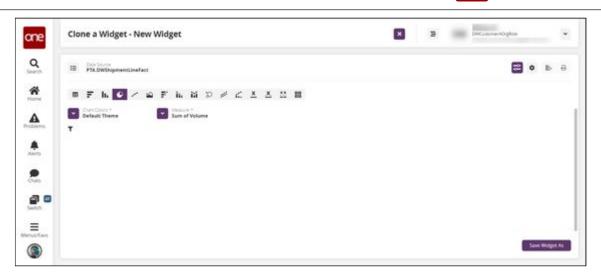

- 4. Edit the widget as desired. See the "Adding and Creating a Custom Analytic Widget" section in *Online Help* for information on the fields and options for widgets.
- 5. Once the options for the new widget have been set, click the **Save Widget As** button.

A popup window appears.

| one              | Clone a Widget - New Widget                                                                                                    | X E Diffusionenchyllon v |
|------------------|----------------------------------------------------------------------------------------------------|--------------------------|
| Q                | Your Widget Looks Awesome!                                                                                                    | ×                        |
|                  | To complete the wedget, you must create a stille and a decoration. You can hartber contorner the wedget by changing the delauk image to an image them the product demage life delauk reage to an image them the graded image life delauk reage to an image them the graded image life delauk reage to an image them the graded image life delauk reage to an image them the wedget to an image them the wedget to an image to an image to |                          |
| Sector<br>Sector | Publish Waget                                                                                                    |                          |

- 6. In the **\*Widget Name** field, enter a name for your widget. This field is required.
- 7. In the **Widget Description** field, enter a widget description if desired.
- 8. Check the **Publish Widget** checkbox if you want the widget available to others to add to their dashboards.
- 9. Click one of the images to the right to select a graphic for your widget.
- 10. Click the **Save Widget** button. The new widget is now available to add when you edit a dashboard. See the "Adding Widgets" section in *Online Help* for more information.

See the "Added View in Workbench Option for Custom Analytic Widgets" section in the current version of the *Release Notes* for more information.

## 2.7 Optimization

## 2.7.1 Demand Planning

# 2.7.1.1 Viewing the Demand Planning Raw Material Forecast Review TLV

The Raw Material Forecast Review timeline view (TLV) shows raw material forecasts by item and event belonging to different distribution centers. With this TLV, users view the effects of events on raw material forecasts, which improves visibility of the impacts of changes in the supply chain.

# Complete the following steps to view and work with the Raw Material Forecast Review TLV:

- 1. Log in to the ONE system.
- 2. Click Menu/Favs > Demand Planning > Forecast Review > Raw Material Forecast Review.

The Raw Material Forecast Review screen displays the filter header.

| Paur        |                   |               |                            |            |       | 0 .        |                             |
|-------------|-------------------|---------------|----------------------------|------------|-------|------------|-----------------------------|
|             | laterial Forecast | Review        |                            |            | * 2 × | - <b>-</b> | Bayer Supply Chain Manager  |
| Q, riturs   |                   |               |                            |            |       |            |                             |
|             |                   | Q 90          |                            | Q.         |       |            |                             |
| inen A      | ***               | Q             | Interest UOM               |            |       |            |                             |
| Share Prema | Owly:             | + Timelow - P | NEOKLIC Feb 11: 2022 - Mar | 11, 2022 💼 |       |            |                             |
|             |                   |               |                            |            |       |            | Q. Search of Charl M. Close |
|             |                   |               |                            |            |       |            |                             |
|             |                   |               |                            |            |       |            |                             |
|             |                   |               |                            |            |       |            |                             |
|             |                   |               |                            |            |       |            |                             |
| S.          |                   |               |                            |            |       |            |                             |
|             |                   |               |                            |            |       |            |                             |
|             |                   |               |                            |            |       |            |                             |
|             |                   |               |                            |            |       |            |                             |
|             |                   |               |                            |            |       |            |                             |
| 0           |                   |               |                            |            |       |            |                             |
| •           |                   |               |                            |            |       |            |                             |
| 0           |                   |               |                            |            |       |            |                             |
| ans.        |                   |               |                            |            |       |            |                             |
| •           |                   |               |                            |            |       |            |                             |

3. Enter values into the filter fields described in the table below. Fields with an asterisk (\*) are required.

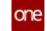

| Field           | Description                                                                                                    |
|-----------------|----------------------------------------------------------------------------------------------------|
| ltem Name       | Use the picker tool to select an item to base the raw materials forecast upon. Either an item or an event must be selected.                                                            |
| Event Name      | Use the picker tool to select an event to base the raw materials forecast upon. Either an item or an event must be selected.                                                           |
| Show Promo Only | Check the box to limit the results shown to promotional items/events only.                                                                                                    |
| DC              | Use the picker tool to select a distribution center.                                                                                                    |
| *Quantity UOM   | Select a unit of measure from the dropdown menu.                                                                                                    |
| *Timeline       | Click the calendar icon.<br>The following popup displays.                                                                                                    |
|                 | <ul> <li>A. Select the <b>*Bucketization</b> period from the dropdown menu.</li> <li>B. Use the calendar tool to select beginning and end dates for the <b>*Date Range</b>.</li> </ul> |

4. Click the **Search** link. The timeline view displays.

|                             | Forecast Re             | view                                   |                                           | * 8                | I 🖬 🤌 🧖            | Buyer Supply Chan Manager |
|-----------------------------|-------------------------|----------------------------------------|-------------------------------------------|--------------------|--------------------|---------------------------|
|                             |                         |                                        |                                           |                    |                    |                           |
| G Filters (edity 10-entry 1 | JOM: Forecast UCM(Three | Invertee PEOPLY, Feb 7, 2022 (2:00 AM) | to Mar 13, 2022 11 59 Ph@teon Hamer Ajter | ni-dex)            |                    |                           |
| Data Measure                |                         | Feb 07-<br>Feb 13                      | Feb 14-<br>Feb 20                         | Feb 21 -<br>Feb 27 | Feb 28 -<br>Mar 06 | Mar 07 -<br>Mar 13        |
| + Forecast Qty              |                         |                                        |                                           |                    |                    |                           |
| Baseline                    |                         |                                        |                                           |                    |                    |                           |
| Promotional Adj             |                         |                                        |                                           |                    |                    |                           |
| Seasonal Adj                |                         |                                        |                                           |                    |                    |                           |
|                             |                         |                                        |                                           |                    |                    |                           |
|                             |                         |                                        |                                           |                    |                    |                           |
|                             |                         |                                        |                                           |                    |                    |                           |
|                             |                         |                                        |                                           |                    |                    |                           |
|                             |                         |                                        |                                           |                    |                    |                           |
|                             |                         |                                        |                                           |                    |                    |                           |
|                             |                         |                                        |                                           |                    |                    |                           |
|                             |                         |                                        |                                           |                    |                    |                           |
|                             |                         |                                        |                                           |                    |                    |                           |
| -                           |                         |                                        |                                           |                    |                    |                           |
|                             |                         |                                        |                                           |                    |                    |                           |

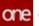

Please note that the timeline view displays differently based on the filter selections.

 Click the Export to Excel button. The data is exported as an .xls file to your computer.

See the "Demand Planning Raw Material Forecast Review Timeline View" section in the current version of the *Release Notes* for more information.

## 2.7.2 Inventory Planning

### 2.7.2.1 Creating and Searching Demand Management Metadata

From the New Demand Mgmt Metadata and Search Demand Mgmt Metadata screens, users can create and search demand management metadata. Demand management metadata is created by specifying various components such as data source model, field name, and field alias. The search interface lists fields on demand-related transactions that can be used to apply conditions to demand data for data management purposes.

#### Complete the following steps to create demand management metadata:

- 1. Log in to the ONE system.
- 2. Click Menu/Favs > Inventory Planning > Configuration > Demand Management Data > New Demand Mgmt Metadata.

The New Demand Mgmt Metadata screen appears.

| one        | IP Democant O New Demand Ngmt Neta Data O |                             |                                                                                                    |
|------------|-------------------------------------------|-----------------------------|----------------------------------------------------------------------------------------------------|
| one        | New Demand Mgmt Meta Data                 | 🕄 🛛 🖻 🧝 💦 inventory Planner | *                                                                                                    |
| Q          |                                           |                             |                                                                                                    |
|            | + Leaseprise:                             | 0,                          |                                                                                                    |
| *          | * Data Source Model:                      |                             |                                                                                                    |
| Home       | * Data Source Model Level Type:           |                             |                                                                                                    |
|            | * Field Name:                             |                             |                                                                                                    |
| Problems   |                                           |                             |                                                                                                    |
|            |                                           |                             |                                                                                                    |
| Alerts     |                                           |                             |                                                                                                    |
| Alerts     |                                           |                             |                                                                                                    |
|            |                                           |                             |                                                                                                    |
| Chats      |                                           |                             |                                                                                                    |
|            |                                           |                             |                                                                                                    |
| Switch     |                                           |                             |                                                                                                    |
| - market   |                                           |                             |                                                                                                    |
| Menus/Fero |                                           |                             |                                                                                                    |
| Menus/Faid |                                           |                             |                                                                                                    |
|            |                                           |                             | Create                                                                                                    |
|            |                                           |                             | Concession of the local division of the local division of the loca |

3. Fill out the following fields. Fields with an asterisk (\*) are required.

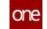

| Field                               | Description                                                                                                    |
|-------------------------------------|----------------------------------------------------------------------------------------------------|
| *Enterprise                         | Select an enterprise using the picker tool.                                                                                                    |
| *Data Source<br>Model               | Select a data source model from the dropdown menu. Currently, only <b>Enhanced Order</b> is available.                                                                                     |
| *Data Source<br>Model Level<br>Type | Select a data source model level type by clicking inside the field, pressing the down arrow, and selecting an option. The available options depend on the <b>Data Source Model</b> chosen. |
| *Field Name                         | Select a field name by clicking inside the field, pressing the down arrow, and selecting an option. The available options depend on the <b>Data Source Model Level Type</b> chosen.        |
| *Field Alias                        | Enter a field alias. This is a user-defined name used to identify the newly created metadata.                                                                                              |

4. Click Create.

A success message appears.

#### Complete the following steps to search demand management metadata:

- 1. Log in to the ONE system as an Inventory Planner role.
- 2. Click Menu/Favs > Configuration > Demand Management Data > Search Demand Mgmt Metadata.

The Search Demand Mgmt Metadata screen appears.

| one         | # Democard O Search Demand Mgnt Meta Data O             |                          |
|-------------|---------------------------------------------------------|--------------------------|
| one         | Search Demand Mgmt Meta Data                            | 🖬 🖬 🗶 🧝 🧖 managy Ramat 👻 |
| Q<br>Search | Q Jillers                                               |                          |
| *           | + Socreptise Name: (+0,54 x) Q,<br>Gata Source Middet V |                          |
| Problems    |                                                         | (9. jeau) of Dist 🛪 Dist |
| Alerts      |                                                         |                          |
|             |                                                         |                          |
| Chara       |                                                         |                          |
| Switch      |                                                         |                          |
| Menus/Fans  |                                                         |                          |
|             |                                                         |                          |

3. Select an **\*Enterprise Name** and **Data Source Model** and click the **Search** link. The search results appear.

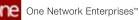

| ne<br>X | Search Demand M                    | Mgmt Meta Data    |                                 |                        | * 2            | 🛛 🤌              | amentory Planner    |
|---------|------------------------------------|-------------------|---------------------------------|------------------------|----------------|------------------|---------------------|
| nch     | Q Patters (adds) (Enterprise harry |                   |                                 |                        |                |                  |                     |
| *       | Contemprise                        | Data Source Model | Data Source Model Level<br>Type | Data Source Table Name | Field Name     | Field Aller      | Field Column Name   |
| ñe -    | 14.04                              | Emarcesbroar      | SOC Requestionequie             | SSC,REQUEST_SDHEDULE   | Shipficiae     | Shipito Sevil 1  | \$Y5,\$HP,70,\$71,0 |
|         | 14.04                              | Evanee05reer      | SCE.DelverySchedule             | SCC_DELNERY_SCHEDULE   | ostcoorg       | Commonity D17    | SVS_DSTCOORG_O      |
| A larrs | PL04                               | Ennancestörder    | SOC OrderLine                   | SCC_ORDER_UNIT         | CommonityCode  | Commonly2        | SV5_COM/NOD/TY_CODE |
|         | 16.04                              | EnhancedEnder     | SCC DeliverySchedute            | SCC_DELVER(_SOMEDULE   | RequestQuently | Repress Quantity | REQUEST_QUANTITY    |
| 1 C     | HL04                               | threasonthreas    | SCC RequestSchedule             | SOC,REQUEST_SOMEDULE   | Shipholay      | Shipito Sear12   | SV5_SHP_T0_ST8_0    |
| ms.     | HUBH                               | EnhancedGroe      | SCE Requestioneoute             | SCC, REQUEST, SCHEDULE | ShipficSta     | Shipito Start 1  | 5V5_9HP_T0_918_0    |
| 22      | ML84                               | threased0rder     | SCC RequestSchedule             | SSC,REQUEST_SOHEDULE   | ShipToSae      | Shipito Sex14    | 5Y5_9HP_T0_978_0    |
|         | 16.84                              | EnhancedOrder     | SCC RequestSchedule             | SCC, REQUEST, SCHEDULE | ShipficSta     | Shipito Startil  | 5Y5,5HP_T0,978,0    |
|         | (i) H(84                           | (brivercedOrder   | SCE RequestSchedule             | SCC,REQUEST,SOHEDULE   | ShipToSte      | Scipile Sciril   | 5Y5_9HP_T0_978_0    |
|         | 16.84                              | EnhancedOrder     | SCE RequestSchedule             | SCC_REQUEST_SCHEDULE   | ShipToSte      | ShipTo Sev17     | 5V5,5H#_10,518,0    |
| 101     | 14.84                              | Er/wccetOrder     | SCC RequestSchedule             | 300,4800837,504D008    | ShipToSta      | Shipito Sea18    | SY5_SHP_T0_STEJD    |
|         | 1584                               | DrivarcedOrder    | SCC RequestSchedule             | SCC,REQUER,SOHDULE     | DrigfleDite    | Shipile Sevill   | 5H5_5H4P_T0_STE_0   |
| Feet    | 10 V8k                             |                   |                                 |                        |                |                  |                     |

- 4. Click the **Export to CSV** button to export the report to a CSV file.
- 5. Click the **Download** button to download the report.
- 6. Click the **Upload** button to upload information to the report.
- 7. Select a checkbox for a metadata row and click the **Delete** button to delete a row.
- 8. Click a **Field Alias** link to see metadata details. The metadata details page appears.

| one                          | W Damonant O Search Demons Mgmt Mess Data O jarda O                                                                                                    |                            |
|------------------------------|----------------------------------------------------------------------------------------------------|----------------------------|
| Q                            | Jan24                                                                                                    | 🖈 🖸 🗶 🔹 🦻 🧖 metory Parce 👻 |
| Search<br>Frome<br>Processes | Easts Source Model:         Enterprise Topic         Enterprise Transe:         III,054         Petel Name:         Petel Name:         Petel | Ì                          |
| Alerts                       |                                                                                                    |                            |
| Dues                         |                                                                                                    |                            |
| Switch                       |                                                                                                    |                            |
| Menus/Fans                   |                                                                                                    |                            |
|                              |                                                                                                    | Dispert to beni 🥐 Access   |

- 9. Select **Export to Excel** to export the information to an Excel file.
- 10. Click the **Actions** button to delete or update the fields.

See the "Demand Promotion and Demand Exclusion" section in the current version of the *Release Notes* for more information.

## 2.7.2.2 Searching Demand Management Rules

From the Search Demand Mgmt Rules screen, users can define and search rules used to determine if demand data is eligible for management actions such as demand promotion and demand exclusion. Users may define multiple rules, and all rules are combined and use "OR" logic; if an order matches at least one rule, then the order is selected. Demand management rules data should be managed by the Inventory Planner role. In addition, from the report users can update or delete condition values, delete conditions, and deactivate rules.

Demand management rules can be described by the following state machine diagram.

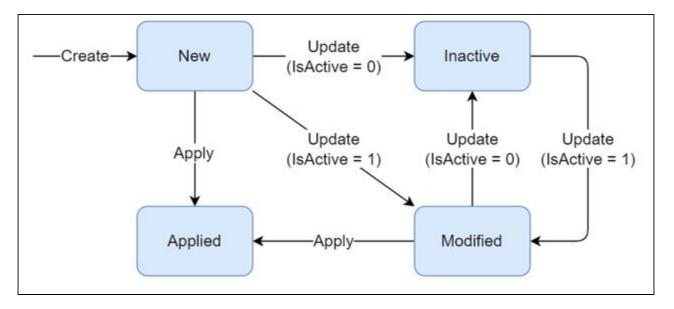

- New: The initial state when created.
- Modified: Moved to this state if the user makes any update to the rule and if the IsActive flag is set to True.
- Applied: The Demand Management Processing engine moves rules to this state during processing using the Apply action.
- Inactive: Rules are moved to this state if updated with the IsActive flag set to False.

#### Complete the following steps to search demand management rules:

- 1. Log in to the ONE system.
- 2. Click Inventory Planning > Configuration > Demand Management Data > Search Demand Mgmt Rules.

The Search Demand Mgmt Rules screen appears.

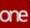

| Search Demand Mgmt     | Rules  | 🖈 🖬 🗶 🙎 👷 mentary Dame |
|------------------------|--------|------------------------|
| ocuren o cinana maine  |        |                        |
| Q filters              |        |                        |
| * Enterprise Name      | Q      |                        |
| Cata Source Model      |        |                        |
| Buile Type:            | ~      |                        |
| Dound Mgmit Bulle Name | Q,     |                        |
| is Active              | *<br>* |                        |
| State                  | . w    |                        |
|                        |        | Q Seatch of State      |
|                        |        |                        |
|                        |        |                        |
|                        |        |                        |
|                        |        |                        |
|                        |        |                        |
|                        |        |                        |
|                        |        |                        |
|                        |        |                        |
|                        |        |                        |

3. Enter any filter criteria as desired and click the **Search** link. The search results appear.

| C Patient (March | (Enterprise Name (HUB4)<br>e Nume Da | ea Source Model | Bute Type         | Rufe Name              | h Active | State _  | Condition Field | Condition Valu |
|------------------|--------------------------------------|-----------------|-------------------|------------------------|----------|----------|-----------------|----------------|
| 100              | 0                                    | narcesbraer     | DemandPropagation | DemandPropagationRule1 | 185      | Modified | Order Number    | ME000-102      |
| HUD4             | t,                                   | nancedDrow      | DemandPropagation | DemandPropagationRule2 | 145      | Modified | Order Number    | MEI000-163     |
| 10.04            | t                                    | nancedörder     | DemenoExclusion   | Section                | 192      | Modified | Order Number    | ME000-101      |
| 10.04            | b                                    | nancedDroer     | DemandExclusion   | TecRuied               | 141      | Modified | Order Number    | MB000-101      |
| 14,04            | t                                    | nancedőrber     | DemanoExclusion   | SecRule2               | 1985     | Modified |                 |                |
|                  |                                      |                 |                   |                        |          |          |                 |                |

- 4. Click the **Export to CSV** button to export the report to a CSV file.
- 5. Click the **Download** button to download the report.
- 6. Click the **Upload** button to upload information to the report. Please note that currently, uploading is the only way to create new demand management rules.
- 7. Select one or more checkboxes and click the **Actions** button to perform various actions on rules.
  - Deactivate Rule
  - Delete Condition Field
  - Delete Condition Value

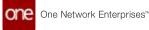

#### • Update Condition Value

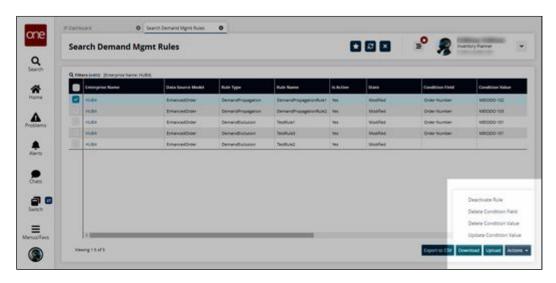

See the "Demand Promotion and Demand Exclusion" section in the current version of the *Release Notes* for more information.

### 2.7.2.3 Invoking the Demand Management Processing Engine

The Demand Management Processing engine is used to mark orders matching specified demand management rules. The engine can run on a schedule or manually, considers orders that are marked for demand promotion and demand exclusion, and should be run before inventory planning and demand planning engines that analyze demand (order) history. The engine processes data management rules in the New and Modified states in the following way:

- 1. For rules in the Modified states, the engine first reads orders that were previously processed by the given rules and resets all rule-related settings on those orders.
- 2. Then, for rules in both the New and Modified states, the engine reads orders matching the given rules and marks that the orders have been processed by the given rule.
- 3. Lastly, the engine updates the collected order data and changes the rule state to Applied.

#### Complete the following steps to run the demand management processing engine:

- 1. Log in to the ONE system.
- Click Menu/Favs > Inventory Planning > Demand Management Processing > Invoke Demand Mgmt Processing Engine.
   The Invoke Demand Mgmt Processing Engine screen appears.

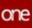

| Involte Demand M              | gmt Processing Engine | 📌 🧖 mantony Parra |
|-------------------------------|-----------------------|-------------------|
| invoke Demanu Mj              | gmt Processing Engine | <br>              |
| - Engine parameters O         |                       |                   |
| Start Time                    | 80                    |                   |
| * Enterprise Name             | #0<br>Q               |                   |
| Plan Start                    |                       |                   |
| Bulle Type:                   |                       |                   |
| Bulle Name:                   | Q                     |                   |
| Job State                     |                       |                   |
| 308.14                        |                       |                   |
| State                         |                       |                   |
| Job Results                   |                       |                   |
| Tasiko Totat                  |                       |                   |
| Tanks Completed:              |                       |                   |
| Tasks Success<br>Tasks Failed |                       |                   |
| Lasta Faire                   |                       |                   |
|                               |                       |                   |

3. Fill out the following fields. Fields with an asterisk (\*) are required.

| Field            | Description                                                                                                    |
|------------------|----------------------------------------------------------------------------------------------------|
| Start Time       | Select a start date and time using the calendar and clock icons.                                                                                                    |
| *Enterprise Name | Select an enterprise name using the picker tool.                                                                                                    |
| Plan Start       | Select a plan start date and time using the calendar<br>and clock icons. By default, this field is considered<br>the current date, but this field also allows users<br>to simulate an engine run in the past. |
| Rule Type        | Select a rule type from the dropdown menu. The available options are <b>Demand Exclusion</b> and <b>Demand Propagation</b> .                                                                                  |
| Rule Name        | Select a demand management rule using the picker tool.                                                                                                    |

4. Click **Run Engine**. A success message appears. See the Search Processed Orders report to view processed orders.

See the "Demand Promotion and Demand Exclusion" section in the current version of the *Release Notes* for more information.

### 2.7.2.4 Searching Processed Orders

From the Search Processed Orders report, users can review orders that were processed by demand management rules and filter orders based on particular rules.

#### Complete the following steps to search processed orders:

- 1. Log in to the ONE system.
- 2. Click Inventory Planning > Demand Management Processing > Search Processed Orders.

The Search Processed Orders screen appears.

| Search Processed Orders         Quinters         Quinters <th>ne vo</th> <th>anticard</th> <th>O Search Processed On</th> <th>es O</th> <th></th> <th></th> <th></th> <th></th> <th></th>                                                                                                    | ne vo     | anticard               | O Search Processed On | es O |    |  |    |                   |        |
|----------------------------------------------------------------------------------------------------|-----------|------------------------|-----------------------|------|----|--|----|-------------------|--------|
| Q Hints       Conditional Marcine       Determine       Autor Myre       Autor Myre                                                                                                    |           | earch Proces           | sed Orders            |      |    |  | 30 | R mantony Parmer  | *      |
| Autor Syste     W       Autor Syste     Q       Objects     Diago Transis       Objects     Q       State     Q       Processing Data After:     MO       Respect Detivery Data     MO       Respect Detivery Data     MO       Autor     MO       Autor     MO                                                                                                    | earch q   | Lfillers               |                       |      |    |  |    |                   |        |
| Mail Type:     V       Bit Time:     Q       Ship from Size:     Q       Ship So Size:     Q       Processing Date After:     MO       Processing Date:     MO       Request Entropy Date:     MO       Request Shipped Date:     MO       Non     Quest:                                                                                                    |           |                        | 0.000                 | 1    |    |  |    |                   |        |
| Auto System See<br>Solg From See<br>Solg From See<br>Processing Date After<br>Martin Million<br>Request Delayed Date<br>Request Disped Date<br>Million<br>Request Disped Date<br>Million<br>Request Disped Date<br>Million<br>Request Disped Date<br>Million<br>Request Disped Date<br>Million<br>Request Disped Date<br>Million<br>Request Disped Date<br>Million<br>Request Disped Date<br>Million<br>Request Disped Date<br>Million<br>Request Disped Date<br>Million<br>Million | ¥         | Crited Mgret Pule Name | (                     | 2    |    |  |    |                   |        |
| Bers Dep Francisce Constant Constant Co                                                                                                    |           | Rule Type:             |                       |      |    |  |    |                   |        |
| Bers Dep Francisce Constant Constant Co                                                                                                    |           | toam.                  | 6                     | 1    |    |  |    |                   |        |
| Processing Date     MO       Property Data     MO       Request Data     MO       Request Data     MO       Request Data     MO       Request Data     MO       Request Data     MO                                                                                                    | •         | Ship From Site         | (                     |      |    |  |    |                   |        |
| Processing Date After: 100<br>Request Disperd Date: 100<br>Request Disperd Date: 100<br>0 Jacob of Case: x Date<br>0 Jacob of Case: x Date<br>0 Jacob of Case: x Date                                                                                                    | 6113      | Ship To Site           |                       | 2    |    |  |    |                   |        |
| Request Disperd Date: <u>MO</u> III <u>MO</u><br>Q Joseph & Case: * Case<br>III III<br>III III<br>III III<br>III III<br>III III                                                                                                    |           | Processing Date After: |                       | 5    |    |  |    |                   |        |
| Respect Dispeed Date: <u>mo</u> <u>mo</u><br>Q. Joseth of Case: * Case<br>In                                                                                                    |           | Request Delivery Date  | ma                    | 2.00 | 10 |  |    |                   |        |
|                                                                                                    |           | Request Shipped Date:  | #c                    | ) == | mο |  |    |                   |        |
|                                                                                                    |           |                        |                       |      |    |  |    | Q Tearris of Case | · Cone |
|                                                                                                    |           |                        |                       |      |    |  |    | A DOTAL & HOLE    |        |
|                                                                                                    |           |                        |                       |      |    |  |    |                   |        |
|                                                                                                    |           |                        |                       |      |    |  |    |                   |        |
| r.                                                                                                    | ch        |                        |                       |      |    |  |    |                   |        |
|                                                                                                    |           |                        |                       |      |    |  |    |                   |        |
|                                                                                                    | = 1 I I I |                        |                       |      |    |  |    |                   |        |
|                                                                                                    | Sec       |                        |                       |      |    |  |    |                   |        |
|                                                                                                    |           |                        |                       |      |    |  |    |                   |        |
|                                                                                                    |           |                        |                       |      |    |  |    |                   |        |

3. Enter any filter criteria as desired and click the **Search** link. The search results appear.

|                           |                   |            |           |              |              | 0 0              | and the second second |
|---------------------------|-------------------|------------|-----------|--------------|--------------|------------------|-----------------------|
| Search Proce              | ssed Orders       |            |           | 6            |              | 2 🧝 🧖 🔤          | y Planner             |
|                           |                   |            |           |              |              |                  |                       |
| Q Patters (edic) (Enterpr | Order Type        | SellingCog | from Site | To Side      | and a second | Rom Display Name | Ren Descriptio        |
| MB000-102                 | Oxployment Order  | HUB4       | MEXODOCI  | 1/D/OPierco1 | MEO-memori   |                  | MDO-memòri            |
| ME000-103                 | Deployment Onlier | 11.01      | MEGOCO:   | NEOPano1     | MBD-Itern01  |                  | MBD-teesci            |
| M8000-101                 | Deployment Onlier | 15.84      | WEODCO1   | MEROPAHOT    | MBO Revol    |                  | MEIO-RentQ            |
|                           |                   |            |           |              |              |                  |                       |
|                           |                   |            |           |              |              |                  |                       |
| •                         |                   |            |           |              |              |                  |                       |

- 4. Click the **Export to CSV** button to export the report to a CSV file.
- 5. Scroll to the right and click the **Dmnd Mgmt Rule Name** link to view which rule the given orders were processed by.

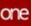

|                 | Processe             | d Orders    |                           |                          |               |             | ° 👂                     | inventory Planner       |
|-----------------|----------------------|-------------|---------------------------|--------------------------|---------------|-------------|-------------------------|-------------------------|
| Q. Falters (md) | kä. (Enterprise Navi | ne m.64     |                           |                          |               |             | -                       |                         |
| cription        | Request<br>Quantity  | Shipped Qay | Request Delivery Date     | Request Shipped Date     | is Propagated | Is Excluded | Drund Mgrid Role Name   | Bate Applied Date       |
| 401             |                      | .00 1.00    | Dec 8. 2018 11:10 AM ESP  | Dec 4, 2018 11:10 AM EST | 985           | NG.         | Demandhropágation/lura1 | 345 21, 2022 6 19 PM E  |
| 101             | 4                    | .00 1.00    | Dec 10. 2018 11 10 AM EST | Dei 5. 2018 11.10 AM-857 | Yes           | No          | DemandPropagationRuled  | 1++ 21.2022 5 19 PM 8   |
| 162             | 10                   | 40 1.00     | Dei 8. 2018 11 10 AM EST  | Dei 3. 2018 11 10 AM EST | Tex           | 111         | Territive)              | J=1 21, 2022 6 19 PM 81 |
|                 |                      |             |                           |                          |               |             |                         |                         |

See the "Demand Promotion and Demand Exclusion" section in the current version of the *Release Notes* for more information.

### 2.7.2.5 Using the Demand Promotion and Demand Exclusion Feature

Users can make changes to demand promotion and demand exclusion information more quickly and efficiently. Demand promotion is the promotion of historical demand (orders) from a site to a parent site when a customer begins ordering from the parent site and uses customers, orders types, and warehouses to define which demand should be included. Demand exclusion stops reading historical demand (orders) when a customer stops ordering from a parent site and only uses the order type to determine which demand should be excluded.

The basic flow of this functionality consists of the following steps:

1. Create or select demand management metadata.

Please note this step is skipped in this workflow. Currently, demand management rules (which require demand management metadata) can only be created through the upload process and not through the UI and is outside the scope of this section.

- 2. Create or select demand management rules, which require demand management metadata.
- 3. Run the Demand Management Processing engine, which can use demand management rules as input.
- 4. Confirm which orders were successfully processed by the Demand Management Processing engine from the Search Processed Orders report.

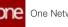

- 5. Enable the Apply Demand Management Rules flag on the appropriate Multi-Tier Stat Scenario.
- 6. Run the Multi-Tier Inventory Planning (MTIP) Stat engine with the previously configured Multi-Tier Stat Scenario.
- 7. Open the MTIP Stats Buffer Search Detail report to confirm the MTIP engine ran correctly and successfully promoted or excluded demand.

# The following workflow is meant to describe how to walk through each step in sequence with example data:

- 1. Log in to the ONE system as an Inventory Planner or Buyer Supply Chain Admin role.
- 2. Click Menu/Favs > Inventory Planning > Configuration > Demand Management Data > New Demand Mgmt Metadata.
- 3. Create a demand management metadata object. See the "<u>Creating and Searching</u> <u>Demand Management Metadata(see page 154)</u>" section for detailed information.

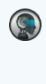

Please note this step is skipped in this workflow. Currently, demand management rules (which require demand management metadata) can only be created through the upload process and not through the UI and is outside the scope of this section.

4. Click Inventory Planning > Configuration > Demand Management Data > Search Demand Mgmt Rules.

The Search Demand Mgmt Rules screen appears. For this example, we will use existing the KP\_TestRule25Jan rule. For more information on demand management rules, see the "<u>Searching Demand Management Rules(see page 157)</u>" section.

| Search Demand M                 | Igmt Rules                  |                    |                      |     |           |                 |                 | × 8             | Anger Supply Cha |
|---------------------------------|-----------------------------|--------------------|----------------------|-----|-----------|-----------------|-----------------|-----------------|------------------|
| A Research and Streege to Larre | H.845                       | 20-                |                      |     | 12        | 72              |                 | - 22            |                  |
| Catalogue Bann                  | Data laure Made             | San Ige            |                      | -   | -         | Condition Field | Condition Value | Me Organization | Silve Barr       |
| S 1684                          | (manufactoria)              | (becardhouspecer   | 17,holioitter        | 144 | hesi      |                 |                 | 11 - 22         |                  |
| 1998                            | Environ0mm                  | Detaild states     | IP Notwoday          | -   | -         | -               |                 |                 |                  |
|                                 | Enurosit-ser                | DemandEvolution    | Testuri              | -   | Appres    |                 |                 |                 |                  |
| - Miller                        | Enerosco-ser                | Denandhousen       | Inclused.            | 946 | instat    |                 |                 |                 |                  |
|                                 | Enwoodbaar                  | BenardExturior     | Testual .            | 144 | Apples    |                 |                 |                 |                  |
| 1.04                            | Etherosoftware .            | Detard state.      | IP, Testionet        | 144 | mater     |                 |                 |                 |                  |
| (ii) 44.84                      | Interveloper                | Desarchistant      | in-holicest          | -   | instea .  |                 |                 |                 |                  |
| 10.00                           | inexative.                  | Desard Suppose     | 17 yearboard         | -   | Mathem    |                 |                 |                 |                  |
| - +184                          | #manoptionar                | famorit-spagerer   | Dementhesispenseluwi | 199 | Appled    |                 |                 |                 |                  |
| - +684                          | (resolution)                | Detrarult-spagetor | (enanthopaperiodum)  | -   | Austral   |                 |                 |                 |                  |
| 15.84                           | Entwice/Deter               | Deservitingsplant  | 17,760844,50         | -   | (See      |                 |                 |                 |                  |
| 1.04                            | Ensuedhier                  | Demandfunition     | 10,360/Lot.30        | 946 | -         |                 |                 |                 |                  |
| 8 1.64                          | bria-colorae                | Denandtackaster    | AP, Neahow!          | 145 | Interfact |                 |                 |                 |                  |
| 11.04                           | Enwoodbaar                  | (benarithtpageor   | 17, Seature)         | 141 | marter    |                 |                 |                 |                  |
|                                 | Ethanostikian               | CenteroPropagation | 17,7estual           | 145 | Appled    |                 |                 |                 |                  |
| <ul> <li>Hill</li> </ul>        | All a local de la constante | Detardistan        | 10-buildwarms        | 144 | instant.  |                 |                 |                 |                  |
| · +1.84                         | branktion                   | Demandhatisation   | in Justices and      | 985 | instead   |                 |                 |                 |                  |
|                                 | \$thanooDitter              |                    | Section .            | 100 | Appled .  |                 |                 |                 |                  |

5. Click Inventory Planning > Demand Management Processing > Invoke Demand Mgmt Processing Engine.

The Invoke Demand Mgmt Processing Engine screen appears. For more information on the Demand Management Processing engine, see the "<u>Invoking the Demand Management Processing Engine(see page 159)</u>" section.

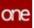

| 🖈 🖸 🗷 🔹 🤌 menony ka |
|---------------------|
|                     |
|                     |
|                     |
|                     |
|                     |
|                     |
|                     |
|                     |
|                     |
|                     |
|                     |
|                     |
|                     |
|                     |
|                     |
|                     |
|                     |

#### 6. Fill out the following fields. Fields with an asterisk (\*) are required.

| Field            | Description                                                                                                    |
|------------------|----------------------------------------------------------------------------------------------------|
| Start Time       | Select a start date and time using the calendar and clock icons.                                                                                                    |
| *Enterprise Name | Select an enterprise name using the picker tool. For this example, select <b>HUB4.</b>                                                                                                    |
| Plan Start       | Select a plan start date and time using the calendar<br>and clock icons. By default, this field is considered<br>the current date, but this field also allows users<br>to simulate an engine run in the past. |
| Rule Type        | Select a rule type from the dropdown menu. For this example, leave this field blank.                                                                                                    |
| Rule Name        | Select a demand management rule using the picker tool. For this example, select <b>KP_TestRule25Jan</b> .                                                                                                    |

#### 7. Click **Run Engine**.

The engine runs and a success message appears.

8. Click Menu/Favs > Inventory Planning > Demand Management Processing > Search Processed Orders.

The Search Processed Orders screen appears. For more information on the Search Processed Orders report, see the "<u>Searching Processed Orders(see page 160</u>)" section.

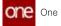

| C filters (sale) Entry to | 1.04                  | ten             | Name Display Name | tem Description    | Report   | Thipped Sty | Required Delivery Date            | Required Depart Data            | in Propagation |  |
|---------------------------|-----------------------|-----------------|-------------------|--------------------|----------|-------------|-----------------------------------|---------------------------------|----------------|--|
|                           | Millionweath -        | MOO hand?       |                   | Mild-family        | Quantity |             | IN Own the state of the and state | Care & 2010 11-10-004 EDF       | 1              |  |
| MECOCH                    | MONTANI               | Artho manufil   |                   | MING-Damily        |          |             | III DALE APPRIL TO AN AD          | Own 4, 2010 11 10 444 517       | 1              |  |
| wercocer                  | MORMAN                | MDO ment?       |                   | Mid-benit          |          |             | II. Doc 10.30101110.441027        | Dec 5.3010 11 10 AM 207         | -              |  |
| NECOCH                    | MOOPwatt              | MOO mende       |                   | MED-bands          |          |             |                                   | Dec's STR 11 IBAN EST           | 1.0            |  |
| WEICOCO1                  | MOOPwell              | MOD mendli      |                   | NEO-Devil          |          | 1.00        | 00 Dec 11.2010 11.10.44 807       | Owner, some till talland blatt. | 144            |  |
| Parine Druthastages       | Party Dramater        | Perils Institut |                   | Paulo resident     |          | 1.00        | Del 11. 2011 12 24 AM ST          |                                 | -              |  |
| Perio Duduktura.          | Pering Destillation   | Presta resident |                   | Passing, resistant |          | 1.01        | Dec FL. MOT 12, MI ANI 807        |                                 | -              |  |
| Partie Destautions        | Persona (Smathursday) | Partic rendered |                   | Pauly, heatest     |          | 1.85        | Dec 15, 3011 12 34 AM ST          |                                 | -              |  |
| Passa, Instructure.       | Perma Smallundia/     | Perio, resident |                   | Parces, restant    |          | 1.68        | Dec 18.20211234-044 807           |                                 | -              |  |
| Parts Industry            | Participation (       | Parry, reclaret |                   | Packs, restant     |          | 1.04        | Dec 14,30211238.444807            |                                 | -              |  |
| WEDDOOH                   | MOOPwedt .            | MOD INFINIT     |                   | 100-bent?          |          | 1.00.       | RE Dec 13, 3018 11 10,444 807     | Dec 1.3010 11 10 AM ED          | 144            |  |
|                           |                       |                 |                   |                    |          |             |                                   |                                 |                |  |

Note the IsPropagated and IsExcluded fields, which detail whether each order was propagated (promoted) or excluded.

 Click Menu/Favs > Inventory Planning > Configuration > Multi-Tier Stat Scenario > New Multi-Tier Stat Scenario to create a new Multi-Tier Stat Scenario. The New Multi-Tier Stat Scenario screen appears.

| e   | New Multi-Tier Stat Scenario                    |    | 2 | × = | ໍ 🧝 | Buyer Supply Chain Admin | 100 |
|-----|-------------------------------------------------|----|---|-----|-----|--------------------------|-----|
| 'n  |                                                 |    |   |     |     |                          |     |
|     | 0 * Enterprise Name:                            | Q  |   |     |     |                          |     |
| 8   | * Stat Scenario Name:                           |    |   |     |     |                          |     |
|     | Single Site Production And Sales:               |    |   |     |     |                          |     |
|     | Read BOM As Direct Demand:                      |    |   |     |     |                          |     |
|     | Bead Orders As Direct Demand:                   |    |   |     |     |                          |     |
| ms  | Read Only Sales Orders:                         |    |   |     |     |                          |     |
| 114 | Read Return Orders:                             |    |   |     |     |                          |     |
|     | Exclude Intra Org Orders:                       |    |   |     |     |                          |     |
|     | Exclude Intra Ent Orders:                       |    |   |     |     |                          |     |
| £   | Order Based Promotion:                          |    |   |     |     |                          |     |
|     | Expedited Based Promotion:                      |    |   |     |     |                          |     |
|     | Non Recurring Order Promotion:                  |    |   |     |     |                          |     |
| 6   | No Stock Butter Promotion:                      |    |   |     |     |                          |     |
|     | Split Demand/Forecast Records to Daily Buckets: |    |   |     |     |                          |     |
|     | Enable Forecast History:                        |    |   |     |     |                          |     |
| _   | Read Demand Forecast For Forecast History:      |    |   |     |     |                          |     |
|     | Read Disaggregated Forecast                     |    |   |     |     |                          |     |
|     | Forecast To Accual Weight:                      |    |   |     |     |                          |     |
| 215 | Forecast Error Aggregation:                     | 4  |   |     |     |                          |     |
|     | Forecast Std Dev Buckettaation:                 | v  |   |     |     |                          |     |
|     | Demand Std Dev Bucketization:                   | ¥  |   |     |     |                          |     |
|     | Strictly Use Start And End History Dates:       |    |   |     |     |                          |     |
|     | Ordening UOM As Computation UOM:                |    |   |     |     |                          |     |
|     | Computation UOM                                 | w. |   |     |     |                          |     |
|     | Disable Production Demand Calc:                 |    |   |     |     |                          |     |
|     | Calculate item Cost: 🗔                          |    |   |     |     |                          |     |
|     | Calculate Multi Source Lead Time Stats:         |    |   |     |     |                          |     |
|     | Apply Demand Management Rules: 🛃                |    |   |     |     |                          |     |
|     |                                                 |    |   |     |     |                          |     |

- 10. Fill out the fields as needed. For this example, ensure the **Apply Demand Management Rules** flag is enabled. For more information, see the "Creating and Working with MTIP Stats Engine Scenarios" section of the *Online Help*.
- 11. Click the **Create** button. A success message appears.

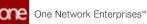

12. Click Menu/Favs > Inventory Planning > Multi-Tier Inventory Planning Stats > Invoke Multi-Tier Inventory Planning Stat Engine.

The Invoke Multi-Tier Inventory Planning Stat Engine screen appears.

| Invoke Multi-Tier Inventory Plannin  Engene parameters  See Computer See Computer See Computer Computer Comp                                                                                                    | the second state of the second | ni i             | * 2 × | "° , | Buyer Supply Chain Admin |
|----------------------------------------------------------------------------------------------------|--------------------------------|------------------|-------|------|--------------------------|
| Start Trime     IIIIO       * Reins Enterprise     IIIIO       Stile Comparise     IIIIO       Stile Comparise     IIIIIO       Frontact Group Type     IIIIIO       Product Group Type     IIIIIO       Product Group Type     IIIIIO       Product Group Type     IIIIIO       Product Group Type     IIIIIO       Product Group Type     IIIIIO       Product Group Type     IIIIIO       Product Group Type     IIIIIO       Product Group Type     IIIIIO       Product Group Type     IIIIIO       Product Group Type     IIIIIIO       Job Bit     Start       Job Bit     Start       Tasks Total:     IIIIIIIIIIIIIIIIIIIIIIIIIIIIIIIIIIII                                                                                                    | Invoke Multi-Her In            | iventory Plannin |       | - 2  | Buyer suppy Chain Admin  |
| San'Tane Montputse<br>* Rees Exercipaise<br>Site Contruptise<br>Site Contruptise<br>Site Contruptise<br>Site Contruptise<br>Site Comparison<br>Nem Name<br>* Manory State<br>* Manory State<br>* Manory State<br>* Somario Name<br>* Do State<br>Job State<br>Job State<br>Job Results:<br>Saac<br>Job Results:<br>Saac<br>Job Results:<br>Saac<br>Job Results:<br>Saac<br>Job State                                                                                                    |                                |                  |       |      |                          |
| * Reine Groepping:     Q       Site Concepting:     Q       Site Concepting:     Q       Site Concepting:     Q       Product Group Upp:     Q       Product Group Upp:     Q       Product Group Upp:     Q       Product Group Upp:     Q       Product Group Upp:     Q       Product Group Upp:     Q       State     M       * Manacy In Date:     M       * Scenario Name:     Q                                                                                                    | Engine parameters O            |                  |       |      |                          |
| Site Enterprise:<br>Generation:<br>Product Group Lyne:<br>Product Group Lyne:                                                                                                    | Start Time                     | mo               |       |      |                          |
| Size Organization:<br>Product Group Type:<br>Product Group Type:<br>Product Gr                                                                                                    | * Ibers Enterprise:            |                  |       |      |                          |
| s tete organization; Q, Q, Preduct Group Type: Q, Preduct Group Type: Q, Preduct Group Type: Q, Preduct Group Steve: Q, B, Preduct Group Steve: Q, B, Preduct Group Steve: Q, Preduct Group Steve: Q, Preduct Steve: Q, Preduct Steve: Q, Preduct Stev                                                                                                    | Site Enterprise:               | Q                |       |      |                          |
| Product Group Level:     Q       Bern Name:     Q       * Hazory Gaze:     B       * Hazory Start Date:     B       * Hazory Start Date:     B       * Scenario Name:     Q       Job State     B       job Rt     Sase:       job Rt     Sase:       job Rtores     Sase:       job Rtores     Sase:       job Rtores     Sase:       job Rtores     Sase:       job Rtores     Sase:       job Rtores     Sase:       job Rtores     Sase:                                                                                                    | Site Organization:             | Q                |       |      |                          |
| Image: Second and Second and Second an                                                                                                    | Product Group Type:            |                  |       |      |                          |
| * History Start Date:<br>* History End Date:<br>* Scenario Name:<br>Job State<br>Job State<br>Job Mt<br>State:<br>Job Mt<br>State:<br>Job Mt<br>State:<br>Job Mt<br>State:<br>Job Mt<br>State:<br>Job Mt<br>State:<br>Job Mt<br>State:<br>Job Mt<br>State:<br>Tasks Stoces:                                                                                                    | Product Group Level:           |                  |       |      |                          |
| History End Date:     * History End Date:     * Scenario Name:     Q      job State     job Re     State     job Re     State     job Results     State     Job Results     State     Job Results     Job Results     State     Job Results     Job Results     Job                                                                                                    | Item Name:                     | Q                |       |      |                          |
| Image: Second to Marrie:     Q       Job State     Job State       Job Recury:     Saler:       Job Recury:     Saler:       Job Recury:     Saler:       Job Recury:     Saler:       Job Recury:     Saler:       Job Recury:     Saler:       Job Recury:     Saler:       Job Recury:     Saler:       Job Recury:     Saler:       Job Recury:     Tasks forces:                                                                                                    | * History Start Date:          | m                |       |      |                          |
| Job State<br>Job State<br>Job State<br>Sob State<br>Job State<br>State<br>Sta | * History End Date:            |                  |       |      |                          |
| Job ht<br>Stater<br>Job Peculty:<br>Job Peculty:<br>Tasks Totat<br>Tasks Success:                                                                                                    | * Scenario Name:               | Q                |       |      |                          |
| Sator<br>Job Results<br>S Easts Totat<br>Easts Completent<br>Tasks Sourcess:                                                                                                    | Job State                      |                  |       |      |                          |
| job Results<br>*5 Tasks Total:<br>Tasks Completent<br>Tasks Sources:                                                                                                    | Job Nd                         |                  |       |      |                          |
| r5 Tanks Totat<br>Tanks Completent<br>Tanks Soccess                                                                                                    | Stater                         |                  |       |      |                          |
| Taxias Completent<br>Taxias Soccess                                                                                                    |                                |                  |       |      |                          |
| Tasks Success                                                                                                    |                                |                  |       |      |                          |
|                                                                                                    |                                |                  |       |      |                          |
| Tasks Failed:                                                                                                    |                                |                  |       |      |                          |
|                                                                                                    | Tasks Failed.                  |                  |       |      |                          |
|                                                                                                    |                                |                  |       |      |                          |
|                                                                                                    |                                |                  |       |      |                          |
|                                                                                                    |                                |                  |       |      |                          |
|                                                                                                    |                                |                  |       |      |                          |
|                                                                                                    |                                |                  |       |      |                          |
|                                                                                                    |                                |                  |       |      |                          |

- 13. Fill out the fields as needed. For this example, ensure the Scenario Name is a scenario with the Apply Demand Management Rules flag enabled. For more information, see the "Running the MTIP Stats Engine" section of the Online Help.
- 14. Click Run Engine. The engine runs and a success message appears.
- 15. Click Menu/Favs > Inventory Planning > Multi-Tier Inventory Planning Stats > Multi-Tier IP Stats Buffer Search Detail Report. The Multi-Tier IP Stats Buffer Search Detail Report screen appears.

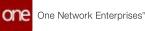

|                      |                |                     |                       | ail Report                   |                              |                                 |                          |                  |                            |                                     |                              |                                     |
|----------------------|----------------|---------------------|-----------------------|------------------------------|------------------------------|---------------------------------|--------------------------|------------------|----------------------------|-------------------------------------|------------------------------|-------------------------------------|
| Q. Filmers (addit)   | Dam MEG-tamil  | 15.84 M00 to        | mit Shur On or M      | er Demper 5, 2002            |                              |                                 |                          |                  |                            |                                     | 10                           |                                     |
| Avenuge<br>Furnicant | Parenant Simur | Sol Dev<br>Forecast | Paresault<br>Variance | Soff Dev<br>Pares and Terror | Forecast In<br>Actual Weight | Promotest<br>Domained Californi | Promoted<br>Democraticas | Coperitor Second | Genier Ranati<br>Promotion | Nue Recurring<br>Order<br>Promotion | No Stock Baffer<br>Promotion | Number Of<br>Direct Demand<br>Lines |
|                      | 10             | -                   |                       |                              | 1                            |                                 |                          | -                | -                          | -                                   | No                           | 1                                   |
|                      |                |                     |                       |                              |                              |                                 |                          | -                | -                          |                                     | 145                          |                                     |
|                      |                |                     |                       |                              |                              |                                 |                          |                  | No.                        | -                                   | 740                          |                                     |
|                      |                |                     |                       |                              |                              |                                 |                          | 14               | 100                        | he                                  | 1997                         |                                     |
|                      |                |                     |                       |                              |                              |                                 |                          | *                | ( <b>M</b> )/              |                                     | <b>N</b> ()                  |                                     |
|                      |                |                     |                       |                              |                              |                                 | 3.01                     | 14               |                            | -                                   |                              |                                     |
|                      |                |                     |                       |                              |                              | 1.00                            |                          | -                | 340                        | No.                                 | 10                           | 3                                   |
|                      |                |                     |                       |                              |                              | _                               | _                        | 1                | -                          |                                     | 50 S                         |                                     |
|                      |                |                     |                       |                              |                              |                                 |                          | 14               | Au .                       | he .                                | 80                           |                                     |

Note the Promoted Demand Gained and Promoted Demand Lost columns. This is where the results of the MTIP engine appear. In this example, one site lost two units of demand and one site gained two units. This is expected behavior.

See the "Demand Promotion and Demand Exclusion" section in the current version of the *Release Notes* for more information.

## 2.7.3 Transportation Planning and Optimization

### 2.7.3.1 Restricting Multi-Stop Consolidation

Complete the following steps to restrict or allow multi-stop consolidation:

- 1. Log in to the ONE system.
- 2. Click **Menu/Favs > Planning > Policies > Planning Policies**. The Planning Policies screen appears.

| C Fitters:     Pickup     Delivery     Other Settings     Pooling Exclusion Rules     Strategy Parameters     Shipment Splitting Parameters       • OutcomerA     Isep Order     Isep Order     Isep Order     Isep Order     Isep Order       • ToSis Colv VULNENCS     • ToSis Addition (Infe)     • Tosis Strategy Parameters     Isep Order     Isep Order       • Tosis Addition (Infe)     • Tosis Addition (Infe)     • Tosis Colv VULNENCE     Isep Order     Isep Order                                                                                                    |
|----------------------------------------------------------------------------------------------------|
| A     A DemoGrin      Autor Brand      Autor Brand |

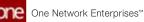

3. In the pane on the left, select the site or organization for which you want to restrict or allow multi-stop consolidation or click the filters icon to search for the site.

The site's or organization's current settings for planning policies display to the right.

4. If an organization is selected, click the Strategy Parameters tab.

| Planning Policies                                                       |                                                                             | cion Manager (1997)<br>ORD-TICH (MANAGER |
|-------------------------------------------------------------------------|-----------------------------------------------------------------------------|------------------------------------------|
| Q filters                                                               |                                                                             | nt Splitting (                           |
| Customera     Tess Cox VeLNHICS     Popoledesca IT7     Popoledesca IT4 | Max Pool Points 5 Is MultiStop Consolidation Disabled T <sub>allie</sub>    |                                          |
| A     Ackerdite1     Advanders1     Advance Rait Yand                   | PF Rate<br>PF Rate Distance UDM                                             |                                          |
| AutorPort     AutorIenderSch,Stert     AutorIenderSch,Stert             | Enable Multi Rouses Max Number Of Sospe 10 Loed United Sequence             |                                          |
| BESSON     COOPER STANDARD ACLAS SEALING (378)                          | Break Bulk Pooling Time Days Hours: Minutes Pooling Time Days Hours Minutes |                                          |

If a site is selected, click the **Other Settings** tab.

| Planning Policies                     |                                  | 000 | Be R Transpor             | tation Manager asf1<br>SPORDRON, MINAGER<br>Dans/Ng/DCumment |
|---------------------------------------|----------------------------------|-----|---------------------------|--------------------------------------------------------------|
| Q filters                             | Pickup Delivery Out              |     | Auto Approval<br>Settings | Site<br>Profiling                                            |
| - CustomerA                           | Alternate Domicile               | 620 |                           |                                                              |
| · 7881 CDV WILINHOS                   | Is MultiStop Consolitation Disat | Net |                           |                                                              |
| + 7950 AABRCA IT7                     |                                  |     |                           |                                                              |
|                                       | Resource Templace                |     |                           | 9                                                            |
| * A                                   | Enable Dock Door Group           | (*) |                           |                                                              |
| ADwnSite1                             |                                  |     |                           |                                                              |
| Allance Rail Yard                     |                                  |     |                           |                                                              |
| + Austin Port                         |                                  |     |                           |                                                              |
| AutoTenderSch_Site1                   |                                  |     |                           |                                                              |
| AutoflenderSch_Site2                  |                                  |     |                           |                                                              |
| **                                    |                                  |     |                           |                                                              |
| BEGiore                               |                                  |     |                           |                                                              |
| * COOPER STANDARD AGUAS SCALING (178) |                                  |     |                           |                                                              |

- 5. In the **Is MultiStop Consolidation Disabled** field, select **True** or **False** from the dropdown list.
  - A. True Shipments are scheduled as singletons or in an aggregation movement. In other words, these shipments will not be a part of a multi-stop consolidated movement.
  - B. False Shipments can be added to a multi-stop consolidated movement.

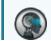

The following logic rules apply to this policy setting:

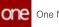

- When the policy is set to True at the organization level and the policy has a null value at the site level, then the organization policy is used and shipments are not consolidated into a movement.
  When the policy is set to True at the organization level and the policy is set to False at the site level, then the system will respect the site-level value and generate consolidated movements.
  When the policy is set to False at the organization level and the policy is set to False at the organization level system will respect the site-level value and generate consolidated movements.
  When the policy is set to True at the site level, then the system will respect the site-level value and won't
- 6. Click the **Save** button. The planning policy setting updates, and a success message appears.

See the "New Planning Policy: Is Multi-Stop Consolidation Disabled" section in the current version of the *Release Notes* for more information.

generate consolidated movements.

## 2.8 Order Management System

## 2.8.1 Accepting and Rejecting Vendor Changes to Orders, Lines, and Line Schedules

During order collaboration, buyers and vendors communicate, make change requests, and accept or reject orders. Buyers can now accept or reject vendor changes at the order, line, or line schedule levels for purchase orders (POs) and deployment orders (DOs).

## 2.8.1.1 Accepting or Rejecting at the Order Level

#### Complete the following steps to accept or reject vendor changes to orders as a buyer:

- 1. Log in to the ONE system as a Buyer role. The following instructions use POs, but the same process is followed for DOs.
- Click Menu/Favs > Order Mgmt > Purchase Order > Search POs. Users can also perform a search using the Global Search feature on the left navigation pane. See the "Global Search" section of the Online Help for more information. The Search POs screen displays with the filter header showing.
- Click the arrow icon to expand the State filter checkboxes. Two State checkboxes filter orders related to this enhancement: Vendor Change Request and Vendor Confirmed with Changes.

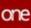

| Search POs                                                                                                    |                                     |                                                                                                    |                                                                                      |   | ₽° , | Buyer Supply Chain Adr | nin ( |
|----------------------------------------------------------------------------------------------------|-------------------------------------|----------------------------------------------------------------------------------------------------|--------------------------------------------------------------------------------------|---|------|------------------------|-------|
| Q. Kilbers                                                                                                    |                                     |                                                                                                    |                                                                                      |   |      |                        |       |
| Searce: Vendor Confirmați Web Ove<br>Direk<br>Dark<br>Daren<br>Coren<br>Coren<br>Coren<br>Coren<br>Coren<br>Coren<br>Coren<br>Coren<br>Coren<br>Coren<br>Coren<br>Coren<br>Coren | nger, Vendor Oxinge Required II     | New     Boyer Conformed With Diarges     Verball Charge Rejuested     Persky Received     Converted     Generated | Vendor Confirmed With Changes in Promising in Furthment Received Canceled Contemport |   |      |                        |       |
| Outbound:                                                                                                    |                                     |                                                                                                    | Onder Number                                                                         |   |      |                        |       |
| To Sine                                                                                                    |                                     |                                                                                                    | Retrieve For                                                                         |   |      |                        |       |
| Delivery Date                                                                                                    | =0=                                 | =0                                                                                                    | Internet                                                                             | 8 |      |                        |       |
| Creation Date: Dec 13, 2021 12:0                                                                                                    | 00 AM I 🛱 🧭 🛏 Mar 20, 2022 11:59 PM | 00                                                                                                    | here                                                                                 |   |      |                        |       |
|                                                                                                    |                                     |                                                                                                    | Ship Date                                                                            |   | mo.» | mo                     |       |
| Onder Sub Type                                                                                                    | e Equal 💌 🔍                         | *                                                                                                    |                                                                                      |   |      |                        |       |
|                                                                                                    |                                     |                                                                                                    |                                                                                      |   |      |                        | -     |

- 4. Check the appropriate box or boxes. (In this case, we have selected both states.)
- 5. Click the **Search** link. The data results display.
- 6. Click the row selection box for the order(s).

|   | Search P       | -Os                           |                                    |                         |                        | 00                             | 2 *        | *                    | ly Ouen Admin |
|---|----------------|-------------------------------|------------------------------------|-------------------------|------------------------|--------------------------------|------------|----------------------|---------------|
|   | Q riters (edg) | (Dubourd WellCrosson Sate De- | 14, 2011 12:00 AM [17] Mar 20, 202 | 0.11.09 PM (DTD) Booked | Inglate tends Ourge Is | generic Ventor Contarnas Web-C | weet .     |                      |               |
|   | •              | Order .                       | Purchase Order No.                 | Line/Schedule           | Pullinani Org          | PullStreet Order Coord         | Vestor     | Cuttation            | Ship from     |
| è | - a2           | thurnest .                    | Eleanetest                         |                         |                        | *                              | SPG-dee    | HERA-HERATING        | SUPE DC       |
|   | - <b>a</b> 2   | Dispersion ( , at             | (Tearmine) at                      |                         |                        |                                | SOP6-alone | HARA HEREINE         | SUPE DC       |
|   | - <b>*</b> 5   | Wranned/as                    | (Depresent) als                    |                         |                        |                                | 30%-846    | HURA HURITING        | 3LPS DC       |
|   | - 2            | Wrammit at                    | Generative, als                    | •                       |                        |                                | SUR-inc    | PERSONAL PRODUCTION. | SUPERC        |
| - | - 2            | ABD101arvetocat()*            | Aphthone-restoration               | •                       |                        |                                | NPS Rec    | HEADE HEADE INC.     | SUPE DC       |
|   |                | Alternarystantil )            | Additional constants               |                         |                        | 4                              | S.P5 dec   | 16384-163813vc       | SPLIC         |
|   | C              | ChilleContrail                | Cheksbioks                         |                         |                        |                                | NPS-dest   | 19,84 (19,84 (s),    | SUP6 DC       |
| • | 1000           |                               |                                    | - 4                     |                        |                                |            |                      |               |

7. Click the **Actions** button. Available actions display in a menu.

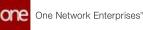

| Search i           | POs                          |                                     |                          |                             | 00                              | 2 =          | R Barr San    | ly Ouen Adress  |
|--------------------|------------------------------|-------------------------------------|--------------------------|-----------------------------|---------------------------------|--------------|---------------|-----------------|
| Q. Alters (edit)   | Dationed wergenetic time the | 14, 2071 12:00 AM (17 - Mar 20, 200 | C. 11. OD PM KOTZVENOVEL | Inspirate Newbor Change Res | avenetivendor Conformati Well-O | weet         |               |                 |
|                    | Griller -                    | Purchase Order No.                  | Liner Schedule           | PullBlower, Org.            | PullSinent Order Court          | Version      | Cuttoriner    | Ship Pro        |
| × #8               | ensembled.                   | (Invested)                          |                          |                             |                                 | SUP() detc   | HUB4-HUB4INC  | SUP6 DO         |
| 2                  | discontract, at              | (Financine) als                     | *                        |                             |                                 | 30% des      | HARA HUBBLINS | SUPP DO         |
|                    | stansenant), as              | (Depression) (a)                    |                          |                             | *                               | 31.P6 - ans. | HURA HURAINS  | 31,9% (2        |
|                    | Grammit,a                    | Grammett, als                       | •                        |                             |                                 | SUPE-and     | PERMIT PERMIT | SUPER           |
|                    | ADDImension                  | Aphthmacroscoldt                    | •                        |                             |                                 | NP6 des      | 16,208        |                 |
| 2.0                | ANTHANYMOUT                  | Additionanteentat                   |                          |                             | 4                               | SLP5 also    | egata Disper  | Confirm         |
| 0 <b>.</b>         | CHENCHINA                    | ONEXCHORE                           | •                        |                             | *                               | 30P6 - desc  | 10000         | s<br>Vendor Dia |
| Contraction of the |                              |                                     | 4                        |                             |                                 |              | Acres         | t Wendor Chu    |

- 8. To accept the vendor's changes, click **Accept Vendor Changes**. The order changes are accepted, and a success message displays.
- 9. To reject the vendor's changes, click **Reject Vendor Changes**. A confirmation popup window displays.
- 10. Click the **Yes** button. The order changes are accepted, and a success message displays.

Users can also accept or reject vendor changes from within the order details screen. Complete the following steps to accept or reject vendor changes to orders in the order details screen:

- 1. Follow steps 1-5 from the instructions above.
- 2. In the **Order** column, click the order number link. The order details screen displays.
- 3. Click the **Actions** button.
- 4. To accept the vendor's changes, click **Accept Vendor Changes**. The order changes are accepted, and a success message displays.
- 5. To reject the vendor's changes, click **Reject Vendor Changes**. A confirmation popup displays.
- Click the Yes button. The order changes are accepted, and a success message displays.

## 2.8.1.2 Accepting or Rejecting at the Order Line Level

# Complete the following steps to accept or reject vendor changes to order lines as a buyer:

- 1. Follow steps 1-5 from the instructions above to view the search results.
- 2. In the **Order** column, click the order number link. The order details screen displays.
- 3. Click the contextual menu icon (blue triangle in the top corner of the cell). A menu displays.

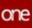

| ONE#2040           | 460               | 056842040460                                                                                                    | 0                                                                              |                           |                                                                                                    |                                              | E                        | 3 🛛                             | 🚽 👷 hurr 5                 | upply Chain Admin |     |
|--------------------|-------------------|----------------------------------------------------------------------------------------------------|--------------------------------------------------------------------------------|---------------------------|----------------------------------------------------------------------------------------------------|----------------------------------------------|--------------------------|---------------------------------|----------------------------|-------------------|-----|
| Order: OnC#2540400 |                   |                                                                                                    |                                                                                |                           |                                                                                                    |                                              | 122                      |                                 |                            | _                 |     |
| 0                  | ider No. Chicklos | 5440                                                                                                    |                                                                                |                           | - farm                                                                                                    | Ventior Confirmant Wath Damp                 | 15                       |                                 |                            |                   |     |
|                    |                   |                                                                                                    |                                                                                |                           | Tendar                                                                                                    | SUP6-anic                                    |                          |                                 |                            |                   |     |
|                    | Ship Ter My Site  | W 116.FT                                                                                                    |                                                                                |                           | Ship Franc                                                                                                    | Vendor's Size 👻 SUPS D                       | ¢                        |                                 |                            |                   |     |
| * Ship Te          | Address FONJAA    | OC, 19521 SANTA ANA                                                                                                   |                                                                                |                           | Ship from Address                                                                                                    | 005 Vallay View Ltr.<br>Status, 74 70144 3/5 |                          |                                 |                            |                   |     |
|                    | whee AR CA        | CANEDIT US                                                                                                    |                                                                                |                           | Parant Order Ro.                                                                                                    | Contract, Col. Column, Art.                  |                          |                                 |                            |                   |     |
|                    | dyment .          |                                                                                                    | 10 A                                                                           |                           |                                                                                                    |                                              |                          |                                 |                            |                   |     |
|                    |                   |                                                                                                    |                                                                                |                           | Fulfilment Drg                                                                                                    |                                              |                          |                                 |                            |                   |     |
| * Asquer Dates     | ry Date: Mar 4.   | 017 13 00 AMI 00                                                                                                    | 5                                                                              |                           | Sectors Sectors                                                                                                    |                                              |                          |                                 |                            |                   |     |
|                    |                   | NUT 12 CO AM I TO                                                                                                    |                                                                                | nes Notes &               | Letter Agence<br>Astachuments Model                                                                                                    | feferences Prob                              | terre Other              | Earlier De                      | ocuments Authoritation     |                   |     |
|                    | Contact Terr      | ny Codey Iv                                                                                                    | acking Milesto                                                                 |                           | Attactuments Hold                                                                                                    |                                              | erro Other               |                                 | ocuments Authonitation     |                   |     |
|                    |                   |                                                                                                    |                                                                                | nes Notes &               | Contraction in the local division of the local division of the loc | s Beferences Prob                            |                          | Links Do<br>Dispert<br>Question | Additional Correst Annuals | 2 Dec Pice        | De  |
|                    | Contact Terr      | rn Codes Th                                                                                                    | acking Milesto<br>22 Request<br>Price Part                                     | 10414                     | Attactuments Hold                                                                                                    |                                              | Harved Ship<br>Quencity  | Dipped                          |                            | af unitrite       | 0.0 |
| Lines Billing &    | Contact Terr      | reg Coden Tr<br>Se Line Type<br>Reput Window                                                                          | Oungestive Lovel                                                               | dar<br>Aar                | Attacturents Hold                                                                                                    | 🖉 e Request Quentity                         | Harved Ship<br>Quencity  | Dipped                          |                            |                   | 0.0 |
| Lines Billing &    | Contact Terr      | reg Coden Tr<br>Se Line Type<br>Reput Window                                                                          | acking Milesto<br>22 Request<br>Price Part                                     | date<br>dat               | Attacturents Hold                                                                                                    | 🖉 e Request Quentity                         | Harved Ship<br>Quencity  | Dipped                          |                            |                   |     |
| Lines Billing &    | Contact Terr      | reg Codes Tr<br>Codes Type<br>Reput Window<br>Accept Window                                                           | Design Milesto<br>Pequet<br>Price for<br>OungesLine Level<br>ChangesLine Level | dar<br>Aar                | Attacturents Hold                                                                                                    | 🖉 e Request Quentity                         | Planned Ship<br>Quantity | Dipped                          |                            |                   |     |
| Lives Milling &    | Contact Terr      | Rend Verden The<br>Rend Verden<br>Accept Verden<br>Add Tracking                                                       | Design Milesto<br>Pequet<br>Price for<br>OungesLine Level<br>ChangesLine Level | dar<br>Aar                | Attacturenty Hold                                                                                                    | Z - Baquest Quentity                         | Planned Ship<br>Quantity | Dipped                          |                            | a.                |     |
| Lives Milling &    | Contact Terr      | ny Coden Th<br>Coden Th<br>Coden Type<br>Reput Handor<br>Accept Handor<br>Canool Line                                 | Design Milesto<br>Pequet<br>Price for<br>OungesLine Level<br>ChangesLine Level | dar<br>Arriges<br>Arriges | Attacturenty Hold                                                                                                    | Z - Baquest Quentity                         | Planned Ship<br>Quantity | Shipped                         |                            | a.                |     |
| Lives Milling &    | Contact Terr      | ren Codes Th<br>Codes Th<br>Codes The<br>Codes System<br>Accept Network<br>Cancel Line<br>Add Tracking<br>Maximal Pre | Design Milesto<br>Pequet<br>Price for<br>OungesLine Level<br>ChangesLine Level | dar<br>Arriges<br>Arriges | Attacturenty Hold                                                                                                    | Z - Baquest Quentity                         | Planned Ship<br>Quantity | Shipped                         |                            | u                 |     |

- 4. To accept the vendor's changes, click **Accept Vendor Changes (Line Level)**. The order changes are accepted, the state is updated, and a success message displays.
- 5. To reject the vendor's changes, click **Reject Vendor Changes (Line Level).** A confirmation popup window displays.
- Click the Yes button. The order changes are accepted; the state is updated, and a success message displays.

Users can also accept or reject vendor changes from the order line details screen.

# Complete the following steps to accept or reject vendor changes to the order line in the line details screen:

- 1. Follow steps 1-5 from the instructions above to view the search results.
- 2. In the **Order** column, click the order number link. The order details screen displays.
- Click the line link under the Line No column. The line details display.
- 4. Click the **This Line** button. A menu displays.
- To accept the vendor's changes, click Accept Vendor Changes (Line Level). The order changes are accepted, the state is updated, and a success message displays.
- 6. To reject the vendor's changes, click **Reject Vendor Changes (Line Level).** A confirmation popup window displays.
- Click the Yes button. The order changes are accepted; the state is updated, and a success message displays.

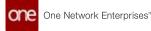

### 2.8.1.3 Accepting or Rejecting at the Line Schedule Level

# Complete the following steps to accept or reject vendor changes to order line schedules as a buyer:

- Follow steps 1-5 from the instructions above to view the search results. Users can also access the information from the Menu/Favs > Order Mgmt > Purchase Order > Search PO Schedules screen.
- 2. Click the link in the **Order** (Search POs) or **Order Number** (Search PO Schedules screen) column.
  - The order details screen displays.
- Click the link for the Line No (number). The order line details display with the Schedules tab showing as the default.
- 4. Click the contextual menu icon (blue triangle in the top corner of the cell). A menu displays.

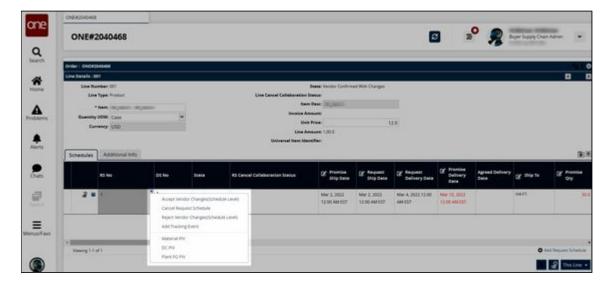

- To accept the vendor's changes, click Accept Vendor Changes (Schedule Level). The order changes are accepted, the state changes, and a success message displays.
- To reject the vendor's changes, click Reject Vendor Changes (Schedule Level). The order changes are accepted; the state is updated, and a success message displays.

See the "Buyers Can Accept or Reject Vendor Changes to Orders, Lines, and Line Schedules" section in the current version of the *Release Notes* for more information.

## 2.8.2 Additional Display Fields for Order Alert Subscriptions

When subscribing to order alerts with a category of Order, many display fields are available in the Additional Information section.

#### Complete the following steps to subscribe to order alert subscriptions:

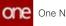

- 1. Log in to the ONE system.
- 2. Click Menus/Favs > Tools > Alert Subscriptions. The Alert Subscriptions screen appears.

|      | Alert Subscriptions             |                                        |                      | 2 <sup>0</sup> 👂 🔤 | upply Chain Admin |
|------|---------------------------------|----------------------------------------|----------------------|--------------------|-------------------|
| 0.   | My Subscriptions Search         |                                        |                      |                    |                   |
| 5    | Q Paters Index) None            |                                        |                      |                    | 11.24             |
| ne - | Selecciption Name               | Altert Type                            | Subscription Type    | Partner Types      | Priority          |
|      | (iii) 1(i)                      | New Order                              | Regular Subscription | 10                 |                   |
| erns | RD More BSCA                    | Return Order Hold                      | Regular Subscription |                    |                   |
|      | OrserCuSO, 3rtDec, Super        | Ontern Cut                             | Regular Subscription |                    |                   |
| u .  | SO, mag onate                   | Grain Created Prominingration          | Regular Subscription |                    |                   |
|      | VOIC BUJET                      | Vendor Confirmed Purchase Order Change | Regular Subscription |                    |                   |
|      | T TEST                          | Involute Hottl Appropriate             | Regular Subscription |                    |                   |
| a    | Interior Reported Onder Buyer   | Vendor Rejected Order                  | Regular Subscription |                    |                   |
|      | Convert, Hunt, MCA, 2 laine     | Contract Mold                          | Regular Subscription |                    |                   |
|      | Approve Regulation              | Approve Requisition                    | Regular Subscription |                    |                   |
|      | New,30,0rost,4lart,1stDec,8uper | New Orser                              | Regular Subscription |                    |                   |
| S    | Wendor Updated Avent Buyer      | Verdor Updated Order                   | Regular Subscription |                    |                   |
| Favs | -Draw Cue Vendor                | Onter Cut                              | Regular Subscription |                    |                   |
|      | WO Update                       | Work Onter Update Arett                | Regular Subscription |                    |                   |
|      | 1010                            |                                        |                      |                    |                   |

3. Click New Subscription.

The New Subscription screen appears.

| ne       | Buyer Dechtoant      | O Aurthonor         | pros.             | 0               | New Subscription       |                      | 0              |                |   |                          |   |
|----------|----------------------|---------------------|-------------------|-----------------|------------------------|----------------------|----------------|----------------|---|--------------------------|---|
|          | New Subscriptic      | on                  |                   |                 |                        |                      |                | 3 <sup>0</sup> | 2 | Buyer Supply Churt Admin | * |
| Q        | Alert Information    |                     |                   |                 |                        |                      |                |                |   |                          |   |
| ñ        | O * Subscrip         | tion Name           |                   |                 |                        |                      |                |                |   |                          |   |
| one      |                      | + Category: Order   |                   |                 |                        | *                    |                |                |   |                          |   |
|          | Neo Dashboard Categ  | gory Name:          |                   |                 |                        |                      |                |                |   |                          |   |
| <u>۸</u> |                      | Aiert Type: New Or  | per .             |                 |                        | ~                    |                |                |   |                          |   |
| sletts   |                      | Publish (1)         |                   |                 |                        |                      |                |                |   |                          |   |
|          |                      | 0 774               | A Published, cone | er users in you | r enterprise can "join | This subscription to | THOMAS & BARTL |                |   |                          |   |
|          |                      | Active?             |                   |                 |                        |                      |                |                |   |                          |   |
| A lerts  |                      | Priority.           | 1.0               | 6. C            |                        |                      |                |                |   |                          |   |
|          |                      |                     |                   |                 |                        |                      |                |                |   |                          |   |
|          | Alert Type           |                     |                   |                 |                        |                      |                |                |   |                          |   |
| Net.     | * Subscri            | ption Type: Regular | Subscription      | *               |                        |                      |                |                |   |                          |   |
|          | Email Deliv          | ery Option: None    |                   | v               |                        |                      |                |                |   |                          |   |
| a e      | Secondary Delive     | ery Option: None    |                   | ~               |                        |                      |                |                |   |                          |   |
| witch    | System               | m Delivery          |                   |                 |                        |                      |                |                |   |                          |   |
| 0000     | Alert Digest Deliver | y Schedule:         |                   | Q               |                        |                      |                |                |   |                          |   |
| =        | Custom Email         | 1 Template          |                   | Q               |                        |                      |                |                |   |                          |   |
| in Fairs |                      |                     |                   |                 |                        |                      |                |                |   |                          |   |
|          | Alert Filters        |                     |                   |                 |                        |                      |                |                |   |                          |   |
|          | * Order Typ          | R D Purchase Order  |                   |                 | Deployme               |                      |                |                |   |                          |   |
|          |                      | Selet Order         |                   |                 | Return Dr              | per .                |                |                |   |                          |   |
|          |                      | The second second   |                   |                 |                        |                      |                |                |   |                          |   |
|          |                      |                     |                   |                 |                        |                      |                |                |   | Create Sut               |   |

4. Fill out the following fields. Fields with an asterisk (\*) are required.

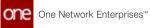

| Section           | Field                             | Description                                                                                                    |
|-------------------|-----------------------------------|----------------------------------------------------------------------------------------------------|
| Alert<br>Informat | *Subscription<br>Name             | Input a Subscription Name.                                                                                                    |
| ion               | *Category                         | Select the Order category. This affects what appears in other fields and what fields appear.                                                                                                    |
|                   | Neo<br>Dashboard<br>Category Name | Input a category name for the dashboard.                                                                                                    |
|                   | *Alert Type                       | From the Alert Type dropdown list, select the desired value. What appears in the dropdown is dependent on what is selected in the Category field.                                                                               |
|                   | Publish                           | When this checkbox is selected, other users in your enterprise can join the subscription to receive alerts.                                                                                                    |
|                   | Active?                           | Check this checkbox if this is an active subscription.                                                                                                    |
|                   | Priority                          | Select a priority from the dropdown menu. The options are High, Medium, or Low.                                                                                                    |
| Alert<br>Type     | *Subscription<br>Type             | Select either Regular Subscription or Partner<br>Recommendation. Selecting Partner<br>Recommendation sets up alert subscriptions for<br>your partner's supplier site.                                                           |
|                   | Email Delivery<br>Option          | Select either Alternate Email, Email, or None from the dropdown menu.                                                                                                    |
|                   |                                   | <ul> <li>None: No email alert will be sent.</li> <li>E-mail: An email alert will be sent. The default email address for the alert appears to the right of the list.</li> <li>Alternate Email: An email alert will be</li> </ul> |
|                   |                                   | sent. In the box that appears to the right<br>of the Email Delivery Option list, type<br>the alternate email address for alerts.                                                                                                |
|                   | Secondary<br>Delivery Option      | Select either Alternate Email or None from the dropdown menu.                                                                                                    |
|                   |                                   | • None: No email alert will be sent.                                                                                                    |
|                   |                                   | <ul> <li>Alternate Email: An email alert will be<br/>sent. In the box that appears to the right<br/>of the Email Delivery Option list, type<br/>the alternate email address for alerts.</li> </ul>                              |

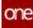

| Section | Field                                | Description                                                                                                    |
|---------|--------------------------------------|----------------------------------------------------------------------------------------------------|
|         | System<br>Delivery                   | Select this checkbox to send the alert email to the<br>Alert Inbox. Unselecting this checkbox sends<br>the alert email to the specified addresses. |
|         | Alert Digest<br>Delivery<br>Schedule | Use the picker tool to select a delivery schedule.                                                                                                 |

5. Scroll down to the **Alert Filters** section and fill out the following fields. Fields with an asterisk (\*) are required.

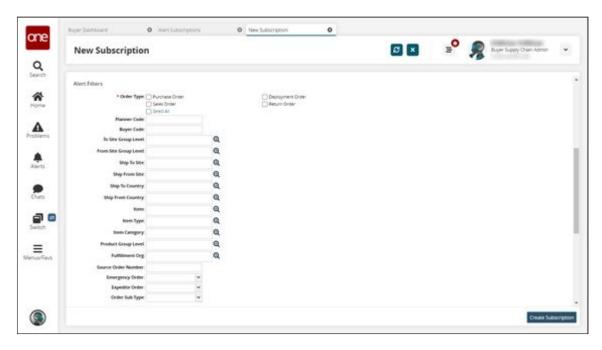

| Field                 | Description                                             |
|-----------------------|---------------------------------------------------------|
| *Order Type           | Select the order type(s) for this alert subscription.   |
| Planner Code          | Enter a planner code.                                   |
| Buyer Code            | Enter a buyer code.                                     |
| To Site Group Level   | Use the picker tool to select a To Site Group<br>Level. |
| From Site Group Level | Use the picker tool to select a From Site Group Level.  |
| Ship To Site          | Use the picker tool to select a ship to site.           |

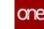

| Field               | Description                                                              |
|---------------------|--------------------------------------------------------------------------|
| Ship From Site      | Use the picker tool to select a ship from site.                          |
| Ship To Country     | Use the picker tool to select a ship to country.                         |
| Ship From Country   | Use the picker tool to select a ship from country.                       |
| ltem                | Use the picker tool to select an item.                                   |
| Item Type           | Use the picker tool to select an item type.                              |
| Item Category       | Use the picker tool to select an item category.                          |
| Product Group Level | Use the picker tool to select a product group level.                     |
| Fulfillment Org     | Use the picker tool to select a fulfillment organization.                |
| Source Order Number | Enter a source order number.                                             |
| Emergency Order     | Select whether this is an emergency order or not from the dropdown menu. |
| Expedite Order      | Select whether to expedite this order or not from the dropdown menu.     |
| Order Sub Type      | Select the order subtype from the dropdown menu.                         |

6. Scroll down to the **Additional Information** section and select any number of fields to include them in the alert, notifying users when those specific fields are modified on selected order types.

| Display Fields: Promise Status   | State                         |
|----------------------------------|-------------------------------|
| Total Amount                     | Total Qty                     |
| 🗌 Total Volume                   | Total Weight                  |
| Trans Mode Name                  | Vendor                        |
| Volume Uom                       | Weight Uom                    |
| Line Cancel Collaboration Status | Price Per                     |
| Line Volume Amount               | Line Volume UOM               |
| Line Weight Amount               | Line Weight UOM               |
| Orig Request Delivery Date       | Orig Request Quantity         |
| Orig Request Ship Date           | Original Request Quantity UOM |
| Ship To Site Name                | Actual Delivery Date          |
| Actual Receipt Date              | Back Order Quantity           |
| Canceled Qty                     | Ds Promise Status             |
| Received Qty                     | Vendor Reject Reason Code     |
| Promise Price Per                | Request Price Per             |
| Select All                       |                               |

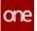

7. Click the **Create Subscription** button.

See the "New Display Fields for Order Alert Subscriptions" section in the current version of the *Release Notes* for more information.

## 2.8.3 Automate Fulfillment Order Creation

Users can automate the fulfillment order creation process for purchase orders (POs), deployment orders (DOs), and sales orders (SOs). Using the Auto-Create Fulfillment Order field for POs and SOs and the policy of the same name, fulfillment orders can be automatically created. Any fulfillment orders tied to a specific order are displayed under the Related Orders section in the Links tab of the respective order.

#### Complete the following steps to automate the creation of fulfillment orders:

- 1. Log in to the ONE system as a Buyer Supply Chain Admin or Vendor Supply Chain Admin.
- 2. Click Menu/Favs > Order Mgmt > New Sales Order.

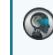

Please note this workflow describes SOs but functions identically for POs. DOs have a slightly different process.

The New Sales Order screen appears.

3. Fill out the fields as desired. For this example, we will use the test data seen in the screenshot. See the "Creating Sales Orders" section in the *Online Help* for more information.

| New Driter                                                                                                    |                       |                    |                           |                      |                                   | _                     |            | 151            |             |      |
|----------------------------------------------------------------------------------------------------|-----------------------|--------------------|---------------------------|----------------------|-----------------------------------|-----------------------|------------|----------------|-------------|------|
| A CONTRACTOR OF A CONTRACTOR OF A CONTRACTOR OF A CONTRACTOR OF A CONTRACTOR OF A CONTRACTOR OF A CONTRACTOR OF | Sales Order No. Ont   | 11111222           | 1                         |                      | Mate Dut                          |                       |            |                | an trin Sec |      |
|                                                                                                    |                       | nga - onstorngany  |                           |                      | render: viri.ilia - Hullia        |                       |            |                |             |      |
|                                                                                                    |                       | rs See 👻 oreD      |                           | 54                   | frails Uty Site Y HAL             | 11-144/1              |            |                |             |      |
|                                                                                                    | Ship To Address 42111 | Alter Van Lit. 761 | Contraction of the second | Ship From A          | Advess Advitation dd, Yaltar bann | and.                  |            |                |             |      |
| time for a                                                                                                    | calor Address         | 73 75344 15        |                           | Ship from Location A | REMOVAL CAREERS OF                |                       |            |                |             |      |
|                                                                                                    | + Trans Mode ALL      |                    |                           | Contract N           |                                   |                       |            |                |             |      |
|                                                                                                    | Equipment             |                    | ~                         | Contract forms M     | and an                            |                       |            |                |             |      |
|                                                                                                    | Ballinson Pratty True |                    |                           | dependent second     | personalition report of           | Contrast de la contra | N MARCHINE |                |             |      |
| Lines 01                                                                                                    | ing & contact 5       | erms SAC & Pe      | raley codes tracking      | Minectiones Notes An | Attachments Holds                 | Rafarenças Procem     | Dover 1    | LINKS          |             | -    |
|                                                                                                    |                       | Contract Type      | (d. 1000                  | Of the Part          | and a second                      | C's Request Quantity  | Of Promise | C Promise Same | St number   | Pres |
| Line No.                                                                                                    | Of Lat Res.           |                    |                           |                      | Gapters                           |                       | Quantity   |                |             | lent |
| Line No.                                                                                                    | C Lat Rom<br>Name     | OF a rest of the   |                           |                      |                                   |                       |            |                |             |      |
|                                                                                                    | Katte                 | Probat.            | conerci conerci           | (2.00                | Draft No                          | 1.00                  |            |                |             |      |
|                                                                                                    | Katte                 |                    | otran2-cotan2             | (239                 | Draft No                          | 1.00                  |            |                |             |      |
|                                                                                                    | Katte                 |                    | (March - 2-444)           | 1230                 | Draft No                          | 1.00                  |            |                |             |      |
|                                                                                                    | Katte                 |                    | enter: color:             | 430                  | Druft No                          | 1.00                  |            |                |             |      |

4. Click **Menu/Favs > Administration > ACLs**. The ACLs screen appears.

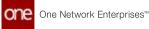

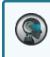

Please note this workflow uses ACLs, but vendors, customers, and AVLs also function identically.

5. Click the **ACL Details** link that corresponds to the item selected in the **Lines** tab of the SO creation process. In this example, **obItem2**.

| ACLs                         |              |                       |                  |                    | Vendor Supply Chain Admen |
|------------------------------|--------------|-----------------------|------------------|--------------------|---------------------------|
| Q. Filters John () (Show Inc | charant fail | 49                    |                  | - 22               |                           |
| - ATL                        | Organization | Customer Organization | Customer Pariser | barren .           | Comuner Rem               |
| · 2 000                      | 16,84        | HOBA                  | HUBH Cummer      | Englished .        | amagedami                 |
| a Denn                       | 15.84        | 1.84                  | HUBH Cumoret     | Albulayuraryingani | A jugent 4                |
| 2 Dese                       | 16.84        | 15,84                 | HUB4 Cummer      | Appendix -         | Agramately#               |
| 2 000                        | 11.04        | 1084                  | PUBH Cumoter     |                    | Ajtured                   |
| 2 Deam                       | MLBH         | Receiver              | Research         | Philodelineerint   | Retarter IPG2pere 127     |
| 2 0000                       | HURK         | andanaaya             | CCompt           | 106 (www.1         | Officingitant             |
| 2 Dese                       | 16,84        | and an party of the   | CCompil          | Orger@valuer#1     | OliCampionel              |
| 8 0000                       | 10.04        | and property          | CCamile.         | City Second        | Officentiation            |
| 2 Desite                     | 10,64        | anstanyarya           | CCompile.        | commond .          | Olicargement              |
| d com                        | 11.04        | and an or other       | count            | ChQ,RDQ,Imm1       | OfComposed                |
| a con                        | 11.04        | ansCampanyA           | CCompa           | . D58we30          | Optimytent                |
| a com                        | 16.84        | sectopaya             | CCompi           | Illinei (          | OBCampoonG                |
| & Denne                      | HUBH         | uniCorpeya            | CCumpA.          | S8,5mm2            | Officerational            |
| a pears                      | 1584         | andaharak             | CComist.         | DS same bi         | ObComunend                |

The ACL details screen appears.

6. In the **Auto-Create Fulfillment Order** field, select **Deployment Order** from the dropdown list.

| er Land Other O ACLA O Others          | <br>                  | <b>,</b> 0 | Vendor Supph Char |
|----------------------------------------|-----------------------|------------|-------------------|
| Details                                |                       |            | NEOD MADE CAR     |
| Wendur Departuation: HUR4              | Customer Clamp4       |            |                   |
| Customer's lines: Officery/terrol      | Description           |            |                   |
| Wendor's Rent Summing Q                | Active 👩              |            |                   |
| Price 12                               | Privately             |            |                   |
| Price Per                              | Milestane Process     | Q          |                   |
| Order Mgree                            |                       |            |                   |
| Futilitation of California Contraction | Order Lead Tree, Days | 0          |                   |
| Seller Agents                          | Min Order Qty         |            |                   |
| Payment Terms Cade                     | Max Order Ory         |            |                   |
| Auto Gene On Receipt                   | In Strop Ships 🖂      |            |                   |
| Auto Create Fulfationent<br>Deber      |                       |            |                   |
| Craw                                   |                       |            |                   |
|                                        |                       |            |                   |
|                                        |                       |            |                   |
|                                        |                       |            |                   |
|                                        |                       |            |                   |
|                                        |                       |            |                   |
|                                        |                       |            |                   |
|                                        |                       |            |                   |
|                                        |                       |            |                   |
|                                        |                       |            |                   |

7. Click **Update**.

A success message appears.

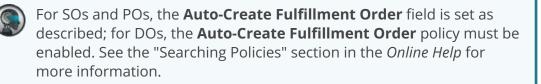

- 8. Back on the **New Sales Order** screen, click **Save**.
- A success message appears and the page updates.
- 9. Click Actions > Submit.

Fulfillment orders are only automatically created when the parent order transitions from the Draft state to the New state.

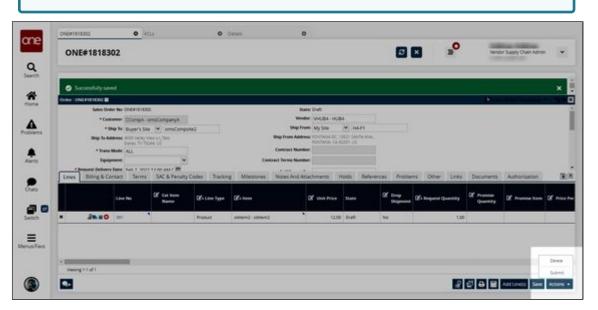

A success message appears and the SO moves to the New state.

- 10. Click the **Links** tab.
- 11. In the pane to the left, click the **Related Orders** sub-group. The automatically created fulfillment order(s) are visible.

|                                                                                                    | 11                                                                                                    |                     |                      |                                                     |                |          | -                                   |                          |
|----------------------------------------------------------------------------------------------------|----------------------------------------------------------------------------------------------------|---------------------|----------------------|-----------------------------------------------------|----------------|----------|-------------------------------------|--------------------------|
| ONE#1818302                                                                                                    | 2                                                                                                    |                     |                      |                                                     | 6              |          | »°                                  | Vendor Supply Onan Admin |
| Successfully mean                                                                                                    | e:                                                                                                    | _                   | _                    | _                                                   | _              | _        | _                                   | _                        |
| Order Contamonat II                                                                                                    |                                                                                                    |                     |                      |                                                     |                |          |                                     | ¥.                       |
| fatives Order A                                                                                                    | NE CAEATETEDEL                                                                                                    |                     | 5                    | State New                                           | 111            |          |                                     |                          |
| * Custom                                                                                                    | er ccompa-smaCompanya                                                                                                    |                     | -                    | August Vistal - HUBA                                |                |          |                                     |                          |
| * Ship 1                                                                                                    | Ne Buyer's Site 💌 amaCom                                                                                                    | pore2               |                      | From My Site W 1                                    |                |          |                                     |                          |
| Ship To Address                                                                                                    | Cales Tr TCH4 US                                                                                                    |                     | Ship From A          | Minese Rowlans do, state (a<br>Rowlans, ca-solati o | 6-06-304.<br>6 |          |                                     |                          |
| * Trans Mod                                                                                                    |                                                                                                    |                     | Contract M           | under:                                              |                |          |                                     |                          |
|                                                                                                    |                                                                                                    |                     |                      |                                                     |                |          |                                     |                          |
| Equipment                                                                                                    | -                                                                                                    | *                   | Contract Terms M     | anders                                              |                |          |                                     |                          |
| * Ressent Delivery Da                                                                                                    |                                                                                                    |                     | Candinant Terrina Ma |                                                     |                |          |                                     |                          |
| * Resurst Delivery Dar<br>Lines Billing & Contai                                                                                                    | ter Kain 1 Mills 13 Mil and r Mills                                                                                                    | ry Codes Tracking A |                      | Artachments Holds                                   | References Pro | blems Od | her Timks Doco                      | merts Authoritation      |
| Resurst Delivery Delivery Delivery Delivery Billing & Consultation Consultation                                                                                                    | er Gen 1 WITH LEAN AND 7 199<br>CT. Tarres GAC & Penalt<br>Related Deders                                                                                                    |                     |                      | Attactionianes Halde                                | Bafarances Pro | blems Oc | er (inks Door                       | ments Authoritation      |
| Frenerst Delivery Del<br>Unios Billing & Costa<br>Contract/Del<br>Invests and Reynand                                                                                                    | E San J WITTENDAM / M<br>Terms SAC & Panan<br>Belaind Drawn<br>Q Paters Joans Son                                                                                                    |                     | Notes And            | Attachments Holde                                   |                | tiuns Of |                                     |                          |
| Contrast Delivery Data Uness Billing & Costa Contrast Web Investe and Dayments Shipment                                                                                                    | er Kan I WITTING AN / 19<br>Terms SAC & Perat<br>Related Orders<br>Q. Piters Jointy Sac<br>Order Number                                                                                                    | e<br>Nem Name       | Contex Type          | Arachmenes Holds                                    | Delivery Dalle |          | Dop Tate                            | Quantity                 |
| Answert Delivery De<br>Lines Billing & Consul<br>Coloration Of<br>Invoice and Payments<br>Shipment     Naminburg Processing                                                                      | E San J WITTENDAM / M<br>Terms SAC & Panan<br>Belaind Drawn<br>Q Paters Joans Son                                                                                                    |                     | Notes And            | Attachments Holde                                   |                |          |                                     | Quantity                 |
| Contrast Delivery Data Uness Billing & Costa Contrast Web Investe and Dayments Shipment                                                                                                    | er Kan I WITTING AN / 19<br>Terms SAC & Perat<br>Related Orders<br>Q. Piters Jointy Sac<br>Order Number                                                                                                    | e<br>Nem Name       | Contex Type          | Arachmenes Holds                                    | Delivery Dalle |          | Dop Tate                            | Quantity                 |
| Present Delivery De     Units     Enting & Containing     Containing     Provide and Payments     Warehouse Processing     Containingtons     Presents                                           | er Kan I WITTING AN / 19<br>Terms SAC & Perat<br>Related Orders<br>Q. Piters Jointy Sac<br>Order Number                                                                                                    | e<br>Nem Name       | Contex Type          | Arachmenes Holds                                    | Delivery Dalle |          | Dop Tate                            | Quantity                 |
| Hennes Delivery De     Units     Eliting & Contex     Contex-Data     Contex-Data     Invision and Paymentis     Sopment     Warmhouse Processing     Consumptions     Resume     Order Revision | er Kan I WITTING AN / 19<br>Terms SAC & Perat<br>Related Orders<br>Q. Piters Jointy Sac<br>Order Number                                                                                                    | e<br>Nem Name       | Contex Type          | Arachmenes Holds                                    | Delivery Dalle |          | Dop Tate                            | Quantity                 |
| Pleases Jelieve be<br>Units' Billing & Cotta<br>Cotta VITO<br>Invise and Paymento<br>Shipment<br>Wenthose Processing<br>Cottainingtoon<br>Researd<br>Order Betwoon<br>Related Crown              | <ul> <li>Solita States (1994) Add (1997)</li> <li>Territi, Sulf &amp; Fernan</li> <li>Solita States (1994)</li> <li>Context Aurolatics (1997)</li> <li>Context Aurolatics (1997)</li> <li>Context</li></ul> | e<br>Nem Name       | Contex Type          | Arachmenes Holds                                    | Delivery Dalle |          | Dop Tate                            | Quantity                 |
| Hennes Delivery De     Units     Eliting & Contex     Contex-Data     Contex-Data     Invision and Paymentis     Sopment     Warmhouse Processing     Consumptions     Resume     Order Revision | er Kan I WITTING AN / 19<br>Terms SAC & Perat<br>Related Orders<br>Q. Piters Jointy Sac<br>Order Number                                                                                                    | e<br>Nem Name       | Contex Type          | Arachmenes Holds                                    | Delivery Dalle | # EP     | Ship Date<br>Reo 1, 2012 1 00 AM 81 | Quantity                 |

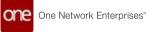

12. In the **Order Number** column, click the order number link. The fulfillment order details screen appears.

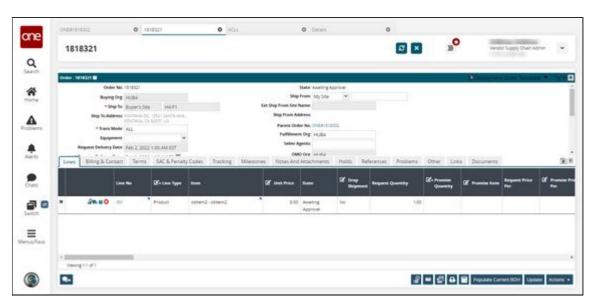

See the "Automate Fulfillment Order Creation" section in the current version of the *Release Notes* for more information.

## 2.8.4 Configuring Time-Based Policy to Automatically Update Order State to Closed

The Time Period to Auto Close Received Orders policy specifies the time period after which the system automatically updates orders (Sales, Purchase, and Deployment) from Received to Closed state. This automation runs at 12 a.m. every day and moves all received orders to the Closed state with the actual receipt date after the time period specified in the policy. If there are multiple delivery schedules, the system considers the latest actual receipt date. This policy is applicable only if the owning organization does not have an active Financials subscription. If the Financials module is enabled, the order state changes only after an invoice is closed.

## Complete the following steps to configure the Time Period to Auto Close Received Orders policy:

- 1. Log in to the ONE system.
- 2. Click **Menu/Favs > Administration > Search Policies**. The Search Policies screen appears.

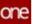

|                                                                                                    |                                          |                            |                    | 0.0                                                                                                    |
|----------------------------------------------------------------------------------------------------|------------------------------------------|----------------------------|--------------------|----------------------------------------------------------------------------------------------------|
| Search Policies                                                                                                    |                                          |                            |                    | 🖿 🖸 🗷 🔹 🧖 teoplakten 🗸                                                                                                    |
| Colorer<br>Q Fiber Judg tone                                                                                                    | salatas 🔄 😤 A                            | by Yana                    |                    |                                                                                                    |
| D Muthatmeprint<br>D Muthatmeprint<br>D Muthatorphysioni                                                                                                    | Contragreeholoes * Carro * Cont          | acts * Oressdock * Cycle i | Counting * DPUIPol | icies * DeploymentDoder * Disconnected Operations * EnhancedOrder *                                                                                                    |
| <ul> <li>PL0EO(Organization)</li> <li>PLIAndonOrganization5</li> </ul>                                                                                                    | Name                                     | Walaw.                     | Infraritad Value   | Description                                                                                                    |
| AllONG/Organizations                                                                                                    | Accept total Provided Unit Price         | Tim P                      |                    | If this policy is left their case provided unit price and price per will pit populated on order<br>instead of policing the unit price front master data.                                                                                                    |
| Adv. COTFIAnt1.5(a)<br>Adv. COTFIAnt2.5(a)<br>Adv. COTFIAnt2.5(a)                                                                                                    | Allow Publichent Order to Auto Sync      | THE?                       |                    | If this policy is involved, a parent order is automatically updated when updates are made to<br>fulfiltence order during Order Brokering.                                                                                                    |
| Adv_C0TPTanteScies<br>Adv_C0TPTanteScies<br>Adv_C0TPTanteScies                                                                                                    | whow Pulliforment Order to Create New 26 | the P                      |                    | If this policy is analyted, order thiskening cases with updates to a fulfiliment order will allow th<br>delivery schedule of the source order to be gold into multiple delivery schedules to align with<br>fulfilment order schedules.                                                                                                    |
| Difference     Difference     D | alos Quare in fulfilment                 |                            |                    | The policy supports the following options: * Collaboration - Arthe Sulfilment, any changes on the order of the Sulfilment and Collaboration * Policy Collaborations - Affect Sulfilment, any changes to the infer<br>will be assigned of the order panel of an and practical and the order means to an Collaboration of the Arthough and the<br>address in this instantiant, address and a start and a start and a start and a start and a start of the order means to an Collaboration of<br>the Arthough and the instantiant and the collaboration of the policy for anti-acception to the fore<br>the holds of the instantiant policy and the antidates and and and an address and and a start of the instantiant<br>address in the Collaboration opports in mutually excludes of the policy for anti-accept to the fore<br>both the boyer and the instantiant. |
|                                                                                                    | When Zero Request Quartery               | tine #                     |                    | If this policy is anabled, a sero volve is accepted as a request quantity                                                                                                    |
| B sumbcacother                                                                                                    |                                          |                            |                    |                                                                                                    |

3. In the **Explorer** pane on the left, click the name of the enterprise for which you want to set the policy.

The available policies display under the tabs to the right.

4. In the **GoToTab** field, select **EnhancedOrder** from the dropdown list. The EnhancedOrder tab displays a list of policies.

| Search Policies                    |           |                        |          |             |               |                           |                                                                                                    | 2               | R trap                | ise Admin             |
|------------------------------------|-----------|------------------------|----------|-------------|---------------|---------------------------|----------------------------------------------------------------------------------------------------|-----------------|-----------------------|-----------------------|
| Explorer                           | 8+1+1+k   |                        |          | Patry Name  |               |                           |                                                                                                    |                 |                       |                       |
| Q Have judg: Note                  | 1.1.1.1   | dartation .            | _        | 100000000   |               |                           |                                                                                                    |                 |                       |                       |
| II Contractory of the              | ALC: UNK  | 85N                    | -        | Constants * | Denadora # Ca | Carle Countres # DECEMBER | ies * DepkoymentOrder *                                                                                                    | Discourse       | erted Onerations      | * Enhanceed           |
| B 3PL Vendor/Crgamourum            | 00        | CDTErginePublies       | 18       | -           | 0.0000        | discound a second         | orgon franco per                                                                                                    | 100000          |                       |                       |
| D IPLOTOCOLUMNIANO                 | And a     | Carro                  |          |             | watue .       | Industrial Value          | Description                                                                                                    |                 |                       |                       |
| D ButterspectorBectment            |           | Contracts              | - 8      | -           | val           |                           | A REAL PROPERTY AND A REAL PROPERTY AND A REAL | Contraction of  | Sector sector sector  | and the second second |
| ABOMORD gardiation                 |           | Crossduck              |          |             | No.           |                           | If this pokey is set then User pr<br>instead of paking the unit pro-                                                                                                    |                 |                       | a fac holoregist on a |
| Any Commentations                  |           | Cycle Counting         |          |             | DOTA DE       |                           | and the second second se                                                                                                    |                 |                       |                       |
| Adv. COTTAn Colored                | Alon Pa   | DPL/Polices            |          |             | suc?          |                           | If the policy is another, a party                                                                                                    |                 | conversionly updated  | when updatest art in  |
| AN, COTPLANENTARY                  |           | DeptoymentOniter       |          | -           |               |                           | fulfillingen ander sharing Dicker                                                                                                    | 1               |                       |                       |
| Adv. (CETPlantACINE)               | Allow Fu  | Disconnected Operation |          |             | THE .         |                           | If this policy is enubled, Order 1                                                                                                    |                 |                       |                       |
| Analysistematices                  | 1.000     | InharandO-dat          | -        |             |               |                           | delivery schedule of the source<br>hultiment order schedules.                                                                                                    | FORMER TO BE    | Shi yes multiple de   | IVELY REPORTED IN A   |
| Brine Sectorians                   | 1 Marcale | integration follow     |          |             |               |                           |                                                                                                    |                 |                       |                       |
| D . Bayer Sandard Series           | Aline Ug  | Inventory              | ettriler |             | 1             |                           | The pulsy supports the follows                                                                                                    |                 |                       |                       |
| SOP6 DC Buyer Star                 | 2000      | Inventory Discrepancy  |          |             |               |                           | order will need collaboration."                                                                                                    |                 |                       |                       |
| SUPL CORPLET BU                    |           | in antone Mean         |          |             |               |                           | will be accepted and the order<br>which case, the existing shapes                                                                                                    |                 |                       |                       |
| Surs. Comerci de                   |           |                        |          |             |               |                           | default is has indicating up the                                                                                                    |                 |                       |                       |
| E) Cotriwensing                    |           |                        |          |             |               |                           | His poly The Callaboration of                                                                                                    |                 |                       |                       |
| Pors CDTPSarch(Szer                |           |                        |          |             |               |                           | both the boyer and the sensite                                                                                                    |                 |                       |                       |
| SUPTODC3-COTPan<br>SUPTODC3-COTPan | Allow De  | is Require Quartery    |          |             | See.          |                           | # the policy is analord, a same                                                                                                    | volue is accept | ont as a restant que  | 100                   |
| SUPS DC-COTTANY                    | Barr Pa   | arrest Dream           |          |             | 9             |                           | Fully Qualified Class Name of It                                                                                                    | the Determinen  | to be the floor Floor | on worklands man      |
| Sum comart co .                    | 2.5       |                        |          |             | -             |                           | and the second second se                                                                                                    |                 |                       |                       |

5. In the Name column, locate the Time Period To Auto Close Received Orders policy.

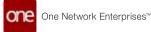

| Pi-AnderdySpansor         Pi-AnderdySpansor           Pi-AnderdySpansor         Pi-AnderdySpansor           Pi-AnderdySpansor         Pi-AnderdySpansor           Pi-AnderdySpansor         Pi-AnderdySpansor           AnderSpansor         Pi-AnderdySpansor           AnderSpansor         Pi-AnderdySpansor                                                                                                    | Harre O                                          | Search Policies O                                    |                  |                      |                                                                                                    |
|----------------------------------------------------------------------------------------------------|--------------------------------------------------|------------------------------------------------------|------------------|----------------------|----------------------------------------------------------------------------------------------------|
| Contract data: Non     Contract and Contract Contract Contrect Contract Contract Contract Contract Contract Contract Contrac                                                                                                    | Search Policies                                  |                                                      |                  |                      | C C C 2 2 R Despectation                                                                                                    |
| Contract Service     Contract Service     Cont                                                                                                    | Q Filters (edit): Since                          | Befeldes EntancedCrose 🖉 Pelo                        | y Name           |                      |                                                                                                    |
| Prodoctoperationers<br>Adv/Comparisoners<br>Adv/Comparisoners<br>Adv/Compari |                                                  | • ces * Claims * Contracts * Crossdock               | Cycle Counting # | DPUPokces * Depkores | entOrder * Deconnected Operations * Ingenefations * Enhanced                                                                                                    |
| AVXAVC/operation         Avxavc/operation         Avxavc/operation         Avxavc/operation           Avxavc/operation         Avxavc/operation         Avxavc/operation         Avxavc/operation           Avxavc/operation         Avxavc/operation         Avxavc/operation         Avxavc/operation           Avxavc/operation         Avxavc/operation         Avxavc/operation         Avxavc/operation           Avxavc/operation         Avxavc/operation         Avxavc/operation         Avxavc/operation           Avxavc/operation         Avxavc/operation         Avxavc/operation         Avxavc/operation           Avxavc/operation         Avxavc/operation         Avxavc/operation         Avxavc/operation           Avxavc/operation         Avxavc/operation         Avxavc/operation         Avxavc/operation           Avxavc/operation         Avxavc/operation         Avxavc/operation         Avxavc/operation           Avxavc/operation         Avxavc/operation         Avxavc/operation         Avxavc/operation           Avxavc/operation         Avxavc/operation         Avxavc/operation         Avxavc/operation           Avxavc/operation         Avxavc/operation         Avxavc/operation         Avxavc/operation           Avxavc/operation         Avxavc/operation         Avxavc/operation         Avxavvxavc/operation           Avxa                                                                                                    | D PLOCOCO-personers                              | Autor                                                | value            | Internet Value       | Description                                                                                                    |
| Accontentional      Accontention     Accontention                                                                                                    | ABOMORO/gansarion)                               | Revenue All Controlmon Allerts                       | ,                |                      | If this policy is modeled, the system sprones the suscenter fiber when personaling both<br>Order arens                                                                                                    |
| Nonportiential     Non-     Non-                                                                                                    | All COllarCollect                                | Tax Resider                                          | '                |                      | If this policy is enabled, the sax provider is used to compute the tax on an order and<br>populars it on the involut for the order. The default is an energy value which does in<br>cars. The policy share an enumerated bit of predefined sax providers. |
| Contrast factor for an log of the second second secon                                                                                                    |                                                  | Time Period To Auto Close Reserved Orders            | 200              |                      | Time Period value after which the time based workflow will close the received order                                                                                                    |
| Der Contract für      Der Contract für                                                                                                    | B Share See totano<br>B B Buyer Seendard Meridia | Nation Off Typesens (I must Receffication for Onders | ine of           |                      | If enabled, survey off auto email on all order types, Supported at the Energytee and Organization level.                                                                                                    |
| Invi CDTMarch/Ster     Ann Pspular Process Settin     Ann Pspular Process Settin     Ann Pspular Process Settin     Settin      Settin      Settin      Sett                                                                                                    | SUPA COTPLET BY                                  | Templat Report Co. 2019 Promos                       | the              |                      | If this policy is analored, the system will involve the online state to worker largest when<br>promised quantity is zero. This policy suggests pointure extent, sales orders, and it<br>orders.                                                           |
| Compared Annotational and the second and a second and a second and a second and a second and a second and a second and a second and a second and a second and a second and a second and a second and a second and a second a second a se                                                                                                    |                                                  | Workbergh Ry Made                                    | 1                |                      | Controls the Phy Ball Is shown on Buyer Plancer Workberut, and Expedite Online Wo                                                                                                    |
| Datation of children in second cases                                                                                                    | SUPERCOCOMPAN                                    | Auto Populate Promise Tatifs                         | ,                |                      | If the policy is evaluated, any time a processe value is not externed for an order to a feet<br>system will populate the processe field with the requested value. Ordersh value is its                                                                    |
| Write COPWEILCE: An and a second second s                                                                                                    |                                                  | Duration in Received State Before Auto Children      | 1                |                      | Duration of staying order in received state before suits dissing                                                                                                    |
|                                                                                                    |                                                  | · BRANKING CONTRACTOR OF CALL PROPERTY AND INCOME.   |                  |                      |                                                                                                    |

6. In the **Value** column, click the pencil icon. The Policy Value popup window appears.

| Search Policies            |                                                                                                    |                           |                       |                  | × 2                             | 1                   | Enterprise Advan                                           |
|----------------------------|----------------------------------------------------------------------------------------------------|---------------------------|-----------------------|------------------|---------------------------------|---------------------|------------------------------------------------------------|
| Colore<br>Orthanistic from | setute insectore ·                                                                                                    | wite p from w             |                       |                  |                                 |                     |                                                            |
| D Contractor Contractor    | *.ors * Game * Consists * Consist                                                                                                    |                           |                       |                  |                                 |                     | dataset 7 Canana                                           |
| D Pi Venter/Organism       |                                                                                                    | 1 27                      |                       |                  | manufactoris dome               |                     |                                                            |
| D PUmpit/genami            |                                                                                                    | WOLD .                    | Informed Value        | Description      |                                 |                     |                                                            |
| Anothing between           | Rection AD California Interna-                                                                                                    | 1                         |                       | 1.01010101       | stratical is a speare of        | tions the pump      | without schein generating t                                |
| B An Contraction           | Policy Value                                                                                                    |                           |                       |                  | and the second second           |                     |                                                            |
| Add COTHANSON              | Tai Polome                                                                                                    |                           |                       |                  |                                 |                     | space the last on an order -<br>an among laster which mus- |
| Adv. COTHANSSIAN           |                                                                                                    | Level PUBAD regrant       |                       |                  | Print of station and            |                     |                                                            |
| ANU COTMANSSON             |                                                                                                    | Name Tria Pariod Tallysal | Done Reported Dribert |                  | an other advention of the same  | -                   | Add into the second of                                     |
| B statisticities           | Nami Diff Lanson, Email Association                                                                                                    | Neturi.                   | 30                    | 00               | Contraction in the local sector |                     | partial at the Enterprise at                               |
| C B. Down Drandard Line    |                                                                                                    |                           |                       |                  | -                               | 100000              | and the second second                                      |
| B KAHA DC Row 1            |                                                                                                    |                           |                       |                  | statistics the scored of        | Contraction in case | they to block Road at                                      |
| D MPL (CRPARE)             | del la presenta de la contra de la contra |                           | Save                  | None             |                                 |                     | of the sector of the sector of the                         |
| - D MAR COMMAND            |                                                                                                    |                           |                       | _                | and the second second second    |                     |                                                            |
| in the confirmations       | munitaruit. Pir Mode                                                                                                    | 1                         |                       | Carminality (    | The dial is allower on Board    | e flamo dura        | tench and Dipartite Criter                                 |
| Para COTRIANTO             |                                                                                                    | 1                         |                       | With Division in | statiled any tree a per         |                     | errored for an order of a                                  |
| D MPHOES-COM               |                                                                                                    |                           |                       | Appendix and pr  | spalate the prostant has        | with the require    | and value. Default value in                                |
| D MING DC CONTA            |                                                                                                    | 1                         |                       | Dunaturi of th   | the state state and             | Can taken and       | (marg                                                      |
|                            | · III                                                                                                    |                           |                       |                  |                                 |                     |                                                            |

- 7. In the **Value** field, enter the number of days after which orders in the **Received** state are to be moved to the **Closed** state.
- 8. Click **Save**. The policy updates.

The policy updates.

See the "Automatic Order State Change" section in the current version of the *Release Notes* for more information.

# 2.8.5 Creating a Sales Order from the Requisition Detail Screen

Users in Buyer and Vendor roles can create sales orders (SOs) from a requisition detail screen.

Complete the following steps to create a sales order from a requisition detail screen:

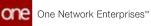

- 1. Log in to the ONE system.
- 2. Follow the instructions found in the "Search Requisition Orders" section of *Online Help* to locate the requisition you wish to convert to a sales order.
- 3. In the PR Number column, click the link for the desired requisition. The requisition detail screen appears.

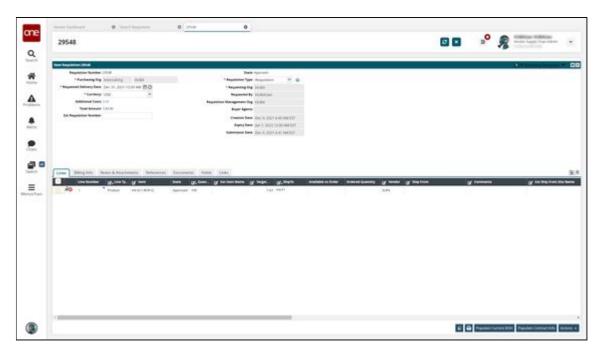

- 4. In the **Lines** tab, click the checkbox to select the line number you want to convert to a sales order.
- 5. Click the **Actions** button and select **Convert to SO**.

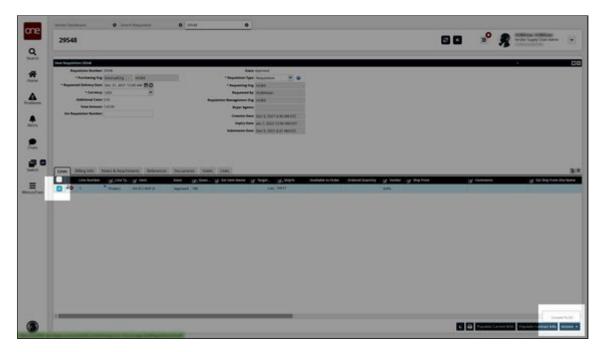

A new Sales Order detail screen displays in a new tab with the fields from the requisition detail screen auto-populated.

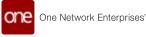

| ONE#1370236                                                                                                    |                                                       |                                                                                                    |   |            |                    |                         | ° %                    |
|----------------------------------------------------------------------------------------------------|-------------------------------------------------------|----------------------------------------------------------------------------------------------------|---|------------|--------------------|-------------------------|------------------------|
| THE DESCRIPTION OF                                                                                                    |                                                       |                                                                                                    |   |            |                    |                         | E i i i i              |
| Apple forms the index of one of                                                                                                    | 1.00                                                  | and the local sectors and the local sectors |   |            |                    |                         |                        |
| "larger (Lat. Mat. Sop.                                                                                                    |                                                       | A Solo much                                                                                                    |   |            |                    |                         |                        |
| The b Barlane   2001                                                                                                    |                                                       | the Name and Address of State                                                                                                    |   |            |                    |                         |                        |
| the bitteres                                                                                                    | The first state                                       | Sectoria a                                                                                                    |   |            |                    |                         |                        |
| Characterized and                                                                                                    | inter bits                                            |                                                                                                    |   |            |                    |                         |                        |
| Teaching                                                                                                    | Contract Territoria                                   | -                                                                                                    |   |            |                    |                         |                        |
| · Manter Interest See Too In Address of Street                                                                                                    |                                                       |                                                                                                    |   |            |                    |                         |                        |
| Party being the last in the last take should                                                                                                    |                                                       |                                                                                                    |   |            |                    |                         |                        |
| Name that has                                                                                                    |                                                       |                                                                                                    |   |            |                    |                         |                        |
| Augusta dag base                                                                                                    | Aur Ign                                               |                                                                                                    |   |            |                    |                         |                        |
| to familie                                                                                                    |                                                       |                                                                                                    |   |            |                    |                         |                        |
| Builden honor                                                                                                    | Test.                                                 |                                                                                                    |   |            |                    |                         |                        |
| (M) - time further                                                                                                    |                                                       | a page and                                                                                                    |   |            |                    |                         |                        |
|                                                                                                    |                                                       |                                                                                                    |   |            |                    |                         |                        |
| that have been for the                                                                                                    |                                                       |                                                                                                    |   |            |                    |                         |                        |
| Addressed Taxes 1-1                                                                                                    | integ in                                              |                                                                                                    |   |            |                    |                         |                        |
| Annual Carlos                                                                                                    | And Desg Manage Manhold                               | original line Advance Aus                                                                                                    |   | Farmer Fra | Fairs Farmer       |                         |                        |
| Annalian i<br>Territori<br>Annaliani Anna Arian<br>Anna Anna                                                                                                    | arten bere mener sintele                              | -                                                                                                    | 2 | ******     | Frankes Frankessen | THE REAL PROPERTY AND A |                        |
| Annalian i<br>Territori<br>Annaliani Anna Arian<br>Anna Anna                                                                                                    | ana in an an an an an an an an an an an an an         | original line Advance Aus                                                                                                    |   | Farmer Fra | <b>8</b><br>10     | THE REAL PROPERTY AND A | nin Brank Marrie       |
| Annual Carlos - 1<br>Annual<br>Annual Annual Annual Annual<br>Annual Annual Annual<br>Annual Annual Annual                                                                                                    | ana in an an an an an an an an an an an an an         | -                                                                                                    | 2 | ******     | 10.000             | THE REAL PROPERTY AND A | Contract of the second |
| Annual Section 10<br>Network 10 Section 10 Section 10<br>Network 10 Section 10 Section 10<br>Network 10 Section 10 Section 10<br>Network 10 Section 10 Section 10<br>Network 10 Section 10 Section 10<br>Network 10 Section 10 Section 10<br>Network 10 Section 10 Section 10<br>Network 10 Section 10 Section 10<br>Network 10 Section 10 Section 10<br>Network 10 Section 10 Section 10<br>Network 10 Section 10 Section 10<br>Network 10 Section 10 Section 10<br>Network 10 Section 10 Section 10<br>Network 10 Section 10<br>Network 10 Section 10<br>Network 10 Section 10<br>Network 10<br>Network 10<br>Netw | ana in an an an an an an an an an an an an an         | -                                                                                                    | 2 | ******     | 10.000             | THE REAL PROPERTY AND A | Contract of the second |
| Annual Carlos - 1<br>Annual<br>Annual Annual Annual Annual<br>Annual Annual Annual<br>Annual Annual Annual                                                                                                    | ana in an an an an an an an an an an an an an         | -                                                                                                    | 2 | ******     | 10.000             | THE REAL PROPERTY AND A | Contract of the second |
| Annual francis                                                                                                    | ana in an an an an an an an an an an an an an         | -                                                                                                    | 2 | ******     | 10.000             | THE REAL PROPERTY AND A | Contract of the second |
| Annual Carlos - 1<br>Annual<br>Annual Annual Annual Annual<br>Annual Annual Annual<br>Annual Annual Annual                                                                                                    | ana in an an an an an an an an an an an an an         | -                                                                                                    | 2 | ******     | 10.000             | THE REAL PROPERTY AND A | Contract of the second |
| Annual francis                                                                                                    | ana in an an an an an an an an an an an an an         | -                                                                                                    | 2 | ******     | 10.000             | THE REAL PROPERTY AND A | Contraction and the    |
| Annual Carlos - 1<br>Annual<br>Annual Annual Annual Annual<br>Annual Annual Annual<br>Annual Annual Annual                                                                                                    | ana in an an an an an an an an an an an an an         | -                                                                                                    | 2 | ******     | 10.000             | THE REAL PROPERTY AND A | Contraction and the    |
| Annual Section 10<br>Network 10 Section 10 Section 10<br>Network 10 Section 10 Section 10<br>Network 10 Section 10 Section 10<br>Network 10 Section 10 Section 10<br>Network 10 Section 10 Section 10<br>Network 10 Section 10 Section 10<br>Network 10 Section 10 Section 10<br>Network 10 Section 10 Section 10<br>Network 10 Section 10 Section 10<br>Network 10 Section 10 Section 10<br>Network 10 Section 10 Section 10<br>Network 10 Section 10 Section 10<br>Network 10 Section 10 Section 10<br>Network 10 Section 10<br>Network 10 Section 10<br>Network 10 Section 10<br>Network 10<br>Network 10<br>Netw | ana in an an an an an an an an an an an an an         | -                                                                                                    | 2 | ******     | 10.000             | THE REAL PROPERTY AND A | Contraction and the    |
| Annual Carlos - 1<br>Annual<br>Annual Annual Annual Annual<br>Annual Annual Annual<br>Annual Annual Annual                                                                                                    | ana ing ana ing ang ang ang ang ang ang ang ang ang a | -                                                                                                    | 2 | ******     | 10.000             | THE REAL PROPERTY AND A | Contraction and the    |
| Annual Section 10<br>Network 10 Section 10 Section 10<br>Network 10 Section 10 Section 10<br>Network 10 Section 10 Section 10<br>Network 10 Section 10 Section 10<br>Network 10 Section 10 Section 10<br>Network 10 Section 10 Section 10<br>Network 10 Section 10 Section 10<br>Network 10 Section 10 Section 10<br>Network 10 Section 10 Section 10<br>Network 10 Section 10 Section 10<br>Network 10 Section 10 Section 10<br>Network 10 Section 10 Section 10<br>Network 10 Section 10 Section 10<br>Network 10 Section 10<br>Network 10 Section 10<br>Network 10 Section 10<br>Network 10<br>Network 10<br>Netw | ana ing ana ing ang ang ang ang ang ang ang ang ang a | -                                                                                                    | 2 | ******     | 10.000             | THE REAL PROPERTY AND A | Contraction and the    |
| Annual Section 10<br>Network 10 Section 10 Section 10<br>Network 10 Section 10 Section 10<br>Network 10 Section 10 Section 10<br>Network 10 Section 10 Section 10<br>Network 10 Section 10 Section 10<br>Network 10 Section 10 Section 10<br>Network 10 Section 10 Section 10<br>Network 10 Section 10 Section 10<br>Network 10 Section 10 Section 10<br>Network 10 Section 10 Section 10<br>Network 10 Section 10 Section 10<br>Network 10 Section 10 Section 10<br>Network 10 Section 10 Section 10<br>Network 10 Section 10<br>Network 10 Section 10<br>Network 10 Section 10<br>Network 10<br>Network 10<br>Netw | ana ing ana ing ang ang ang ang ang ang ang ang ang a | -                                                                                                    | 2 | ******     | 10.000             | THE REAL PROPERTY AND A | Contraction and the    |
| Annual Section 10<br>Network 10 Section 10 Section 10<br>Network 10 Section 10 Section 10<br>Network 10 Section 10 Section 10<br>Network 10 Section 10 Section 10<br>Network 10 Section 10 Section 10<br>Network 10 Section 10 Section 10<br>Network 10 Section 10 Section 10<br>Network 10 Section 10 Section 10<br>Network 10 Section 10 Section 10<br>Network 10 Section 10 Section 10<br>Network 10 Section 10 Section 10<br>Network 10 Section 10 Section 10<br>Network 10 Section 10 Section 10<br>Network 10 Section 10<br>Network 10 Section 10<br>Network 10 Section 10<br>Network 10<br>Network 10<br>Netw | ana ing ana ing ang ang ang ang ang ang ang ang ang a | -                                                                                                    | 2 | ******     | 10.000             | THE REAL PROPERTY AND A | Contraction and the    |
| Annual Section 10<br>Network 10 Section 10 Section 10<br>Network 10 Section 10 Section 10<br>Network 10 Section 10 Section 10<br>Network 10 Section 10 Section 10<br>Network 10 Section 10 Section 10<br>Network 10 Section 10 Section 10<br>Network 10 Section 10 Section 10<br>Network 10 Section 10 Section 10<br>Network 10 Section 10 Section 10<br>Network 10 Section 10 Section 10<br>Network 10 Section 10 Section 10<br>Network 10 Section 10 Section 10<br>Network 10 Section 10 Section 10<br>Network 10 Section 10<br>Network 10 Section 10<br>Network 10 Section 10<br>Network 10<br>Network 10<br>Netw | ana ing ana ing ang ang ang ang ang ang ang ang ang a | -                                                                                                    | 2 | ******     | 10.000             | THE REAL PROPERTY AND A | Contraction and the    |
| Annual Section 10<br>Network 10 Section 10 Section 10<br>Network 10 Section 10 Section 10<br>Network 10 Section 10 Section 10<br>Network 10 Section 10 Section 10<br>Network 10 Section 10 Section 10<br>Network 10 Section 10 Section 10<br>Network 10 Section 10 Section 10<br>Network 10 Section 10 Section 10<br>Network 10 Section 10 Section 10<br>Network 10 Section 10 Section 10<br>Network 10 Section 10 Section 10<br>Network 10 Section 10 Section 10<br>Network 10 Section 10 Section 10<br>Network 10 Section 10<br>Network 10 Section 10<br>Network 10 Section 10<br>Network 10<br>Network 10<br>Netw | ana ing ana ing ang ang ang ang ang ang ang ang ang a | -                                                                                                    | 2 | ******     | 10.000             | THE REAL PROPERTY AND A | Contraction and the    |
| Annual Section 10<br>Network 10 Section 10 Section 10<br>Network 10 Section 10 Section 10<br>Network 10 Section 10 Section 10<br>Network 10 Section 10 Section 10<br>Network 10 Section 10 Section 10<br>Network 10 Section 10 Section 10<br>Network 10 Section 10 Section 10<br>Network 10 Section 10 Section 10<br>Network 10 Section 10 Section 10<br>Network 10 Section 10 Section 10<br>Network 10 Section 10 Section 10<br>Network 10 Section 10 Section 10<br>Network 10 Section 10 Section 10<br>Network 10 Section 10<br>Network 10 Section 10<br>Network 10 Section 10<br>Network 10<br>Network 10<br>Netw | ana ing ana ing ang ang ang ang ang ang ang ang ang a | -                                                                                                    | 2 | ******     | 10.000             | THE REAL PROPERTY AND A | Contraction and the    |

See the "Searching Sales Orders" and "Creating Sales Orders" sections in *Online Help* for information on the options available on the newly created sales order.

See the "Create Sales Orders from the Requisition Detail Screen" section in the current version of the *Release Notes* for more information Please also see the "Working with Requisitions" section in *Online Help* for more information.

### 2.8.6 Creating Production Orders from the PO or DO Workflow

Vendor users can manually create production orders from the purchase order (PO) and deployment order (DO) workflows. The Enable Production Order Creation policy must be enabled to use this enhancement. Once enabled, the Create Production Order action is available for POs and DOs in the Open state on the PO and DO detail pages and on the Search POs and Search DOs reports. This action is only available when a PO or DO is in the Open state.

Please note the following clarifications regarding this feature:

- The Enable Production Order Creation policy must be enabled on the selling organization (for POs) or the Ship From organization (for DOs), not for the owning or creation organization.
- There are no restrictions on the number of production orders that can be created from a single PO or DO.
- Production orders created in this way can still be canceled. The pre-existing Cancel Production Order is called internally when a user cancels an order, cancels an order line, or requests a schedule cancelation for the order.
- This feature only supports standard POs and is not intended to be used with other types of POs, such as AVL POs, VMI POs, Spot POs, Release POs, VMI POs, and Blanket POs.

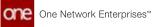

**Complete the following steps to enable the Enable Production Order Creation policy:** 

- 1. Log in to the ONE system as a vendor supply chain admin.
- 2. Click **Menu/Favs > Administration > Search Policies**. The Search Policies screen appears.

| Search Policies                                                                                                    |                                                          |                      |                  |                                                                                                    | der Suggty Chan Admin |
|----------------------------------------------------------------------------------------------------|----------------------------------------------------------|----------------------|------------------|----------------------------------------------------------------------------------------------------|-----------------------|
| Granne                                                                                                    | Gallaber                                                 | × 14                 | ty Name          |                                                                                                    |                       |
| Childreis-ChargesseChard     Childreis-Chargesse     Childreis-Chargesse     Childreis-Chargesse                                                                          | ASN * Advanced R                                         | epieronment Ergine * | Alerts * Alecet  | an Engrie * AssembleSuseCoving * Assibutes * BOOMes                                                                                                    |                       |
| D Beying PortSimi                                                                                                    | Marriel                                                  | Value                | Industries Value | Beaription                                                                                                    |                       |
| II MORANSKI<br>BINGPare MSPOCESS<br>III MOROCONE                                                                                                    | alte Confirm And Drop                                    |                      | 1                | If this purity is enabled, on the KDV page, the Confirm and Ship action is stippinged instead of<br>the Confirm action, and the KDV with more from a Draft to in Therest states upon a Confirm and<br>Ship Action.                                                                                                    |                       |
| <ul> <li>POPOC BROKING HELE</li> <li>PEG-Party POPOC State</li> <li>Port of Last Angeneticital</li> <li>Port of Transmittal</li> </ul>                                    | Allin Cardisini Anal Ship Rar<br>D.O                     |                      |                  | If this particle is enabled, on the KDs page, the Confirm and Ship action is simplayed instants of<br>the Confirm action, and the KDs will make from a Dark to in Travel case upon a Confirm and<br>Drip action.                                                                                                    |                       |
| D Fernina (Sec<br>D Text SecSoci<br>D Text SecSoci<br>D Text SecSoci<br>D Text SecSoci<br>D Text SecSoci                                                                  | Create Hore lither Criscal<br>Failet upplated Dr. Criser |                      |                  | If this policy is an advect, their a charge in the order's perivery pass will result in a hold op-<br>impreset, if this is evolved away with the Attract/passed-duttionest priory as contensation and<br>the densets (Schedule and is passed, their the interact/below). Schedule with a support to<br>update or the timest charges. |                       |
| 5 (dag et a Treathersen<br>5 (Cuthersen)<br>5 (Oversenthersen)<br>6 Ala Supressformer                                                                                     | Spruh Drigmani                                           |                      |                  | If they party is evalued, any charges on specify failing of the units with the reflected on the<br>propriet. The forward fails are the Sections are updated to the imported facture<br>Determing Respectibles, then Stop 30 to be entry a calculated on facture using the<br>Determined conference Construction party.               |                       |
| ACDO/Antein     AutoCalaboration/endoral     AutoCalaboration/endoral     AutoCalaboration/endoral     AutoCalaboration/endoral     AutoCalaboration     AutoCalaboration | uppere freit Dese din<br>Shipment                        |                      |                  | if this pairsy is analysis improved with trip or derivery detect in the part with be updated to the connect detail. (Facility value is frequent to any other with moment as it is on the tripment.                                                                                                    |                       |
| B Automative Cataloration<br>D Snew Mare .                                                                                                    |                                                          |                      |                  |                                                                                                    |                       |

- 3. In the left-hand **Explorer** pane, select the appropriate organization. The right pane updates.
- 4. In the **GoToTab** drop-down menu, select **Enhanced Order**. The Enhanced Order tab appears.
- 5. Click the pencil icon for the **Enable Production Order Creation** policy.

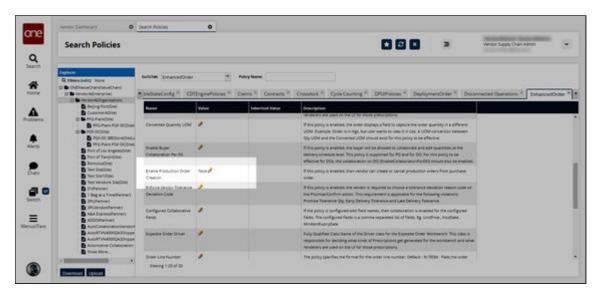

A popup appears.

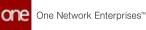

| Vere | - Settort C                                                                                                    | Search Policies                                | 0           |                                          |                                                                                                    |                                                                   |                                                                                |                           |            |
|------|----------------------------------------------------------------------------------------------------|------------------------------------------------|-------------|------------------------------------------|----------------------------------------------------------------------------------------------------|-------------------------------------------------------------------|--------------------------------------------------------------------------------|---------------------------|------------|
| s    | earch Policies                                                                                                    |                                                |             |                                          |                                                                                                    |                                                                   | 2                                                                              | Windor Supply Chain Admin | v          |
| 9.0  | Taria (ada), force                                                                                                    | belefate (pranoschipe                          |             | <ul> <li>Policy faces</li> </ul>         |                                                                                                    |                                                                   |                                                                                |                           |            |
| 12   | ndhalachannachan<br>Braiseachan pras                                                                                                    | * sylondarig * . (D                            | ()-graduina | " Garry" Growth "                        | Owners' Gold Covering *                                                                                                  | Difference * Dep                                                  | sprantician 1 Data                                                             | method Careford ** Entre  | cettrini P |
|      | Birtege fording                                                                                                    | Same .                                         | -           |                                          | transformer                                                                                                    | h otherwards                                                      |                                                                                |                           |            |
|      | <ul> <li>B PERCENT</li> <li>B PERCENT</li> <li>B PERCENT</li> <li>B PERCENT</li> </ul>                                                       |                                                | 1           |                                          | The prop Caratan Parents in<br>all formers from a constants                                                              | ijnyt à fait til lagny a tha st<br>ant annite te constitution à l |                                                                                |                           |            |
|      | 5 Picture Pictorio<br>5 Force/Line Argenetites<br>5 Not of the syndrom<br>6 Non-active                                                       |                                                | *           | Lovet Inviduo<br>Name Station<br>Value 🖂 | обриталите<br>подали били былог                                                                                          | 00                                                                | r wije spanstine) et tre<br>Ker trek pansy to be<br>DD, riskski ens be eretekt |                           |            |
|      | D fan Stadion<br>D fan Stadion<br>D fan Stadion                                                                                              | Balek Postatole (con-<br>Connor                | ton P .     |                                          |                                                                                                    |                                                                   | متواجعو فارط وموتورك                                                           |                           |            |
|      | B Performance (marrier<br>B Performance)<br>B Performance<br>B Performance                                                                   | Belgerer Henden Teinerenten<br>Dersammen Laufe | 4           |                                          | Save                                                                                                    | a press press                                                     | n desenante danser solde pro<br>Schlennig solderens<br>Schlennig               |                           |            |
|      | <ul> <li>B. Statement and a</li> <li>B. Add Statement Tarteet</li> <li>B. Add Statement Tarteet</li> <li>B. Add Statement Tarteet</li> </ul> | Configured Collaborative<br>Press              | 1           |                                          | tent, the configure them is a com-                                                                                       |                                                                   |                                                                                |                           |            |
|      | <ul> <li>AutoPhysiologicality</li> <li>AutoPhysiologicality</li> <li>AutoPhysiologicality</li> <li>AutoPhysiologicality</li> </ul>           | Turer lever                                    | 1           |                                          | Auto Quarter Caro Nerre (1774-27-<br>reconstruction for Amorphy strat (2714)<br>reconstruction and an error of the third | of Pressivations and pressions                                    |                                                                                |                           |            |
| 1    | D man water                                                                                                    | Start Contactor<br>Manage 138 of 28            | 1           |                                          | The purch spectral the formal form                                                                                       | alimente numer behan                                              | NAME FOR THE OWN                                                               |                           |            |

6. Select the **Value** checkbox and click **Save**.

#### Complete the following steps to create a production order from a PO or DO:

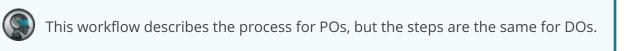

1. Select **Menu/Favs > Order Mgmt > Purchase Order > PO State Summary**. The PO State Summary screen appears.

| PO State Summary            |                                                   | <b>*</b> 🛛 🗶 🛸 | Windor Supply Chain Admin  |
|-----------------------------|---------------------------------------------------|----------------|----------------------------|
|                             |                                                   |                |                            |
| Q Falses                    |                                                   |                |                            |
| Catomer                     |                                                   |                |                            |
| Ship To Site                |                                                   |                |                            |
| Strep To Cocations          |                                                   |                |                            |
| Sec.                        |                                                   |                |                            |
| Ship Freek Site             |                                                   |                |                            |
| Shaw States With Jana Count |                                                   |                |                            |
| Gelivery Date               | mo- mo                                            |                |                            |
| Greation Date: 11/30/       | 8029 12:00 AM EST 首の = 11/20/2021 11:59 PM EST 首の |                |                            |
|                             |                                                   |                | Q least of Case O salation |
|                             |                                                   |                | Water of the O second      |
|                             |                                                   |                |                            |
|                             |                                                   |                |                            |
|                             |                                                   |                |                            |
|                             |                                                   |                |                            |
|                             |                                                   |                |                            |
|                             |                                                   |                |                            |
|                             |                                                   |                |                            |
|                             |                                                   |                |                            |
|                             |                                                   |                |                            |
|                             |                                                   |                |                            |
|                             |                                                   |                |                            |

2. Input the desired filters and click **Search**. See the "Purchase Order State Summary Report" section in the *Online Help* for more information on this report. The search results appear.

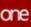

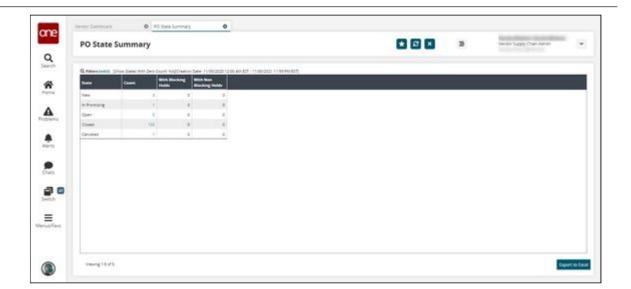

 Click the Open Count link because we can only create production orders from POs and DOs in the Open state. The Open state POs appear.

| -  | -       | Purchase Online Ma |    | Puterina Org | 1.000 con to C |                 |                     | 944 Mar                 |         |
|----|---------|--------------------|----|--------------|----------------|-----------------|---------------------|-------------------------|---------|
|    | tionada | 1241438            |    |              | 4              | 01-Denaiona     | Gatores Gatores     | Vendora Beging DC       | fugare  |
| ** | tanee   | 1541440            | 1  |              | - 4            | 81 - territorik | Cultones - Cultones | Version Reprod          | future  |
| •* | Gray    | the tab            | e  |              | 4              | St. Include     | Cultures Cultures   | Vendorik Berjing DC     | Euger+  |
|    | 127108  | 1267139            | ŝ. |              | 1              | D1 - terripsych | Cultures Cultures   | Vendorik Browy DC       | forme   |
| ** | 1271342 | 1271842            | •  |              |                | a near          | Cultores - Cultores | Versionik Fontwartin DC | Culture |

4. Click an **Order** link. The PO details screen appears.

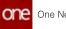

| _       |            | _              |                            |                  |        |                                       |                  |             |                   |                        |               |                   |                | _     |
|---------|------------|----------------|----------------------------|------------------|--------|---------------------------------------|------------------|-------------|-------------------|------------------------|---------------|-------------------|----------------|-------|
| Over 10 | nan (Allia | • No: 1047528  |                            |                  |        |                                       | State Cont       |             |                   |                        |               |                   | Ramana Order R | 172.0 |
|         |            | e des fannes   |                            |                  |        |                                       | Ander 21 - Vende |             |                   |                        |               |                   |                |       |
|         |            | to be diagonal |                            | rik Housinol DC  |        |                                       | Promi My Stal    | W. 19102    | A-Basing DC       |                        |               |                   |                |       |
|         |            | dress into his | etur be                    |                  |        | they from A                           | Abox 1.00011     | Listin Dept | St.               |                        |               |                   |                |       |
|         | - Trans    | ALL DESK       | The Printee Land           |                  |        | Parent Or                             |                  | -4-100 De   |                   |                        |               |                   |                |       |
|         | Kaula      |                |                            |                  |        | Automa                                |                  |             |                   |                        |               |                   |                |       |
| 1.0     | pass being | tere 13/30/3   | 2021 9-00 AM CST           |                  |        |                                       | Agenes           |             |                   |                        |               |                   |                |       |
|         |            |                | 2021 # 00 AM CI #4         |                  |        |                                       | -                |             |                   |                        | -             |                   |                |       |
| Uses    | angeto     | ngan Ten       | ni Skranev                 | ry cooler (Trac) | of Mre | Itories - Notes An                    | CACK/HMITS       | Papers Re   | Nerrencest Produc | ins one                | Date Doon     | 100101            |                | _     |
|         |            | Los No         | Q <sup>2</sup> + Line Type | Loss Type Desc   | Date   | Line Cancel<br>Collaboration<br>Ratus | -                | turn Deni   | Wy Term Name      | My Street Last<br>Name | Printed Group | 12 manuar<br>1000 | Sf Lat Provide | 5     |
|         | 24.00      | 600            | Padut                      |                  | Open   |                                       | tenti.           | manodd      |                   | Vendonk                |               | itends - tands    | 1              |       |
|         |            | 000            | Police                     |                  | Curr.  |                                       | Culter-Culter    | Cutter      | Culter-Culter     | tentile .              |               | Cutter-Cutter     |                |       |
|         |            |                |                            |                  |        |                                       |                  |             |                   |                        |               |                   |                |       |
|         |            |                |                            |                  |        |                                       |                  |             |                   |                        |               |                   |                |       |

5. Click the Actions button and then click Create Production Order.

| Over Contract of B | 1                              |                                            |                |               |                              |                                    |              |                   |                                  |               |                      | Disease Criter Terrat    |
|--------------------|--------------------------------|--------------------------------------------|----------------|---------------|------------------------------|------------------------------------|--------------|-------------------|----------------------------------|---------------|----------------------|--------------------------|
| 2                  | Order No: 1241528              |                                            |                |               |                              | State Com                          |              |                   |                                  |               |                      |                          |
|                    | www.org Comm                   |                                            |                |               |                              | Amdor (1 - Vanis)                  |              |                   |                                  |               |                      |                          |
|                    | * Ship Ter Buyer's             |                                            | nA-Houston DC  |               |                              | From Sty Sta<br>Messa 1 Austral 11 | * 19100      | A DECK MARKED     |                                  |               |                      |                          |
| Ship 1             | - Address 1000 Bry<br>Provider | Pay to<br>TS 77004-148                     |                |               | - ship true is               | Being Ber                          | NA JUNE OF A |                   |                                  |               |                      |                          |
|                    | ADD, Male and                  |                                            |                |               | Parant On                    | or No.                             |              |                   |                                  |               |                      |                          |
|                    | popose                         |                                            |                |               | fulline.                     | es Org                             |              |                   |                                  |               |                      |                          |
|                    |                                | NOT \$400 AM COT                           |                |               | Seller I                     | Igents                             |              |                   |                                  |               |                      |                          |
|                    |                                |                                            | P              |               |                              |                                    |              |                   |                                  |               |                      |                          |
| Lines Bring &      |                                |                                            | ry Codes Trac  | king Mie      | scones Notes And             | 6 Actachynams                      | Holds Re     | demences Proble   | ins Other                        | Links Docu    | mants                |                          |
|                    |                                |                                            | ry Coden Traci | king Mile     | No. of Concession, Name      | Atachiments                        | Holds Re     | deminicati Proble | me Other                         | Links Doou    | menta .              | _                        |
|                    |                                | ma SAC & Panal                             | ty Codes Trac  |               | Une Central<br>Celebrythes   | (Atacheterts                       | Holds Re     | democas Postin    | Wy Street Lot                    | Product Group | 2 Property           |                          |
| Uses Billing &     | Contact. Ter                   | ISAC & Panar                               |                |               | Line Cancel                  | ture .                             | turis Deni   |                   |                                  |               |                      |                          |
| Uses Billing &     | Contact Ten                    | ma SAC & Panal                             |                |               | Line Cancel<br>Collaboration | tundi -                            |              |                   | Wy Street Lot                    | Product Group | 2 Property           | Station and              |
| Unes Billing &     | Contact Ter<br>Lee Nee<br>O em | ns SAC & Pena<br>Df-1 Lose Type<br>Product |                | Ourse<br>Open | Line Cancel<br>Collaboration | tundi -<br>tarol                   | tanti        | Wy Look Rasses    | My lines (or<br>based<br>Wandard | Product Group | Provine<br>from      |                          |
| Unes Billing &     | Contact. Ter                   | ISAC & Panar                               |                | Date          | Line Cancel<br>Collaboration | tundi -                            | turis Deni   |                   | My how Los<br>Name               | Product Group | 12 Francisco<br>Ison | han 0-                   |
| Unes Billing &     | Contact Ter<br>Lee Nee<br>O em | ns SAC & Pena<br>Df-1 Lose Type<br>Product |                | Ourse<br>Open | Line Cancel<br>Collaboration | tundi -<br>tarol                   | tanti        | Wy Look Rasses    | My lines (or<br>based<br>Wandard | Product Group | Provine<br>from      | Diede ACH                |
| Unes Billing &     | Contact Ter<br>Lee Nee<br>O em | ns SAC & Pena<br>Df-1 Lose Type<br>Product |                | Ourse<br>Open | Line Cancel<br>Collaboration | tundi -<br>tarol                   | tanti        | Wy Look Rasses    | My lines (or<br>based<br>Wandard | Product Group | Provine<br>from      | Dieda ACh<br>Calvare Tra |

The Select Delivery Schedules popup appears.

| a former of a    |                                                                                           |                                                                                                    |                                                                                                    |                                                                                                    |                                                                                                    |                                                                                                    |                                                                                                    | ø                                                                                                    | Sansani Order Terr                                                                                                    |                                                                                                    |
|------------------|-------------------------------------------------------------------------------------------|----------------------------------------------------------------------------------------------------|----------------------------------------------------------------------------------------------------|----------------------------------------------------------------------------------------------------|----------------------------------------------------------------------------------------------------|----------------------------------------------------------------------------------------------------|----------------------------------------------------------------------------------------------------|----------------------------------------------------------------------------------------------------|----------------------------------------------------------------------------------------------------|----------------------------------------------------------------------------------------------------|
|                  | ler No: 1247528                                                                           |                                                                                                    |                                                                                                    | State                                                                                                    | t Coart                                                                                                    |                                                                                                    |                                                                                                    |                                                                                                    |                                                                                                    |                                                                                                    |
| Buyer            | gog Com                                                                                   |                                                                                                    |                                                                                                    |                                                                                                    | 20 - Vensionik                                                                                                    |                                                                                                    |                                                                                                    |                                                                                                    |                                                                                                    |                                                                                                    |
|                  |                                                                                           | the statement                                                                                                    | Select Delivery Schedule                                                                                                    |                                                                                                    |                                                                                                    |                                                                                                    |                                                                                                    |                                                                                                    |                                                                                                    |                                                                                                    |
| Ship To Ad       | Next Inc. Inc.                                                                            | the file                                                                                                    | Q Filters (with) Auros                                                                                                    |                                                                                                    |                                                                                                    |                                                                                                    |                                                                                                    |                                                                                                    |                                                                                                    |                                                                                                    |
|                  |                                                                                           |                                                                                                    |                                                                                                    | And the second second                                                                                                    | 1000                                                                                                    |                                                                                                    | CONTRACTOR OF                                                                                                    |                                                                                                    |                                                                                                    |                                                                                                    |
| Kapity           | prante:                                                                                   |                                                                                                    |                                                                                                    | Production Order                                                                                                    |                                                                                                    |                                                                                                    | Ship Main Co                                                                                                    |                                                                                                    |                                                                                                    |                                                                                                    |
|                  |                                                                                           |                                                                                                    |                                                                                                    |                                                                                                    |                                                                                                    |                                                                                                    |                                                                                                    |                                                                                                    |                                                                                                    |                                                                                                    |
|                  |                                                                                           |                                                                                                    | 1341529/0031/1                                                                                                    | 1,298279                                                                                                    | Euter                                                                                                    | (200-001 HID AV 02                                                                                                    |                                                                                                    |                                                                                                    |                                                                                                    | -                                                                                                    |
| ses Billing & Co | statt Terr                                                                                | IS SACE Person                                                                                                    |                                                                                                    |                                                                                                    |                                                                                                    |                                                                                                    |                                                                                                    | 14/01                                                                                                    |                                                                                                    | . 10                                                                                                    |
|                  | Los No.                                                                                   | 12- Line Type                                                                                                    |                                                                                                    |                                                                                                    |                                                                                                    |                                                                                                    |                                                                                                    | 12 Pearson                                                                                                    | of La Passie                                                                                                    | Anguess D                                                                                                    |
| Ja no            | 400                                                                                       | Poliet                                                                                                    |                                                                                                    |                                                                                                    |                                                                                                    |                                                                                                    |                                                                                                    | tand-tand                                                                                                    | LISTNS III                                                                                                    | 19                                                                                                    |
| 28.00            | 000                                                                                       | * Protest                                                                                                    |                                                                                                    |                                                                                                    |                                                                                                    |                                                                                                    |                                                                                                    | -                                                                                                    |                                                                                                    | -35                                                                                                    |
|                  |                                                                                           |                                                                                                    | Verigit2/2                                                                                                    |                                                                                                    |                                                                                                    |                                                                                                    |                                                                                                    |                                                                                                    |                                                                                                    |                                                                                                    |
|                  |                                                                                           |                                                                                                    | 18                                                                                                    |                                                                                                    |                                                                                                    |                                                                                                    |                                                                                                    |                                                                                                    |                                                                                                    |                                                                                                    |
|                  |                                                                                           |                                                                                                    |                                                                                                    |                                                                                                    |                                                                                                    | OK.                                                                                                    | Cancel                                                                                                    |                                                                                                    |                                                                                                    |                                                                                                    |
|                  | der<br>Begen<br>Stegten<br>Begenet Gekken<br>Pressen Detken<br>Bestimmter<br>Betring & Co | deen Nor 19455<br>Norm Ore, Count<br>1949 for Joyne<br>2 have these OCA<br>2 have these OCA<br>2 have the ore U1907<br>1 here the ore U1907<br>Norm Ocean The<br>Units & Count The<br>Units & Count The | Abber Nar 19433<br>Hunge Org Casterman A<br>*Ship Te Buyers Star (Casterman A<br>*Ship Te Buyers Star (Casterman A<br>*Ship Te Buyers Star (Casterman A<br>*Ship Te Buyers Star (Casterman A<br>*Ship Te Buyers Star (Casterman A<br>Buyers Star (Casterman A<br>*Ship Te Buyers Star (Casterman A<br>*Ship Te Buyers Star | deer fer 19453     Hope Op Comment     - Sope for Comment     - Sope for Comment     - | Owner Nor 19733     Same       Wang Org. Communic A     Communic A       * Ship In: Boyer 1 Site: Communic A     Communic A       * Ship In: Boyer 1 Site: Communic A     Sate: Delivery Schedules       * Ship In: Boyer 1     Communic A       * Ship In: Boyer 1     Sote: Delivery Schedules       * Ship In: Boyer 1     Sote: Delivery Schedules       * Ship In: Boyer 1     Sote: Delivery Schedules       * Ship In: Boyer 1     Sote: Ship Inter       * Ship In: Boyer 1     Sote: Ship Inter       * Ship Inter     Sote: Ship Inter       * Ship Inter | Owner for:     Spect Open       Wayne (Str.)     Continue       Wayne (Str.)     Continue       Wayne (Str.)< | Owner for:     Same Open       Wayne (Str.)     Cataline       Wayne (Str.)     Cataline       Wayne (Str.) </td <td>See: Oper       Separation     Year       Separation     Year       Separation     Colspan="2"&gt;Operation       Separation     Colspan="2"&gt;Operation       Separation     Colspa="2"&gt;Operation       Separation</td> <td>down for:     Space:       Boyne (24):     Control       Boyne (24):     Control       Boyne (24):</td> <td>description     Search Cognit       Name     Search Cognit       Name     Search Cognit   </td> | See: Oper       Separation     Year       Separation     Year       Separation     Colspan="2">Operation       Separation     Colspan="2">Operation       Separation     Colspa="2">Operation       Separation | down for:     Space:       Boyne (24):     Control       Boyne (24):     Control       Boyne (24): | description     Search Cognit       Name     Search Cognit       Name     Search Cognit |

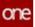

 Select the desired delivery schedule and click OK. A success message appears. A production order is created for the selected delivery schedule.

See the "Create Production Orders from Purchase Order and Deployment Order Workflows" section in the current version of the *Release Notes* for more information.

## 2.8.7 Customize Databot Email Invite and Response Messages

Users can customize the email sent to participants when inviting them to join a databot as well as the response message they see once they join. The email and response content is defined under the Invite tab of the Databot Builder details screen.

## Complete the following steps to customize a databot email invite and response message:

- 1. Log in to the ONE system.
- 2. Click **Menus/Favs > Tools > Databot > Databot Builder**. The Databot Builder screen appears.

| Databot Builder                |                         |             | 🔊 🧖 byr hes | Ay Chain Admir |
|--------------------------------|-------------------------|-------------|-------------|----------------|
|                                | Decail                  | b.          |             |                |
| Name *                         | Description             | Detabor     | Туре        |                |
|                                |                         |             |             |                |
| Expiry Date *                  | Effective Date Range    |             |             |                |
|                                |                         | <b>B</b> 10 |             |                |
| Avg Time To Complete (Minutes) | Reminder Post Publish ( | (Deys)      |             |                |
| is Active *                    | Support Score *         | Use As T    | emplace     |                |
| 0                              |                         | (H)         |             |                |
| Allow Multiple Responses       | Allow Revision          |             |             |                |
| 8                              |                         |             |             |                |
| Linked Model                   |                         |             |             |                |

- Fill in the fields as desired. Fields with an asterisk (\*). For information on the available fields, see the "Working with the Databot Builder" section in *Online Help*.
   Click the Save the Databat button
- Click the Save the Databot button. Additional tabs and a success message appear.

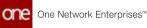

| Databot Builder             |                                |                              | Supply Chain Adm |
|-----------------------------|--------------------------------|------------------------------|------------------|
| Databot Saved Successfully. |                                |                              |                  |
|                             | Details Questions Participant  | s Invite                     |                  |
| Name<br>Text8               | Description                    | Databot Type                 |                  |
| Expiry Date *               | Effective Date Range           |                              |                  |
| Feb 26, 2022                | 00 =                           |                              |                  |
| State<br>New                | Avg Time To Complete (Minutes) | Reminder Post Publish (Days) |                  |
| Is Active *                 | Support Score *                | Use As Template              |                  |
| •                           | ٠                              |                              |                  |
| Allow Multiple Responses    | Allow Revision                 |                              |                  |

5. Click the **Invite** tab.

The Invite tab displays with the default email invite message in the Message text box and the data fields highlighted in blue. The data fields pull the values directly from the system.

| ne<br>Q      | Databot Builder                                                                                                    | * 2 × | 30              | R Buyer Supply Cha              | in Admin 👻 |
|--------------|----------------------------------------------------------------------------------------------------|-------|-----------------|---------------------------------|------------|
| arch         | Details Questions Participants Invite                                                                                                    |       |                 |                                 |            |
| ñ            | Subject                                                                                                    |       |                 |                                 |            |
|              | Test                                                                                                    |       |                 |                                 |            |
| A terms      | Message                                                                                                    | в I ⊻ | Heading + Field | <ul> <li>Expiry Date</li> </ul> |            |
| erts<br>Surs | Helo [Participant First Name] [Participant Last Name].<br>We are pleased to invite you to perticipate in NEO Databot initiated by [Org Name]<br>Databot is effective from [Effective Period Start Date] to [Effective Period End Date].<br>Please responds to the NEO databot before [Expany Date] [Expiny Date]<br>We appreciate your response!<br>Thank you,<br>[Dig Name] |       |                 |                                 |            |
| n ch         | Link Labet Click him to join                                                                                                    |       |                 |                                 |            |
| s/Fav5       | Response Message                                                                                                    |       |                 |                                 |            |
|              | Response message is shown to the participant on completing databot questionnaire.                                                                                                    |       |                 |                                 |            |
|              | THANKSE                                                                                                    |       |                 |                                 |            |
|              |                                                                                                    |       |                 | Province Databot                | Save India |

- 6. In the **Subject** field, enter the subject for the databot email invite. The subject field pre-populates with the Databot name. You may change it if desired.
- 7. In the **Message** text box, type your custom message or make changes to the default message if desired.
- 8. To add a data field at any point in your custom message, place the cursor where you want to insert a data field.
- 9. Click the dropdown menu in the **Fields** field and select the desired data field.

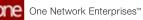

| atabot Builder                                                                                                    | 🖬 🔂 🗙 🔒 👷 Brann Sagady Chann As                                                     |
|----------------------------------------------------------------------------------------------------|-------------------------------------------------------------------------------------|
| Details Questions                                                                                                    | Participanta Invita                                                                 |
| invite Email                                                                                                    |                                                                                     |
| Invite email is sent to perficipant on databot publish. Email message can configured to<br>Subject.                                                                                                    | have reference to fields.                                                           |
| Test8                                                                                                    |                                                                                     |
| Message                                                                                                    | B I U Heading - Perids Expiry Date                                                  |
| Helio Participant Final Nerrel (Participant Last Nerrel).<br>We are pleased to invite you to participant in NEO Databot initiated by [Org Nerrel<br>Databot is effective from [Effective Panel Start Outer to [Effective Panel End Data<br>Please respond to the NEO databot before [Engine Data]<br>We approximate your response!<br>Thank you,<br>[Org Nerrel] | Databot Name<br>Effective Period Start D<br>Effective Period End D                  |
| Lask Label Click here to join                                                                                                    | Expiry Date<br>Participant First Name<br>Participant Last Name<br>Participant Email |
| Response Message                                                                                                    |                                                                                     |
| Response message is shown to the participant on completing databot questionname.                                                                                                    |                                                                                     |
| THUNKS                                                                                                    |                                                                                     |

The new data field is added to the chosen place in your custom message.

- 10. Enter the required information in the data fields that are included in your custom message. Data fields are highlighted in blue in the UI. The following data fields can be added to a custom message:
  - A. Participant First Name
  - B. Participant Last Name
  - C. Participant Email
  - D. Databot Name
  - E. Org Name
  - F. Effective Period Start Date
  - G. Effective Period End Date
  - H. Expiry Date
- 11. Once your custom message has been typed, use the format buttons above the message text field to bold, italicize, or underline text as desired.

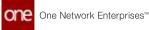

| atabot Builder                                                                                                    |                                                                                                    |                     | E Se R Dover Sussily Chain Ad |
|----------------------------------------------------------------------------------------------------|----------------------------------------------------------------------------------------------------|---------------------|-------------------------------|
|                                                                                                    | Details Questions Particip                                                                                    | anta <u>tevite</u>  |                               |
| Invite Email                                                                                                    |                                                                                                    |                     |                               |
| Invite email is sent to participant on databol p<br>Subject                                                                                                    | publish. Email message can configured to have m                                                               | ference to fields.  |                               |
| Text8                                                                                                    |                                                                                                    |                     |                               |
|                                                                                                    |                                                                                                    |                     |                               |
| Message                                                                                                    |                                                                                                    | B <i>I</i> <u>U</u> | Heading + Fields Expany Date  |
| Helo (Pattopent First Name) (Pattopen<br>We are pleased to invite you to participat                                                                                                    | te in NEO Databot initiated by [Org Name]<br>d Start Date] to [Effective Period End Date]                     | B / U               | Heading + Fields Expiry Date  |
| Helio <b>Participant First Name Participan</b><br>We are pleased to invite you to participan<br>Detaboti is effective from <b>Difficulty Prop</b><br>Please respond to the NEO databot befor<br>We appreciate your response!<br>Thank you,                                          | te in NEO Databot initiated by [Org Name]<br>d Start Date] to [Effective Period End Date]                     | B / U               | Heading + Fields Expry Date   |
| Helio Pattopent Find Norrei (Pancos<br>We are pleased to invite you to participal<br>Databot is effective from (Chatabot belo<br>Please respond to the NEO databot belo<br>We appreciate your response!<br>Thank you,<br>(Dig Name)                                                 | te in NEO Databot initiated by [Org Name]<br>d Start Date] to [Effective Period End Date]                     | B / U               | Heading + Fields Expry Date   |
| Helio <b>Battoperi Part Name Person</b><br>We are pleased to invite you to participa<br>Databot is effective from <b>Bitterio Perso</b><br>Please respond to the NEO databot befor<br>We approached your response!<br>Thank you,<br><b>Drg Name</b><br>Link Laber Click here to per | te in NEO Dutator inflamid by (Dig Neme)<br>d Start Dutato in Difference Period Crid Deel<br>re (Expire Dute) | B / U               | Heading + Fields Expry Date   |

12. If desired, insert standard HTML headings (H1-H6) using the **Heading** dropdown list above the message text field.

| Databot Builder                                                                                                    |                                                                   |       | »° ,                                | Buyer Suppy Charried |
|----------------------------------------------------------------------------------------------------|-------------------------------------------------------------------|-------|-------------------------------------|----------------------|
|                                                                                                    | Details Questions Participants <u>Invite</u>                      |       |                                     |                      |
| Invite Email                                                                                                    |                                                                   |       |                                     |                      |
| Invite email is sent to participant on databol publish. Emp<br>Subject                                                                                                | al message can configured to have reference to fields.            |       |                                     |                      |
| Test                                                                                                    |                                                                   |       |                                     |                      |
| Message                                                                                                    |                                                                   | B 7 9 | Pauling + Fields                    |                      |
|                                                                                                    |                                                                   |       |                                     | Dippergraphilities   |
|                                                                                                    |                                                                   |       |                                     |                      |
| Here Participant First Name] Participant Last Name                                                                                                    |                                                                   |       | Heading 1                           |                      |
| We are pleased to invite you to participate in NEO D<br>Datatot is effective from Effective Period Start Date                                                         | atabot initiated by [Cing Name]<br>to [Effective Period End Date] |       | Heading 1<br>Heading 2              |                      |
| We are pleased to invite you to participate in NEO D<br>Datatot is effective from [Diffective Please Start Data<br>Please respond to the NEO datatot before [Expiny D | atabot initiated by [Cing Name]<br>to [Effective Period End Date] |       | Heading 1                           |                      |
| We are pleased to invite you to participate in NEO D<br>Datatot is effective from Effective Period Start Date                                                         | atabot initiated by [Cing Name]<br>to [Effective Period End Date] |       | Heading 1<br>Heading 2<br>Heading 3 |                      |

13. In the **Link Label** field, enter the label you want to display on the link the user clicks to join the databot. This field defaults to "Click here to join."

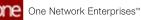

| Databot Builder                                                                                 |                                                                                  |                        | E Roger Supply Chain Adre   |
|-------------------------------------------------------------------------------------------------|----------------------------------------------------------------------------------|------------------------|-----------------------------|
|                                                                                                 | Details Questions Partic                                                         | ipante <u>Invite</u>   |                             |
| Subject                                                                                         |                                                                                  |                        |                             |
| TextS                                                                                           |                                                                                  |                        |                             |
| Message                                                                                         |                                                                                  | B <i>I</i> <u>U</u> ** | eading - Fields Expiry Date |
| Please respond to the NEC dotated b<br>We appreciate your response?<br>Trank yos,<br>IOru Name! | nod Shet Cane) to (Checkw Pariod End Date).<br>etcm (Exery: Cate), (Expiry Cate) |                        |                             |
| Response Message                                                                                |                                                                                  |                        |                             |
| Response message is shown to the partic                                                         | ipant on completing databot questionnaire.                                       |                        |                             |
| THANKSP                                                                                         |                                                                                  |                        |                             |
|                                                                                                 |                                                                                  |                        |                             |

- 14. In the **Response Message** section, enter the message you want the user to see once they complete the databot questionnaire. This field contains "THANKS!" as a default message.
- 15. Click the **Preview Databot** button to preview the message as it has been entered and formatted.
  - The preview screen appears.
- 16. Click the **Save Invite** button to save the custom email invite. A success message appears.

See the "Custom Databot Email Invite and Response Messages" section in the current version of the *Release Notes* for more information. Also, see the "Working with the Databot Builder" section in the current release of the *Online Help* for more information.

### 2.8.8 Disable and Update Reason Codes Actions for Order Milestones

Users can disable order milestones and update reason codes on order milestones.

#### Complete the following steps to disable order milestones:

- 1. Log in to the ONE system as a Buyer Supply Chain Planner, a Vendor Supply Chain Planner, or an Orchestrator.
- 2. Click **Menu/Favs > Reports > Milestones > Search Milestones**. The Search Milestones screen appears with the filters displayed.

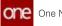

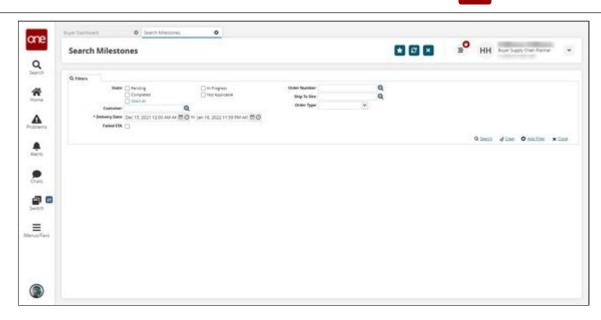

3. Fill out the following fields. Fields with an asterisk (\*) are required.

| Field          | Description                                                                         |
|----------------|-------------------------------------------------------------------------------------|
| State          | Select the states you wish to view. To disable a milestone, select <b>Pending</b> . |
| Customer       | Select a customer using the picker tool.                                            |
| *Delivery Date | Select a delivery date range using the calendar and clock buttons.                  |
| Failed ETA     | Select this checkbox to see milestones that did not hit their ETA.                  |
| Order Number   | Select an order number using the picker tool.                                       |
| Ship To Site   | Select a ship to site using the picker tool.                                        |
| Order Type     | Select an order type using the dropdown menu.                                       |

#### 4. Click Search.

The search results appear.

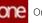

| Search Milesto                   | nes                                   |                        |                        |          | <b>• •</b> |                  | HH Nyer Supply Over Ital      |
|----------------------------------|---------------------------------------|------------------------|------------------------|----------|------------|------------------|-------------------------------|
|                                  |                                       |                        |                        |          |            |                  |                               |
| Q, Paters (milling) (Delivery De | e deg 18.0001 x200 AM AAST- (e= 16.20 | 21139 PARTISING Period | (Salad \$5k No)        |          |            |                  | Original Estimated Completion |
| Crides Number                    | Millentons Type                       | Description            | Milestone Type Group 0 | attery . | These .    | Tracking Density | Dignal televated Completion   |
| Recoverable (1960)               | Crannel                               |                        | Onsier Confirmation    |          | Paneing    | *                | Dec 7, 2001 1 33 AM AKS7      |
| Automotion California            | Approved.                             |                        | Onder Confirmation     |          | Pending    | Order Approved   | Dec 8 2021 1 31 AM AKST       |
| Received 012428                  | Vanasy Conformati                     |                        | Onder Conformation     |          | Pending    | Order Promised   | Ow; 10.2021 1.83 AM AN(2)     |
| Residence (                      | ADM Creamed                           |                        | Onter Conformation     |          | Pending    | Allifaction      | Onc 10, 2021 1 (14 AM AND)    |
| Reprint DOI 12407                | Owner                                 |                        | Onler Confirmation     |          | Penting    |                  | Dec 7, 2021 1 33 AM 4437      |
| Revenee0012407                   | Approved                              |                        | Onder Conformation     |          | Penting    | Order Approved   | Oe( 9, 2021 1 31 AM ANST      |
| Rearies(DOIGAC)                  | Vendor Coldsmad                       |                        | Onter Conformation     |          | Pending    | Order Promised   | 0et 10.2001 1.83 AV 4807      |
| Received DOI 10407               | ADI Creanet                           |                        | Onder Confirmation     |          | Pending    | AD Real and      | Det 10.20211 (14 AM AKST      |
| Reprint DO13405                  | Owner                                 |                        | Onlan Confirmation     |          | Pening     |                  | Dei 7, 2001 1.33 AM AK07      |
| Repaired DOLD ADD                | Addressed                             |                        | Order Confirmation     |          | Penting    | Onther Approved  | Dec 9, 2021 7 31 AM AK17      |
| No.incel0012408                  | Venetor Dividirmed                    |                        | Order Conformation     |          | Panding    | Order Promised   | Dei 10.2021 1.83 AV 4431      |
| RemietOCIONOS                    | ADI Cremet                            |                        | Onter Carrlymation     |          | Pending    | 401 Reasons      | Diel 10, 2021 1 (14 AM AND    |
| Received Collocols               | Created                               |                        | Onter Confirmation     |          | Pending    |                  | Dei 7, 2021 1.33 aM 6407      |
| RevenueS012425                   | Approved                              |                        | Order Confirmation     |          | Paraing    | Order Approved   | Dec 9, 2021 1 33 AM AKST      |
| Rearies(00128)3                  | Venator Dipliformed                   |                        | Crow Conferences       |          | Pending    | Order Promoted   | Dei 10.2021 (10.444 AM AND)   |
| Remediation                      | ADI Cossei                            |                        | Order Conformation     |          | Pending    | ADV Reasons      | Del 10.2021 1.04 AM AND       |
| TermelD013404                    | Creater                               |                        | Onter Confirmation     |          | Pending    |                  | Dei 7, 2021 1.33 AM AK07      |
| 1                                | 100 ALCONTRACTOR                      |                        |                        |          |            |                  |                               |

5. Select an Order Number link. The order details page appears.

| the second | a formeditring       |                   |                |                       |                                        |                                                              |                              |                |                              | - C/1                     | enen Seine Ser  | 100 T 3                |
|------------|----------------------|-------------------|----------------|-----------------------|----------------------------------------|--------------------------------------------------------------|------------------------------|----------------|------------------------------|---------------------------|-----------------|------------------------|
|            |                      | e Ne Reistredoù   | 969            |                       |                                        | State Coles                                                  |                              |                |                              |                           |                 |                        |
|            |                      | INE HUEL          |                |                       |                                        | Ship From My Sta                                             | HubblianDepot                |                |                              |                           |                 |                        |
|            | East Ships To Sale M | epte Mysor        | HubdPlant      | 1                     |                                        | Ext Ship From Site Name<br>Ship from Address: 101 Toron Inc. |                              |                |                              |                           |                 |                        |
|            |                      |                   |                |                       |                                        | 401.070× 11                                                  | 7780.45                      |                |                              |                           |                 |                        |
|            |                      | Servers. ed. 75   | 110.10         |                       |                                        | Parent Onley No.                                             |                              |                |                              |                           |                 |                        |
|            |                      | NOR THOSE         |                |                       |                                        | Fulfilment Org                                               |                              |                |                              |                           |                 |                        |
|            | Equip.               | Owner Diel 20 202 | and the second |                       |                                        | Seller Agents                                                |                              |                |                              |                           |                 |                        |
| 100        |                      |                   |                | and the second second | column sectors                         | OMO Org 14288<br>Ines Notes And Attachments                  | And the second second second | and the second | the mattern real             | Internet states           |                 |                        |
| 10         | ses Billing & Co     | NDOL: Jennis      | 24C & Panal    | Codws                 | tobol Medi                             | Has Notes and Addressments                                   | Polds References             | moorants op    | e. Diat Di                   | conerts Aut               | ortston .       | -                      |
|            |                      | Law No.           | Section Press  | then:                 | Line Cancel<br>Collaboration<br>Status | 97- mar                                                      | tern Desc                    | Wy Seen Name   | Copplier Mapped<br>Room Name | of Product<br>Group Level | Provide Real    | W. Request<br>Quantity |
| •          | 3                    | 1                 | Product        | Cost                  | 1000                                   | Nuclitam) - II (Accignol:                                    | t peurgeon                   | Publicity 1-15 | Publicant-II.                |                           | Nublicam) - III | ,                      |
|            |                      |                   |                |                       |                                        |                                                              | 2.53%                        | description    | description.                 |                           | description     |                        |
| 1          |                      |                   |                |                       |                                        |                                                              |                              |                |                              |                           |                 |                        |
|            |                      |                   |                |                       |                                        |                                                              |                              |                |                              |                           |                 |                        |

- 6. Click the **Milestones** tab. The Milestones tab appears.
- 7. Select a Pending state milestone and then click **Actions > Disable**.

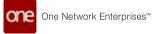

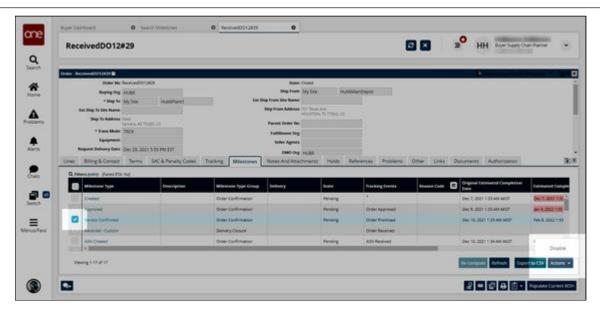

The Disable popup appears.

| Case of Case of Case o |                     |                    |        |  |  |
|----------------------------------------------------------------------------------------------------|---------------------|--------------------|--------|--|--|
| Dise                                                                                                    | Milestane Type      | Enforce of Solitor | Viete  |  |  |
|                                                                                                    | Contract Confirment | Annual Color       | heater |  |  |
|                                                                                                    |                     |                    |        |  |  |
| (Line)                                                                                                    |                     |                    |        |  |  |
| È                                                                                                    |                     |                    |        |  |  |
|                                                                                                    |                     |                    |        |  |  |
|                                                                                                    |                     |                    |        |  |  |
|                                                                                                    |                     |                    |        |  |  |
| 11                                                                                                    |                     |                    |        |  |  |

8. Click Submit.

A success message appears and the specified milestone changes to the Not Applicable state.

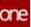

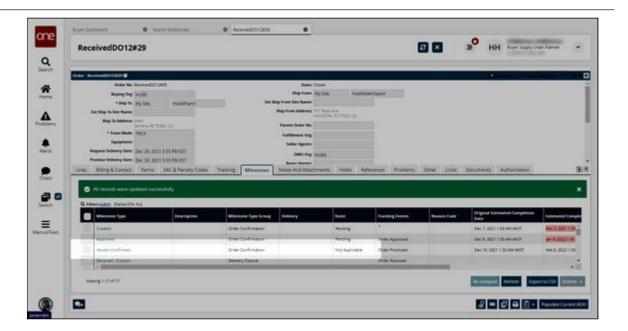

#### Complete the following steps to update a reason code for order milestones:

- 1. Log in to the ONE system as a Buyer Supply Chain Planner, a Vendor Supply Chain Planner, or an Orchestrator.
- 2. Click **Menu/Favs > Reports > Milestones > Search Milestones**. The Search Milestones screen appears with the filters displayed.

| Search N   | lilestones       |                                       |                            | * 0 | н 🖻   | Buyer Supply Ohan Ramer |
|------------|------------------|---------------------------------------|----------------------------|-----|-------|-------------------------|
| Q. Falsers |                  |                                       |                            |     |       |                         |
|            | Static C Ferding | Dirit Program                         | Order Number               | 0   |       |                         |
|            | Senit az         | a                                     | Ship To Sinc<br>Order Type | e.  |       |                         |
| 104        |                  | w 田の to pan 16, 2022 11 30 Pol Ari 田の |                            |     |       |                         |
|            | Faine ISK 🖂      |                                       |                            |     |       |                         |
|            |                  |                                       |                            |     | Q inc | d dise O saille s       |
|            |                  |                                       |                            |     |       |                         |
|            |                  |                                       |                            |     |       |                         |
|            |                  |                                       |                            |     |       |                         |
|            |                  |                                       |                            |     |       |                         |
|            |                  |                                       |                            |     |       |                         |
|            |                  |                                       |                            |     |       |                         |
|            |                  |                                       |                            |     |       |                         |
|            |                  |                                       |                            |     |       |                         |
|            |                  |                                       |                            |     |       |                         |
|            |                  |                                       |                            |     |       |                         |
|            |                  |                                       |                            |     |       |                         |
|            |                  |                                       |                            |     |       |                         |

3. Fill out the following fields. Fields with an asterisk (\*) are required.

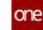

| Field          | Description                                                                           |
|----------------|---------------------------------------------------------------------------------------|
| State          | Select the states you wish to view. To disable a milestone, select <b>Completed</b> . |
| Customer       | Select a customer using the picker tool.                                              |
| *Delivery Date | Select a delivery date range using the calendar and clock buttons.                    |
| Failed ETA     | Select this checkbox to see milestones that did not hit their ETA.                    |
| Order Number   | Select an order number using the picker tool.                                         |
| Ship To Site   | Select a ship to site using the picker tool.                                          |
| Order Type     | Select an order type using the dropdown menu.                                         |

#### 4. Click Search.

The search results appear.

| Search Mile                                                                                                    | stones                                                             |                           |                                          |               | * 8        | × =              | HH Buyer Suppy Chair Plan            |     |
|----------------------------------------------------------------------------------------------------|--------------------------------------------------------------------|---------------------------|------------------------------------------|---------------|------------|------------------|--------------------------------------|-----|
| Q. Millers Louist, (Dette                                                                                                    | wy Daie Dei 15, 2021 1200 km AKST- ge 16, 2022 1<br>Milweisen Type | 113 Per ACCE States Compa | datplaced Pla hij<br>Meterson Type Group | Delivery      | State      | Tracking futures | Original Estimated Completion        |     |
| 1277279                                                                                                    | Created                                                            |                           | Online Confirmation                      |               | Completiel |                  | Dec 13, 2021 2/01 AM AND             | 0+  |
| 1371276                                                                                                    | -Dealed                                                            |                           | draw confirmation                        |               | Comparise  | -                | Dec 15, 2021 2:01 AM 4407            | De  |
| 1877279                                                                                                    | Damed                                                              |                           | Onier Confirmation                       |               | Complement |                  | Dec 13, 2021 2:01 AM A637            | 04  |
| 107020                                                                                                    | Creded                                                             |                           | Onder Conformation                       |               | Completed  | *                | Der 15.2031 2:01 AV AKST             | 0.0 |
| 107429                                                                                                    | Approved                                                           |                           | Order Confirmation                       |               | Completion |                  | Dec 14, 2021 2.01 AM 4405            | De  |
| 12/12/9                                                                                                    | Approval                                                           |                           | Orbir Confirmation                       |               | Compress   | Order Approved   | Dec 14, 2021 2101 AM WORT            | De  |
| 107029                                                                                                    | Versor Carltiniae                                                  |                           | Order Confirmation                       |               | Completion |                  | Dec 16, 2021 2:01 AM AV(01           | 04  |
| 1977278                                                                                                    | Vendor Confirmad                                                   |                           | Order Conformation                       |               | Completed  | Quest Promoted   | Dec 16, 2021 2 01 AM AKST            | De  |
| 127229                                                                                                    | ADI Creekt                                                         |                           | Grow Confernation                        |               | Competed   |                  | Dec 16, 2021 210 AV 4401             | Ce. |
| 197029                                                                                                    | Adm Creaned                                                        |                           | Order Confirmation                       |               | Completer  | AD Reasond       | Dec 16, 2021 212 AM AND <sup>®</sup> | 0w  |
| reates                                                                                                    | Urgant                                                             |                           | Delvery Bresston                         | 6.372676      | Completed  |                  | Der 16, 2021 2:05 AM A4127           | De  |
| of the local division of the local divisiono |                                                                    |                           |                                          | i a national. | 1          |                  | a - 11 111 1 11 11 11 11             |     |

5. In the **Order Number** column, click an **Order Number** link. The order details page appears.

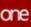

| dear No: 1/1/1/1     Separation Separation Separa                                                                                                    | Over No:         USE:         Special           Stage Sci         Marging Sci         Marging Sci                                                                                                    |
|----------------------------------------------------------------------------------------------------|----------------------------------------------------------------------------------------------------|
| Non-Non-Non-Non-Non-Non-Non-Non-Non-Non-                                                                                                    | Barying Grg. (Add)     Mitty Mittige     Mitty Mittige     Mitty Mittige     Mitty Mittige     Mitty Mittige       * Stage May Stage     Mitty Mittige     Mitty Mittige     Mitty Mittige     Mitty Mittige     Mitty Mittige       * Stage May Stage     Mittige     Mitty Mittige     Mitty Mittige     Mitty Mittige     Mitty Mittige       * Stage May Stage     Mittige     Mittige     Mittige     Mittige     Mittige       * Stage May Stage     Mittige     Mittige     Mittige     Mittige     Mittige       * Stage May Stage     Mittige     Mittige     Mittige     Mittige     Mittige       * Stage May Stage     Mittige     Mittige     Mittige     Mittige     Mittige       * Stage May Stage     Mittige     Mittige     Mittige     Mittige     Mittige       * Stage May Stage     Mittige     Mittige     Mittige     Mittige     Mittige       * Stage     Mittige     Mittige     Mittige     Mittige     Mittige     Mittige       * Stage     Mittige     Mittige     Mittige     Mittige     Mittige     Mittige       * Stage     Mittige     Mittige     Mittige     Mittige     Mittige     Mittige       * Stage     Mittige     Mittige     Mittige     Mittige                                                                                                    |
| <ul> <li>Stary Su 201 Dial And Dial Dial Control Support Support S</li></ul>                                                                                                    | Start Start     Start Start     Start Start     Start Start     Start Start     Start Start     Start Start     Start Start     Start Start     Start Start     Start     Start Start     Start     Start<                                                                                                    |
| Pi kon Masse     Statistical     Statistical     Statis     Statistical     Statistical     Statistical     Statistica                                                                                                    | Back Step Try State     Step State     Step State     Step State     Step State     Step State     Step State       State State     State     State </td                                                                                                    |
| Note Address<br>In Address<br>Republic Address<br>Republic Addres<br>Republic Address<br>Republic Address<br>Republic Address<br>Republic A                                                                                                    | Operation of<br>See State State S              |
| Parallel Concertes           Parallel Concertes           P                                                                                                    |                                                                                                    |
| Transmitting Series           Transmitting Series           Series Series           Series Series </td <td>Expension         Set of the set of the set o</td> | Expension         Set of the set of the set o |
| e belang til ng & Contact 110 AUX (21)<br>e belang til ng & Contact 110 AUX (21)<br>mer & SAC & Pendag Codes Toology Materials<br>tool & Pendag Codes Toology Materials<br>tool & Pendag Codes Toology Materials<br>tool & Pendag Codes Toology Materials<br>tool & Pendag Codes Toology Materials<br>tool & Pendag Codes Toology Materials<br>tool & Pendag Codes Toology Materials<br>tool & Pendag Codes Toology Materials<br>tool & Pendag Codes Toology Materials<br>tool & Pendag Codes Tool & Tool & T                                                                                                    | Regards Telstrong Valer         Data (1, 1001 V00 AAX (1))         Data (1, 1001 V00 AAX (1))           Persona Telstrong Valer         Data (1, 1001 V00 AAX (1))         Data (1, 1001 V00 AAX (1))           Data (1, 1001 V00 AAX (1))         Data (1, 1001 V00 AAX (1))         Data (1, 1001 V00 AAX (1))         Data (1, 1001 V00 AAX (1))           Lines (1, 1001 V00 AAX (1))         Data (1, 1001 V00 AAX (1))         Data (1, 1001 V000 AAX (1))         Data (1, 1001 V000 AAX (1))                                                                                                    |
| e Perlang Series (b) 2012 1920 1920 1920 1920 1920 1920 1920                                                                                                    | Promet Entrony Date         Data (2,202) 900 AM C17         Name Accession           Examp         Exiting & Context         Termins         SAC & Panalty Codel         Texation         Monitoriantic         Holds         References         Problem         Other         Link         Dilling & Context         Texation         Monitoriantic         Holds         References         Problem         Other         Link         Description         Automation         Monitoriantic         Holds         Holds </td                                                                                                    |
| Ing & Contact: Terms SAC & Penalty Codes: Toology Milestones: Noise Rol Academents: Holds: Balanences: Problems: Other Links: Documents: Auditorspool<br>Inter New Preve Bases: Coded codes: Code Code Code Code Code Code Code Code                                                                                                    | Date         Date         Date <th< td=""></th<>                                                                                                    |
| Line No. De line Lane Contraction Second Contractions Second Contractions Second Contractions Second Second                                                                                                    | Line No.         Of time<br>Type         State         Line Count<br>Colladoration<br>Sector         Description         Base Manage         Description Mapped<br>Sector         Description Mapped<br>Sector         Description Mapped<br>Sector         Description Mapped<br>Sector         Description Mapped<br>Sector         Description Mapped<br>Sector         Description Mapped<br>Sector         Description Mapped<br>Sector         Description Mapped<br>Sector         Description<br>Mapped<br>Sector         Description<br>Mapped<br>Sector <thdescription<br>Mapped<br/>Sector</thdescription<br>                                                                                                    |
| Line No.         Mark 1 Mark         Calification         Second         Res Non         Res Non         Mark 1 Mark 1 Ma                                                                                                    | Line No.         Mark Solution         Dire Solution         Dire Solution                                                                                                    |
| Type         None         None         None         Open         Open <th< th=""><th>Ver N         Var         Non         Non<!--</th--></th></th<>                                                                                                    | Ver N         Var         Non         Non </th                                                                                                    |
| Migargiant Migargiant Migargiant                                                                                                    | 42,0,041 50,0,041 50,041 50,00000000000000000000000000000000000                           |
|                                                                                                    | 2 No 100 Poter Gast McSinjani McSinjani McSinjani McSinjani                                                                                                    |
|                                                                                                    | 2 No co Nove Core Nove Core Novem Schuter Schuter Novem Novem Novem Novem Novem                                                                                                    |
| His contraction of the second second se                                                                                                    | and the second second se                                                                                                    |
|                                                                                                    |                                                                                                    |
|                                                                                                    | a ka su waar ooso sujarjaan aljarjaan aljarjaan aljarjaan aljarjaan aljarjaan aljarjaan aljarjaan aljarjaan                                                                                                    |

- 6. Click the **Milestones** tab. The Milestones tab appears.
- 7. Select a Completed state milestone and then click **Actions > Update Reason Code**.

| 1377279                                                                                                    |                                                                                                    |                                  |                                                                                                    |                                                                                                    |                                                            |                                                                                      | 3 ×         | B HH Bur Set                                                                                                    | Dy Chain Itamie |
|----------------------------------------------------------------------------------------------------|----------------------------------------------------------------------------------------------------|----------------------------------|----------------------------------------------------------------------------------------------------|----------------------------------------------------------------------------------------------------|------------------------------------------------------------|--------------------------------------------------------------------------------------|-------------|----------------------------------------------------------------------------------------------------|-----------------|
|                                                                                                    |                                                                                                    |                                  |                                                                                                    |                                                                                                    |                                                            |                                                                                      | 1.000       |                                                                                                    |                 |
|                                                                                                    |                                                                                                    |                                  |                                                                                                    |                                                                                                    |                                                            |                                                                                      |             | 10 mm                                                                                                    |                 |
|                                                                                                    | r No. 1377279                                                                                                    |                                  |                                                                                                    | Statut Con                                                                                                    |                                                            |                                                                                      |             |                                                                                                    |                 |
|                                                                                                    | OR H000                                                                                                    |                                  |                                                                                                    | Ship from Lity<br>List Ship From Site Manue                                                                                                    | Sec. NOR                                                   | RA, Forst                                                                            |             |                                                                                                    |                 |
| Ext Ship To Site 1                                                                                                    | one MySile                                                                                                    | NUMBER PRO                       | 430.                                                                                                    | Ship from Address 100                                                                                                    | t art-1                                                    |                                                                                      |             |                                                                                                    |                 |
|                                                                                                    |                                                                                                    |                                  |                                                                                                    |                                                                                                    | For Telefort, Lot                                          |                                                                                      |             |                                                                                                    |                 |
| + have                                                                                                    | Auto DACK                                                                                                    | C.M.                             |                                                                                                    | Parent Order No                                                                                                    |                                                            |                                                                                      |             |                                                                                                    |                 |
| Laure                                                                                                    |                                                                                                    |                                  |                                                                                                    | Fulfilisent Org 14,<br>Seller Agents                                                                                                    | 64 ( )                                                     |                                                                                      |             |                                                                                                    |                 |
| Real Property lines                                                                                                    | and the second second se | 100000000                        |                                                                                                    | 1000 C 1000 C 1000                                                                                                    |                                                            |                                                                                      |             |                                                                                                    |                 |
| and and a second                                                                                                    | Date: (Date 15, 2021)                                                                                                    | NOD AM CUT                       |                                                                                                    | CM0.048 144                                                                                                    |                                                            |                                                                                      |             |                                                                                                    |                 |
| Promise Delivery                                                                                                    | Dec 15, 3521                                                                                                    | R CO AMA CER                     |                                                                                                    | OMO Org 10.                                                                                                    |                                                            |                                                                                      |             |                                                                                                    |                 |
|                                                                                                    | Dec 15, 3521                                                                                                    | R CO AMA CER                     | in having Minut                                                                                                 | Barren Assesses                                                                                                    |                                                            | nerences Problema                                                                    | Other Links | Documents Authorization                                                                                                    | 20              |
| Promise Delivery                                                                                                    | tant Day 15, 3521 (                                                                                                    | R CO AMA CER                     | in Indung Milens                                                                                                | Barren Assesses                                                                                                    |                                                            | deverses Problems                                                                    | Other Links |                                                                                                    |                 |
| Provides Delivery<br>Lines Billing & Cor                                                                                                    | Darr 15, 2021 (<br>Card Terms)                                                                                                    | R CO AMA CER                     | ter Tracking Milecon                                                                                            | Roser America<br>Notes And Astacher                                                                                                    |                                                            | forences Problems                                                                    | Other Links | Documents Authoritation                                                                                                    |                 |
| Pressing Delivery<br>Lines Billing & Co<br>Q. History (relit)                                                                                                    | Darr 15, 2021 (<br>Card Terms)                                                                                                    | NOS ANN CER<br>SAC & Penanty Col |                                                                                                    | Read Amore<br>Notes And Attaches<br>Croop Drivery                                                                                                    | ens Holds B                                                |                                                                                      |             | Orgonal Estimated Complex                                                                                                    | ter de la com   |
| Provide Delivery<br>Lines Brilling & Con<br>Q rations (edit) (Fait                                                                                                    | Darr 15, 2021 (<br>Card Terms)                                                                                                    | NOS ANN CER<br>SAC & Penanty Col | Minister Type (                                                                                                 | Notes And Adjuster                                                                                                    | ens Polds A                                                |                                                                                      |             | Desgood Estanated Complex<br>Data                                                                                                    | lan <b>a</b> an |
| Provider Delivery<br>Lines: Billing & Cor<br>Q rates (whit) (fair<br>University)<br>Control                                                                                                    | here Dac 13, 2021 (<br>cozz Terms<br>e TDs Tec                                                                                                    | NOS ANN CER<br>SAC & Penanty Col | Minister Type C<br>Online Confermation                                                                          | Rent Ameri<br>Anna Dates And Attactor<br>Crang Delawry<br>m                                                                                                    | enta Model Ba                                              | Danking Prevent                                                                      |             | On good Telepost Compare<br>Data<br>Disc 13, 2021 2:21 AM AND?                                                                               | ter ter         |
| Parameter Delivery<br>Linner Brilling & Con<br>Q Filmens Indelly Flant<br>Constant<br>- generation                                                                                                    | been Dec 13, 2021 (<br>text Terms<br>efficiency<br>and                                                                                                    | NOS ANN CER<br>SAC & Penanty Col | Deter Conference<br>Onter Conference<br>Onter Conference                                                        | Rent Ameri<br>Anna Dates And Attactor<br>Crang Delawry<br>m                                                                                                    | ens. Hoto ili<br>Dara<br>Competer<br>Competer              | Training ( count)                                                                    |             | Original Entenance Compare<br>Data<br>Data 15, 2011 201 AM AnD?<br>Data 16, 2017 2011 AM AND?                                                | ter ter         |
| Annual Delivery<br>Lines Billing & Co<br>Cross Justice Factor<br>Commit<br>Commit<br>Commit<br>Commit                                                                                                    | been Dec 13, 2021 (<br>text Terms<br>efficiency<br>and                                                                                                    | NOS ANN CER<br>SAC & Penanty Col | Distriction Dyna C                                                                                              | Chine American<br>Notes And Attacher<br>Chine an<br>Chine an<br>Chine an<br>Chine an<br>Chine an<br>Chine an<br>Chine an<br>Chine an<br>Chine and Attacher<br>Chine and Attacher<br>Ch | ens. Hoto ili<br>Dara<br>Competer<br>Competer              | Print Cong Consent<br>T<br>Denier Approved<br>Denier Provinsel                       |             | Original Entenance Compare<br>Data<br>Data 15, 2011 201 AM AnD?<br>Data 16, 2017 2011 AM AND?                                                | iner<br>Der     |
| Annual Delivery<br>Lines Billing & Co<br>Q Finess (edit)<br>Commit<br>Commit                                                                                                    | ber Dacid John                                                                                                    | NOS ANN CER<br>SAC & Penanty Col | Minister Pyre<br>Oner Codenas<br>Oner Codenas<br>Oner Codenas<br>Delvery Deser                                  | Anne Anne Anne Anne Anne Anne Anne Anne                                                                                                    | ens Nots In<br>Dure<br>Company<br>Company<br>Company       | Print Song Concerns<br>Torritor Approximate<br>Datase Provinsion<br>Ordeo: Recalment |             | Original Technical Compar-<br>(Sec)<br>Dec 13, 2017 2014 AM AND?<br>Dec 13, 2027 2014 AM AND?<br>Dec 14, 2027 2014 AM AND?                   | iner<br>Der     |
| Aussiss Belany<br>Laws Bring & Car<br>Granes (eds) (fac<br>Carses)<br>Carses<br>Carses | ber Dacid John                                                                                                    | NOS ANN CER<br>SAC & Penanty Col | Distriction (Syn C<br>Onto: Carlonau<br>Onto: Carlonau<br>Date: Syn Carlonau<br>Date: Y Date:<br>Onto: Carlonau | Anne Anne Anne Anne Anne Anne Anne Anne                                                                                                    | ens Holds B<br>Date<br>Competent<br>Competent<br>Competent | Packing Level<br>*<br>Data Approach<br>Data Provide<br>Color Reason<br>Ally Reason   |             | Original Entertained Company<br>Dear 10, 2011 201 AM AND<br>Dear 14, 2021 201 AM AND<br>Dear 14, 2021 201 AM AND<br>Dear 14, 2021 201 AM AND |                 |
| Aussiss Belany<br>Laws Bring & Car<br>Granes (eds) (fac<br>Carses)<br>Carses<br>Carses | ber Dacid John                                                                                                    | NOS ANN CER<br>SAC & Penanty Col | Distriction (Syn C<br>Onto: Carlonau<br>Onto: Carlonau<br>Date: Syn Carlonau<br>Date: Y Date:<br>Onto: Carlonau | Anne Anne Anne Anne Anne Anne Anne Anne                                                                                                    | ens Holds B<br>Date<br>Competent<br>Competent<br>Competent | Packing Level<br>*<br>Data Approach<br>Data Provide<br>Color Reason<br>Ally Reason   |             | Original Entertained Company<br>Dear 10, 2011 201 AM AND<br>Dear 14, 2021 201 AM AND<br>Dear 14, 2021 201 AM AND<br>Dear 14, 2021 201 AM AND |                 |

The Update Reason Code popup appears.

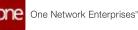

| e     | Bayer Darithoant | 0              | Search Miles | 0.00       | 0 1077279        | 0              |   |   | • |      |                        |   |
|-------|------------------|----------------|--------------|------------|------------------|----------------|---|---|---|------|------------------------|---|
| _     | 1377279          |                |              |            |                  |                | 0 | × |   | HH = | er Supply Chain Manage |   |
|       | Deser Lincola    | Reason Code    | -            |            |                  |                |   |   | - |      |                        | × |
|       |                  | Enhanced Order |              | State      | Tracking Event   | Ø Ressort Code |   |   |   |      |                        | Î |
|       | 0                | 107229         |              | Complement | Circler Approved | 1              | Q |   |   |      |                        |   |
|       |                  |                |              |            |                  |                |   |   |   |      |                        |   |
|       | 1000             |                |              |            |                  |                |   |   |   |      |                        |   |
|       | 25               |                |              |            |                  |                |   |   |   |      |                        |   |
|       | 1                |                |              |            |                  |                |   |   |   |      |                        |   |
| 0     |                  |                |              |            |                  |                |   |   |   |      |                        |   |
| Fairs |                  |                |              |            |                  |                |   |   |   |      |                        |   |
|       |                  |                |              |            |                  |                |   |   |   |      | Submit Carps           |   |
|       |                  |                |              |            |                  |                |   |   |   |      |                        | _ |

- 8. In the **Reason Code** column, enter a new **Reason Code** or click the picker tool to select a **Reason Code**.
- 9. Click Submit.

A success message appears and the Reason Code for the specified milestone is updated.

|                                                                |                             |                                           |                                               |                    |                     |                 | B HH BUM SHEET                                                                             | Nain Planni |
|----------------------------------------------------------------|-----------------------------|-------------------------------------------|-----------------------------------------------|--------------------|---------------------|-----------------|--------------------------------------------------------------------------------------------|-------------|
|                                                                |                             |                                           |                                               |                    |                     |                 |                                                                                            |             |
| Chainer Harridore 🖬                                            |                             |                                           |                                               |                    |                     |                 | Diamon and                                                                                 |             |
| Genter No. 1377275                                             | 9                           |                                           | Statut Count                                  |                    |                     |                 |                                                                                            |             |
| Buying Ord 14,00                                               |                             |                                           | Ship-from My Sea                              | NUMBER             | Mart1               |                 |                                                                                            |             |
| * Ship for My Sin                                              | NE_MORE_Parents             |                                           | tap From Site Name                            |                    |                     |                 |                                                                                            |             |
| Ext Ship To Site Name                                          |                             |                                           | Ship Trans Address 300 E are 1<br>Crip Tr. 76 | 05.00              |                     |                 |                                                                                            |             |
| Ship To Address: 1/11 ( 4)                                     | re de<br>Yni represe aan    |                                           | Parent Outer No                               |                    |                     |                 |                                                                                            |             |
| * Trans Mode (1808)                                            |                             |                                           | FullBoard Org 11,88                           |                    |                     |                 |                                                                                            |             |
| Apolyment                                                      |                             |                                           | Seller Agents                                 |                    |                     |                 |                                                                                            |             |
| Request Delivery Date: (Dat 15                                 | 2521 9 00 AM CET            |                                           | CMO DI 11.85                                  |                    |                     |                 |                                                                                            |             |
| Province Delivery Date: Date 15                                | 3521 9 00 AM CST            |                                           | Research American                             |                    |                     |                 |                                                                                            |             |
| Lines Billing & Contact Terr                                   | ma SAC & Penalty Codes .    | Tractorg Milessones                       | Notes And Attachments                         | Holds Baller       | whites Problems     | Other Links     | Documents Authonization                                                                    |             |
| 2450                                                           |                             |                                           |                                               |                    |                     |                 |                                                                                            |             |
| All records were updated                                       |                             | Minanta For Cruz                          | -                                             | -                  | Darking Levels      | Research of the | Original Internated Completion                                                             |             |
|                                                                | successfully<br>Description | Ministra Iyor Coup<br>Oran Confirmation   | Delivery.                                     | Stores             | Tacking Secrets     | Reason Code     | Orgoni Interested Competence<br>Date Interested Competence<br>Date III. 2027 - 201 AM ANST | Det         |
| Q Filmen Ladie: Facility for<br>Microsoft Type<br>Drame:       |                             | Order Confirmation                        | Deberg.                                       | Congressed         | 4                   | Record Color    | DH: 11, US21 201 AM AND                                                                    | Dec         |
| C Freesland: Stand Fix to:<br>Window Type<br>Draws<br>Approxil |                             | Order Confirmation<br>Online Conformation | followy.                                      | Сопунка<br>Сопунка | *<br>Order Apprised |                 | Dec 14, 2021 2:01 AM AND?                                                                  | Dec         |
| Q Filmen Ladie: Facility for<br>Microsoft Type<br>Drame:       |                             | Order Confirmation                        | Delivery.                                     | Congressed         | 4                   | for litera      | DH: 11, US21 201 AM AND                                                                    | _           |
| C Freesland: Stand Fix to:<br>Window Type<br>Draws<br>Approxil |                             | Order Confirmation<br>Online Conformation | bitory.                                       | Сопунка<br>Сопунка | *<br>Order Apprised |                 | Dec 14, 2021 2:01 AM AND?                                                                  | Dec         |
| C Freesland: Stand Fix to:<br>Window Type<br>Draws<br>Approxil |                             | Order Confirmation<br>Online Conformation | believy.                                      | Сопунка<br>Сопунка | *<br>Order Apprised | for litera      | Dec 14, 2021 2:01 AM AND?                                                                  | Dec         |

See the "Add Reason Codes for Failed Order Milestones" section in the current version of the *Release Notes* for more information.

## 2.8.9 Order Brokering Workbench

Complete the following steps to access the Order Brokering Workbench:

- 1. Log in to the ONE system in a Vendor role.
- 2. Click **Menu/Favs > Order Mgmt > Workbenches > Order Brokering Workbench**. The Order Brokering Workbench appears with the filter options displayed. If the

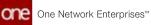

filter options are not visible, click the icon at the top right corner of the workbench to display the filters at any time.

| Q Order        | r Brokering Workbench |              | »° ,           | Verder Supply Chain Admin | ×     |
|----------------|-----------------------|--------------|----------------|---------------------------|-------|
| Search<br>Rome |                       |              |                |                           |       |
|                |                       | Reprieve For |                | Order Type *              |       |
| A              |                       | Order No     | ٣              | Customer                  | ٣     |
| Alers -        |                       | hamp         |                | Ship from site            |       |
| <b>9</b>       |                       | States       |                |                           | 3     |
|                |                       | B Select A   | E In Promising | II. Open                  |       |
|                |                       |              |                | Reiet                     | Apply |
| 3              |                       |              |                |                           |       |

3. Fill out the following fields. Fields with an asterisk (\*) are required.

| Field Name        | Description                                                                                                    |
|-------------------|----------------------------------------------------------------------------------------------------|
| *Retrieve For     | From the dropdown list, select the time period for which you want to retrieve orders.                                                             |
| Order No          | Enter the order number. Begin typing and select the items from the matching results that appear below the field.                                  |
| ltems             | Enter the items you want to view in the workbench. Begin typing<br>and select the items from the matching results that appear below<br>the field. |
| States            | Click the checkboxes for the states of the orders you want to view<br>in the workbench.                                                           |
| *Order Type       | From the dropdown list, select the order type you want to view in the workbench.                                                                  |
| Customer          | Enter the customer. Begin typing and select the items from the matching results that appear below the field.                                      |
| Ship From<br>Site | Enter the Ship From site. Begin typing and select the items from the matching results that appear below the field.                                |

#### 4. Click Apply.

The Order Brokering Workbench appears with orders that match the selected criteria.

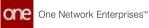

| in and so the |                 |                      | on the second second second second second second second second second second second second second second second |                        |     |      | -             |            | 0        | Contraction of the local division of the local division of the loc |
|---------------|-----------------|----------------------|----------------------------------------------------------------------------------------------------|------------------------|-----|------|---------------|------------|----------|----------------------------------------------------------------------------------------------------|
| Orde          | r Broke         | ring W               | /orkbench                                                                                                    |                        |     |      | •             |            | ° 🧝      | ndor Skeply Chan Admin                                                                                                    |
| 10            | ferrers for a   | ass 7 Deys           | Online Type: Purchase Online                                                                                    |                        |     |      |               |            |          | 6                                                                                                    |
| ><br>00       | n fartar 1<br>R | ni Topini<br>Hodulti | un<br>Obcompitenti - Obcompitenti                                                                               | Order No.<br>Healtipo1 | New | Open | in Fulfilment | in Transit | Received | 1                                                                                                    |
| > Ln<br>00    | ni turniar U    | net en<br>todat      | on<br>OBCompitaints - OBCompitaints                                                                             | C-per top<br>multipo1  | New | Open | In Fulfilment | In Transit | Received | 1                                                                                                    |
|               |                 |                      |                                                                                                    |                        |     |      |               |            |          |                                                                                                    |
|               |                 |                      |                                                                                                    |                        |     |      |               |            |          |                                                                                                    |
|               |                 |                      |                                                                                                    |                        |     |      |               |            |          |                                                                                                    |
|               |                 |                      |                                                                                                    |                        |     |      |               |            |          |                                                                                                    |
|               |                 |                      |                                                                                                    |                        |     |      |               |            |          |                                                                                                    |
|               |                 |                      |                                                                                                    |                        |     |      |               |            |          |                                                                                                    |
|               |                 |                      |                                                                                                    |                        |     |      |               |            |          | Create Fulliment On                                                                                                    |

5. Click the arrow on the left to expand information about a line.

| Order Brokering Workbench                                                                                                    |                                                                             |                                                                                                    | vitor Supply Cham. Admin                      |
|----------------------------------------------------------------------------------------------------|-----------------------------------------------------------------------------|----------------------------------------------------------------------------------------------------|-----------------------------------------------|
| IE Because for Last 7 Days Costs Type Purchase Green                                                                                                    |                                                                             |                                                                                                    |                                               |
| Los fumper: Los Tots Ian<br>001 Product OBCompitients OBCompitients multipol                                                                                                    | New Open in Fulfi                                                           | lment in Transit Received                                                                                              | /                                             |
| Repetitively Status See Str 5, Status Repetitively Repetitive See Str 5, Status Repetitive Repetitive Repetiti | Proceed Promot Outrity Unit<br>Outrity During VOV Prot<br>2500 2500 (AOH 12 | Pedulari Delvery Drynna Delvery Delver Type<br>Den Delver<br>Mar 2, 2012 9:00 Mar 2, 2022 9:00 Delev<br>am CST and CST | Processed<br>Onder Types<br>Purchase<br>Onder |
|                                                                                                    |                                                                             |                                                                                                    | 1                                             |
| Onder Number Item Name Order Type                                                                                                    | State Delivery Date                                                         | Ship Date C                                                                                                    | handly                                        |
|                                                                                                    | No results<br>No results were received.                                     |                                                                                                    |                                               |
| C > Veweg00000                                                                                                    |                                                                             |                                                                                                    |                                               |

6. Click the **Create Fulfillment Order** button to create fulfillment orders. A green success message appears, and the new fulfillment orders are displayed below the order line.

| Order Brokering Wo                                                          | rkbench                                         |                                                                                       |                                                         |                                                                                    |                                                                  | ° 🦻                             | Vendor Orchestratio                        | rt  |
|-----------------------------------------------------------------------------|-------------------------------------------------|---------------------------------------------------------------------------------------|---------------------------------------------------------|------------------------------------------------------------------------------------|------------------------------------------------------------------|---------------------------------|--------------------------------------------|-----|
| III Internet For Last 30 Days                                               | Online Typic Purchase Onde                      | 0                                                                                     |                                                         |                                                                                    |                                                                  |                                 |                                            |     |
| <ul> <li>Action completed successful</li> </ul>                             | •                                               |                                                                                       |                                                         |                                                                                    |                                                                  |                                 |                                            | ×   |
| <ul> <li>Unellumber Unellips for<br/>001 Product 08</li> </ul>              | n<br>Iten/s - OBren/s - ONE#19                  | Not 2                                                                                 | New Oper                                                | a In Fulfilment                                                                    | in Transit Rev                                                   | ceived                          |                                            | / 0 |
| 001 110003 00                                                               | ment officero currente                          |                                                                                       |                                                         |                                                                                    |                                                                  |                                 |                                            |     |
|                                                                             | Streture Stee 250.75                            | and a second second second                                                            | est Proposed Ou<br>Ny Overstry SO<br>100 EX             | entij Crist Bergans Delivery D<br>19 Proz Pe6 24, 2022 900<br>50 12 am CST         | Feb 24, 2022 9,00                                                | Order 5,0#<br>Purchase<br>Order | Process) Orber<br>Son<br>Purchase<br>Orber | 15  |
| Repetitions Drivery                                                         | Streeture State Straffs                         | and a second second second                                                            | nt Pryposel Gu<br>Ny Guerthy CO<br>500 CA<br>Toute      | 14 Priot Feb 24, 2022 9:00                                                         | Feb 24, 2022 9,00                                                | Purchase                        | Tor.<br>Purchase                           | 11  |
| RepertScottut Score<br>Norter Aprile<br>1 1                                 | Schedule Date Ship To<br>New emoDi              | mpata2<br>HeilP1 100                                                                  | 11/ 0/4711/ 00<br>100 0X                                | 10 Prot Pel6 24, 2022 9:00<br>56 12 am CST                                         | 1 Feb 24, 2122 9:00<br>am CST                                    | Purchaber<br>Order              | Spe<br>Purchase<br>Order                   | 11  |
| Browni Schelut Deurop<br>Norther<br>1 1<br>Dober Namber                     | Schedure Dans Sing 15<br>New OmoDi<br>Isem Name | omptified Prog. British<br>Heart Type                                                 | the Ouenthy So<br>100 CX                                | U Prot Pelo 24, 2022 500<br>M 12 am CST<br>Delivery Dean                           | 1 Feb 24, 2022 9:00<br>am CST<br>Ship Date                       | Purchalor<br>Order              | Son<br>Purchase<br>Onter<br>Quentity       | 88  |
| Registra Sciences Conversion<br>Number L<br>Coder Namber<br>2000177/001/1/1 | Stredue Date 3rd 19<br>New orroco               | Properties2 Draw Response<br>Hill Provide Draw<br>Hill Provide Type<br>Purchase Order | the Country CO<br>500 CA<br>Easter<br>Awaiting Approval | 00 Proc Pub 24, 2022 500<br>12 am CST<br>Delivery Dam<br>Feb 24, 2022 10:00 am (ST | Feb 24, 2022 9:00<br>am CST<br>Step Date<br>Feb 23, 2022 9:00 an | Porthale<br>Order               | Son<br>Purchase<br>Onter<br>Quantity       | 15  |

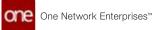

7. Click the pencil icon to edit the schedule for a line. The schedule slideout appears.

| Order Brokering Workbench                                                                                                    |                        |     |      | 06            |            | ° ,   | Wender Supply Cham Admin                       |   |
|----------------------------------------------------------------------------------------------------|------------------------|-----|------|---------------|------------|-------|------------------------------------------------|---|
| TE Nerven for Last 7 Days Online Type Purchase Order                                                                                                    |                        |     |      |               |            | **    | Schedule: 001                                  |   |
| Line Number Line Type ten     001     Product ODComplem     OBComplem     OBComplem     OBComplem     OBComplem                                                                                                    | row his<br>frequencies | New | Open | in Fulfilment | in Transit | Recei | tem                                            |   |
| Line Number: Line Type: Item     D01 Product: ODCompilant5 - ODCompilant5 - ODCOM - ODCOM - O | inter for              | him | Open | In Fulfilment | In Transit | Recei | OBCompliant5 - OBComp<br>Proposed Order Type * | - |
| der madurt obcomptimes-concemptions m                                                                                                    |                        |     |      |               |            |       | Purchase Order                                 |   |
|                                                                                                    |                        |     |      |               |            |       | Drop Shipmenz                                  |   |
|                                                                                                    |                        |     |      |               |            |       |                                                |   |
|                                                                                                    |                        |     |      |               |            |       | Proposed Quantity                              | į |
|                                                                                                    |                        |     |      |               |            |       | Proposed Vendor                                | 2 |
|                                                                                                    |                        |     |      |               |            |       |                                                |   |
|                                                                                                    |                        |     |      |               |            |       |                                                |   |
|                                                                                                    |                        |     |      |               |            |       | Canon                                          |   |

8. On the schedule slideout, fill out the following fields if you wish to edit the schedule. Fields with an asterisk (\*) are required.

| Field                   | Description                                                     |
|-------------------------|-----------------------------------------------------------------|
| ltem                    | This field is automatically populated.                          |
| *Proposed<br>Order Type | Select the proposed order type from the dropdown list.          |
| Drop Shipment           | Select YES or NO to mark whether this order as a drop shipment. |
| Proposed<br>Quantity    | Enter the proposed quantity change.                             |
| Proposed<br>Vendor      | Enter the proposed vendor change.                               |

9. Click the **Save** button to save changes to the schedule. The slideout closes.

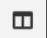

10. Click the \_\_\_\_\_\_ icon to open the popup window to manually create orders for the schedule.

The Create Manual Orders for the Schedule popup window displays.

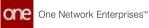

| ring Workbench                             |                     |       | 2° 📌 venter haar |
|--------------------------------------------|---------------------|-------|------------------|
|                                            |                     |       |                  |
|                                            |                     |       |                  |
| Create Manual Orders for the Schedule: 001 |                     |       |                  |
| Request Quantity                           | Split Type *        |       |                  |
| 2500                                       | Percentage          |       |                  |
| Purchase Onter/NJ                          | Deployment Orden(%) |       | _                |
|                                            |                     | Ciose | lest See         |
|                                            |                     |       | 2                |

11. Fill out the following fields to create manual orders. Fields with an asterisk (\*) are required.

| Field                             | Description                                                                                                    |
|-----------------------------------|----------------------------------------------------------------------------------------------------|
| Request Quantity                  | This field is populated automatically.                                                                                                    |
| *Split Type                       | Select the split type from the dropdown list. The options<br>are percentage and absolute. The selection determines the<br>labels for the remaining two fields. |
| Purchase Order<br>(%) or PO Qty   | Enter the purchase order percentage or quantity.                                                                                                    |
| Deployment Order<br>(%) or DO Qty | Enter the deployment order percentage or quantity.                                                                                                    |

When the Purchase Order (%) or PO Qty and the Deployment Order (%) or DO Qty fields are completed, the Purchase Order and Deployment Order sections display.

| one      | Vender Californie | Crider Brokering Workberch                 |                                        |                             |
|----------|-------------------|--------------------------------------------|----------------------------------------|-----------------------------|
|          | Order Brokeri     | ng Workbench                               | •••                                    | 👷 Windor Supply Chain Admin |
| Search ( |                   |                                            |                                        |                             |
| Home     |                   | Create Manual Orders for the Schedule: 001 |                                        |                             |
| Problems |                   | Request Quantity                           | Spile Type *                           |                             |
| Auro     |                   | 2500                                       | Percentage                             | ] (#                        |
|          |                   | Purchase Order(%)                          | Deployment Order(%)                    | 10                          |
| Crum     |                   | Purchase Order : + Windor                  | Deployment Order : + Shoper            |                             |
|          |                   | ✓ Vender Vender Org • Ory ✓ Petant (N)     | TLT P Step from Plans • Qry P Property |                             |
|          |                   |                                            | Close Sevet                            | Save                        |
| Menustan |                   |                                            |                                        |                             |
|          |                   |                                            |                                        |                             |

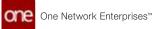

12. In the **Purchase Order** section, click **+Vendor**. A new row appears.

|                    | Involate Contractment Tests Desires        |                                                          |
|--------------------|--------------------------------------------|----------------------------------------------------------|
| ne                 | Order Brokering Workbench                  | 🖬 🔂 🔹 🧏 👷 Wenter Containment 👻                           |
| Q                  |                                            |                                                          |
| <u>^</u>           | Crease Manual Orders for the Schedule: 001 | ٥                                                        |
| oblems             | Request Quantity                           | Split Type *                                             |
| iens :             | Purchase Order/Ni 50                       | Deployment Onder(%) 0 50.0                               |
| Page 1             | Purchase Order : + Vendor                  | Deployment Order : + Shipper                             |
| ant of the         | Vendor Vendor Org • Ory Percent            | TLT A Sog from A Tans + Oy A Percent<br>IN Mode + Oy (N) |
| <b>≣</b><br>nu/Fén |                                            | Close Reat Save                                          |
|                    |                                            |                                                          |

13. Fill in the following fields. Fields with an asterisk (\*) are required.

| Field        | Description                                                                           |
|--------------|---------------------------------------------------------------------------------------|
| Vendor       | Begin typing the vendor name and select from the results that appear below the field. |
| Vendor Org   | This field is populated based on the vendor selected.                                 |
| *Qty         | Enter a quantity.                                                                     |
| *Percent (%) | Enter a percent.                                                                      |

14. In the **Deployment Order** section, click **+Shipper**. A new row appears.

| me         | Vender Ondersmein feit Debit. • •          |                                         |                     |
|------------|--------------------------------------------|-----------------------------------------|---------------------|
| one        | Order Brokering Workbench                  |                                         | Vendor Dichesmator* |
| Q          |                                            |                                         |                     |
| A Harte    |                                            |                                         |                     |
| A          | Create Manual Orders for the Schedule: 001 | 1                                       |                     |
| Problems   | Request Quantity                           | Split Type *                            |                     |
|            | 101                                        | Percentage                              |                     |
| Ale/5      | Purchase Order(%)                          | Deployment Order(%)                     |                     |
|            |                                            | 50.0                                    | See.                |
| ONIS       | Purchase Order : + Vendor                  | Deployment Order : + Shoper             |                     |
| an o       | Vendor Vendor Org + Ory 🕕 Persent          | TLT A Step from A Trans + Ory A Percent |                     |
| Sectory    |                                            |                                         | ē.,                 |
| Hencolf en |                                            | Core Core                               |                     |
|            |                                            |                                         |                     |
|            |                                            |                                         |                     |
|            |                                            |                                         |                     |

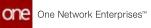

15. Fill in the following fields. Fields with an asterisk (\*) are required.

| Field           | Description                                                                                   |
|-----------------|-----------------------------------------------------------------------------------------------|
| *Ship from site | Begin typing the Ship From site and select from the results that appear below the field.      |
| Trans Mode      | Begin typing the transportation mode and select from the results that appear below the field. |
| *Qty            | Enter a quantity.                                                                             |
| *Percent (%)    | Enter a percent.                                                                              |

- 16. Add additional vendors and shippers as desired.
- 17. Click the trash icon to remove a vendor or shipper.
- 18. Click the **Save** button to save your changes and return to the Order Brokering Workbench.
- 19. Click the icon in the top left corner to view the searchable slideout. The searchable slideout appears.

| Order Brokerin                 | g Workbench | '           |                      |     |      | 06            |            | e <sup>o</sup> 🔗 weeks have | Ar Cham Admin      |
|--------------------------------|-------------|-------------|----------------------|-----|------|---------------|------------|-----------------------------|--------------------|
| Purchase Order                 |             | nese Order  |                      |     |      |               |            |                             | 6                  |
| Q Search                       | 17          | Compiterets | Orser No<br>multipe1 | New | Open | in Fulfilment | In Transit | Received                    |                    |
| multipo1                       | 1 Martin    | Compiliants | Crow to<br>multipol  | New | Open | in Fulfilment | in Transit | Received                    |                    |
| <ul> <li>Berns (1).</li> </ul> |             |             |                      |     |      |               |            |                             |                    |
|                                |             |             |                      |     |      |               |            |                             |                    |
|                                |             |             |                      |     |      |               |            |                             |                    |
|                                |             |             |                      |     |      |               |            | ( <b>.</b>                  | zis Pylitiment Ord |

- 20. In the **Search** field, enter a value to find a specific order in the workbench.
- 21. In the results on the slideout, click the order number.

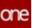

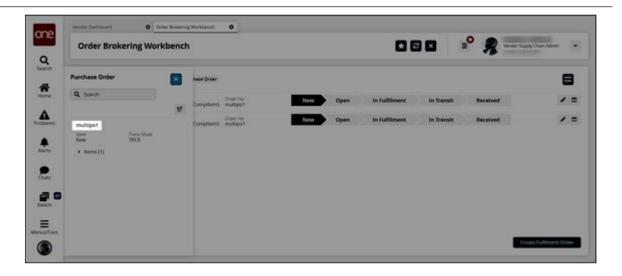

The selected order displays in the Order Brokering Workbench.

See the "Order Brokering Workbench" section in the current version of the *Release Notes* for more information.

### 2.8.10 Order Coordinator Workbench

With the Order Coordinator Workbench, buyer users can view a graphic display of details and the current status of the purchase, deployment, and sales orders in one convenient location.

Complete the following steps to access the Order Coordinator Workbench:

- 1. Log in to the ONE system.
- Click Menu/Favs > Order Mgmt > Workbenches > Order Coordinator Workbench. The Order Coordinator Workbench appears with the Filter Options displayed. If the Filter Options are not visible, click the icon at the top left corner of the workbench to display the filters.

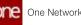

| - | Filter Options          |              |       |  |  |
|---|-------------------------|--------------|-------|--|--|
| 8 | Creation Date           |              |       |  |  |
|   |                         | <br>to       |       |  |  |
|   | Requested Delivery Date |              | -     |  |  |
|   | Order Number            | <br>to       |       |  |  |
|   | Con Astor               |              | Q     |  |  |
|   | Ship To                 | Order Type * |       |  |  |
|   |                         |              | *     |  |  |
|   |                         | Reset        | -     |  |  |
|   |                         | Person       | Apply |  |  |
|   |                         |              |       |  |  |
|   |                         |              |       |  |  |
|   |                         |              |       |  |  |
|   |                         |              |       |  |  |

3. Fill out the following fields. Fields with an asterisk (\*) are required.

| Field Name              | Description                                                                                                    |
|-------------------------|----------------------------------------------------------------------------------------------------|
| Creation Date           | Click the calendar icons to select the creation<br>date range of the orders you wish to view in the<br>workbench.                   |
| Requested Delivery Date | Click the calendar icons to select the requested<br>delivery date range of the orders you wish to<br>view in the workbench.         |
| Order Number            | Enter the order number to search for a specific order.                                                                              |
| ltem                    | Begin typing the item and select from the matches that appear below the field or click the search icon to bring up a list of items. |
| Ship To                 | Begin typing the Ship To location and select from the matches that appear below the field.                                          |
| *Order Type             | Click the arrow beside the field and select an order type.                                                                          |

#### 4. Click Apply.

The Order Coordinator Workbench displays an order matching the selected criteria.

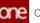

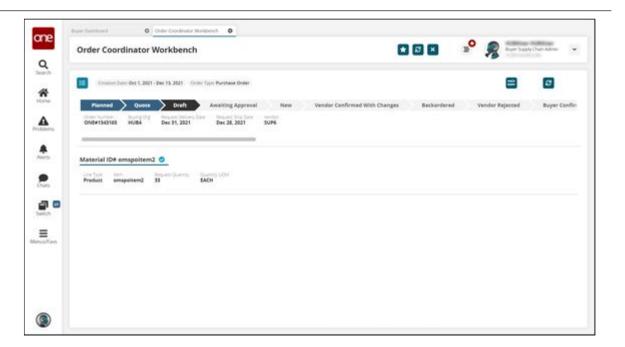

5. To view a different order in the workbench, click the icon in the top left corner of the workbench.

| Cheartan Caser Des 1, 2021 - 5           | es 13, 2021 Online Type: Purchase Online |      |                               |             | 8               |             |
|------------------------------------------|------------------------------------------|------|-------------------------------|-------------|-----------------|-------------|
| Planned Quote                            | Dtaft Awaiting Approva                   | New  | Vendor Confirmed With Changes | Backordered | Vender Rejected | Buyer Confi |
| ONDe1343165 HUB4                         | Dec 31, 2021 Dec 28, 2021                | SUPS |                               |             |                 |             |
|                                          |                                          |      |                               |             |                 |             |
| Material ID# omspoitem2                  | 0                                        |      |                               |             |                 |             |
| Low Type term II<br>Product emspoleem2 3 | round Quartely Quartety LON              |      |                               |             |                 |             |
|                                          |                                          |      |                               |             |                 |             |
|                                          |                                          |      |                               |             |                 |             |
|                                          |                                          |      |                               |             |                 |             |
|                                          |                                          |      |                               |             |                 |             |
|                                          |                                          |      |                               |             |                 |             |
|                                          |                                          |      |                               |             |                 |             |
|                                          |                                          |      |                               |             |                 |             |

The Order List of orders matching the filter criteria appears.

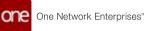

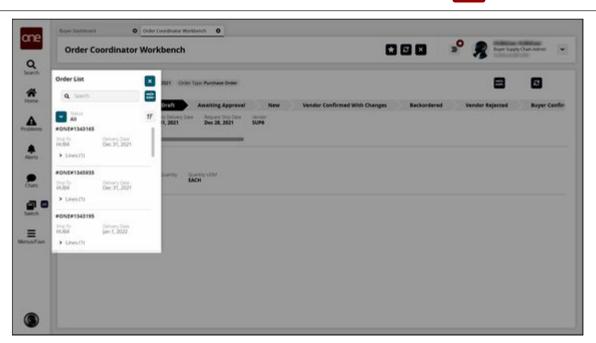

6. From the **Order List**, click the order number for the order you wish to view in the workbench.

The Order List closes, and the selected order and its details are visible in the workbench.

7. From the workbench, the user can view details and track orders in the following states:

**Create Order Workflow States** 

- Awaiting Approval
- Draft
- New

**Collaboration Workflow States** 

- Open
- Vendor Confirmed with Changes
- Buyer Confirmed with Changes

See the "Order Coordinator Workbench" section in the current version of the *Release Notes* for more information.

### 2.8.11 Providing a Backorder Reason Code For Orders

When an order is placed on backorder, vendor users can optionally provide a reason code for the backorder after a backorder quantity is provided; the available backorder reason codes are dynamic and can be defined by customers through integration uploads. Because the Reason for Back Order field is optional and user-configurable, no validation is included on the field. If the provided reason code conflicts with any other reason code, the system prompts the user to clarify the overlap. Note that this enhancement does not involve updating the state of the order, only a field associated with the order.

## Complete the following steps to provide a backorder reason code for purchase orders, deployment orders, or sales orders:

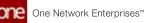

- 1. Log in to the ONE system as a Vendor Supply Chain Admin.
- Click Menu/Favs > Order Mgmt > Purchase Order > PO State Summary. Note that the following process is identical for deployment orders and sales orders. The PO State Summary screen appears. If the screen displays with the filters open, enter values in the filter fields if desired and click the Search link. To view all purchase orders (POs), click the Search link.

| PO State S                       | ummary           |              |                               |                    |  | o | 33 | Vendor Supply Chain Admin | 3 |
|----------------------------------|------------------|--------------|-------------------------------|--------------------|--|---|----|---------------------------|---|
| Q faters (mild) (24              | un Dates with De |              | y Gener Jan 18, 2022 12:00 AV | a land on the land |  |   |    |                           |   |
| See.                             | Cases            | With Bucking | Dark 1                        | Mich. See          |  |   |    |                           |   |
| Availing Approval                |                  | *            | ()4                           |                    |  |   |    |                           |   |
| 100                              |                  | 4            |                               |                    |  |   |    |                           |   |
| Vendor Confirmed<br>With Changes |                  | 1            | 1 D                           |                    |  |   |    |                           |   |
| Open                             |                  | *            | () ()                         |                    |  |   |    |                           |   |
| Biger Charge<br>Requested        |                  | ł            |                               |                    |  |   |    |                           |   |
| in Auforent                      |                  | 7            | 11 (d                         |                    |  |   |    |                           |   |
| Partiely Shipped                 |                  | 1            | ±                             |                    |  |   |    |                           |   |
| Arteriz                          |                  | 4            |                               |                    |  |   |    |                           |   |
| Partially Research               |                  |              | •                             |                    |  |   |    |                           |   |
| Cost                             |                  | 8            |                               |                    |  |   |    |                           |   |
|                                  |                  |              |                               |                    |  |   |    |                           |   |
|                                  |                  |              |                               |                    |  |   |    |                           |   |
|                                  |                  |              |                               |                    |  |   |    |                           |   |
|                                  |                  |              |                               |                    |  |   |    |                           |   |

3. In the **Count** column, click the **Count** link for New state orders. The Search POs screen appears displaying all available New state POs.

| Oran           |                               |                             |                                                  |                                                |                                                                                                    | _                                                                                                    |                                                                                                    |                                                                                                    |
|----------------|-------------------------------|-----------------------------|--------------------------------------------------|------------------------------------------------|----------------------------------------------------------------------------------------------------|----------------------------------------------------------------------------------------------------|----------------------------------------------------------------------------------------------------|----------------------------------------------------------------------------------------------------|
|                | Sinte                         | Compare, 3                  | Culema                                           | Purchase Order No                              |                                                                                                    | -                                                                                                    |                                                                                                    | Current                                                                                                    |
| 045#172000     | tau.                          | 100                         |                                                  | ONDERT CODE                                    | •                                                                                                    |                                                                                                    | SyPE-senior                                                                                                    | 15.84                                                                                                    |
| P ONERTHONY    | Name -                        | 80.4                        |                                                  | 01091712007                                    | 1                                                                                                    |                                                                                                    | DuPE-Vendor                                                                                                    | 11.54                                                                                                    |
| e monorado     | here                          | 912                         |                                                  | recteocreds.                                   | 10                                                                                                    |                                                                                                    | SuP6-vendari                                                                                                    | -                                                                                                    |
| Conservation ( | Tes .                         | 40                          |                                                  | 0-6+1739338                                    |                                                                                                    |                                                                                                    | SUP6-Vendor                                                                                                    | 1.04                                                                                                    |
|                | a conservator<br>resterioredo | a constitution and a second | Conserticant name and a<br>recleance() two hills | P CHARTERST Anno 1854<br>Martersandi Anno 1852 | Oversitizetti         teas         pills         Oversitizetti           mitmanualti         teas         bias         bias         bias | Onsertiget         New         Bit #         Oxdentiget         *           Indexxx401         New         Bit #         Oxdentiget         * | Overstraat/         New         all #         Overstraat/         *           redeenvel01         New         No         No         * | Over/1281*         Name         Bits         Order/1281*         E         Bits         E         Bits         Bits         E         Bits         Bits         E         Bits         Bits <t< td=""></t<> |

4. Click an **Order** link.

The order details screen appears with the Lines tab visible. Take note of the Request Quantity, Promise Quantity, Back Order Quantity, and Reason for Back Order fields.

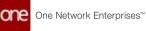

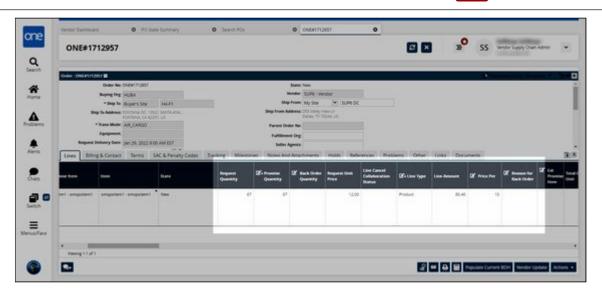

5. Modify the **Promise Quantity** to less than the current value. In this example, we will change it to **60**. Note that changing the value to anything less than 67 means the vendor cannot promise the full requested quantity. The Request Quantity field turns red, denoting a mismatch.

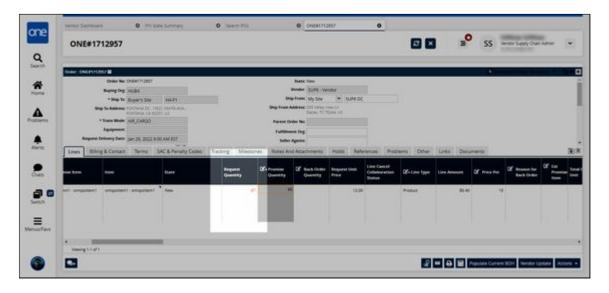

- 6. In the **Back Order Quantity** field, input the number of items that will be backordered. In this example, we will input **7**.
- Click Actions > Vendor Promise. The Update Reason Code for Back Order popup appears.

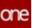

| ONE#1               | 712957                                     |            |                                 |                          |           |          |                   | -0     | 55   | or Supply Chain An |
|---------------------|--------------------------------------------|------------|---------------------------------|--------------------------|-----------|----------|-------------------|--------|------|--------------------|
| oncon               |                                            |            |                                 |                          |           |          |                   | -      | 55   |                    |
| Desir United        |                                            |            |                                 | _                        | _         | _        | _                 | _      |      | -                  |
| and and himselfield | Order No. 21(2+11)2+11                     |            |                                 | - Table N                |           |          |                   |        |      |                    |
|                     | Roying Deg. (4), (54                       |            | Update Reason for Back Orde     | r                        |           |          |                   |        |      |                    |
|                     |                                            |            |                                 |                          |           |          |                   |        |      |                    |
|                     | to Address .                               |            | A Please level a reason for the | Dark order               |           |          |                   |        |      |                    |
|                     | * Date Make 315, (1852)                    |            | Reason for Back Order           |                          |           |          |                   |        |      |                    |
|                     | Farighteent<br>Detivery faire (as 10 2021) |            | Elec Schedule No. of Brand      | n for Sa. Read Crister C | time Type | Bare     | lane -            | 1000   |      |                    |
|                     |                                            |            | 100.0.0                         | 2                        | Probat    | New York | unquiteri -       | 141    |      |                    |
| Sheet Bull          | ghiomer Semi                               | SAC STREET |                                 |                          |           | 1        | unsaatten1        | PH I   | -    | -                  |
| 10000               |                                            |            |                                 |                          |           |          |                   | 100    |      | E Bart Crair       |
|                     |                                            |            |                                 |                          |           |          |                   |        |      |                    |
| al propinger        | angelant angelant                          | The second |                                 |                          |           |          |                   | 40     | 28.5 |                    |
|                     |                                            |            |                                 |                          |           |          |                   |        |      |                    |
|                     |                                            |            | 9                               |                          |           |          |                   | 100    |      |                    |
|                     |                                            |            |                                 |                          |           |          |                   |        |      |                    |
|                     |                                            |            |                                 |                          |           |          |                   |        |      |                    |
| *<br>Consumption    |                                            |            |                                 |                          |           |          | Windor Promise Ca | nost . |      |                    |
| training to Lad     |                                            |            |                                 |                          |           |          |                   |        |      |                    |
|                     |                                            |            |                                 |                          |           |          |                   |        |      | Di Versie Lps      |

- 8. In the **Reason for Back Order** field, enter a backorder reason by using the down arrow on your keyboard to view available options.
- 9. Select the line(s) to apply the backorder reason code to and then click the **Vendor Promise** button.

A success message appears.

See the "Backorder Reason Code for POs, DOs, and SOs" section in the current version of the *Release Notes* for more information.

## 2.8.12 Setting the Allow Receiving For Order Management Organization Policy

## Complete the following steps to set the Allow Receiving For Order Management Organization policy:

- 1. Log in to the ONE system.
- 2. Click **Menu/Favs > Administration > Search Policies**. The Search Policies screen appears.

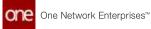

| one      |                                                  |                          |                                                                                                    |                   | 0.0                                                                                                    |
|----------|--------------------------------------------------|--------------------------|----------------------------------------------------------------------------------------------------|-------------------|----------------------------------------------------------------------------------------------------|
|          | Search Policies                                  |                          |                                                                                                    |                   | 🖈 🖾 🗶 🧟 🧏 ther Suppy Chair Adver 🗸                                                                                                    |
| Q        | Englaner                                         |                          |                                                                                                    |                   |                                                                                                    |
| 222      | Q Filters ladies: Solite                         | Selvies.                 | 7.1                                                                                                    | folicy Name       |                                                                                                    |
| *        | [] ColtraturDury/sturcharg                       | -                        |                                                                                                    |                   |                                                                                                    |
| Home     | E Custome Advonces<br>E Custome Advances         | * ASN * Advanced i       | lepienshment Engine                                                                                            | " Alerts " Alloca | ton Engree * AssembleStateConfig * Attributes * BBOMaterials * Bocketzed Order Forecast * CDTDs                                                                                                    |
|          | THET COV VINUAL REPORTS                          | Name                     | Value                                                                                                    | Inflating Table   | Description                                                                                                    |
| <b>A</b> | T150-ANDRICA (T1500)<br>T150-ANDRICA (T4500)     | ADV Confirm and Ship     | a and the second second second second second second second second second second second second second second se | the second second | If this policy is enabled, on the KIAs page, the Confirm and Ship action is displayed instead of                                                                                                   |
| openni   | D stire                                          |                          |                                                                                                    |                   | the Confirm action, and the AGN will move from a brait to in Transit state upon a Confirm and                                                                                                    |
|          | Advertiser (Site)                                |                          |                                                                                                    |                   | Mip atton.                                                                                                    |
| #        | Austin Parethier                                 | ASN Confirm And Ship For |                                                                                                    |                   | If this policy is enabled, on the ADN page, the Conform and SNp action is displayed estimat of                                                                                                    |
|          | Auto/ResderSch_Startis<br>Auto/ResderSch_Startis | 20                       |                                                                                                    |                   | the Confermation, and the AGN will move from a Draft to in Transit state upon a Confirm and<br>Sho when                                                                                            |
|          | D KON                                            | Create Hold When Created |                                                                                                    |                   | If this policy is anabled, then a change is the order's delivery date will result in a hold on                                                                                                    |
| nes .    | D ( (t/anse)                                     | Fields updated On Orber  |                                                                                                    |                   | stripment. If this is enabled along with the allow/poleserviul/lilment policy as collaborative and                                                                                                 |
|          | CLE-CUSA Rem TLR                                 |                          |                                                                                                    |                   | the Service's Schedule care is open, then the related Servery Schedule will be eligible for<br>update on the Inited Imponent.                                                                      |
| a o      | Customer & NS-FG-R                               |                          |                                                                                                    |                   |                                                                                                    |
| Santoth  | CuthersAVU<br>B Hasard mensaria                  | Synch Shipment           |                                                                                                    |                   | If this policy is analyted, any changes on specific fields of the order will be reflected on the<br>stopment. The following fields are the fields that are updated on the dispresel. Request       |
|          | E terroriseta                                    |                          |                                                                                                    |                   | Quantity, Request Date, Item, Ship To Site and the collaborative fields set using the                                                                                                    |
| =        | METAL OUTTING SH<br>D ONE HIROCED FRUX           |                          |                                                                                                    |                   | EnhancedCinderFaitSiferCollaboration policy                                                                                                    |
| mus/Fave | SK0-1016VL                                       | Update Paul bases On     |                                                                                                    |                   | If this policy is enabled, shipments with thip or delivery does in the part will be updated to the<br>current date. If policy value is failer, the part date will remain as it is on the shipment. |
|          | Show More                                        | Shpinere                 |                                                                                                    |                   | childran dana' a booch ranna is assa' car bacr onna ana saurana ar a gi o do dan bullhonaid.                                                                                                    |
|          | area a                                           |                          |                                                                                                    |                   |                                                                                                    |

- 3. In the **Explorer** pane on the left, scroll to locate and click the name of the Order Management Organization (OMO) for whom you want to set the Allow Receiving For Order Management Organization policy. You can also click the **Filters (edit)** link to search for the desired organization.
- 4. In the GoToTab dropdown list, select Receiving.

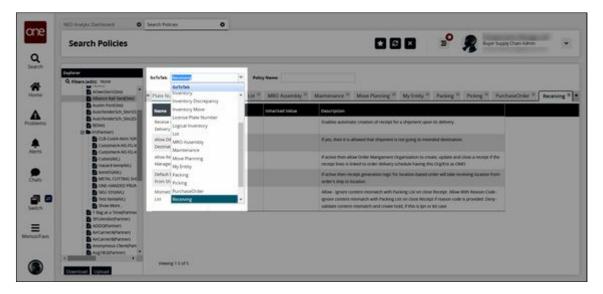

The Receiving policies tab appears.

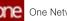

| one<br>Q          | Search Policies                                                                                                    |                                                         |       |                |                                                                                                    | »° ,                    | Transportation Manager ast1<br>Bager Suppy Chain Admin<br>Cancerne Kinand Bp DCancernet |
|-------------------|----------------------------------------------------------------------------------------------------|---------------------------------------------------------|-------|----------------|----------------------------------------------------------------------------------------------------|-------------------------|-----------------------------------------------------------------------------------------|
| ñ                 | College<br>C Filteric Judity: None<br>Control College<br>Alteric Rail Technic State                                                                                                    | Befortes                                                |       | MRO Assembly * | Mantenance ** Move Planning ** My Dotty *                                                                                                    | Packing * Pr            | olong * PurchaseOrder * Receiving *                                                     |
| A                 | Austin PureShe                                                                                                    | Name                                                    | Value | Industrative   | Description                                                                                                    |                         |                                                                                         |
| chema             | AutoPenderSch_Ste225<br>D 85544<br>D Schertern                                                                                                    | Receive of Shipment<br>Detury                           | 1     |                | Enables automatic cleanon of receipt for a shipment upon                                                                                                    | IS Mivery               |                                                                                         |
|                   | CLE-Cycle-Item 194<br>Continent AS PG-H<br>Customeria AS PG-H                                                                                                    | Alose Offerent<br>Destination                           | '     |                | $\mathcal{T}_{\mathcal{F}}(u),$ then it is allowed that shipment is not going to interval                                                                                             | ded destination.        |                                                                                         |
| Net D             | Contraction of the contraction of the contraction o | Altive Receiving For Circler<br>Management Organization |       |                | If active then allow brider talangament drgampation to one<br>receipt lines is limited to order delivery schedule having the                                                          |                         | a receipt if the                                                                        |
| Para la           | AND AND AND AND AND AND AND AND AND AND                                                                                                    | Default Receiving Location<br>From Drip To Location     |       |                | If active then receipt generation taps for location based or<br>order's drap to location.                                                                                             | der will take recently  | g location from                                                                         |
| <b>a</b> 0        | Distance of the second second  | Monach Web Packing<br>Uni                               | 1     |                | Allow - ignore content internet/h with Packing Lini or door<br>ignore content mismatch with Packing Lini or door Recep<br>validate comment mismatch and owers hold, if this is (on or | e iP reason code is pro |                                                                                         |
| <b>≣</b><br>us∓an | Pruendocfastren     ACCODIVINES     ACCODIVINES     ArConnet/Astron     Arconnet/Astron     Acconnet/Astron     Acconnet/Astron     Acconnet/Astron                                                                                                    |                                                         |       |                |                                                                                                    |                         |                                                                                         |

5. In the Value column, click the pencil icon beside Allow Receiving For Order Management Organization.

A popup window appears.

| Colorez<br>C. Milanc (anticp: Tituto)                                                                                                    | Beliebek Security                                          | -                | by frame                                     |                                                   |                                                                                                    |
|----------------------------------------------------------------------------------------------------|------------------------------------------------------------|------------------|----------------------------------------------|---------------------------------------------------|----------------------------------------------------------------------------------------------------|
| B scherick time                                                                                                    | * Plate Number * Ling                                      | sultaneous * (La | MRO Assessivy 7                              | Management Man Parsong * My [                     | only * Jacking * Hoking * Purchasellener                                                                         |
| Access Foregrees                                                                                                    | Name                                                       | Series .         | Indented value                               | Description                                       |                                                                                                    |
| D Automatica (See 25                                                                                                    | Review on Shipment                                         | 1                |                                              | Evalues automatic overvise of vestige for a shipe | and upon the derivery.                                                                                           |
| D D Contractive)<br>D CLE-ColdA mem Unit<br>D Contract-Antibility<br>D Contract-Antibility<br>D Contract-Antibility<br>D Contract-Antibility                                                                                                    | Alter Different<br>Determinen<br>Alter Reserving For Order | 1                | Level Altaria Rathard<br>Name Altar Report 2 | har<br>I Odar Mangament Örganderlor               | reacted distinction                                                                                              |
| Manual Internation     Manual Internation     Manual Internation     Manual Internation     Manual Internation                                                                                                    | Management Department                                      | 122              | Mark ()                                      |                                                   | g mos Orgene as DAO<br>of some self-same expressing to another frame                                             |
| Districted                                                                                                    | Monach with Packetg                                        | 1                |                                              | Seve Delate Close                                 | Insue Revenue, Allow white Resource Costly<br>Revenue III resource costly is provided Demo-<br>its in feet Costl |
| B Introductioners<br>B ACCONFISION<br>B ACCONFISION<br>B |                                                            |                  |                                              |                                                   |                                                                                                    |

- 6. In the **Value** field, click the checkbox to enable the policy.
- Click the Save button. The screen refreshes with the value for the Allow Receiving For Order Management Organization policy updated.

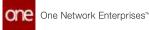

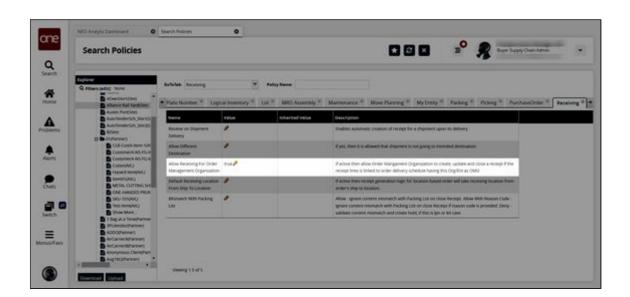

See the "New Policy Allowing Order Management Organizations to Create, Update, and Close Receipts" section in the current version of the *Release Notes* for more information.

## 2.8.13 Uploading Cancellation Approvals and Rejections for Lines and Schedule Requests

Vendors can approve or reject line and request schedule cancellations by uploading order acknowledgment files for purchase orders (POs) or deployment orders (DOs) in CSV format.

The following steps reflect the process for POs, but the process is the same for DOs. The path for DOs is Menu/Favs > Order Management > Upload > Upload Deployment Order Ack.

## Complete the following steps to upload cancellation approvals or rejections for lines and request schedules:

1. Log in to the ONE system.

 Click Menu/Favs > Order Management > Upload > Upload Purchase Order Ack. The Upload Purchase Order Ack screen appears with the Select File to Upload popup displayed.

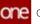

|         | 2 | нн  | endor Supply Chain Admin |
|---------|---|-----|--------------------------|
| _       |   |     |                          |
| _       |   |     |                          |
| _       |   |     |                          |
|         |   |     |                          |
|         |   |     |                          |
|         |   |     |                          |
|         |   |     |                          |
| Lipixad |   |     |                          |
|         |   |     |                          |
|         |   |     |                          |
| *       |   |     |                          |
|         |   |     |                          |
|         |   | . A |                          |

- 3. Click the download icon for the **Template File**. You can also download the **Format Description File**, which gives you specific information about the data structure required for the file you upload, including field names, maximum length, etc. The Template File downloads to your computer.
- 4. Open the downloaded template file.
- In the Child Level Action column, enter one of the following values for each line: OMS.ApproveCancelLineRequest, OMS.RejectCancelLineRequest, OMS.RejectCancelRequestScheduleRequest, or OMS.ApproveCancelRequestScheduleRequest.
- 6. Complete the information in the other columns in the template file as desired. Download the **Format Description File** for more information on the columns.
- 7. Save the file.
- 8. Click the **Choose File** link for the **\*Upload File** field.
- 9. Select the file from the user's computer.
- Click the Upload button.
   The file is uploaded and the Upload Purchase Order Ack screen appears.

See the "Cancel Collaboration for Vendors via Integration for Lines and Request Schedules" section in the current version of the *Release Notes* for more information.

## 2.8.14 Viewing Additional Item Characteristics on Order Details Screens

Users can view more item characteristics on order detail pages for purchase orders, deployment orders, and sales orders. An order typically only includes the item name and a brief item description; now users can add more information such as color, fabric details, original manufacturer, and so on. Users can specify any number of additional item characteristics.

To facilitate this, the Item Info Attributes policy is available on the Purchase Order, Deployment Order, and Sales Order tabs of the Search Policies UI. When enabling these policies, users can specify any number of item attributes, and those selected attributes will appear on the Item Info popup. After enabling the policy, the Item Info menu option is visible

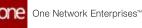

on order details pages. Item characteristics are not editable in the popup; to edit specific item values, do so from the relevant item details screen. Note the popup is not visible for orders that are not yet saved.

All roles that can update policies at the organization level can configure the Item Info Attributes policies, and all roles that can open orders can access the Item Info popup. With this feature, users can get a better sense of what items are on the order without navigating to the item detail page.

#### Complete the following steps to configure the Item Info Attributes policy:

- 1. Log in to the ONE system.
- 2. Select **Menu/Favs > Administration > Search Policies**. The Search Policies screen appears.
- 3. In the **Explorer** pane on the left, navigate to the desired organization. The right pane updates.

|            | Search Policies                                                                                                    |                                                     |                | 6                   |          | ×                                   | <b>_</b> 0                                | Buyer Supply Char                                                                                 | Admin                 | *           |
|------------|----------------------------------------------------------------------------------------------------|-----------------------------------------------------|----------------|---------------------|----------|-------------------------------------|-------------------------------------------|---------------------------------------------------------------------------------------------------|-----------------------|-------------|
| Q<br>Marth | Deplem<br>Q Respective None                                                                                                   | Gututak                                             | 2              | Policy Name         |          |                                     |                                           |                                                                                                   |                       |             |
| Nome       | D Customer&Briterprises                                                                                                    | * ASN × AssembleSt                                  | sateConfig * ( | CDTEnginePolicies.* | Calms 14 | Contracts *                         | Crossdock.*                               | Cycle Counting *                                                                                  | DPUIPolicies *        | Depl +      |
|            | Customer A(D-ganization) T001-CDV VALINIHOS(S)                                                                                | Name                                                | Value          | Inductional Value   | -        | Description                         |                                           |                                                                                                   |                       |             |
| oblems     | <ul> <li>7950 FABRICA (T1564)</li> <li>7950 FABRICA (T0-D14)</li> <li>ASTNI</li> <li>ASTNI</li> <li>ADwr5581(Stni)</li> </ul> | ASIL Confirm And Ship                               | 1              |                     |          |                                     |                                           | page, the Conform and S<br>I move from a Draft to in                                              |                       |             |
| liens      | Atlance RainandStei<br>Austin Ron(Stei)<br>Austin Ron(Stei)<br>AustinenderSch, Steil S<br>AustinenderSch, Steil S             | ASN Centern And Ship For<br>DO                      | 1              |                     |          |                                     |                                           | page, the Confirm and S<br>I move from a Draft to in                                              |                       |             |
| Dues       | Bislani     Scheiner     Scheiner     Gelowskiewen (W     Schemerkind-PS-W     Customerkind-PS-W     Customerkind-PS-W        | Create Hold When Critical<br>Relds Updated On Order | ,              |                     |          | shipment, if this                   | is enabled along a<br>rouie state is open | ge in the order's delivery<br>th the AllowUpdateInFu<br>then the related Deliver                  | filment policy as col | aborative i |
| witch      | CVEHEGAVLS<br>Product Remotivus<br>Itemt01(AVL)<br>METAL CUTTING SH                                                           | Synch Shipment                                      | '              |                     |          | shipment. The fo<br>Quantity, Reque | ilowing fields are s                      | s on specific fields of the<br>re fields that are update<br>to Ste and the cotabore<br>lon policy | d on the shipment R   | rovert      |
| NUS/Faivs  | ONE-HANDED PRUN     SKU-101(AVL)     Test Intern(AVL)                                                                         | Update Past Dates On<br>Shipment                    | 1              |                     |          |                                     |                                           | with ship or betweey date<br>the past date will remain                                            |                       |             |

4. Use the **GoToTab** to go to the **Purchase Order** tab. The Purchase Order tab appears.

The following workflow functions identically for sales orders and deployment orders, just begin on the Sales Order or Deployment Order tabs.

5. Find the Item Info Attributes policy and click the pencil icon.

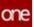

| ne<br>N   | Search Policies                                                                     |                                                        |                     | ٠                    | x 3 <sup>0</sup> ByerSe                                                                                                    | ay Chan Admin                         |
|-----------|-------------------------------------------------------------------------------------|--------------------------------------------------------|---------------------|----------------------|----------------------------------------------------------------------------------------------------|---------------------------------------|
| ich .     | Opported<br>Q. Filters (rolit) Inone                                                | Gefetale PurchaseOrder                                 |                     | ulicy Name           |                                                                                                    |                                       |
| ite<br>ne | CustomerAltheorprise CustomerAltheorprise CustomerAltheorprise                      | • stone * PN * Fac                                     | ting * Packing Rest | ource " Partner " Pr | cking * PreASN * Production Order *                                                                                                 | ProductionCompletion *                |
|           | TBIT-CDV VIKUNHOS(S)<br>7950 FABRICA ITTS:ht                                        | Name                                                   | Value               | Inherited Value      | Description                                                                                                    |                                       |
| ems.      | AGent<br>AGent<br>AGent<br>AGent<br>AGent<br>Agent<br>Statistics                    | Auto Carm                                              | ,                   |                      | If the policy is enabled, claims will be automatically<br>order is in a Received or Coned state                                     | generated for the organization when   |
| ris i     | Allance Rail TantGlors<br>Autor PontStall<br>AutorPenderSch. Ster16                 | Disation Buyer To Provide<br>Promise Facility in Integ | 9                   |                      | If the policy is enabled, the lower will not be above<br>integration file, otherwise error message will gener                       |                                       |
|           | AutoBenderSch_Site25<br>B RCSH<br>B M-01(Partner)                                   | Order Fields For Update<br>Attributes For PO           | ,                   |                      | The policy specifies a comma separated list of nom<br>spoked without triggering a state change when th<br>OwnerCode                 |                                       |
| p 🖸       | CLB Custo Rem 144<br>Customeria AS FS 8<br>Customeria AS FS 8<br>Customeria AS FS 8 | Financial Account Policy                               | 1                   |                      | If the policy is enabled, the financial account code<br>an order Approve/Revice action. This policy can be<br>level in a bierarchy. |                                       |
| tch       | B Hasard Item(AVL)<br>B Item(01(AVL)                                                | Rem Info Amribuses                                     | 1                   |                      | Additional selected will be displayed in item inform                                                                                | ation popup for POs.                  |
| -         | METAL CUTTING SH                                                                    | Perform AVL Netting                                    | 1                   |                      | If this policy is enabled, orders will be considered f                                                                              | or AVL netting.                       |
| /Favs     | SRU-101(AVL)                                                                        | Reopen Rejected Purchase<br>Order                      | 1                   |                      | If this policy is enabled, purchase order schedules<br>a Vendor Change Requested or Open state.                                     | n a Vendor Reject state can be respen |
|           | Show More*                                                                          | 4                                                      |                     |                      |                                                                                                    | 10                                    |

#### A popup appears.

| Search Policies                                                                                                    |                                    |                                                         |                                       |                                                          | Buyer Supply Chain Admin                                                                                                    |
|----------------------------------------------------------------------------------------------------|------------------------------------|---------------------------------------------------------|---------------------------------------|----------------------------------------------------------|----------------------------------------------------------------------------------------------------|
| Q Stresteins Nove                                                                                                    | Gefefalle PurchaseOrder            | V Pulicy Name                                           |                                       |                                                          |                                                                                                    |
| E Commerkelbyperdation                                                                                                    | Same * PV * Pac                    | Income and income                                       | stores and pass                       | PrekSN Prod.                                             | iction Onder * ProductionCompletion *                                                                                                    |
| <ul> <li>Triso FADRICA (Tristie)</li> <li>Triso FADRICA (Tristie)</li> <li>Triso FADRICA (Tristie)</li> <li>Alfoni</li> <li>Alfoni</li> <li>Alfoni</li> <li>Alfoni</li> </ul> | Auto Davin                         |                                                         | 100                                   | e adollo (h etaiteed, (hereis)                           | of the automoticity generated for the argentiation of                                                                                                    |
| Accentration<br>Accentration from the rest of the<br>Accent Point State                                                                                                    | Disation Buye<br>Printing Dept     | Level: Customer AlOrgania<br>Name: Item Info Attributes | etioni                                | i                                                        | perfect on the second statement of the second statement of the second statemen |
| B Antonio (Contraction)<br>B Antonio (Contraction)<br>B \$0000<br>C B \$1000000                                                                                               | Order Perch F<br>AltyToutes Fai    | VHVE C AVLORDELAND                                      | ine AVLPricePer                       | LotionQuar                                               | erated sat of reproduction and fields that are also<br>retrienge when the order is in state Open is beyon                                                                                                    |
| Cub Curta Agen Tak                                                                                                    | Enders di Asse                     |                                                         | singleadt]] Buffer ProsPer<br>Lawrin: | *                                                        | as account code will be populated on a request to<br>his party can be set at the enterprise, organization                                                                                                    |
| Contractive(AVG)                                                                                                    | frank liefer Attention of          |                                                         |                                       | iave Delete Close                                        | well in term information papers for POs                                                                                                    |
| METAL CUTTING SH                                                                                                    | Perform Art. Naming                | 1                                                       | 100                                   | a policy is enabled, provid-                             | withe considered for Ark, netting                                                                                                    |
| Conter-Handbeld Preuer Skill-FotoAnto Tech Tech Technology                                                                                                    | Respars Rejected Purchase<br>Order | 1                                                       |                                       | o policy is enabled, purche<br>robii Change Requéries pi | ie onder schedules in e Vendor Rejestates oen be re<br>Open stete                                                                                                    |
| D Show More.                                                                                                    |                                    |                                                         |                                       |                                                          |                                                                                                    |

6. In the **Value** field, select any item attributes you want to appear on the item info popup.

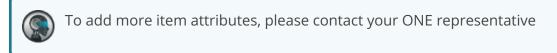

7. Click Save.

The selected values appear in the table.

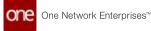

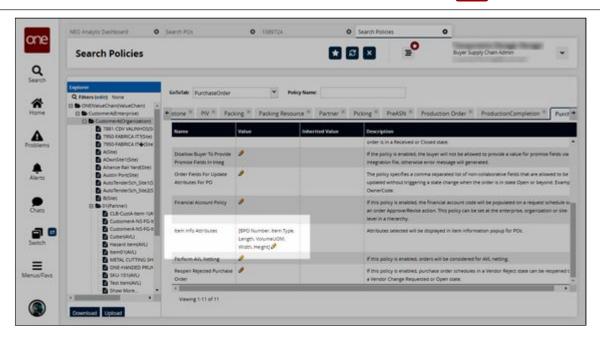

#### Complete the following steps to use the Item Info popup:

The following workflow describes the process for purchase orders but functions identically for sales orders and deployment orders as long as the corresponding policy is enabled.

- 1. Log in to the ONE system.
- Search for the desired purchase order. See the "Searching Purchase Orders" section of the Online Help for more information. The purchase order details screen appears.

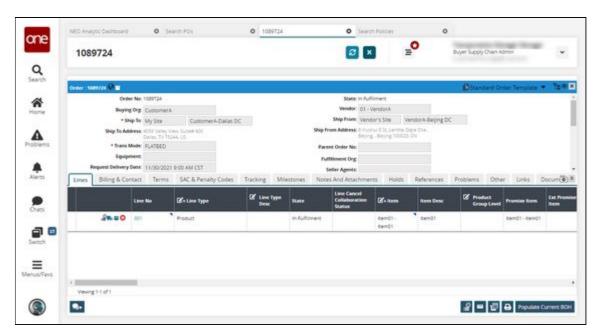

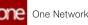

3. Click the small triangle in the **Item** column.

| Order110 | 199724 🖉 🖬       | er Nex 1088724                 |                     |                     |           |                                   | In Puttoners          |                    | Discussion D           | reber Tarreplate |
|----------|------------------|--------------------------------|---------------------|---------------------|-----------|-----------------------------------|-----------------------|--------------------|------------------------|------------------|
|          |                  | e No. 1001734                  |                     |                     |           |                                   | 01 - VendorA          |                    |                        |                  |
|          |                  | up for My Sta                  | CustomerA-Dallas DO | 100                 |           |                                   |                       | VendorA-Beijing DC |                        |                  |
|          |                  | dress: 4055 Valley V           | Inc. Succett 420    | 1.000               |           | Ship From Address                 | E Forme E 30. Jacob   | A Day of Cha       |                        |                  |
|          | + Trans          | Dates, TX TS:<br>Mode: FLATEED | HLUS                |                     |           | Parent Order No.                  | Beijing . Beijing 100 | 020.404            |                        |                  |
|          | Equip            |                                |                     |                     |           | Fulfilment Org.                   |                       |                    |                        |                  |
|          | Request Delivery | Owne: 11/30/2021               | 9:00 AM CST         |                     |           | Seller Agents                     |                       |                    |                        |                  |
| Unes     | Billing & Co     | ntact Terms                    | SAC & Penalty Codes | Tracking Mil        | estones   | Notes And Attac                   | hments Hold           | References         | Problems Oth           | er Links         |
|          |                  | Line No                        | 2 - Line Type       | & Line Type<br>Desc | State     | Line Cano<br>Collaborat<br>Status |                       | Rem Desc           | Product<br>Group Level | Promise licen    |
|          | 28.00            | 501                            | Product             |                     | In Ruffin | nent                              | Isemón -<br>Isemón    | rændt              |                        | tend1-tend       |
|          |                  |                                |                     |                     |           |                                   | 100                   |                    |                        |                  |
|          |                  |                                |                     |                     |           |                                   |                       |                    |                        |                  |

A menu appears. 4. Click **Item Info**.

|           | 9724               |                                       |                            |                     |               | 3                                     | X                | 0                 | Buyer Supply Char    | Admin           |    |
|-----------|--------------------|---------------------------------------|----------------------------|---------------------|---------------|---------------------------------------|------------------|-------------------|----------------------|-----------------|----|
|           |                    |                                       |                            |                     |               |                                       |                  |                   |                      |                 |    |
| Order 1 M | esyze 🖉 🖬          |                                       |                            |                     | _             |                                       |                  | _                 | Decement             | Order Samplate  | ÷  |
|           | Orde               | No: 1088734                           |                            |                     |               | State: In                             | Nitionent        |                   |                      |                 |    |
|           | Buying             | Org Customer                          | V.                         |                     |               | Vendor: 0                             | I - VendorA      |                   |                      |                 |    |
|           | + 5N               | plac MySte                            | Customer A-Dallas DC       |                     |               | Ship Fears: V                         | endor's Site     | /endorA-deijing D | 600 - C              |                 |    |
|           | Ship To Add        | Defect 70.55 Valley V<br>Defect 7X 75 | 0esi, Sute# 400<br>544, US |                     | 94            |                                       | Furmul E30.34HWA |                   |                      |                 |    |
|           | * Trans M          | Inde FLATBED                          |                            |                     |               | went Order No:                        |                  |                   |                      |                 |    |
|           | Equipe             | MAR                                   |                            |                     |               | fulfilment Org:                       |                  |                   |                      |                 |    |
| 1         | Inquest Delivery ( | Here: 11/30/202                       | 9.00 AM CST                |                     |               | Seller Agents                         |                  |                   |                      |                 |    |
| Unes      | Billing & Con      | tact Terms                            | SAC & Penalty Codes        | Tracking Mil        | estones No    | ices And Attachi                      | ments Holds      | References        | Problems Ot          | ther Links      | D  |
|           |                    | Line No                               | Ø- Line Type               | & Line Type<br>Desc | State         | Line Cancel<br>Colleboratio<br>Status | n (2'- tem       | non Desc          | Croup Lev            | el Primise Rom  |    |
|           | 28.00              | 801                                   | Product                    |                     | In Rufitiment |                                       | mand) -<br>mand1 | Item Subs         | stution Report       | Itemóli - Itemó | R. |
|           |                    |                                       |                            |                     |               |                                       |                  |                   | for naro<br>fier 80H |                 |    |
|           |                    |                                       |                            |                     |               |                                       |                  |                   |                      |                 |    |
|           |                    |                                       |                            |                     |               |                                       |                  |                   | Of Materials         |                 |    |
|           |                    |                                       |                            |                     |               |                                       |                  |                   | Of Materials         |                 |    |
|           |                    |                                       |                            |                     |               |                                       |                  | Search Bill       | Of Materials         |                 |    |

The Item Info popup appears.

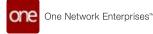

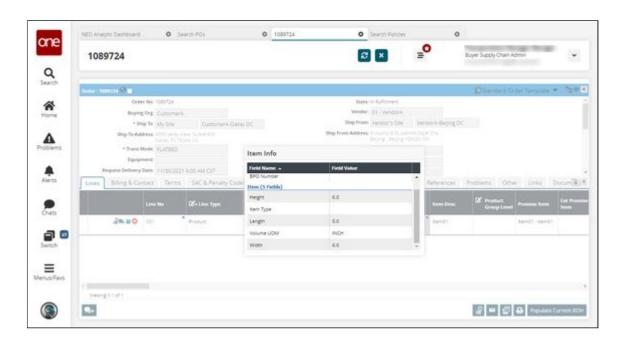

See the "Include More Item Characteristics in Various Order Types" section in the current version of the *Release Notes* for more information.

## 2.8.15 Viewing Blanket Orders in Projected Inventories

Users can view blanket order shipments in the distribution center projected inventory view (PIV), material PIV, and plant finished goods PIV using the Show Blanket Order Shipments policy in the Inventory Policy group. When this policy is enabled, blanket orders are visible as a data measure on the PIVs listed above.

Complete the following steps to enable the Show Blanket Orders Shipments policy:

- 1. Log in to the ONE system.
- Click Menu/Favs > Administration > Search Policies. In the NEO UI, users can click the Menu/Favs icon on the left sidebar and type in the name of a menu item in the menu search bar. For more information, see "Using the Menu Search Bar." The Search Policies screen appears.

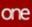

|     | Search Policies                                                                                                    |                                                |                    |                 | 🖬 🖸 🗶 😰 🦻 🦧 kyer tapy (har spre                                                                                                    |
|-----|----------------------------------------------------------------------------------------------------|------------------------------------------------|--------------------|-----------------|----------------------------------------------------------------------------------------------------|
|     | A Real Print Agence                                                                                                    | Geble V Paly                                   | Neter              |                 |                                                                                                    |
|     | Driftveuebranseourie     Driftveuebranseourie     Driftveuebranseourie     Driftveuebranseourie     Driftveuebranseourie     Driftveuebranseourie                                                                                                    |                                                | and all statements |                 | POPulses <sup>®</sup> DeploymentPride <sup>®</sup> Disconnected Operations <sup>®</sup> EnhancedOnder <sup>®</sup> Integratio                                                                                                    |
|     | An, COPParciple                                                                                                    | Rate                                           | Value              | Induction Value | Description                                                                                                    |
|     | Adv.,(00Parts)Gali<br>Adv.,(00Parts)Gali<br>Adv.,(00Parts)Gali<br>Adv.,(00Parts)Gali                                                                                                    | ASS Cardens and Stop                           | Saca P             |                 | If the party is enabled, on the ADN page, the Centers and Center and Center advance desauled interest of<br>the Centers action, and the ADN with more from a Center to the Territor Date upon a Centers and<br>Delta Atom.                                                                                                    |
|     | Aneytopice (deat     Bitter, Stantow)      Bitter, Stantow      Bitter, Stantow      Software (dentified)      Support Stantow      Support Stantow | Addr. Careforni ang ting Kur (bd.              | Same 2             |                 | If this party is available, on the Adv page the Conference of Stig action is suggested instead of<br>the Conference action, and the AdV ad instead have a Dirph to in Theorem asket upon a Canference and<br>Stig action.                                                                                                    |
|     | DURI, COTANIAL<br>DURI, COTANIAL<br>DURI, COTANIAL<br>DURI, COTANIAL<br>DURIANI SAN                                                                                                    | Cruste most When Crisse Retts Updates On Onter | tern I             |                 | Print policy is enabled, there is change in the interful belowy been will result in a host on<br>important. If this is enabled asing with the Alvancepteries/United policy as constrained with<br>the Delivery Database space is query there there existed Delivery Schedule will be engine for<br>policy on the shear space is query.                                                       |
| •   | 5.4F100C3-00FHam<br>5.4F100C3-00FHam<br>5.4F100C20FHam1<br>5.4F100C20FHam1<br>5.4F1_00FHam1                                                                                                    | Spruh Deprese                                  | und.               |                 | If this party is exercise, any charges on specify facts of the prime will be indexed on the<br>important. The following facts are the facts that are special to the interval. Research<br>County, Respect Destinations, Des 11 (the exit of an interval response facts are using the<br>threat and the indexed of the interval party of the<br>threat and the indexed of the interval party. |
| 845 | <ul> <li>SUPLICIPARIS CO<br/>SUPLICIPARIS CO<br/>Sup100C1CPTerr</li> <li>Sup100C1CPTerr</li> </ul>                                                                                                    | opiane Recibere Dri Drigment                   | und.               |                 | If this party is enabled, showneds with ring or factory parts in the part will be updated to the<br>summer state. If policy value is free, the part state will remain as it is on the programm.                                                                                                    |

3. In the **Explorer** pane on the left side of the screen, click the name of your organization. When selected, the organization name is highlighted in gray.

| Sear    | ch Policies                                                                                                    |                                  |        |                    |                                                                                                    | 30      |
|---------|----------------------------------------------------------------------------------------------------|----------------------------------|--------|--------------------|----------------------------------------------------------------------------------------------------|---------|
| 8 DOM:N |                                                                                                    | P Akylon                         |        | Carla Counting 1 0 | NDRailcos * DepartmentCase * Decomented Operations * EnlargedDate                                                                                                    | Inspire |
|         | ALCOPARION                                                                                                    |                                  | Value  | Industried Table   | Description                                                                                                    |         |
|         | Adv. (2019 and 50 and 50 and 5 | *                                | hered  |                    | If this policy is analosi, an risk KON page the Cardon and Displactor is depayed messal of the Cardon action, and the ADY will move from a Dark to in Twent state upon a Cardon and Displactor.                                                                                                    |         |
| - E. A. | Anaptotics titles<br>Brie Stantown for the<br>Duper Tandard for the<br>DUPE DC Ruper Tan                                                                                                    | ių fui 30                        | here I |                    | If this purity is eventues, an the Kith page, the Confirm and Sing accors is deployed messed of the Confirm according to the Kith and mean from a Darket in Transit space upon a Confirm and Sing according to the Kith according to the Confirm according to the Confirm accor |         |
|         | DUPL/COTINENT BY     Create must iman 0     DUPL/COTINENT By     DUPL/COTINENT By     COTINENT By     Too COTINENT By                                                                                                    | ritual Tantis Lysiansi Dr Ortiar | tere I |                    | If this policy is exactled, then a change on the solar's determy size will react to a host an<br>importent. If this is exactled using even the isotacypopertrivialities policy is conservative and<br>this below () foreface as a specific many conservation below () laterative will be engine for<br>systems on the initial importance.                                                                                                    |         |
|         | SUPERCISCIPHER<br>SUPERCISCIPHER<br>SUPERCISCIPHER<br>SUPERCISCIPHER<br>SUPERCISCIPHER                                                                                                    |                                  | Sec. 2 |                    | If this particy is analows, any charges on specific faces of the soles will be reflected on the<br>importent. The following faces are the faces the are spheres to the importent. Request<br>Quantity, Request Data, Sensi, Dhip To Die and the construction faces and using the<br>Retrievast Information (in planetime particip                                                                                                    |         |
|         |                                                                                                    |                                  |        |                    |                                                                                                    |         |

4. In the **GoToTab** field, select **Inventory Visibility** from the dropdown list and press enter.

The Inventory Visibility tab displays the production order policies.

| Search Policies                                                                                                    |                                                      |                  |                 | 🗈 🖸 🗶 😑 🤗 Rayer Supply Chair Admin                                                                                      |
|----------------------------------------------------------------------------------------------------|------------------------------------------------------|------------------|-----------------|----------------------------------------------------------------------------------------------------|
| Californi<br>Q. Marcessoniti, Acron<br>B. Collinaue Championa Chami<br>B. B. Hild-Marcepola                                                                                                  | Geletar (memory lottery 👻 Relaying                   |                  |                 | Internety Mass * Internety Starting * Internety Westing *                                                               |
|                                                                                                    | Carl Interestion unit son                            | Volue Protectory | Internet Second | Description                                                                                                    |
| Ani, COTPlanQCrist<br>Ani, COTPlanQCrist<br>Ani, COTPlanQCrist<br>Adv. COTPlanACcrist                                                                                                    | Wi Advanced Data Measures                            | 1                |                 | Additional data measure to show the DCH stays on hand) or DCS (Days of Supply) for<br>projected memory                  |
| An-COTParticipe                                                                                                    | PV Buffer Level for DC IPV                           | 1                |                 | Mit buffer tener that will be used as default filter value for all Mit spices.                                          |
| D DPM_SHATSHIE                                                                                                    | PVI Buffer Leves for Maseria: Ptr                    |                  |                 | My puffer level shat will be used as default from value for all My types.                                               |
| B Super Standard StartSc<br>SUPE DC dupper Star                                                                                                    | Wy Buffer Lovel for Plant SC Pty                     |                  |                 | We tuffer issue that will be used as default fitter value for all Phytypes.                                             |
| SUPE, COTPAND BA                                                                                                    | Show Barnet Onter Shipments                          | 1                |                 | $\ell$ active then the System will chose shipments created with an order but linking to the Contract ( $Bernet System)$ |
| E Corportion                                                                                                    | Shore Representationent Analysis Data Measures On RV | 3                |                 | If active them system will will represent energies data measures to Mills                                               |
| Pre-COPPart/CoP<br>Di/PIDCS-COPPart<br>SuPIECS-COPPart<br>SuPIECS-COPPart<br>Di/PI_COPPart-CS<br>SuPIECS-COPPart<br>SuPIECS-COPPart<br>SuPIECS-COPPart<br>SupIECS-COPPart<br>SupIECS-COPPart |                                                      |                  |                 |                                                                                                    |

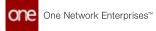

- 5. In the **Name** column, locate the **Show Blanket Order Shipments** policy.
- 6. In the **Value** column, click the pencil icon to edit the policy configuration.

| Search Policies                                                                                                    |                                                       |                        |                      |                                                                     | 📍 🧖 kyer happy Ower Admin                         |
|----------------------------------------------------------------------------------------------------|-------------------------------------------------------|------------------------|----------------------|---------------------------------------------------------------------|---------------------------------------------------|
| Regioner<br>Referencipation former<br>Di Destination Characteristics                                                                                                    | Gebelak Inventory Volatory 💌 Pakey                    |                        | 1                    |                                                                     |                                                   |
| C NUSAD records                                                                                                    | * bed Operations * EnhancedOrder * integration        | onPalicies " Inventory | Muertory Discrepancy | Inventory Move Invectory                                            | Sharing a linearcory Vestality a line             |
| An, COTPanGone<br>An, COTPanGone<br>An, COTPanGone                                                                                                    | Wi Abarcel Data Westure                               | 1                      |                      | Normal Accession                                                    | OH (stays on hand) or DOS (Days of Suggery for th |
| An, COTPanistice                                                                                                    | PV Buffer Level for DC RV                             | 1                      |                      | Milliouffer losse that will be used as def                          | aut filter value for all Phrtypes.                |
| BRW, Start(Ster)                                                                                                    | PV Buffer Lever for Maseria Ptr                       | 1                      |                      | Per puller level that will be used as def                           | auit Filter value for all PNr types.              |
| B Mayer Standard StartSc<br>SUP4 DC Bayer Star                                                                                                    | PV Buffer Lover for Plant 40 PW                       |                        |                      | the buffer local time will be used as the                           | nut their value for all Millingues                |
| SUM, COTHERS BU                                                                                                    | Show Bartiet Order Shipments                          | ,                      |                      | Plactive then the System and phose phy<br>Contrast ( Banket Droker) | ments presed with an order but sinking to the Ba  |
| E COPACIÓNI                                                                                                    | Drum Representationers American Date Measures On Pro- | 1                      | _                    | I mine the system wit and replected                                 | ment analysis state measures to Mits              |
| <ul> <li>Print Carthwell Gart</li> <li>Sur Holds Conthern</li> <li>SurHolds Conthern</li> <li>SurHolds Conthern</li> </ul> |                                                       |                        |                      |                                                                     |                                                   |

A policy configuration popup window opens.

| Search     | Policies                                                                            |                                                                                                    |                                  |                           |                         |                                                 |                        | Ruyer Suppy Chain Admin                                    |
|------------|-------------------------------------------------------------------------------------|----------------------------------------------------------------------------------------------------|----------------------------------|---------------------------|-------------------------|-------------------------------------------------|------------------------|------------------------------------------------------------|
| Q men for  | OuntilateChart                                                                      | Autobal (recently validay                                                                                                    | naya<br>Ode <sup>1</sup> Inspano |                           | y * (Interny Dicectory) | 1 <sup>-1</sup> Internative Views <sup>10</sup> | Inversion Stream       | 2 <sup>1</sup> Internationy Vacability <sup>10</sup> Incom |
| D -        | athgenpeuri<br>as_007Fermitives                                                     | Name of Concession, Name of Concession, Name o |                                  | Value                     | Linksvilland Karlan     | (non-prove                                      |                        |                                                            |
| * <u>D</u> | er (C <sup>M</sup> an)Che<br>D (C <sup>M</sup> an)Che<br>er (C <sup>M</sup> ank)Che | Providence and Sena Measures                                                                                                    |                                  | 1                         |                         |                                                 | in street for COV (04) | A residence in DOS (Dep) of Supply for the                 |
|            | da_conferenciates                                                                   | PERSONAL AND IN THE PARTY OF                                                                                                    | Policy Value                     |                           |                         | -640                                            | e cata as principline  | weise für at Pitchgines.                                   |
| -D         | Pol_Distriction                                                                     | Probable Level for Materia Pro-                                                                                                    |                                  | well hubbly provide       |                         | -4.61                                           | e une a pelant fre     | name for at Portgoes                                       |
|            | IUN DOMORTOW                                                                        | Probation and the Pare Martin                                                                                                    |                                  | and Dos Barke Origination |                         | -0.011                                          | n 1200 at certain firm | verse for all the spen-                                    |
| 10         | SUPPLICIPANT BA                                                                     | Data Encost Criter Statements                                                                                                    | Y                                | idear ().                 |                         | -                                               |                        | and the tax and the proof of the grave                     |
| 0.00       | D1Pharet(Skei                                                                       | Disa Reportment Analysis Eac                                                                                                    | £                                |                           |                         | -0.10                                           | add) apply to the last | etyre pass treasurer in Mills                              |
|            | Fun COTRantiDas<br>SUP100C3 COTPart<br>SUP100C3 COTPart                             |                                                                                                    |                                  |                           | Save                    | Detete Close                                    |                        |                                                            |
| i          | SUPEDC-COTRant/<br>SUPEDC-COTRant/ (D)<br>SUPE_COTRant/ (D)                         |                                                                                                    |                                  |                           |                         |                                                 |                        |                                                            |
|            | Surs, Others O<br>Sur OC Others<br>Sur OC Others                                    |                                                                                                    |                                  |                           |                         |                                                 |                        |                                                            |
|            | Supridect-company #                                                                 |                                                                                                    |                                  |                           |                         |                                                 |                        |                                                            |

- 7. In the **Value** field, click the checkbox to set the polity to true.
- 8. Click Save.

The policy is configured to override date formatting.

See the "Blanket Order Visibility in Projected Inventory Views" section in the current version of the *Release Notes* for more information.

## 2.8.16 Viewing Bucketized Order Forecast Reports

Buyer and Vendor Supply Chain Admin users have two new reports and widgets that provide visibility to bucketized order forecasts that have any overage or underage in the promised vs. requested quantities:

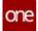

- Bucketized Order Forecast Promised Short
- Bucketized Order Forecast Promised Discrepancy

**Complete the following steps to view the Bucketized Order Forecast reports:** 

- 1. Log in to the ONE system.
- Click Menu/Favs > Replenishment > Bucketized Order Forecasts > Bucketized Order Forecast Promised Short or Bucketized Order Forecast Discrepancy The Filters screen appears (the example screenshot below shows the Filter screen that displays if the user chooses Bucketized Order Forecast Promised Short).

|                     |                                                          | nised Short                                                                                         | 💌 🖾 🗷 | 2° 👧 💀 | an orbitly cumo |
|---------------------|----------------------------------------------------------|----------------------------------------------------------------------------------------------------|-------|--------|-----------------|
|                     |                                                          |                                                                                                    |       |        |                 |
| future              |                                                          |                                                                                                    |       |        |                 |
|                     | Coef<br>Hendor Charge Resultant<br>Base Charge Resultant | Interview Conformed With Changes     Buyer Conformed With Changes     Device Conformed With Changes |       |        |                 |
| Associated Number   | Cinda conditionity                                       | C. and a                                                                                            |       |        |                 |
| Forecast Date       | #0                                                       | - #0                                                                                                |       |        |                 |
| Vendur              | Q                                                        |                                                                                                    |       |        |                 |
| how                 | Q                                                        |                                                                                                    |       |        |                 |
| Unig To Sine        | Q                                                        |                                                                                                    |       |        |                 |
| Ship From Site      | Q                                                        |                                                                                                    |       |        |                 |
| Product Group Level |                                                          |                                                                                                    |       |        |                 |
| Program             |                                                          |                                                                                                    |       |        |                 |
| Short Byths         |                                                          |                                                                                                    |       |        |                 |
| Buckettaattoe Patry | ~                                                        |                                                                                                    |       |        |                 |
|                     |                                                          |                                                                                                    |       |        | inent di        |
|                     |                                                          |                                                                                                    |       |        |                 |

3. Fill out the filters as desired and click the **Search** link. The Bucketized Order Forecast Promised Short report appears.

| Bucketized (          | Order Forecas  | t Promised SI | hort         |              |                        | 8 ×             | ° 🦻             | yer Scoply Cham Admin |
|-----------------------|----------------|---------------|--------------|--------------|------------------------|-----------------|-----------------|-----------------------|
| Q Filters beilts Abre |                | - 111         |              | 90           |                        |                 | 14              |                       |
| Personal Monther      | there quantity | Request Qty   | Provide City | Quantity DOM | Creation Departmention | Buying Drg Rame | Verder          | Wender Crig           |
| 01/03/2022,040437     | 10001665       | 10.00         |              | BADH         | 10,84-10,84 (0).       | H584 H584 IN    |                 | HUDI-HUDI-HU          |
| 01/10/002,MERLF       | 10.00 (54/h    | H0;00         |              | EAD1         | HOM-HOM IN:            | HUBA HUBAINS    | HUB4 - Hendor   | HOM-HOMING            |
| 0/12/302/MDO          | 10.011045      | H0,00         |              | BADH         | 10.84 H0.84 H1.        | H104-H104H1     | mijiliji immdor | HUBA HUBAINI          |
| 0104000,00007         | 1000 (ach      | 10.00         |              | EACH .       | HUBA-HUBAINC           | HUBA - HUBA INC | Hubl- Wendor    | HUBI-HUBI INC         |
| diversion without     | 1000 Exch      | 10,00         |              | BACH .       | HUBA-HUBA INC          | HUBE HUBING     | Hubl- verdor    | H-84 H-956 INC        |
| 02403002,MENO         | 10.01.0x0      | 16,05         |              | 6ADH         | 10,04-10,0410          | H-84-H-84 IN:   |                 | H584-H584 H1          |
| 3214002,98907         | 1000 tich      | 10.00         |              | 1AD1         | HUBI-HUBI IN           | HUBI-HUBI INC   |                 | HUBE HUBE IN          |
| 90439202,04040        | 10.00 (0.00    | 10,00         |              | 6401         | 1684-1684 Inc          | HUBA - HUBA INC |                 | SUPS-SUPS-Factor      |
| 01-10/2522_HERK/F     | 10.01.04/1     | 10.00         |              | BADH         | 10,04 - 10,04 10,      | HUB4-HUB4INE    | SUP6-Wendor     | 3,P5-3,P5-7am         |
| 1                     |                |               |              |              |                        |                 |                 |                       |

4. Click the **Export to CSV** button to export the report to a CSV file.

See the "New Bucketized Order Forecast Reports and Widgets" section in the current version of the *Release Notes* for more information.

## 2.9 Warehouse Management System (WMS)

## 2.9.1 Adding Orders from Receipts Details Screen

Users can add orders or order lines from the receipt details screen.

#### Complete the following steps to add orders from the Receipt details screen:

- 1. Log in to the ONE system.
- 2. Navigate to **Menus/Favs** > **Warehouse Mgmt** > **Receipts**. The Receipts screen appears.
- 3. In the **Explorer** pane, select the desired site. The Receipt List Report screen appears in the right pane.
- 4. To update the existing record, click the receipt number link under the **Receipt** column.

The Receipt details screen appears.

- 5. To create a new receipt, click **Create Receipt**. The Create Receipt screen appears.
- 6. On the **Receipt Lines** tab, click the **Add Order** link.

| ne                        | Buyer Cashboard                                                                                                    | 0                    | Receipted          | 0 147993                                                                                                    |                          | 0               |                              |                    |                            |                                |
|---------------------------|----------------------------------------------------------------------------------------------------|----------------------|--------------------|----------------------------------------------------------------------------------------------------|--------------------------|-----------------|------------------------------|--------------------|----------------------------|--------------------------------|
| Q                         | 147593                                                                                                    |                      |                    |                                                                                                    |                          |                 | ø                            | × 5°               | International Support      | uain Adman 👻                   |
| winth                     |                                                                                                    |                      |                    |                                                                                                    |                          |                 |                              |                    | P                          | itandard Template              |
| *                         | 30e                                                                                                    | Phillippint/1        |                    |                                                                                                    |                          | 10020000        | Mate Cover-                  |                    |                            |                                |
| one                       | Receipt No: 1                                                                                                    |                      | IN PM AK ELO       |                                                                                                    |                          | Default Inve    | Hearing Dates                |                    |                            |                                |
|                           | Receipt Type:                                                                                                    |                      | *                  |                                                                                                    |                          |                 | atherigaties: Ves Panding A  |                    |                            |                                |
| ۵.                        | 20200300000                                                                                                    |                      |                    |                                                                                                    |                          |                 | Inal Receipt: 📋              |                    |                            |                                |
| Nerro                     |                                                                                                    |                      |                    |                                                                                                    |                          |                 | Notes Of                     |                    |                            |                                |
|                           | and the second second s | Org +Utili-Utili     |                    | and the second second se | conflaire control faire. | Custo           | iner;                        |                    | Resider: Migh?: Division 1 |                                |
| ing i                     | Receipt Lines H                                                                                                    | olds Docum           | wents Tracking 0   | residect                                                                                                    |                          |                 |                              |                    |                            | _                              |
|                           |                                                                                                    | Of - Line 1          | es 🗹 Location      | C Sublication                                                                                                    | 2 Parent Order           | C Stipment Line | 2 Coder Delivery<br>Schedule | 2 Production Order | 🖉 work Order Task          | (2' Off Nameork<br>Shipmant No |
|                           | × 2 00 4                                                                                                    | 1.01                 | Shipping Area      |                                                                                                    |                          |                 | 17923965/901/1/1             |                    |                            | 1                              |
|                           |                                                                                                    |                      |                    |                                                                                                    |                          |                 |                              |                    |                            |                                |
| 45                        |                                                                                                    |                      |                    |                                                                                                    |                          |                 |                              |                    |                            |                                |
|                           |                                                                                                    |                      |                    |                                                                                                    |                          |                 |                              |                    |                            |                                |
|                           |                                                                                                    |                      |                    |                                                                                                    |                          |                 |                              |                    |                            |                                |
| n 🖸                       |                                                                                                    |                      |                    |                                                                                                    |                          |                 |                              |                    |                            |                                |
| <b>2</b> 0                |                                                                                                    |                      |                    |                                                                                                    |                          |                 |                              |                    |                            |                                |
| <b>3</b> 0<br>ach         |                                                                                                    |                      |                    |                                                                                                    |                          |                 |                              |                    |                            | ,                              |
| n on<br>Roh               | * O Add Grae O Add S                                                                                                    | ieratgetiune (       | O And Disposed O A | M Crain I                                                                                                    | ang Star Lin             | a microsoft     | Update Group                 |                    |                            |                                |
| Parts<br>attoh<br>us Savs | 1<br>O ANY LOW O ANY S                                                                                                    | Derind performance ( | O Abl Stopment     | Ar Onjer                                                                                                    | ang Store LIN            | a microsoft     | Optime Since                 |                    | Implet Update and          |                                |

The Add Order dialog box appears.

- 7. Select the desired order or order lines and click **OK**. The receipt lines table displays the selected order lines.
- 8. Click **Create** to create a new receipt.
- 9. Click **Update** to update the existing record. A success message appears,

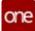

See the "Add Order Link on Receipts Details Screen" section in the current version of the *Release Notes* for more information.

See the "Creating Receipts" section in the current version of the *Online Help* for more information.

## 2.9.2 Transferring Kit Components within Site

Users can move kit components from one kit to another within a single site.

#### Complete the following steps to transfer kit within a site:

- 1. Log in to the ONE system.
- 2. Navigate to **Menus/Favs** > **Warehouse Mgmt** > **Location Inventory**. The Location Inventory screen appears.
- 3. Select the desired site in the **Explorer** pane in the left pane. The Inventory Summary Report screen appears in the right pane.
- 4. Select the desired record which contains one or more kits.
- 5. Click the **Actions** button.
- 6. Select the **Move to Another Kit** option.

| Location Inven                         | tory                                                                                                    |                |                 |                                                                                                    |                     |          |          |           | 2 ×       | =0   | HH Bayer Supply | Chain Admin     |
|----------------------------------------|----------------------------------------------------------------------------------------------------|----------------|-----------------|----------------------------------------------------------------------------------------------------|---------------------|----------|----------|-----------|-----------|------|-----------------|-----------------|
|                                        |                                                                                                    |                |                 |                                                                                                    |                     |          |          |           |           |      |                 |                 |
| -                                      | Inventory                                                                                                    |                |                 |                                                                                                    |                     |          |          |           | _         |      |                 |                 |
| C. Filters Judity Aure                 | the second second second second second second second second second second second second second second second s | are in the     |                 |                                                                                                    |                     |          |          |           |           |      |                 |                 |
| D DUHARDOT                             |                                                                                                    |                |                 | 1000                                                                                                    | 1                   |          | 1        |           | Berid     |      | 10000           |                 |
| B IN HARDCO                            |                                                                                                    |                | inventory fee   | Location                                                                                                    | UTH .               | Indiocat | - 414    | Asset No. | Number    | LH + | Expiry Data     | here            |
| Hubblewerd                             |                                                                                                    | 2              | 50458           | Hubblest                                                                                                    | Multiple            |          | Multiple |           |           |      |                 | totomport.      |
| Hub6Branch3                            |                                                                                                    | 2              | A4010           | * monterel                                                                                                    |                     | mår.     |          |           |           |      |                 | Haddenard I     |
| B HARMSHOCK                            |                                                                                                    | 2              | sangs 7         | * manhart                                                                                                    |                     |          |          |           |           |      |                 | riddiam'        |
| Hubblert                               |                                                                                                    | 2              | 19668           | * Indefinent                                                                                                    |                     |          |          |           | IN.MIL.   |      |                 | OCompany.       |
| D Hubditians)<br>D NJ-Source1          |                                                                                                    | 8              | 61755           | * mathemat                                                                                                    |                     |          |          |           |           |      | Mar 12 Select   |                 |
| D NE Stare2                            |                                                                                                    | 2              |                 | · manuet                                                                                                    |                     |          |          |           | TAL HEAL  |      |                 | Albust          |
| AL HURF Parts                          |                                                                                                    | 2              | 12219           | * indefinent                                                                                                    |                     |          |          |           |           |      |                 | Charige Attribu |
| B NE, HUBL, Farito                     |                                                                                                    | 1.0            | nni             | net fuel C                                                                                                    | 11400               |          |          |           |           |      |                 | Consume         |
| D NE,HUBS,Planet1<br>D NE,HUBS,Planet4 |                                                                                                    | 1000           |                 | * manhant                                                                                                    | M.31101             |          |          |           |           |      |                 | LotSpilt        |
| NE, HUBB, Plants<br>NE, HUBB, Plants   |                                                                                                    | and the second |                 | - Indefant                                                                                                    | LA-DOCE CRIME FRAME |          | 142251.2 |           | In 1811.  |      |                 |                 |
| NE24086,76440                          | -                                                                                                    | 1000           |                 | · matheast                                                                                                    |                     |          |          |           |           |      |                 | Move to Anoth   |
| D Dow More                             |                                                                                                    |                | THE CONTRACT OF | ( and the second second |                     |          |          |           |           |      |                 | Pack Into LPN   |
| v5                                     |                                                                                                    | 2              | 12/26           | · Indefinest                                                                                                    |                     |          |          |           | -2909-061 |      |                 | Transfer        |
|                                        |                                                                                                    | 1.             |                 |                                                                                                    |                     |          |          |           |           |      |                 | Unpack From I   |

The Move to Another Kit dialog box appears.

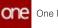

|   | tem            | Item Description  | Ext Item Name | Serial No               | External Serial No | KOR -             | D' New Kit |  |
|---|----------------|-------------------|---------------|-------------------------|--------------------|-------------------|------------|--|
| 0 | KitComponentS1 | Serail Controlled | )             | SN,1801,8.88Component51 |                    | NE,2791,8.Kitlern | 1          |  |
|   |                |                   |               |                         |                    |                   |            |  |
|   |                |                   |               |                         |                    |                   |            |  |
|   |                |                   |               |                         |                    |                   |            |  |
|   |                |                   |               |                         |                    |                   |            |  |
|   |                |                   |               |                         |                    |                   |            |  |
|   |                |                   |               |                         |                    |                   |            |  |
|   |                |                   |               |                         |                    |                   |            |  |
|   |                |                   |               |                         |                    |                   |            |  |
|   |                |                   |               |                         |                    |                   |            |  |

- 7. In the New Kit field, type the kit name or select an existing one using the picker tool.
- 8. Click **Submit**. A success message appears.

See the "Ability to Transfer Kit Components within Site" section in the current version of the *Release Notes* for more information.

## 2.9.3 Viewing Empty Locations Report

Users can view the empty locations on the site to use the warehouse space effectively.

#### **Complete the following steps to view the Empty Locations report:**

- 1. Log in to the ONE system.
- 2. Click **Menus/Favs >Warehouse Mgmt > Reports > Empty Locations**. The Empty Locations screen appears.
- 3. For the **Site** field, select the desired value using the picker tool. Fields with an asterisk (\*) are required.
- 4. For the **Location** field, select the desired value using the picker tool.
- 5. Click the **Search** link. The report screen appears.

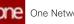

| one      | Empty Loca     | ations        |          |           |       |                |            | 🗈 🖸                                   | ×         | <b>o</b> | Inter Supply Over Admin | ÷ |
|----------|----------------|---------------|----------|-----------|-------|----------------|------------|---------------------------------------|-----------|----------|-------------------------|---|
| Q        | Q American Day | Hattaning     |          |           |       |                |            |                                       |           |          |                         |   |
| *        | Location       | Location Type | Capacity | Operating | Local | Level of Reach | Dimensions | Location Path                         | Barriarba |          |                         |   |
| Horne    | Branch from    | Cell          |          | Yes.      |       |                |            | (Nubbleacch?','Branch')<br>out")      | 1         | 1        |                         |   |
| <b>A</b> | Groupe Shell2  | Staff         | 20       | Yes       |       |                |            | ("Invage Aven", "Invage-<br>(Inviti") |           |          |                         |   |
| oblems   |                |               |          |           |       |                |            |                                       |           |          |                         |   |
| Alerta   |                |               |          |           |       |                |            |                                       |           |          |                         |   |
| P.       |                |               |          |           |       |                |            |                                       |           |          |                         |   |
| Chats    |                |               |          |           |       |                |            |                                       |           |          |                         |   |
|          |                |               |          |           |       |                |            |                                       |           |          |                         |   |
|          |                |               |          |           |       |                |            |                                       |           |          |                         |   |
| ≣        |                |               |          |           |       |                |            |                                       |           |          |                         |   |
|          |                |               |          |           |       |                |            |                                       |           |          |                         |   |

6. Click **Export to CSV** to export the report to the CSV format.

See the "Empty Locations Report" section in the current version of the *Release Notes* for more information.

# 2.10 Spare, Maintenance, Repair, And Overhaul (SMRO)

## 2.10.1 Administration

## 2.10.1.1 Auto Save Tasks on State Policy

This policy enables users to repair lot-controlled items during the Repair Work Order. Once enabled the system populates a task that allows users to initiate and complete the repairs of selected quantity of lot items.

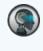

#### Prerequisite

Not all users and roles have access to this feature. It is mandatory for an Enterprise Admin role user to initiate the Auto Save Tasks on State policy at the enterprise level or organization level.

#### Complete the following steps to enable the policy:

- 1. Log in to the ONE system.
- 2. Click **Menus/Favs > Administration > Search Policies**. The **Search Policies** screen displays.

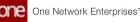

| Search Policies                                                                                                    |                         |                  |                                  |                                                    | Browproe Apr                   |
|----------------------------------------------------------------------------------------------------|-------------------------|------------------|----------------------------------|----------------------------------------------------|--------------------------------|
|                                                                                                    |                         |                  |                                  |                                                    |                                |
| Q Ritera pulla, have                                                                                                    | Gefatate GenericStateCo | eg i i           | Policy Name                      |                                                    |                                |
| ContracueChamilianuaChami     ContracueChamilianuaChamilianua | GenericStaticConfig     | Picking 7 Rep    | orts <sup>24</sup> Batal Advance | Replaceboorn Engine * RoleTyp                      | eFeatureGroup * SelerOrder * S |
| B HLESEWITHICKNAM                                                                                                    | Name                    |                  | Industriant Volum                |                                                    |                                |
| II & Hubbley's Deprised on                                                                                                    | Access facult date      | Start Plaining B | Policy Value                     |                                                    |                                |
| Holorgt Sterildes<br>Holorgt Sterildes                                                                                                    | GenerationeConfigures   | 3                |                                  | NY CONTRACTOR OF A                                 |                                |
| E Hots Of Partner Partner                                                                                                    | General/UniduceConfg    | 1                |                                  | Level HUBB/Enterprise)<br>Name Autosav/SolisOrdate |                                |
| E & Hubbrg2/d-gentasion<br>B Hil-brg2/Storfdmar                                                                                                    |                         |                  |                                  | Velve: Start Planning                              | *                              |
| B HERVESHESHE                                                                                                    |                         |                  |                                  |                                                    |                                |
| Distriction and a second                                                                                                    |                         |                  |                                  |                                                    |                                |
|                                                                                                    |                         |                  |                                  |                                                    | Save Delete Close              |
|                                                                                                    |                         |                  |                                  |                                                    |                                |
|                                                                                                    |                         |                  |                                  |                                                    |                                |
|                                                                                                    |                         |                  |                                  |                                                    |                                |
|                                                                                                    |                         |                  |                                  |                                                    |                                |
|                                                                                                    |                         |                  |                                  |                                                    |                                |

- 3. Click the expand icon to navigate to the hierarchy level in the left explorer pane. The policies by type are displayed.
- 4. In the **GoToTab** drop down list, select the **GenericStateConfig** policy or type the name of the policy in the Policy Name field.
- 5. In the **GenericStateConfig** tab, the respective policies and details are displayed.
- 6. In the **Auto Save Tasks On Stat**e policy row, click **Start Planning** button. The **Policy Value** dialog box displays.
- 7. By default, the values in the Level and Policy Name fields are auto populated.
- 8. In the Value drop down list, select Start Planning.
- 9. Click **Save** to save the details and configure the policy.

#### Note

Only after enabling the policy, the **Asset Maintenance Admin** role user can create a repair work order for lot-controlled items.

See the "Allow Lot based Inventory to be Repaired in Repair Work Order" section in the current version of the *Release Notes* for more information.

## 2.10.2 Asset Management

## 2.10.2.1 Search Asset Attribute Configurations

This section helps users to configure and update attribute information for that asset type. By enabling the Asset Attribute Configuration, the Attribute Name and Attribute Unit of Measurement are made available under the Attributes tab when creating an Asset.

#### Complete the following steps to search for assets:

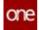

- 1. Log in to the ONE system.
- Click the Menus/Favs > Asset Management > Search Asset Attribute Config. In the NEO UI, users can click on the Menu/Favs icon on the left sidebar and type in the name of the screen in the menu search bar. For more information, see "Using the Menu Search Bar."

The Search Asset Attribute Config screen appears.

| Q. Filters (edit): None<br>Enterprise Name | Attribute Name       | Attribute UOM | Attribute Decimal Value Asset Type Name |  |  |
|--------------------------------------------|----------------------|---------------|-----------------------------------------|--|--|
| HL83                                       | Temperature          | Celoui        | 7/2+4                                   |  |  |
| HU80                                       | CarEngineTemperature | Celsus        | Hu0, Type1                              |  |  |
| HUBS                                       | Engrefenperature     | Cessus        | Hult_Type1                              |  |  |
| HU88                                       | Temperature          | Celsus        | Hub_Celphones                           |  |  |
| HUBS                                       | Temperature          | Cerous        | Hub, Truck                              |  |  |
| HUBS                                       | EngineTemperature    | Celsius       | Hus, Such                               |  |  |
| HUB5                                       | Cartyre              | Celsius       | Hub_Truck                               |  |  |
| HUDD                                       | Cartive              | Celsius       | Hus, Truck                              |  |  |
| HUBS                                       | Certine              | Celsius       | QA_Type1                                |  |  |
| HUB3                                       | Carlyre              | Celsus        | QA_Type1                                |  |  |
| HUBS                                       | CarEngineTemperature | Celsius       | QA_Type1                                |  |  |
| HUB3                                       | EngineTemperature    | Cesius        | QA_7ype1                                |  |  |

- 3. Click the **Filter (edit)** link to apply filters. The Filters header appears.
- 4. Enter values in the desired filters and click the **Search** link. The search result screen appears.
- 5. Click the **Export to CSV** button to export the report in the CSV format.
- 6. Click the **Download** button to download the report for updating records.
- 7. Click the **Upload** button to upload the updated Search Asset Attribute Config CSV file.

See the "Asset Metering Enhancements" section in the current version of the *Release Notes* for more information.

## 2.10.2.2 Search Asset Attribute Reading

The Asset Attribute Reading report provides attribute information that allows users to add the attribute name, value, unit of measurement, reading date by asset number.

#### Complete the following steps to search for assets:

- 1. Log in to the ONE system.
- Click the Menus/Favs > Asset Management > Search Asset Attribute Reading. In the NEO UI, users can click on the Menu/Favs icon on the left sidebar and type in the name of the screen in the menu search bar. For more information, see "Using the Menu Search Bar."

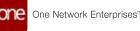

| Search Asse              | et Attribute Re | eading                |                 |              |                        | Asset Adm     |
|--------------------------|-----------------|-----------------------|-----------------|--------------|------------------------|---------------|
| Q. Filters (editor: None | í               |                       |                 | - inc        |                        |               |
| Enterprise Name          | Asset Number    | Attribute Name        | Attribute Value | Amritude UOM | Attribute Reading Date | Remark        |
| HUBS                     | 10520           | EngineTemperature     | 13              | Census       | 345 5, 2022 12:00 AM   | Updated by QA |
| HUBS                     | 65520           | Certingnetemperature  | 600             | Cetsus       | Jan 11, 2022 12:00 AM  |               |
| HUBS                     | \$7081          | CertrgneTemperature   | 35              | Celolus      | Jan 18. 2022 12:00 AM  |               |
| HUBB                     | \$7041          | EngineTemperature     | 36              | Celolus      | 3an 27, 2022 12:00 AM  |               |
| HUBS                     | \$7503          | CartingoneTemperature | 35              | Celsius      | 3en 26. 2022 12:00 AM  | Attribute_Q4  |
| HUBB                     | \$7503          | EngineTemperature     | 45              | Celsius      | 34+ 25, 2022 12:00 AM  | Amilium_QA    |
| HUBS                     | 19620           | Certire               | 100000          | Cersus.      | Jan 7, 2028 12:00 AM   |               |
| HUBS                     | 55820           | CerEngriefemperature  | 0               | Cetsus       | 344 30, 2028 12:00 AM  |               |
| HUBS                     | 60920           | Température           | 10              | Celsus       | Peb 4, 2022 12:00 AM   |               |
| HUBB                     | 60960           | Certin                | 0               | Celolus      | Feb 4, 2022 12:00 AM   |               |
| HUBB                     | 60960           | Cartyre               | 0               | Celsus.      | Reb 4, 2022 12:00 AM   |               |
| HUBB                     | 40940           | EngineTemperature     | 0               | Celsius      | Feb 4, 2022 12:00 AM   |               |
| HUBS                     | 60960           | Temperature           | 0               | Celsius      | Feb 4: 2022 12:00 AM   |               |

The Search Asset Attribute Reading screen appears.

- 3. Click the **Filter (edit)** link to apply filters. The Filters header appears.
- 4. Enter values in the desired filters and click the **Search** link. The search result screen appears.
- 5. Click the **Export to CSV** button to export the report in the CSV format.
- 6. Click the **Download** button to download the report for updating records.
- 7. Click the **Upload** button to upload the updated Search Asset Attribute Reading CSV file.

See the "Asset Metering Enhancements" section in the current version of the *Release Notes* for more information.

## 2.10.2.3 Search Asset Meter Reading

The Asset Meter Reading report provides meter reading information that allows users to add and update meter readings with respective values.

#### Complete the following steps to search for assets:

- 1. Log in to the ONE system.
- Click the Menus/Favs > Asset Management > Search Asset Meter Reading. In the NEO UI, users can click on the Menu/Favs icon on the left sidebar and type in the name of the screen in the menu search bar. For more information, see "Using the Menu Search Bar." The Search Asset Meter Reading screen appears.

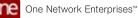

| Search Ass             | et Meter Read | ing           |             |           | * 🖾 🔋 🖗               | Asset Admin  |
|------------------------|---------------|---------------|-------------|-----------|-----------------------|--------------|
| Q. Filters (milit) Non |               |               |             |           |                       |              |
| Enterprise Name        | Asset Number  | Meter Name    | Meter Value | Meter DOM | Meter Reading Date    | Remark       |
| HUBS                   | \$7061        | Road Trip     | 10          | Cycles    | Jan 17, 2022 12:00 AM | Updated by t |
| HUBS                   | 58000         | Road Trip     | 100         | Cycles    | Jan 20, 2022 12:00 AM |              |
| HU88                   | 54420         | Road Trip     | 10400       | Cycles    | Dec 31. 2021 12:00 AM |              |
| HUBS                   | 57080         | Road Trip     | 0           | Cycles    | 34H 17, 2022 12:00 AM |              |
| HUBS                   | 57503         | Road Trip     | 110         | C)/CHS    | 344 18, 2022 12:00 AM |              |
| HUBB                   | \$9020        | Road Trip     | 0           | Cycles    | Jan 27, 2022 6:34 PM  |              |
| HUBS                   | 007           | Road Trip     | 0           | Cycres .  | 344 31, 2022 12:00 AM |              |
| HUBB                   | 55521         | Trips         | 100         | Cycles    | jan 6. 2022 12:00 AM  |              |
| HUBB                   | \$5661        | Tripo         | 0           | Сусна     | Jul 1, 2021 12:00 AM  |              |
| HUB3                   | 55700         | Trips         | 110         | Cycles    | Feb 15. 2022 12:00 AM |              |
| HUBS                   | 55520         | Tripo         | 500         | Cycles    | Feb 25, 2022 12:00 AM |              |
| HUBB                   | 55661         | Country Trips | 0           | Cycleo    | Feb 1, 2021 12:00 AM  |              |
| HUES                   | 55760         | Country Trips | 0.00101     | Cycles    | Jan 31, 2022 12:00 AM |              |

- 3. Click the Filter (edit) link to apply filters. The Filters header appears.
- 4. Enter values in the desired filters and click the **Search** link. The search result screen appears.
- 5. Click the **Export to CSV** button to export the report in the CSV format.
- 6. Click the **Download** button to download the report for updating records.
- 7. Click the Upload button to upload the updated Search Asset Meter Reading CSV file.

See the "Asset Metering Enhancements" section in the current version of the Release Notes for more information.

#### 2.10.2.4 **Search Asset Meter Configurations**

Complete the following steps to search for assets:

- 1. Log in to the ONE system.
- 2. Click the Menus/Favs > Asset Management > Search Asset Meter Config. In the NEO UI, users can click on the Menu/Favs icon on the left sidebar and type in the name of the screen in the menu search bar. For more information, see "Using the Menu Search Bar."

The Search Asset Meter Config screen appears.

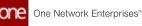

| Search Asse           | et Meter Config |              |                     | <b>*</b> 8      | Bo Hall Assec Admin |
|-----------------------|-----------------|--------------|---------------------|-----------------|---------------------|
| Q Filters (cdit) have |                 |              |                     |                 |                     |
| Enterprise Name       | Meter Name      | Metering UOM | Meter Decimal Value | Asset Type Name |                     |
| HU83                  | Mieage          | 834          | 1000                | Usable          | 1                   |
| HUB3                  | Mieage          | Cycles       | 1900                | Usadie          |                     |
| HLBS                  | Figns           | Cycles       |                     | Type1           |                     |
| HLBS                  | FightsHours     | Hours        |                     | 7jpel           |                     |
| HU88                  | Distance        | RM.          |                     | Type4           |                     |
| HL61                  | Mieage          | 8M           |                     | Type4           |                     |
| HU83                  | Road 210        | Cycles       |                     | Hult_7(pe1      |                     |
| HUBS                  | Trips           | Cycles       |                     | mun_Type1       |                     |
| Hubs                  | Country Trips   | Cycles       |                     | inia,Typel      |                     |
| HL65                  | Mountain Areas  | Cycles       |                     | Hub_Type1       |                     |
| H.63                  | Testingkleter   | Cycles       |                     | Hub,Type1       |                     |
| H.81                  | Road Triper     | KM           | 1100                | Hv0,7ype1       |                     |
| HU80                  | Distance        | #M           |                     | Hull_Truck      |                     |

- 3. Click the **Filter (edit)** link to apply filters. The Filters header appears.
- 4. Enter values in the desired filters and click the **Search** link. The search result screen appears.
- 5. Click the **Export to CSV** button to export the report in the CSV format.
- 6. Click the **Download** button to download the report for updating records.
- 7. Click the **Upload** button to upload the updated Search Asset Meter Config CSV file.

See the "Asset Metering Enhancements" section in the current version of the *Release Notes* for more information.

## 2.10.3 Work Order Management

## 2.10.3.1 Adding Tools to Tasks on Work Orders

Users can add tools for tasks during the Work Order execution process. This provides flexibility to return and add tools during the planning and progress of the work order.

#### Prerequisite

- Bill of Materials (BOM) should exist in the system with a valid date range for an Assemble Work Order.
- Applicable only for serialized assets defined with a tool item type.

#### Complete the following steps to add tools to tasks on Work Order:

- 1. Log in to the ONE system.
- 2. Select Menu/Favs > Work Order Management > Search Work Orders. The Search Work Order screen appears.

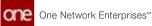

- 3. Click the **Filter (edit)** link. The filters header displays.
- 4. Click the In Planning state checkbox.
- Click the Search link. Work orders in the In Planning state display. See the "Creating Work Orders" or "Searching Word Orders" sections in the *Online Help* for more information.
   Click the link for a work order link in the Work Order Number column.
- The order details screen displays.

| 2071598      | 8                               |               |            |                |            |                            | 2                                        |                          | Manten          | ance Admir |
|--------------|---------------------------------|---------------|------------|----------------|------------|----------------------------|------------------------------------------|--------------------------|-----------------|------------|
|              |                                 |               |            |                |            |                            |                                          | 6                        | Standard Work O | ider Temp  |
| Work Order   | Order Number: 2071518           |               |            |                |            |                            | Ren: CM                                  |                          |                 |            |
|              | * Work Type: Accerricie         |               |            |                |            | -                          | of Meterials: CAR, BCA                   |                          |                 |            |
|              | Work Sub Type: Autor:           |               |            |                |            | Set                        | rial Number: (792)                       |                          |                 |            |
|              | State: In Panning<br>EMA Number |               |            |                |            |                            | Quantity: 1 Exch<br>*Work Site: HS-Org1- |                          |                 |            |
|              | + Priority: 5 - Medium          |               |            |                |            |                            | where she reported                       |                          |                 |            |
| Instructions | Manage & Assign Ta              | ik Miestories | TrackingEv | ents D         | ates Links |                            |                                          |                          |                 |            |
| New Item     | New Serial No                   | Assigned User | Tesh Parts | Innue<br>Parts | Tesk Jook  | Task Plained Start<br>Time | Task Actual Start<br>Time                | Task Planned End<br>Tase | Task Actual End | Seriel     |
|              |                                 |               |            | 1              | 21         |                            |                                          |                          |                 | 67923      |
|              |                                 |               | 81         |                | 53         |                            |                                          |                          |                 | 67940      |
|              |                                 |               |            |                | 21         |                            |                                          |                          |                 | 87941      |

- 7. Click the **Task** tab. The tasks will be created based on the Bill of Materials (BOM) structure defined.
- Use the horizontal scroll bar to navigate to the Tasks Tools column and then click the Task Tools icon (=) to add tools for that particular task. The Task Tools popup appears.

| 2071598          |                                                            |            |                 |            |               |                                                                 | 8         | 3 <b>0</b> | Mantehance A         |
|------------------|------------------------------------------------------------|------------|-----------------|------------|---------------|-----------------------------------------------------------------|-----------|------------|----------------------|
|                  |                                                            |            |                 |            |               |                                                                 |           | Øsan       | land Work Octier Ter |
| - WO             | nandiar: 2071000<br>rk Type: Accordia<br>de Type: Accordia |            |                 |            |               | itaan; Cist<br>Bill Of Materials, Cist,<br>Secial Nuccion; 1715 |           |            |                      |
|                  | State in Farring<br>Londer:<br>Marity 3: Meture            |            |                 |            |               | Quantity: 1 D<br>* Work Ster. (9-0<br>* Work Location: (9-0     | ingi dagi |            |                      |
| menuerona Managa | & Amps Task                                                | Attensie   | Tric            | inglores - | Dy Task Tools |                                                                 |           |            | ×                    |
| New Serial No.   | Assigned User                                              | Task Parts | Terrer<br>Parts |            | R 1           | Y is internal Y is shared                                       | Toos_tem  |            | Serial Number        |
|                  |                                                            | 25         |                 | 8          | _             |                                                                 |           |            |                      |
|                  |                                                            | 21         |                 | 21         |               |                                                                 |           |            |                      |
|                  |                                                            | 21         |                 | 201        |               |                                                                 |           |            | 0 Att                |
| + : I            |                                                            |            |                 |            |               |                                                                 |           |            | Save Close           |

- 9. Click the **Add** link to add a row for enabling tools item for that task. A new row displays in the popup.
- 10. Complete the fields described in the table below. Fields with an asterisk (\*) are required.

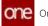

These are the most relevant fields for this process. You may see additional fields based on the Task Type or the Task Part values.

| Field              | Description                                                                                                 |
|--------------------|----------------------------------------------------------------------------------------------------|
| Tool Number        | A tool record number is displayed.                                                                          |
| ls External        | Click to issue the tool externally. (This is not yet implemented)                                           |
| Is Shared          | Click to share the tool in between tasks. (For example, a screwdriver item tool can be shared among tasks.) |
| Tool Name          | Enter a tool name. The value is also populated by selecting the Serial Number.                              |
| Serial Number      | Type the unique serial number for the tool.                                                                 |
| Req Qty            | Enter the required quantity.                                                                                |
| Issued Qty         | Enter the issued quantity.                                                                                  |
| Qty UOM            | Enter the respective unit of measurement for that tool.                                                     |
| Tool Start<br>Time | Click the calendar and clock icons to select the tool start time.                                           |
| Tool End Time      | Click the calendar and the clock icons to select the tool end time.                                         |
| Duration           | Enter the duration in days, hours, and minutes. (D denotes days, H denotes hours, and M denotes minutes)    |
| Standard Price     | Enter the appropriate numeric amount.                                                                       |
| Cost Currency      | Select the currency country code.                                                                           |

- 11. After adding tools to the tasks, click the **Save** button to save the details. A green success bar displays.
- 12. Click the **Close** button on the popup. The tool is added to the task.

From this point, users can complete or update the plan to submit it and move it to the Planned state.

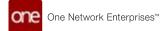

See the "Work Order Enhancements" section in the current version of the *Release Notes* for more information.

#### **Initiating Tasks**

This is a prerequisite stage that enables users with the capability to issue tools and parts required for starting a task.

| 207159         | 98            |                             |       |                 |            |           |               | 1                                | 2             | <b>•</b>       | Market Market | vintervance Admin  |
|----------------|---------------|-----------------------------|-------|-----------------|------------|-----------|---------------|----------------------------------|---------------|----------------|---------------|--------------------|
|                |               |                             |       |                 |            |           |               |                                  |               |                | 🕼 Standard W  | ork Order Tem      |
| -Work Order    |               | iber: 2071598               |       |                 |            |           |               | Item CAR                         |               |                |               |                    |
|                | * Work T      | Туре: Асселоне              |       |                 |            |           | Bill Of Mat   | erials: CAR, BO                  | n.i           |                |               |                    |
|                | Work Sub T    |                             |       |                 |            |           |               | mber: 67923                      |               |                |               |                    |
|                | RMA Num       | itate: In Progress<br>nber: |       |                 |            |           |               | antity: 1 Each<br>& Site: HB Org |               |                |               |                    |
|                | * Pric        | onity: 3 - Medium           |       |                 |            |           |               | Cation: HE-OIS                   |               |                |               |                    |
| Instructions   | Manage &      | Assign Task                 | Miles | stones Tracking | (Events Da | tes Links |               |                                  |               |                |               |                    |
| Task<br>Number | Task Type     | Task Description            | State | Task Sequence   | Hers       | New Item  | New Serial No | Assigned<br>User                 | Task<br>Parts | lasse<br>Parts | Task Tools    | Task Plane<br>Time |
| 001            | Update Task   |                             | New   |                 | CAR        |           |               | 1                                |               |                | =             |                    |
| 002            | Cancel Task   |                             | New   |                 | Engine     |           |               |                                  | 21            |                | E1            |                    |
|                | Initiate Task |                             | New   |                 | GeerBox    |           |               |                                  | <b>E</b> 3    |                | <b>E</b> 1    |                    |
| 003            |               |                             |       |                 |            |           |               |                                  |               |                |               |                    |

 Click the contextual menu (blue triangle) icon under the Task Number column and then click the Initiate Task option. The Initiate Task popup appears.

|     | New                  | State:                  | 002                     | Task Number:            |
|-----|----------------------|-------------------------|-------------------------|-------------------------|
| 1 O | Mar 14, 2022 4:26 AM | ETA:                    | Assembling 😪            | * Task Type:            |
|     |                      | Assigned User:          | Hub_CeliphoneFanel_1002 | Serial Number:          |
|     |                      | Assigned Role:          | Hub_CeliphonePanel      | Item:                   |
|     |                      | Task Actual Start Time: |                         | New Serial No:          |
|     |                      | Task Actual End Time:   |                         | New Item:               |
|     |                      | Lot:                    | 0 11                    | ask Planned Start Time: |
|     |                      | P                       | 1447.41                 |                         |

2. Fill out the following fields. Fields with an asterisk (\*) are required.

These are the most relevant fields for this process. You may see additional fields on the screen which are not described in the following table.

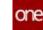

| Field Name                    | Description                                                                      |
|-------------------------------|----------------------------------------------------------------------------------|
| * Task<br>Number              | The task number is auto-populated.                                               |
| * Task Type                   | The task type value is auto-populated.                                           |
| Serial<br>Number              | The asset item serialized number is displayed.                                   |
| ltem                          | The item type is auto-populated.                                                 |
| Task<br>Planned<br>Start Time | Click the calendar and date icon to update the details.                          |
| Task<br>Planned<br>End Time   | Click the calendar and date icon to update the details.                          |
| Parts Cost                    | This value is auto-populated.                                                    |
| Parts Cost<br>Currency<br>UOM | The unit of measurement for that currency is displayed. (For example: USD / CAD) |
| State                         | The present state of the task is auto-populated. (New)                           |
| ETA                           | Click the calendar and date icon to provide an ETA for the task.                 |
| Assigned<br>User              | If desired, type the name of the user.                                           |
| Assigned<br>Role              | If desired, type the role of the user.                                           |
| Task Actual<br>Start Time     | This value is system generated.                                                  |
| Task Actual<br>End Time       | This value is system generated.                                                  |

#### Click the Initiate Task button. The state of the task changes from New to Awaiting Parts and Tools.

#### **Issuing Tools and Parts**

Providing the users with the capability to issue tools and issue part for relevant tasks during the In Progress state of the work order.

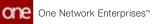

| 20715          | 98                                                                                            |           |           |                            |             |      | 0                                                                             | <b>○</b>           | HA Manter     | Admin<br>sance Supervi<br>smindl-Ku88 |
|----------------|-----------------------------------------------------------------------------------------------|-----------|-----------|----------------------------|-------------|------|-------------------------------------------------------------------------------|--------------------|---------------|---------------------------------------|
|                |                                                                                               |           |           |                            |             |      |                                                                               |                    | 🕼 Standard Wo |                                       |
| Work Order     | Geder Number: 2071<br>* Work Type: Acce<br>Work Sub Type: Acce<br>State: In Pr<br>RMA Number: | mble<br>t |           |                            |             |      | Item: CAR<br>Bitl Of Materials: CAR<br>Serial Number: 679;<br>Quantity: 1 - 5 | USON<br>23<br>Jach |               |                                       |
|                | * Priority: 3-1                                                                               | ledium    |           |                            |             |      | Work Site: HB-0<br>Work Location: HB-0                                        |                    |               |                                       |
| Instructions   | Manage & Assign                                                                               | Task      | Miestones | TrackingEvents             | Dates Links |      |                                                                               |                    |               |                                       |
| Task<br>Namber | Manage & Assign                                                                               |           | Missiones | TrackingEvents<br>State    | Dates Unks  | Item | NewItten                                                                      | New Serial No      | Assigned User | Task Par                              |
| Task           | Task Type                                                                                     |           |           |                            |             |      | New Ison                                                                      | New Serial No      | Assigned User | Task Pa                               |
| Task<br>Number | Tank Type                                                                                     |           |           | State<br>Awaring Parts and |             | Item | New Isons                                                                     | New Serial No      | Assigned User |                                       |

 Click the contextual menu (blue triangle) icon under the Task Number column and then click Issue Tools to issue tools for that specific task. The Issue Tools popup displays.

|    | Awaiting Parts and Tools | State:                  |             | 002                | Task Number:           |
|----|--------------------------|-------------------------|-------------|--------------------|------------------------|
| 首の | Mar 14, 2022 4:26 AM     | ETA:                    | *           | Assembling         | * Task Type:           |
|    |                          | Assigned User:          | ePanel_1002 | Hub_CesphonePanel_ | Serial Number:         |
|    |                          | Assigned Role:          | eFane)      | Hub_CetphoneFaner  | Item:                  |
|    |                          | Task Actual Start Time: |             |                    | New Serial No:         |
|    |                          | Task Actual End Time:   |             |                    | New Item:              |
|    |                          | Lot:                    | (m) (O)     |                    | sk Planned Start Time: |
|    |                          | P - 1 - 11 - 1          | Table 1     |                    |                        |

2. Fill out the following fields. Fields with an asterisk (\*) are required.

These are the most relevant fields for this process. You may see additional fields on the screen which are not described in the following table.

| Field Name       | Description                            |
|------------------|----------------------------------------|
| * Task<br>Number | The task number is auto-populated.     |
| * Task Type      | The task type value is auto-populated. |

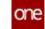

| Field Name                    | Description                                                                      |
|-------------------------------|----------------------------------------------------------------------------------|
| Serial<br>Number              | The asset item serialized number is displayed.                                   |
| ltem                          | The item type is auto-populated.                                                 |
| Task<br>Planned<br>Start Time | Click the calendar and date icon to update the details.                          |
| Task<br>Planned<br>End Time   | Click the calendar and date icon to update the details.                          |
| Parts Cost                    | This field value is auto-populated.                                              |
| Parts Cost<br>Currency<br>UOM | The unit of measurement for that currency is displayed. (For example: USD / CAD) |
| State                         | The present state of the task is auto-populated. (Awaiting Parts and Tools)      |
| ETA                           | Click the calendar and date icon to provide an ETA for the task.                 |
| Assigned<br>User              | If desired, type the name of the user.                                           |
| Assigned<br>Role              | If desired, type the role of the user.                                           |
| Task Actual<br>Start Time     | This value is system generated.                                                  |
| Task Actual<br>End Time       | This value is system generated.                                                  |

#### 3. Click Issue Tools.

The task tools are issued to the task and a success message appears. The state of the task changes from **Awaiting Parts and Tools to Awaiting Parts**.

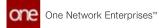

#### Issue Part

|               | 98                                                                                                    |                  |                |               |        | Ľ                                                                                                    | ∎ <u></u> •                         | Marten        | ance Supervis |
|---------------|----------------------------------------------------------------------------------------------------|------------------|----------------|---------------|--------|----------------------------------------------------------------------------------------------------|-------------------------------------|---------------|---------------|
| Work Order    |                                                                                                    |                  |                |               |        |                                                                                                    |                                     | Standard Wor  | rk Order Te   |
|               | Onder Number, 2071<br>* Work Type: Asser<br>Work Sub Type: Asser<br>State: In Pro<br>RMA Number:<br>* Priority: 3 - M | ntse<br>Igress   |                |               |        | Item: CA<br>Bill Of Materials: CA<br>Serial Number: 67<br>Quantity: 1<br>Work Site: HS<br>Work Location: HS | A, BOM<br>123<br>Each<br>-Org1 Stat |               |               |
| Instructions  | Manage & Assign                                                                                                    | Task Milestones  | TrackingEvents | Dates Links   |        |                                                                                                    |                                     |               |               |
| Task          | Tasik Type                                                                                                    | Task Description | State          | Task Sequence | Item   | New Item                                                                                                    | New Serial No                       | Assigned User | Task Parts    |
| Number        | 14                                                                                                    |                  | Awaiting Parts | -             | CAR    |                                                                                                    |                                     |               |               |
| Number<br>001 | Assembling                                                                                                    |                  | Anacrig Farts  |               |        |                                                                                                    |                                     |               |               |
|               | Assembling<br>Assembling                                                                                              |                  | Ready To Start |               | Engine |                                                                                                    |                                     |               | =             |

1. Click the contextual menu (blue triangle) icon under the **Task Numbe**r column and then click the **Issue Part** button to issue parts for that task. The Issue Part popup displays.

| 1   |            | Awaiting Parts       | State:                  |                        | Task Number: (          |
|-----|------------|----------------------|-------------------------|------------------------|-------------------------|
|     | <b>茴</b> ② | Mar 14, 2022 4:26 AM | ETA:                    | embling 💌              | * Task Type:            |
|     |            |                      | Assigned User:          | b_CelphonePwne(_1002.) | Serial Number:          |
| - 1 |            |                      | Assigned Role:          | (b_CelphonePanel)      | Item:                   |
|     |            |                      | Task Actual Start Time: |                        | New Serial No:          |
|     |            |                      | Task Actual End Time:   |                        | New Item:               |
|     |            |                      | Lot                     | 0                      | ask Planned Start Time: |
|     |            |                      |                         | towners.               |                         |

2. Fill out the following fields. Fields with an asterisk (\*) are required.

These are the most relevant fields for this process. You may see additional fields on the screen which are not described in the following table.

| Field Name       | Description                        |
|------------------|------------------------------------|
| * Task<br>Number | The task number is auto-populated. |

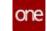

| Field Name                    | Description                                                                      |
|-------------------------------|----------------------------------------------------------------------------------|
| * Task Type                   | The task type value is auto-populated.                                           |
| Serial<br>Number              | The asset item serialized number is displayed.                                   |
| ltem                          | The item type is auto-populated.                                                 |
| Task<br>Planned<br>Start Time | Click the calendar and date icon to update the details.                          |
| Task<br>Planned<br>End Time   | Click the calendar and date icon to update the details.                          |
| Parts Cost                    | This field value is auto-populated.                                              |
| Parts Cost<br>Currency<br>UOM | The unit of measurement for that currency is displayed. (For example: USD / CAD) |
| State                         | The present state of the task is auto-populated. (Awaiting Parts )               |
| ETA                           | Click the calendar and date icon to provide an ETA for the task.                 |
| Assigned<br>User              | If desired, type the name of the user.                                           |
| Assigned<br>Role              | If desired, type the role of the user.                                           |
| Task Actual<br>Start Time     | This value is system generated.                                                  |
| Task Actual<br>End Time       | This value is system generated.                                                  |

#### 3. Click the **Issue Part** button.

The task parts are issued to the task and a success message appears. The state of the task changes from Awaiting Parts to Ready to Start.

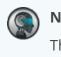

#### Note

The task tools and task parts are picked from the inventory via the pick list from Warehouse Management > Issue Inventory.

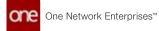

#### **Starting and Completing Tasks**

In these states, the user needs to perform and complete that particular task. If desired, users can also opt to update the task details.

 Click the contextual menu (blue triangle) icon under the Task Number column and then click the Start Task button. The Start Task popup displays.

| Task Number:           | 002                       | State:                  | Ready To Start       |     |  |
|------------------------|---------------------------|-------------------------|----------------------|-----|--|
| * Task Type:           | Assembling                | ETA:                    | Mar 14, 2022 4:26 AM | 1 O |  |
| Serial Number:         | (Hub_CelphonePanel_1002.) | Assigned User:          |                      |     |  |
| Item                   | (Hub_CeliphonePanel)      | Assigned Role:          |                      |     |  |
| New Serial No:         |                           | Task Actual Start Time: |                      |     |  |
| New Item               |                           | Task Actual End Time:   |                      |     |  |
| ask Planned Start Time | m o                       | Lot:                    |                      |     |  |
|                        | 144150                    |                         |                      |     |  |

2. Fill out the following fields. Fields with an asterisk (\*) are required.

These are the most relevant fields for this process. You may see additional fields on the screen which are not described in the following table.

| Field Name                    | Description                                             |
|-------------------------------|---------------------------------------------------------|
| * Task<br>Number              | The task number is auto-populated.                      |
| * Task Type                   | The task type value is auto-populated.                  |
| Serial<br>Number              | The asset item serialized number is displayed.          |
| ltem                          | The item type is auto-populated.                        |
| Task<br>Planned<br>Start Time | Click the calendar and date icon to update the details. |
| Task<br>Planned<br>End Time   | Click the calendar and date icon to update the details. |
| Parts Cost                    | This field value is auto-populated.                     |

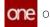

| Field Name                    | Description                                                                      |
|-------------------------------|----------------------------------------------------------------------------------|
| Parts Cost<br>Currency<br>UOM | The unit of measurement for that currency is displayed. (For example: USD / CAD) |
| State                         | The present state of the task is auto-populated. (Ready to Start)                |
| ETA                           | Click the calendar and date icon to provide an ETA for the task.                 |
| Assigned<br>User              | If desired, type the name of the user.                                           |
| Assigned<br>Role              | If desired, type the role of the user.                                           |
| Task Actual<br>Start Time     | This value is system generated.                                                  |
| Task Actual<br>End Time       | This value is system generated.                                                  |

#### 3. Click the **Start Task** button.

The state of the task changes from Ready to Start to Task in Progress.

| 20715                         | 98                                                                                                    |                    |                |             |       | E                                                                                                    | 3 <u>°</u>                            | Mainten       | ance Super |
|-------------------------------|----------------------------------------------------------------------------------------------------|--------------------|----------------|-------------|-------|----------------------------------------------------------------------------------------------------|---------------------------------------|---------------|------------|
|                               |                                                                                                    |                    |                |             |       |                                                                                                    |                                       | Standard Wo   | rk Order 1 |
| Work Order                    | Onder Munider: 2011<br>* Work Type: Acce<br>Work Sub Type: Acce<br>State: In Pr<br>BMM Number:<br>* Priority: 2 - 5 | robe<br>r<br>rgens |                |             |       | Item: CA<br>Bill Of Manerials: CA<br>Serial Number: 67<br>Quantity: 1<br>Work Site: Hi<br>Work Location: Hi | R, BOW<br>KII<br>Bech<br>Fürgti Sterf |               |            |
|                               |                                                                                                    |                    |                |             |       |                                                                                                    |                                       |               |            |
| Instructions                  | i Manage & Assign                                                                                                   | Task Miestones     | TrackingEvents | Dates Links |       |                                                                                                    |                                       |               |            |
| Instruction<br>Task<br>Number | Manage & Assign                                                                                                    | Task Milestones    | TrackingEvents | Dates Links | lien  | New Items                                                                                                   | New Serial No                         | Assigned User | Task Pe    |
| Task                          |                                                                                                    | -                  |                |             |       | New Item                                                                                                    | New Serial No                         | Assigned User | Task Pa    |
| Task<br>Number                | Tesk Type                                                                                                    | -                  | State          |             | lices | New Item                                                                                                    | New Serial No.                        | Assigned User |            |

4. If desired the user can update the details for that specific task. Click the contextual menu (blue triangle) icon under the **Task Number** column and then click the **Update Task** button. The Update Task popup displays. One Network Enterprises<sup>™</sup>

| Task Number:            | 001        |   | State: Task in Progres                  |      |
|-------------------------|------------|---|-----------------------------------------|------|
|                         |            |   |                                         |      |
| * lask type:            | Assembling | ~ | ETA:                                    | 0    |
| Serial Number:          |            |   | Assigned User:                          |      |
| Item:                   | CAR        |   | Assigned Role:                          |      |
| New Serial No:          |            |   | Task Actual Start Time: Mar 4, 2022 7.4 | 9 AM |
| New Item:               |            |   | Task Actual End Time:                   |      |
| ask Planned Start Time: |            |   | Lot:                                    |      |
|                         |            |   | · · · · · ·                             |      |

5. Click **Update Task Tools** button. The Update Task Tools window displays.

| opuace ias | k Tools         |               |             |             |                      |        |            | ×   |
|------------|-----------------|---------------|-------------|-------------|----------------------|--------|------------|-----|
| Tool Num.  | 🛛 🕐 Is External | 🕑 Return Tool | 🛯 Is Shared | C Tool Name | C Serial Number      | C' Lot | B, Ked Öth | Iss |
| <b>X</b> 1 |                 | 0             | 8           | Tools_Item  | KTM001_NutBoltDriver |        | 1          |     |
|            |                 |               |             |             |                      |        |            |     |
|            |                 |               |             |             |                      |        |            |     |
|            |                 |               |             |             |                      |        |            |     |
|            |                 |               |             |             |                      |        |            |     |
|            |                 |               |             |             |                      |        |            |     |
|            |                 |               |             |             |                      |        |            |     |
|            |                 |               |             |             |                      |        |            |     |

- 6. In the **Update Task Tools** window, select the **Return Tool** column check box and then click **Return or Issue Tools** button to return the tools issued for that particular task.
- 7. Click **Update Task** button to save the updates.

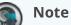

If the user does not explicitly return the issued tools via the Update Tasks Tools window, then the system returns the issued tools once that particular task is completed.

 Click the contextual menu (blue triangle) icon under the Task Number column and then click the Complete Task button. The Complete Task popup displays.

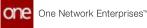

| Task Number: (           | 002        | State: Task In Progress                      |        |  |
|--------------------------|------------|----------------------------------------------|--------|--|
| * Task Type:             | Assembling | ETA: Mar 14, 2022 4:46                       | AM 🖄 🕐 |  |
| Serial Number:           | 67940)     | Assigned User:                               |        |  |
| Item:                    | Engine     | Assigned Role:                               |        |  |
| New Serial No:           |            | Task Actual Start Time: Mar 11, 2022 4:47 AM | Č.     |  |
| New Item:                |            | Task Actual End Time:                        |        |  |
| Task Planned Start Time: | 0          | Lot:                                         |        |  |
|                          | ~~~~       |                                              |        |  |

9. Click the **Complete Task** button. The state of the task changes from Task in Progress to Task Completed.

## 2.10.3.2 Repair Lot Controlled Items with Repair Work Order

Users can create a Repair Work Order for lot-controlled items. The capability provides users with better visibility in tracking and managing multiple quantities of lot-based inventory. It also helps users to repair any number of inventory items based on lot-controlled transactions. Users can select the quantity and the unit of measurement which is auto-populated in the Work Order Task.

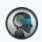

#### Prerequisite

Not all users and roles have access to this feature. It is mandatory for an **Enterprise Admin** role user to initiate the **AutoSave Tasks on State** policy at the enterprise level from the **Search Policies** under the **Menus/Favs** menu. By applying this policy, during the **Start Planning** state, a task is system-generated for users to repair the selected lot-controlled items.

Complete the following steps to create a repair work order for lot-controlled items:

- 1. Log in to the ONE system.
- 2. Click Menus/Favs > Work Order Management > New Work Order. The New Work Order screen displays.

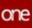

| New Work Order                            |                     |                                | 2                   |          | Maintenance Adr                         |
|-------------------------------------------|---------------------|--------------------------------|---------------------|----------|-----------------------------------------|
|                                           |                     |                                |                     |          |                                         |
|                                           |                     |                                |                     | di s     | Randard Work Order                      |
| Work Order                                |                     |                                |                     | 0.00     | 000000000000000000000000000000000000000 |
| * Work Type: Repair                       | ×                   |                                | tere (FLD, Trucking | ering x) |                                         |
| Work Sub Type: Los-Controlled             | * *                 |                                | List Lifectiven     | (K gro   |                                         |
| State                                     |                     | Qua                            | work                | 200 Each | *                                       |
| RMA Number:                               |                     | West                           | See (HD-Org) See    | <b>X</b> |                                         |
| * Priority: 3 - Medium                    | ×                   | Work Loca                      | HE-DIST-LIKT        | ×        |                                         |
| Anstructions Manage & Assign Task Inspect | CheckUst Review Mil | estones TrackingEvents Dates U | nks                 |          |                                         |
| Description: Repair for Truck Wiper Rey   | ça                  | Problem Co                     | eder 🗭              |          |                                         |
|                                           |                     | Problem Det.                   | dk.                 |          |                                         |
| Instructions                              |                     |                                |                     |          |                                         |
|                                           |                     | Attachme                       | eta                 |          |                                         |
|                                           |                     |                                | Upost Cancel        |          |                                         |
| Work Details:                             |                     | No                             | Des.                |          |                                         |
|                                           |                     |                                |                     |          |                                         |

3. Fill out the following fields. Fields with an asterisk (\*) are required.

| Field Name       | Description                                                                                                    |
|------------------|----------------------------------------------------------------------------------------------------|
| *Work Type       | In the drop-down list, select the <b>Repair</b> work order.                                                      |
| Work Sub<br>Type | In the drop-down list, select the <b>Lot Controlled</b> subtype.                                                 |
| *ltem            | Enter the item name. Predictive text will help narrow your search.                                               |
| Lot              | Enter the lot number associated with the lot-controlled item.                                                    |
| Quantity         | Enter the number of items that need to be repaired.                                                              |
| Work Site        | Type the worksite at which the work order is performed.<br>Predictive text will help narrow your search.         |
| Work<br>Location | Type the work location at which the work order is performed.<br>Predictive text will help narrow your search.    |
| State            | Displays the present state of the work order.                                                                    |
| RMA<br>Number    | Enter the Return Material Authorization number.                                                                  |
| *Priority        | By default, <b>Medium</b> priority is selected. In the drop-down list, select another priority level if desired. |

4. Click **Create** button to create a Repair Work Order. The screen refreshes with the success message. The work order is created in the **Draft** state.

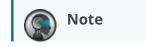

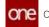

See the "Creating Work Orders" or "Searching Word Orders" sections in the Online Help for more information. Move or ensure that the work order is in the In Inspection state.

- 5. Click Add button to add an inspection checklist for lot-controlled items in the repair work order. The checklist state displays New state.
- 6. Enter appropriate details in the **Task Name**, **Comment**, **Task Completed Date**, **Assigned to User**, **Completed by User** fields respectively.
- 7. Click **Complete** button. The checklist's state changes to **Completed**. The **Checklist Completed** successfully message displays.

| 2039177      |                                             |                      |             |                      |                  | 1 20                 | Marmanana         |
|--------------|---------------------------------------------|----------------------|-------------|----------------------|------------------|----------------------|-------------------|
|              |                                             |                      |             |                      |                  |                      |                   |
|              |                                             |                      |             |                      |                  |                      | Dandard Work Orda |
| Work Grow    |                                             |                      |             |                      |                  |                      |                   |
|              | Coder Number 200177                         |                      |             |                      | And Colorest     |                      |                   |
|              | Work has Type Lot Controler                 |                      |             | 10                   | Quantity 200 Ker |                      |                   |
|              | Name in Augustian                           |                      |             |                      | men San Hillight |                      |                   |
|              | * Presidy 3 - Medium                        |                      |             |                      | Location 10 (10) | Let .                |                   |
| Instructions | Manage & Assign Task Insp                   | ect CheckList Review | Miestones T | rackingEvents Dates  | Links :          |                      |                   |
| Task Number  | Cf Task Name                                | Comment              | State       | C2 <sup>4</sup> Tank | Completed Date   | (ge Assigned To User | Of Completes      |
| × 1          | Inspect the Checklot by<br>controlled items | ot Oreclist verified | New         |                      |                  |                      |                   |
|              |                                             |                      |             |                      |                  |                      |                   |
|              |                                             |                      |             |                      |                  |                      |                   |
|              |                                             |                      |             |                      |                  |                      | 0 ADD 8144        |
|              |                                             |                      |             |                      |                  |                      |                   |
|              |                                             |                      |             |                      |                  |                      | a second          |

| 2039177          |                                                                  |                    |                         | ø                                 | _= <b>°</b> =       | Waintenance A           |
|------------------|------------------------------------------------------------------|--------------------|-------------------------|-----------------------------------|---------------------|-------------------------|
|                  |                                                                  |                    |                         |                                   | <b>@</b> Se         | andard Work Ord         |
| Work Order       |                                                                  |                    |                         |                                   |                     |                         |
|                  | der Number: 2009177<br>* Work Type: Repair                       |                    |                         | Rem: Hu0, Tru0<br>Lot: L-Truckill |                     |                         |
|                  | wik Sub Type: Lot-Controlled                                     |                    |                         | Quantity 200 Each                 | 10000               |                         |
|                  | State: In Inspection                                             |                    |                         | Work Site: >0-Org11               |                     |                         |
|                  | MA Number:                                                       |                    |                         | Work Location: HD-01514           | LNP.                |                         |
|                  | * Priority: 3 - Medium                                           |                    |                         |                                   |                     |                         |
| Instructions Ma  | nage & Assign Task Inspect                                       | CheckList Review   | Milestones TrackingEver | nts Dates Links                   |                     |                         |
|                  | ngleted Successfully                                             |                    |                         |                                   |                     |                         |
| O Check List Cor |                                                                  | De Comment         | State                   | of Task Completed Date            | Of Assigned To User | Q <sup>*</sup> Complete |
| Check List Cor   | (gf Tank Name                                                    |                    |                         |                                   |                     |                         |
| A STATISTICS     | Cef Tank Name<br>Stopect the Checklot by lot<br>controlled items | Checklut verified  | Completed               |                                   |                     |                         |
| A STATISTICS     | Inspect the Checkles by lot                                      | Checkligt verified | Completed               |                                   |                     |                         |

#### Note

Move the work order states to the next stages as **Completed Inspection**, **Accepted**, **In Diagnosis**, and then **Completed Diagnosis** state.

8. Go to the Tasks tab. Click Actions > Start Planning.

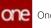

9. Click **Submit** button. The state of the work order changes to **In Planning**. Per defined policy, a task is auto-populated with Task state **New**.

| 20391           | 77                          |            |          |               |                         |                      | 2              | -0<br>E      | Ma          | intenance Admin       |
|-----------------|-----------------------------|------------|----------|---------------|-------------------------|----------------------|----------------|--------------|-------------|-----------------------|
|                 |                             |            |          |               |                         |                      |                |              |             |                       |
| - Work Order    |                             |            |          |               |                         |                      |                | P            | Standard Wo | ork Order Temp        |
|                 | Dealer Normany 201          |            |          |               |                         |                      | Been (Sub_Day) |              |             |                       |
|                 | * Work Sub Type: Loo        | Controlled | Pick Inv | ventory Reco  | irds                    |                      | Lie UTVAR      | and a        |             |                       |
|                 | State: 11-7<br>IEMA Normber |            |          |               | Tryck/RiperRing(Locatio | on: HB-0151-Loc1)    |                |              |             |                       |
|                 | < Proving, 3 - 1            | -          | 2        | Inventory No  | Hern                    | Rem Description      | Eat hom Name   | Generik Item |             |                       |
| Insputtions     | Manage & Assign             | Tank       | 0        | 150956        | Hub_TvoWperR_           | Hub, Truck RiperRing |                |              |             | and the second second |
| Teen<br>Normber |                             |            |          |               |                         |                      |                |              | pred liber  |                       |
| 001             | Repair                      |            |          |               |                         |                      |                |              | _           | 10                    |
|                 |                             |            |          |               |                         |                      |                |              |             |                       |
|                 |                             |            |          | -             |                         |                      |                | ,            |             |                       |
|                 |                             |            |          | wing 1-1 of 1 |                         |                      |                | OK Cancel    |             | Actions -             |

- 10. Navigate to the **Lot** field value and click icon (Inventory picker) to pick the items from the inventory.
  - The **Pick Inventory Records** window displays.
- 11. Select the item's row and then click **OK**.
- 12. Click Actions > Complete Plan.
- 13. Click **Submit** button. The state of the work order changes to **Planned**.

#### Note

Move the work order states to the next stages as **Approved**, **Accepted**, **Scheduled**, and then **In Progress** state.

| 203917       | 7                                                                                                    |                              |                |                |                     |           | Ø =                                   | Hard Ada      | ntenance Admin |
|--------------|----------------------------------------------------------------------------------------------------|------------------------------|----------------|----------------|---------------------|-----------|---------------------------------------|---------------|----------------|
| Record       | was updated successfy                                                                                                 | uly                          |                |                |                     |           |                                       |               |                |
| Work Order   |                                                                                                    |                              |                |                |                     |           |                                       | Standard Wo   | rk Order Temp  |
| PULCH        | Order Number: 2010<br>* Work Type: From<br>Work Sub Type: Lon C<br>State: In Pri<br>BMA Number:<br>* Privarity: 3 - M | eir<br>Comonolied<br>rogress |                |                |                     |           | bucatoperting<br>2. Each<br>Orgh Savt | •             |                |
| Instructions | Manage & Assign                                                                                                    | Task Inspect Chi             | eckList Review | Milestones Tra | kkingEvents Da      | ses Links |                                       |               |                |
| No.          | lask Type                                                                                                    | Task Description             | State          | Tauk Sequence  | lines .             | New Item  | Norw Sectial No                       | Assigned User | Task Parts     |
|              | Probate Task<br>Cancel Task<br>Update Task                                                                            |                              | Sopor          | -              | Hub, Tucklifer II., |           |                                       |               | 21             |

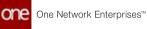

 Click the Expand icon under the Task Number column and click the Initiate Task button.
 The Initiate Task window displays

The Initiate Task window displays.

| -                                                                                                    |                          | - | - | _  | _                       | _                 | - | _                   |
|----------------------------------------------------------------------------------------------------|--------------------------|---|---|----|-------------------------|-------------------|---|---------------------|
| 0                                                                                                    | el insistenti dip        |   |   |    |                         |                   |   |                     |
|                                                                                                    |                          |   |   |    |                         |                   |   | Contact Walk Drive  |
| Red Door                                                                                                    | Initiate Task            |   |   |    |                         |                   |   | ×                   |
| - 10                                                                                                    | Secial Number            |   |   |    | Assigned User.          |                   |   |                     |
| met b                                                                                                    | them:                    |   |   |    | Assigned Role           |                   |   |                     |
|                                                                                                    | New Serial No:           |   |   |    | Task Actual Start Time: |                   |   |                     |
| 1000                                                                                                    | New Item:                |   |   |    | Task Actual End Time    |                   |   |                     |
|                                                                                                    | Task Planned Start Time: |   |   | mo |                         | LifruckWperRing x |   |                     |
|                                                                                                    | Task Planned End Time:   |   |   |    | Ext Lot Number:         |                   |   |                     |
| Name and Address                                                                                                    | Task Actual Effort       | 0 | 6 | M  | Reason Code             |                   |   |                     |
| ten ten ten                                                                                                    |                          |   |   |    |                         |                   |   | Initiate Task       |
| Contraction of the local division of the local division of the loc |                          |   |   |    |                         |                   |   | and a second second |

- 15. Fill in the required details and click the **Initiate Task** button. The state of the task changes from **New** to **Ready to Start**.
- Click the Expand icon under the Task Number column and click the Start Task button.
   The Start Task window displays

| 2039177            |                             | 😰 🖻 internance               |
|--------------------|-----------------------------|------------------------------|
|                    |                             |                              |
|                    |                             | Distinct and Work Onder      |
| Work Order         |                             |                              |
| Onder: No          | anihar: 2039177             | house that, Transformeding   |
|                    | h Type: Depair              | Lot L'Addition and Re        |
| Work Sa.           | Start Task                  | ×                            |
| RN5A N             | Tasik Number: 001           | State: Ready To Start        |
| • *                | • Task Type: Sector 🖉       | ma mo                        |
| Inmunione Manage   | Serial Number               | Assigned User                |
| surrations searche | New Serial No.              | Sack Actual Start Time       |
| Tank Tank Type     | New item                    | Task Actual End Towe: Task P |
| 22                 | Task Planned Start Time 🖉 🖉 | Lat (L'IncidipeRing x)       |
| col Repair         |                             | Sartlast                     |
|                    |                             | 10011000                     |
|                    |                             |                              |
|                    |                             |                              |

- 17. Fill in the required details and click the **Start Task** button. The state of the task changes from **Ready to Start** to **Task in Progress** state.
- 18. In this state the lot-controlled items are picked up and in repair. Navigate to the Lot field value and click button(Inventory picker) to view the repair of items. The **Pick Inventory Pacerda** window displays. The quentity entered for let items is

The **Pick Inventory Records** window displays. The quantity entered for lot items is displayed in a separate row with a **WIP** state (Work in Progress).

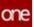

| 2039177                                           |                         |                         |                   |                | Ø =          | Maintenance Ad           |
|---------------------------------------------------|-------------------------|-------------------------|-------------------|----------------|--------------|--------------------------|
|                                                   |                         |                         |                   |                | -            |                          |
|                                                   |                         |                         |                   |                |              | 🕼 Standard Work Order Te |
| - Work Order                                      | Pick Inventory Reco     | rds                     |                   |                |              |                          |
| Ordet Number: 2010177                             | Q Filters Dedita (Lot L | TruckillperRing[Locatio | m HB-0(51-Loc1)   |                |              |                          |
| * Work Sype: Rejor:<br>Work San Sype: Lor Correct | inventory No            | have                    | Norm Description  | Lat. Norm Name | Generik Itom | 6                        |
| States in Program                                 |                         | Put, TruckWgerR         | Hub_TruckWperRing |                |              |                          |
| BMA Number:<br>A Property: 1 - Medium             | 163136                  | Hub, TruckWperR.        | Hub_TruckWperRing |                |              |                          |
|                                                   |                         |                         |                   |                |              |                          |
| Terrutters Matage & Assign Ta                     |                         |                         |                   |                |              |                          |
| Tank Tank Type Ta                                 |                         |                         |                   |                |              | gried Sheer Tank Parts   |
| 200 Repair                                        |                         |                         |                   |                |              | 10                       |
|                                                   | *                       |                         |                   |                |              | •                        |
|                                                   | Viewing 1-2 of 2        |                         |                   |                | OK Cance     |                          |
|                                                   |                         |                         |                   |                |              |                          |

19. Click the **Expand** icon under the **Task Number** column and click the **Complete Task** button.

The **Complete Task** window displays.

|                          |                                           |   |   |    |                                     | -                    | -0 | - 100       | States and states and |
|--------------------------|-------------------------------------------|---|---|----|-------------------------------------|----------------------|----|-------------|-----------------------|
| 2039177                  |                                           |   |   |    |                                     | 8                    | 3  | - Ma        | intenance Adr         |
|                          |                                           |   |   |    |                                     |                      |    |             |                       |
| Work Driter              |                                           |   |   |    |                                     |                      |    | Standard We | rk Order Te           |
|                          | Landson 20181177                          |   |   |    |                                     | Name Inc. Succession |    |             |                       |
|                          | x Type: Papar-                            |   |   |    |                                     | Lot: 1-Tool Mayering |    |             |                       |
| Work fa                  | Complece Task                             |   |   |    |                                     |                      |    | ×           |                       |
| AMA N                    | Task Planned Start Time:                  |   |   | 10 | Lot                                 | L-fruckWperRing x    |    | -           |                       |
| *1                       |                                           |   |   | mo | Ext. Lot Number:                    |                      |    |             |                       |
| Instructions Manage      | Task Actual Difort<br>Task Planned Difort | 0 | - |    | Reason Code:<br>Reason Comment:     |                      | *  |             |                       |
| Distances in concession. | Planned Labor Cost                        | 0 |   |    | Primary Problem Code:               |                      | *  |             | No.                   |
| Tank<br>Munder Task Type | Planned Labor Cost<br>Currency UOM        |   |   | ~  | Primary Problem Code<br>Description |                      |    |             | Task Parts            |
| (0) Asper                | Amount in shore Prove                     |   |   |    | Secondary Problem Code              |                      | v  | 2           | 10                    |

20. Fill in the required details and click the **Complete Task** button. The state of the task changes from **Task in Progress** to **Task Completed** state. In this state, the lot items repair is completed.

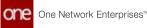

|              |                               |                   |                |               |                 |                               |                  | Standard Wo   | rk Order Tem |
|--------------|-------------------------------|-------------------|----------------|---------------|-----------------|-------------------------------|------------------|---------------|--------------|
| -Work Order  | Order Number: 2               | 099177            |                |               |                 | item ind                      | o, TruesWoerRing |               |              |
|              | * Work Type: 8                |                   |                |               |                 |                               | workperting      | *             |              |
|              | Work Sub Type: U<br>State: In | n Prograss        |                |               |                 | Quantity 200<br>Work Site: HS |                  |               |              |
|              | RMA Number:<br>* Priority: 3  | - Medium          |                |               |                 | Work Location: HS             | OISI-coct        |               |              |
| Instructions | Manage & Assign               | n Task Inspect Ch | eckList Review | Milestones Tr | icking[vents Da | ses Links                     |                  |               |              |
| Sec. and     | Tank Type                     | Tank Description  | State          | Task Sequence | hem             | New Item                      | New Serial No    | Assigned User | Task Parts   |
| Number       |                               |                   |                |               |                 | _                             |                  | _             | E            |

- 21. Click Actions> Complete Work.
- 22. Click **Submit** button. The state of the work order changes to **Work Completed**.
- 23. Click Actions > Start Review.
- 24. Click **Submit** button. The state of the work order changes to **In Review**.
- 25. Go to the **Review** tab to provide and submit the details and review comments on the repair task performed.

| 2039177      | 6                                                                                                    |                                                 |                        | (C                                                                                                    | • •                   |              | Wantenance Adr |
|--------------|----------------------------------------------------------------------------------------------------|-------------------------------------------------|------------------------|----------------------------------------------------------------------------------------------------|-----------------------|--------------|----------------|
| -Work Order  |                                                                                                    |                                                 |                        |                                                                                                    |                       | 🕼 Standa     | nd Work Order  |
|              | Orden Number: 2039177<br>* Wark Type: Repain<br>Wark Sub Type: Lot Controlled<br>State: In Review<br>RMA Number:<br>* Presety: 3 - Medium |                                                 |                        | Rent: Hv0, Pro<br>Let: L thutpy<br>Quantity: 200 Eac<br>Work Site: HS-Org1-<br>Work Location: HS-Org1- | rperlang<br>M<br>Saut | •            |                |
| Instructions | Manage & Assign Task Insp                                                                                                    | ect CheckList Review M                          | lestones TrackingEvent | S Dates Links                                                                                          |                       |              |                |
| Task Number  | 2 Tank Name<br>Environ performed                                                                                                    | Comment<br>Inspected and completes the<br>Table | thate<br>New           | gr Tauk Completed Date                                                                                 | C Assigned To Un      |              | Completed By 2 |
|              |                                                                                                    |                                                 |                        |                                                                                                    |                       | <b>O</b> Add | Bine (         |

- 26. Click Add button to add review details for the lot repaired items in the repair work order. The review checklist state displays **New** state.
- 27. Enter appropriate details in the **Task Name**, **Comment**, **Task Completed Date**, **Assigned to User**, **Completed by User** fields respectively.
- 28. Click **Complete** button. The checklist's state changes to **Completed**. The **Checklist Completed successfully** message displays.
- 29. Click Actions > Complete Review.
- 30. Click Submit button. The state of the work order changes to Review Completed.

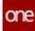

#### Note

The Asset Maintenance role user can then move the repair work order to the next stage in the workflow (**Work Ended**, **Asset Delivered**, and then **Closed**).

|                                                                                                    | 2030177                                                                                                    |                                        |
|----------------------------------------------------------------------------------------------------|----------------------------------------------------------------------------------------------------|----------------------------------------|
| Work Order                                                                                                    | 2039177                                                                                                    | 😰 😑 Manteniance Admin                  |
| Order Number: 2039177     New Hug, Tuck Working       "Work Type: Roper     Lot Linux/Working       Work Sale Type: Lot Controlled     Quantity: 200 Earl       Work Sale Type: Lot Controlled     Quantity: 200 Earl       State: Coold     Work Sale: HP-Ogit Sarl       Instructions     Manage & Assign     Task       Instructions     Manage & Assign     Task       Instructions     Manage & Assign     Task       Instructions     Manage & Assign     Task       Instructions     Manage & Assign     Task       Instructions     Manage & Assign     Task       Instructions     Manage & Assign     Task       Instructions     Manage & Assign     Task       Instructions     Manage & Assign     Task       Instructions     Manage & Assign     Task       Instructions     Manage & Assign     Task       Scheduled Start Time: Rev 2.2022 453 AM     Astised Develope       Scheduled Duration:     Reputated Completion Date                                                                                                    |                                                                                                    | Standard Work Order Te                 |
| *Work Type: Repair     Lot: Linux/Working       Work Sale Type: Lot Controlled     Quantity: 200 Earn       State: Coold     Quantity: 200 Earn       State: Coold     Work Sale the Ogit Sari       *Monitor:     *Priority: 3 - Nedure       Instructions     Manage & Assign       Total Sarie     Scheduled Sarie Time: Nor 1, 2022 4/3 AM       Scheduled Sarie Time: Nor 4, 2022 4/3 AM     Annual Fine: Nor 1, 2022 6/3 AM       Scheduled Saries Time: Nor 4, 2022 4/3 AM     Annual Fine: Nor 1, 2022 6/3 AM       Scheduled Saries Time: Nor 4, 2022 4/3 AM     Annual Fine: Nor 1, 2022 6/3 AM       Scheduled Saries Time: Nor 4, 2022 4/3 AM     Annual Fine: Nor 1, 2022 6/3 AM       Scheduled Saries Time: Nor 4, 2022 4/3 AM     Scheduled Saries Time: Nor 1, 2022 6/3 AM                                                                                                    |                                                                                                    |                                        |
| Work Sub Type: Lot Controlled     Quantity: 200 Exm       State: Cosed     Work Size: HE-Org: State       MMA. Number:     Work Size: HE-Org: State       *Reserve:     Work Location: HE-OIS*Loci       *Reserve:     Mestones       Instructions     Manage & Assign       Task     Inspect CheckList:       Review     Milestones       TrackingSvents     Links       Creation Det:     Mer: 1: 2022 #35 AM       Scheduled Start Time:     For addition:       Scheduled Duration:     Registrat Completion:       Scheduled Duration:     Registrat Completion:                                                                                                    |                                                                                                    |                                        |
| State: Could     Work Size: HE-Org/-Seri       BMA Number:     Work Soc: HE-Org/-Seri       * Prisoning: 3- Medium:     Work Location: HE-O13F4.oct       Instructions:     Manage & Assign: Task Inspect CheckList: Review     Malestonics: TrackingEvents: Date: Links       Creation Date: Mar 1, 2022 4-51 AM     Actual Start Time: Mar 1, 2022 8-56 AM       Scheduled Start Time: Nor 21, 2022 4-51 AM     Actual Start Time: Mar 1, 2022 8-56 AM       Scheduled Fareh Time: Nor 22, 2022 4-53 AM     Actual Datation       Scheduled Fareh Time: Nor 4, 2022 4-53 AM     Actual Completion       Scheduled Fareh Time: Nor 4, 2022 4-53 AM     Requested Completion                                                                                                    | The second second second second second second second second second second second second second second second se |                                        |
| MAN Number:     Work Location: HIP-0153-Loc1       * Priseting: 3 - Medium     Instructions       Instructions     Manage & Ansign       Task     Inspect CheckLost       Review     Milestones       TrackingEvents     Dates       Links     Links       Creation Date:     Manage & Ansign       Scheduled Start Time:     TrackingEvents       Scheduled Family Time:     TrackingEvents       Scheduled Family Time:     TrackingEvents       Scheduled Family Time:     TrackingEvents       Scheduled Family Time:     TrackingEvents       Scheduled Family Time:     TrackingEvents       Scheduled Family Time:     TrackingEvents       Scheduled Family Time:     TrackingEvents                                                                                                    |                                                                                                    |                                        |
| *Prentig: 3 - Manage & Assign Task Inspect CheckList Review Milestones TrackingEvents Dates Links Creation Date: Mari 1, 2022 & 16 AM Scheduled Start Time: For 28: 2022 & 53 AM Scheduled Fireik Time: For 28: 2022 & 53 AM Scheduled Fireik Time: For 4: 2022 & 53 AM Scheduled Fireik Time: For 4: 2022 & 53 AM Scheduled Fireik Ti | RMA Number                                                                                                    |                                        |
| Creation Date: Mar 1, 2022 4-51 AM         Actual Start Time: Mar 1, 2022 4-56 AM           Scheduled Start Time: Feb 28, 2022 4-53 AM         Actual End Time: Mar 1, 2022 6-36 AM           Scheduled Functs Time: Mar 4, 2022 4-53 AM         Actual End Time: Mar 1, 2022 6-36 AM           Scheduled Functs Time: Mar 4, 2022 4-53 AM         Actual Duration:           Scheduled Duration:         Registed Completion Date:                                                                                                    | * Priority: 3 - Medium                                                                                          |                                        |
| Scheduled Start Time: Feo 28: 2022 #33 AM Actual End Time: Mar 1, 2022 #30 AM Scheduled Finish Time: Mar 4, 2022 #30 AM Actual Duration: Scheduled Finish Time: Mar 4, 2022 #30 AM Regional Completion Date:                                                                                                    | Instructions Manage & Assign Task Inspect CheckList Review Mileston                                             | es TrackingEvents Dates Links          |
| Scheduled Finish Time: Mar 4, 2022 433 AM Actual Duration:<br>Scheduled Duration: Registed Completion Date:                                                                                                    |                                                                                                    | Actual Start Tame: Mar 1, 2022 8:16 AM |
| Scheduled Duration: Requested Completion Date                                                                                                    |                                                                                                    |                                        |
|                                                                                                    |                                                                                                    |                                        |
| Planted Links = 0                                                                                                    |                                                                                                    |                                        |
|                                                                                                    | Parama and L. S.                                                                                                | PLANE LINE LAND                        |
|                                                                                                    |                                                                                                    |                                        |
|                                                                                                    |                                                                                                    |                                        |
|                                                                                                    |                                                                                                    |                                        |

See the "Allow Lot-based Inventory to be Repaired in Repair Work Order" section in the current version of the *Release Notes* for more information.

## 2.10.3.3 Search Work Order Tools

This report captures tools information that is retrieved from the respective work order where the tool is utilized.

Complete the following steps to search tools applied for work order:

- 1. Log in to the ONE system.
- 2. Click the **Menus/Favs** > **Work Order Management** > **Search Work Order Tools**. The Search Work Order Tools screen displays.

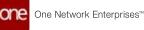

| Search Wo   | ork Order Tools      |              |              |             |                    | 2 <sup>0</sup> = | Asset Admin  |
|-------------|----------------------|--------------|--------------|-------------|--------------------|------------------|--------------|
| Rom Name    | Singleton Number     | Asset Status | Order Number | Task Number | Requested Quantity | Issued Qty       | Quantity UOA |
| Tools_item  | RMD001_Cutter        | Occupied     | 2000200      | 003         | 1                  |                  | EXC+         |
| Tools_item  | KTM001_NutBoltDriver | Austable     | 2000200      | 003         | 1                  |                  | EACH.        |
| Tools_item  | MDH001_Roser         | Austable     | 2000200      | 000         | 1                  |                  | EACH         |
| Tools_Item  | \$7400               | Available    | 2000200      | 003         | 1                  |                  | 64CH         |
| Tools_item  | PLT_Roller001        | Austable     | 2000200      | .000        | 3                  |                  | EADK         |
| Tools_item  | 62300                | Austable     | 2000200      | 003         | 1                  |                  | BADH.        |
| Tools_item  | RMD001_Cutter        | Occupied     | 2000306      | 009         | 1                  |                  | SADK         |
| Tools_Item  | KTM001_NutBoltDriver | Available    | 2000306      | 003         | 1                  |                  | EACH.        |
| Tools,item  | MOH001_Rear          | Austable     | 2000306      | 009         | 1                  |                  | 64DH         |
| Tools_item  | \$7400               | Available    | 2000306      | 003         | 1                  |                  | 64CH         |
| Toois,item  | PLT_Roller001        | Available    | 2006806      | 009         | 1                  |                  | 64DH         |
| Tools_item  | 62300                | Avaluate     | 2000306      | 003         | 1                  |                  | 64CH         |
| Tools, Item | RMD001_Outler        | Occupied     | 2040670      | 009         | 10                 |                  | 64DH         |

3. Click Export to CSV to export the list into a spreadsheet.

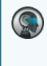

#### Note

The Asset Status displayed in the report represents the current status of the tool in the work order.

See the "Work Order Enhancements" section in the current version of the *Release Notes* for more information.

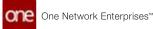

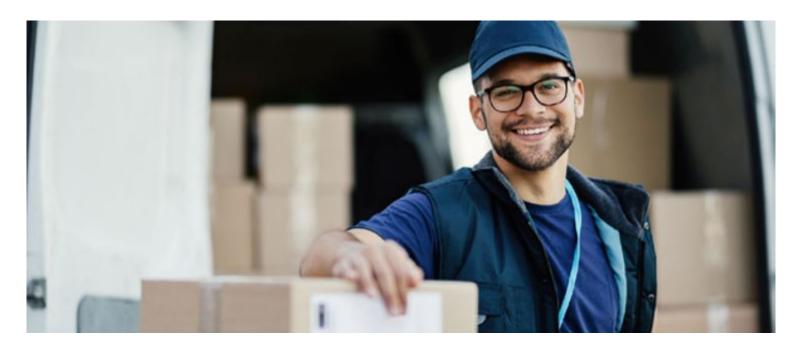

#### About One Network

One Network is the intelligent business platform for autonomous supply chain management. Powered by NEO, One Network's machine learning and intelligent agent technology, this multi-party digital platform delivers rapid results at a fraction of the cost of legacy solutions. The platform includes modular, adaptable industry solutions for multi-party business that help companies lower costs, improve service levels and run more efficiently, with less waste. This SaaS and aPaaS platform enables leading global organizations to achieve dramatic supply chain network benefits and efficiencies across their ecosystem of business partners. One Network offers developer tools that allow organizations to design, build and run multi-party applications. Leading global organizations have joined One Network, helping to transform industries like Retail, Food Service, Consumer Goods, Automotive, Healthcare, Public Sector, Defense and Logistics. To date, more than 75,000 companies have joined One Network's Real Time Value Network™ (RTVN™). Headquartered in Dallas, One Network also has offices in Japan, Europe, and India.

For more information, please visit<u>www.onenetwork.com</u>.

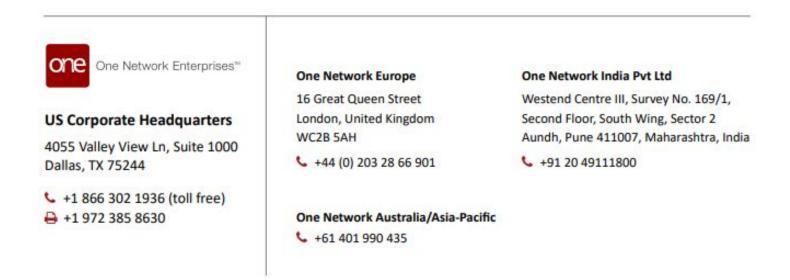